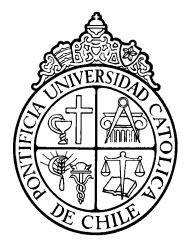

PONTIFICIA UNIVERSIDAD CATÓLICA DE CHILE

ESCUELA DE INGENIERÍA

# **ANÁLISIS MULTICRITERIO DE LA FACTIBILIDAD DE UNA CENTRAL NUCLEAR EN CHILE BAJO LA POLÍTICA ENERGÉTICA 2050**

# **CLAUDIO ANTONIO FERNÁNDEZ GONZÁLEZ**

Tesis para optar al grado de Magíster en Ciencias de la Ingeniería

Profesor Supervisor:

# **JULIO VERGARA AIMONE JORGE RAMOS GREZ**

Santiago de Chile, Julio 2021

© 2021, Claudio Antonio Fernández González

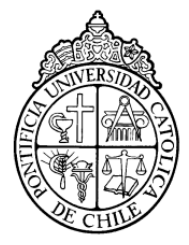

PONTIFICIA UNIVERSIDAD CATÓLICA DE CHILE ESCUELA DE INGENIERÍA

# **ANÁLISIS MULTICRITERIO DE LA FACTIBILIDAD DE UNA CENTRAL NUCLEAR EN CHILE BAJO LA** POLÍTICA ENERGÉTICA 2050

**CLAUDIO ANTONIO FERNÁNDEZ GONZÁLEZ**

Tesis presentada a la Comisión integrada por los profesores:

**JULIO VERGARA AIMONE**

**JORGE RAMOZ GREZ**

**WOLFRAM JAHN VON ARNSWALDT**

**BÁRBARA NAGEL ARAYA**

**LUIS CIFUENTES LIRA**

Para completar las exigencias del grado de Magíster en Ciencias de la Ingeniería Santiago de Chile, Julio 2021

*A mis Padres, que siempre han estado presentes con su amor, apoyo y compañía.* 

#### **AGRADECIMIENTOS**

Primero agradezco a mis padres, Claudio y Myriam, por la paciencia y todo el apoyo necesario en este proceso, y a lo largo de mi vida. Gracias a su esfuerzo y dedicación he logrado desarrollarme profesionalmente y como persona.

También, quiero agradecer a mis amigos cercanos por su compañía y por sus consejos. En especial agradezco a mi gran amigo Benjamín Lagos, por estar siempre presente y darme oportunidades de desarrollo profesional.

Agradezco también al Departamento de Ingeniería Mecánica y Metalúrgica, por el buen ambiente entre estudiantes y profesores. Además, agradezco al profesor Diego Celentano por darme la oportunidad de participar activamente en el departamento, y al profesor Julio Vergara por darme la oportunidad de explorar, investigar y expandir el tema de este trabajo de forma creativa.

Por último, quiero agradecer al profesor Jorge Ramos, que gracias a su apoyo y consejos pude finalizar este trabajo tras un largo y difícil camino.

## **INDICE GENERAL**

v

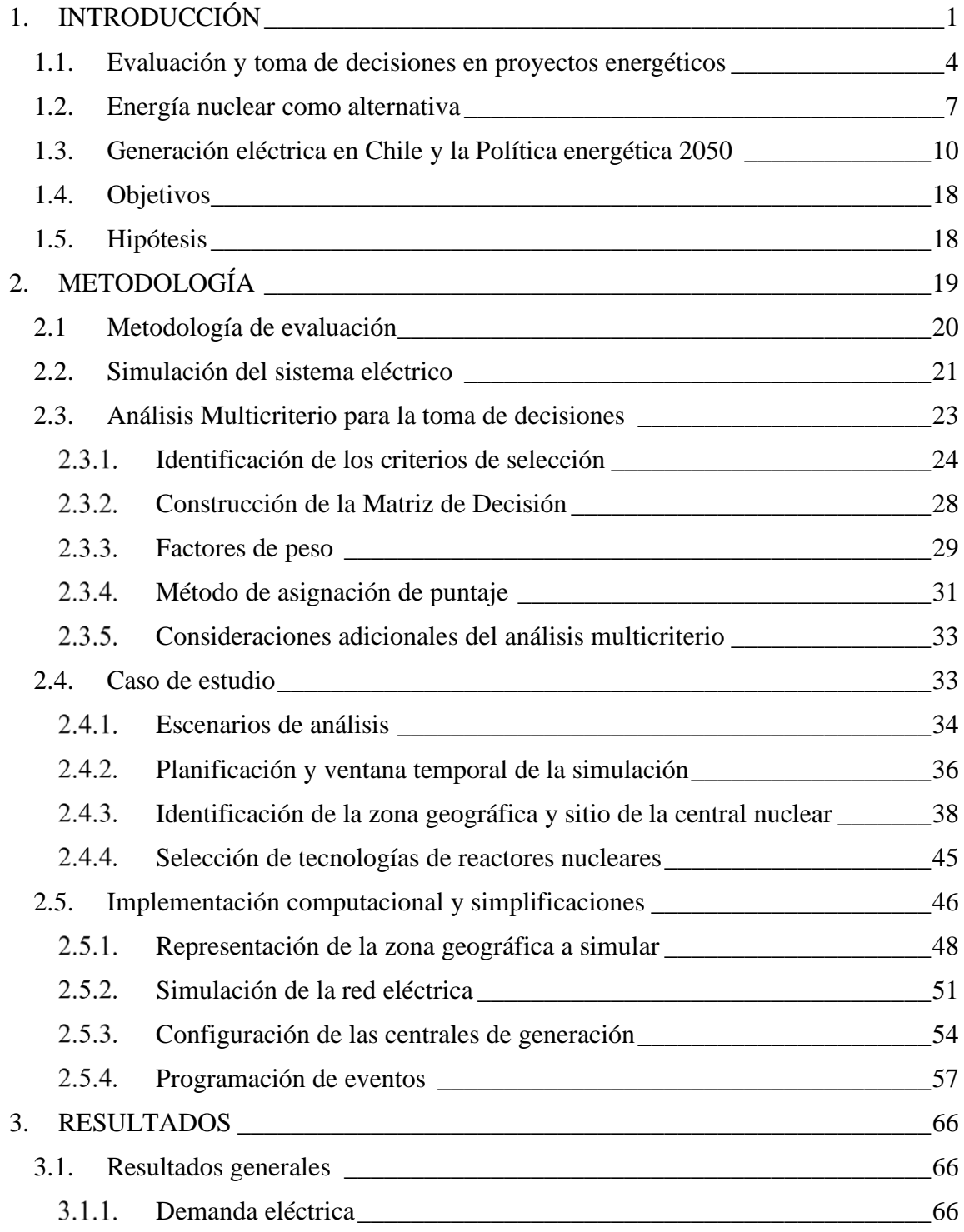

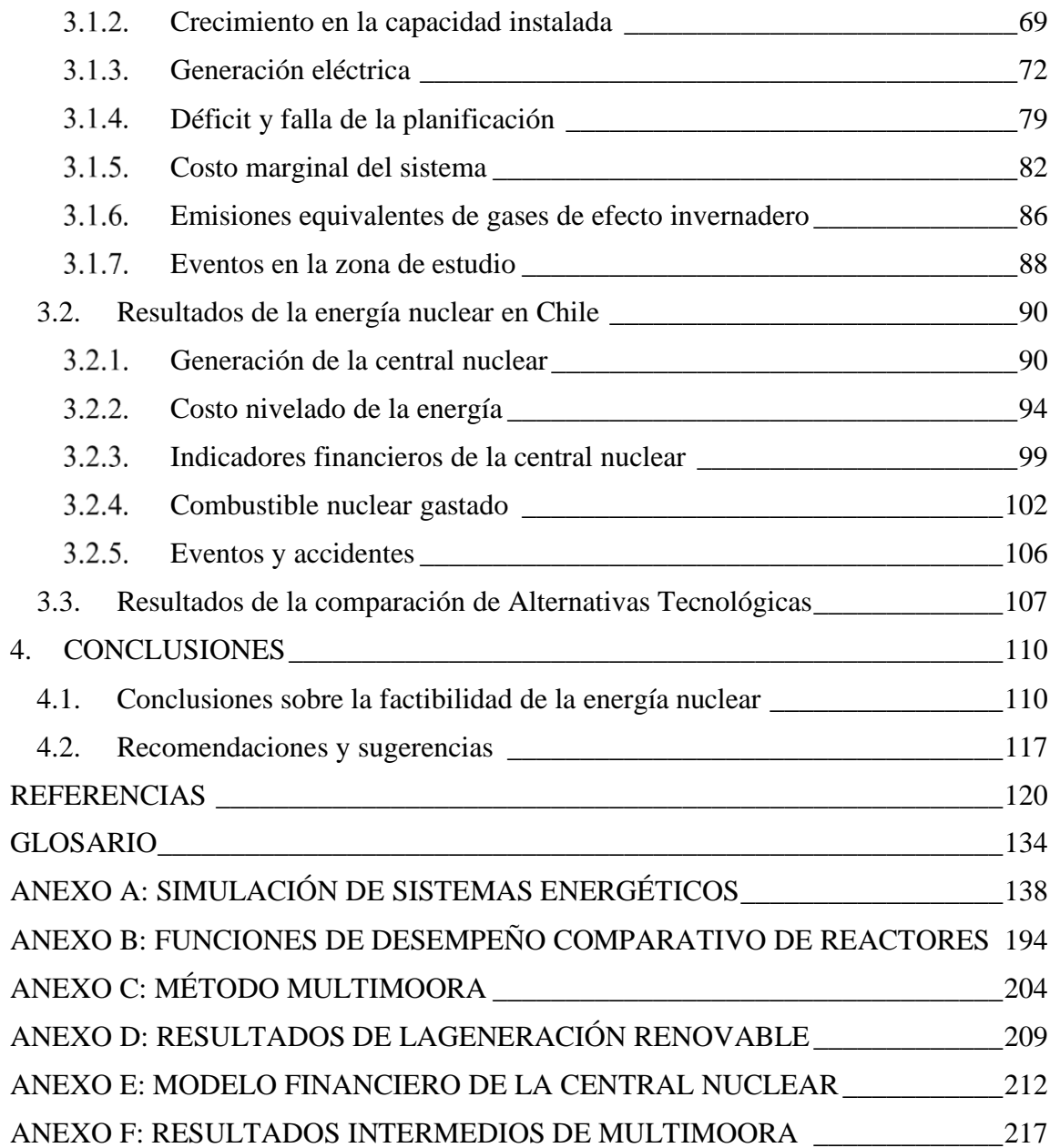

## **INDICE DE TABLAS**

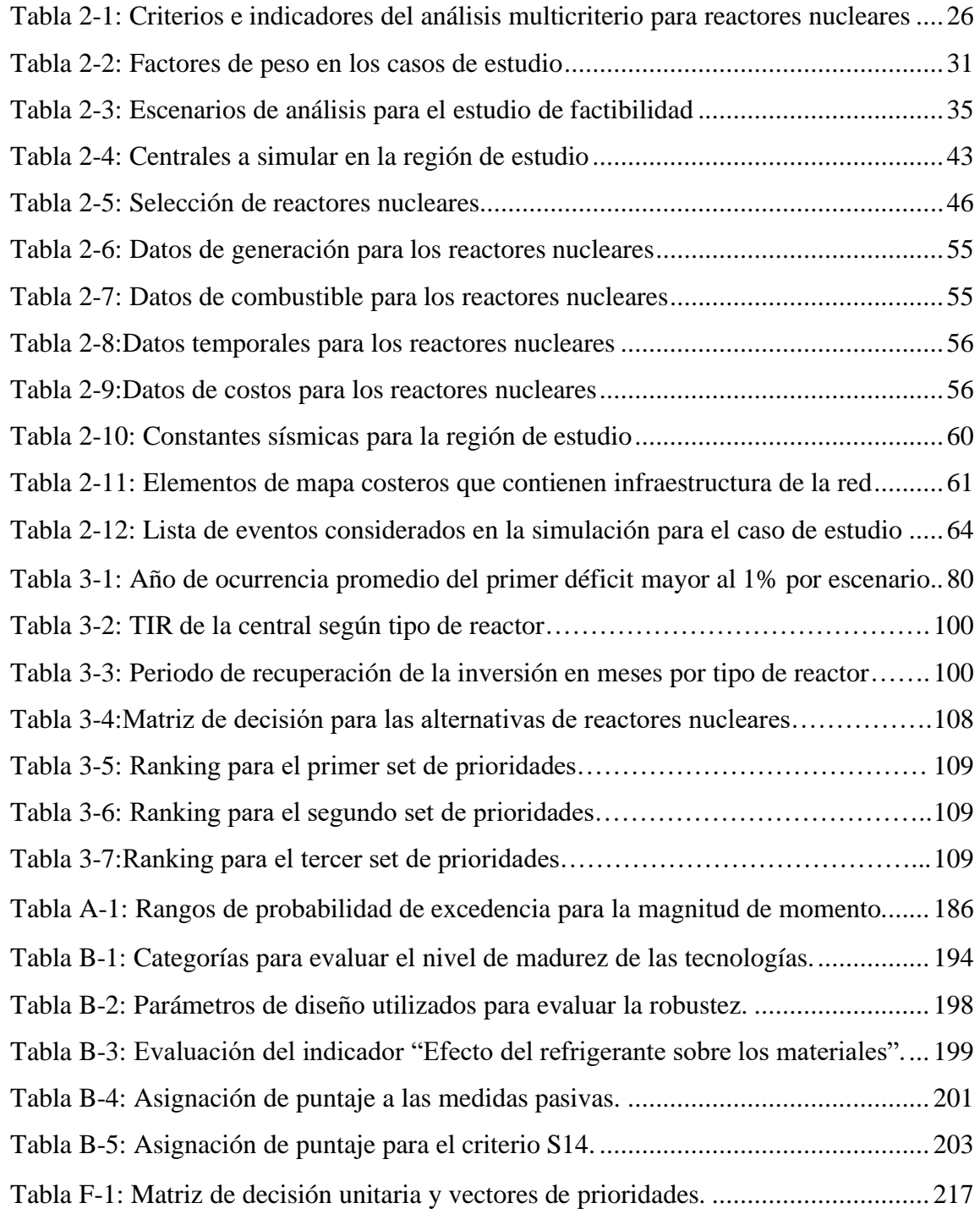

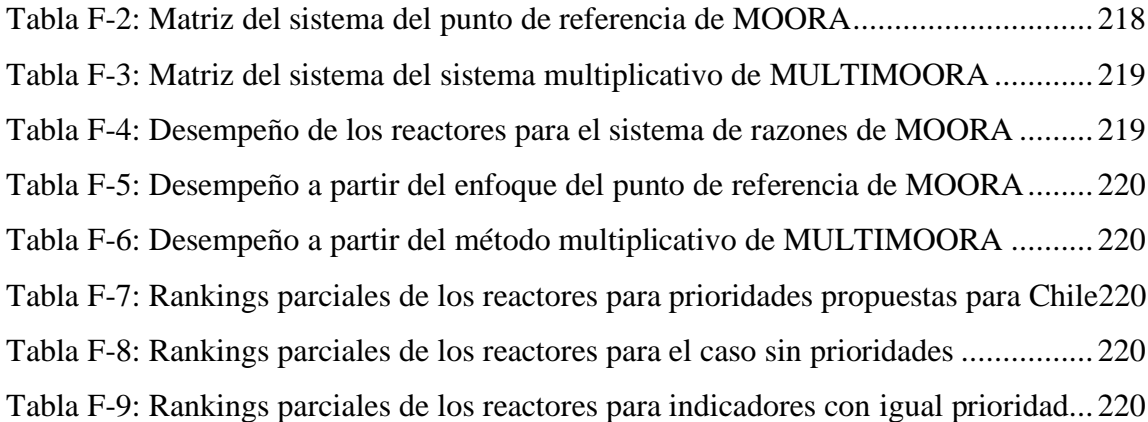

## **INDICE DE FIGURAS**

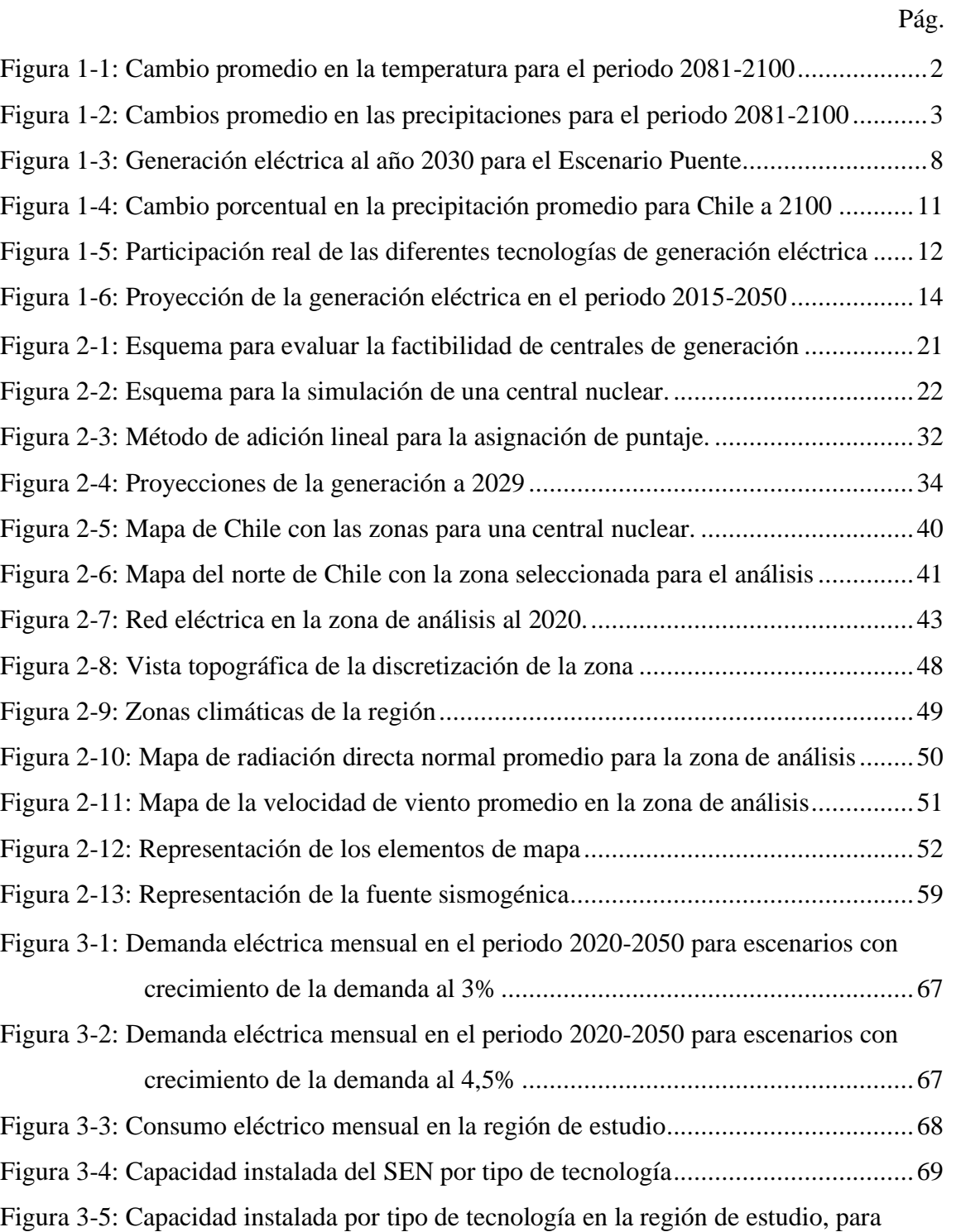

reactores ACP-100 y una espera de 6 meses entre unidades.....................70

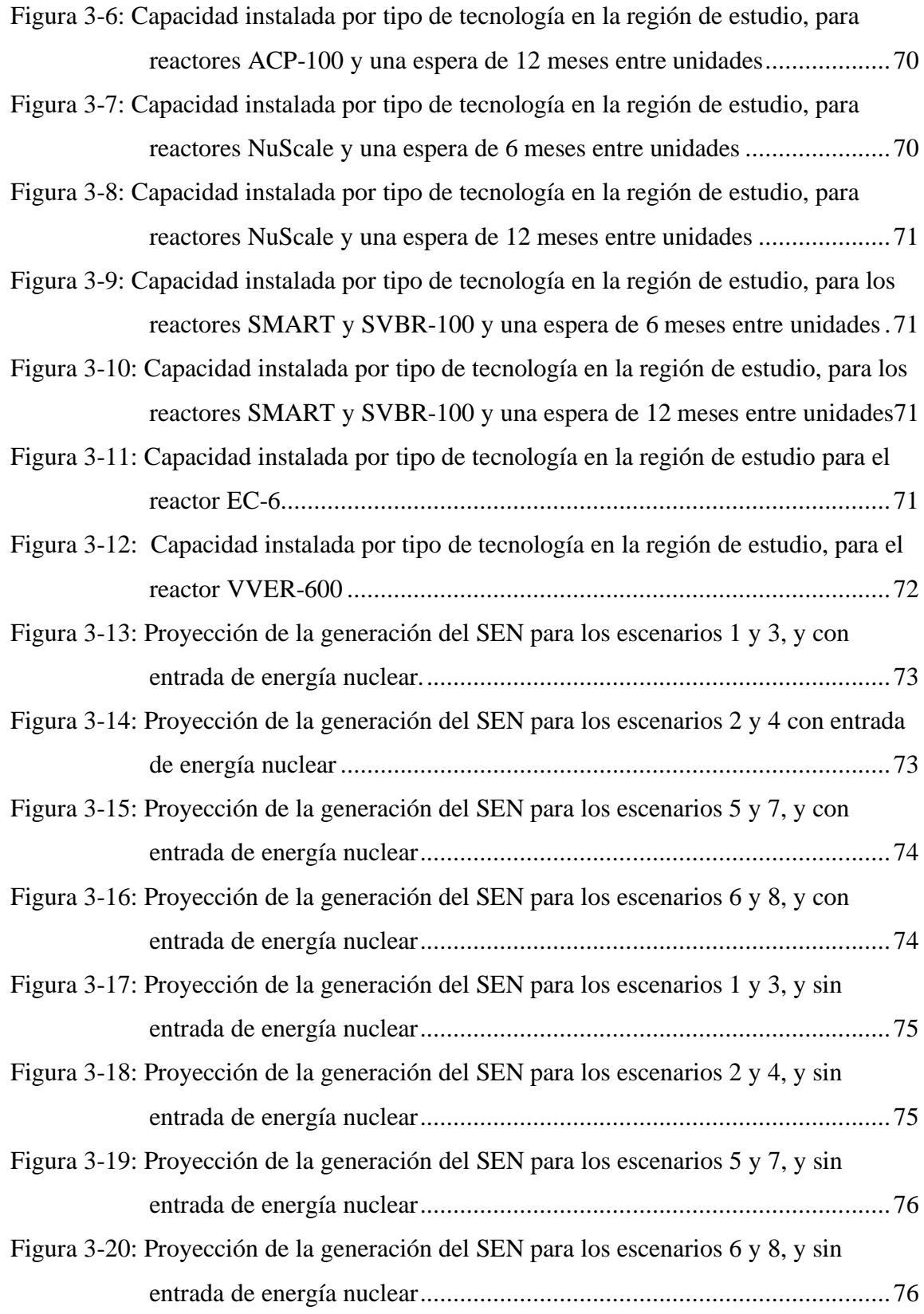

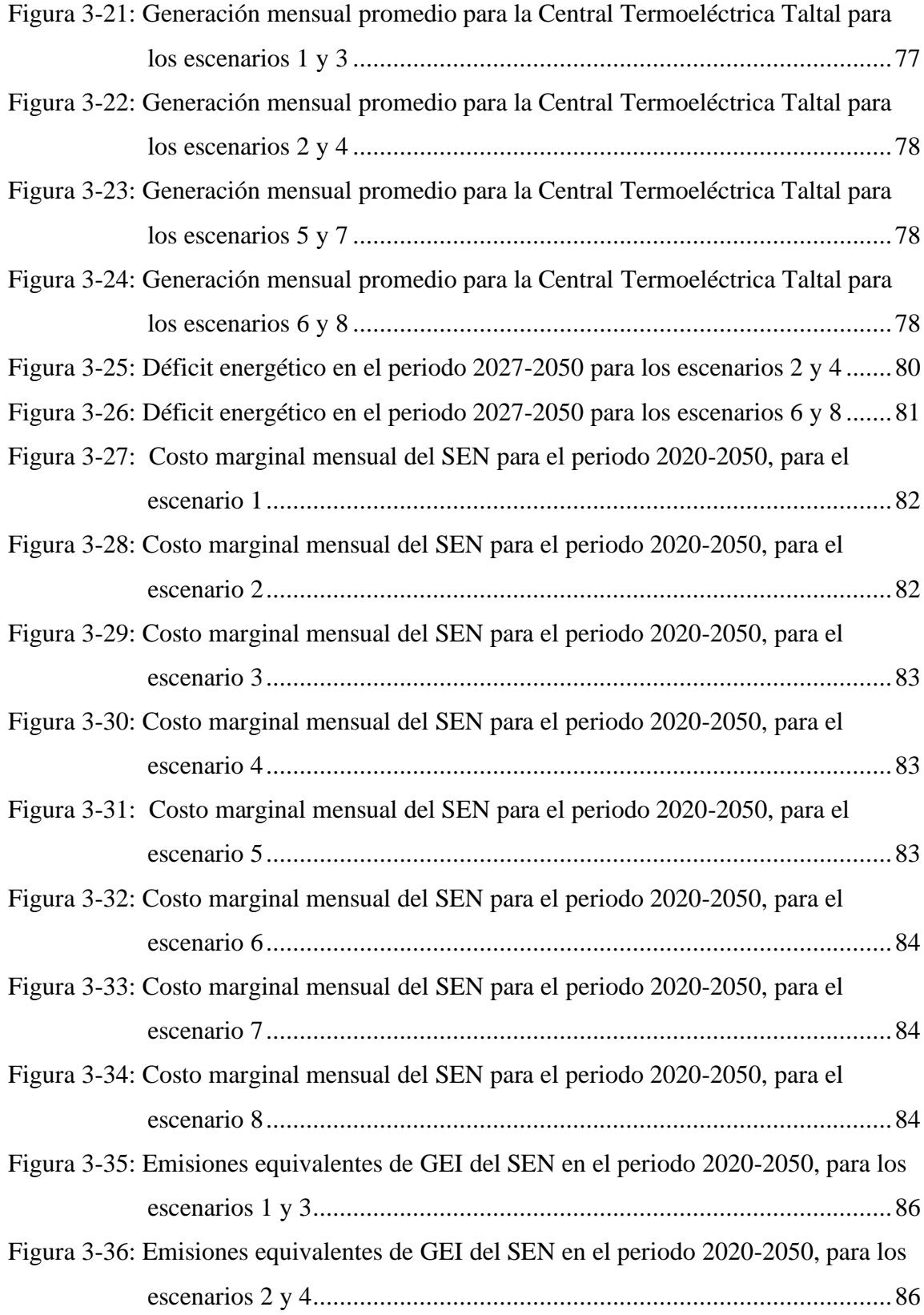

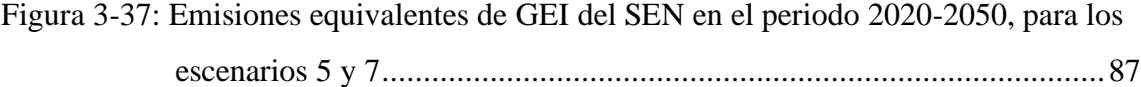

- Figura 3-38: Emisiones equivalentes de GEI del SEN en el periodo 2020-2050, para los escenarios 6 y 8.......................................................................................87
- Figura 3-39: Frecuencia promedio de eventos sísmicos independientes........................89
- Figura 3-40: Generación mensual en la central nuclear con reactores ACP100, para todos los escenarios y una espera de 6 meses entre construcción de unidades ...90
- Figura 3-41: Generación mensual en la central nuclear con reactores ACP100, para todos los escenarios y una espera de 12 meses entre construcción de unidades .90
- Figura 3-42: Generación mensual en la central nuclear con reactores NuScale para todos los escenarios y una espera de 6 meses entre construcción de unidades ...91
- Figura 3-43: Generación mensual en la central nuclear con reactores NuScale para todos los escenarios y una espera de 12 meses entre construcción de unidades .91
- Figura 3-44: Generación mensual en la central nuclear con reactores SMART para todos los escenarios y una espera de 6 meses entre construcción de unidades ...91
- Figura 3-45: Generación mensual en la central nuclear con reactores SMART para todos los escenarios y una espera de 12 meses entre construcción de unidades .92
- Figura 3-46: Generación mensual en la central nuclear con reactores SVBR100 para todos los escenarios y una espera de 6 meses entre construcción de unidades..................................................................................................92
- Figura 3-47: Generación mensual en la central nuclear con reactores SVBR100 para todos los escenarios y una espera de 12 meses entre construcción de unidades..................................................................................................92
- Figura 3-48: Generación mensual en la central nuclear con reactor EC-6 para todos los escenarios ...............................................................................................93
- Figura 3-49: Generación mensual en la central nuclear con reactor VVER600 para todos los escenarios..........................................................................................93
- Figura 3-50: LCOE para central con reactores ACP100 según escenario de estudio para venta de electricidad a PPM ....................................................................95

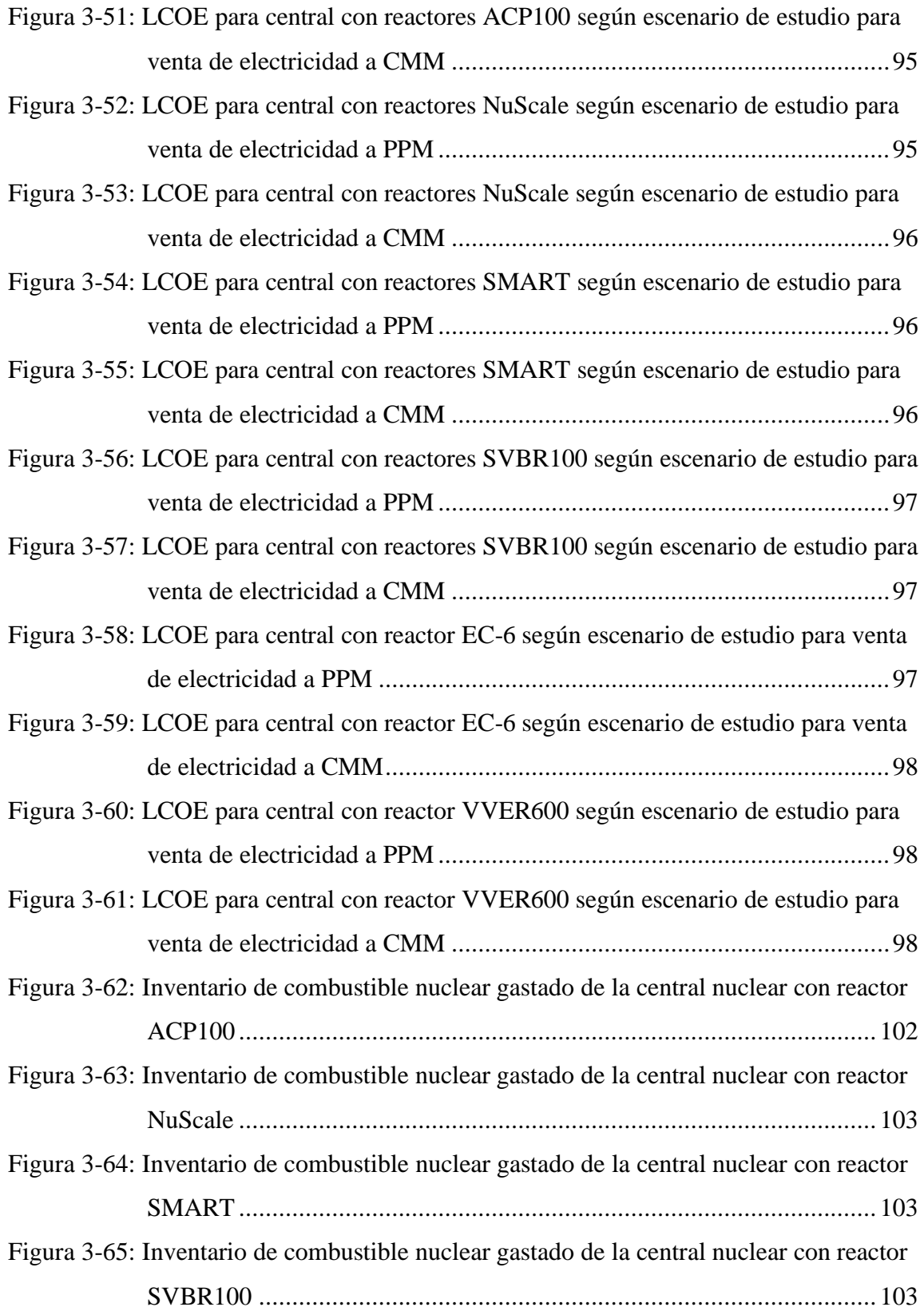

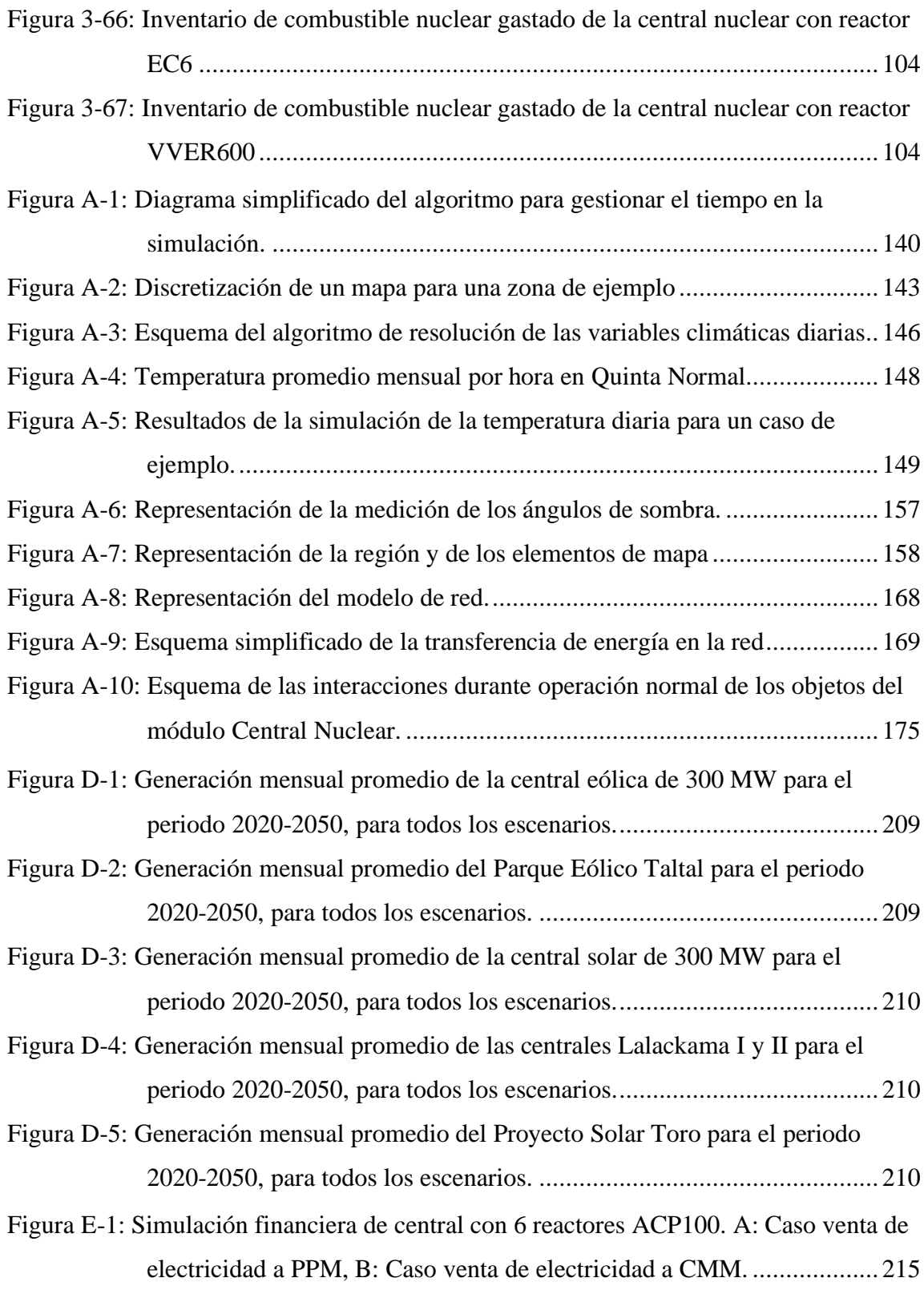

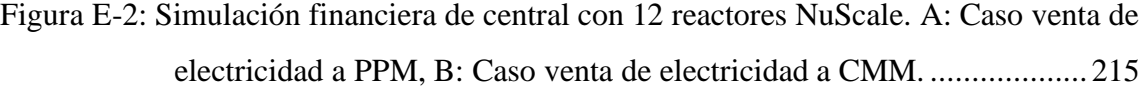

- Figura E-3: Simulación financiera de central con 6 reactores SMART. A: Caso venta de electricidad a PPM, B: Caso venta de electricidad a CMM. ................... 215
- Figura E-4: Simulación financiera de central con 6 reactores SVBR100. A: Caso venta de electricidad a PPM, B: Caso venta de electricidad a CMM. .............. 216
- Figura E-5: Simulación financiera de central con reactor EC-6. A: Caso venta de electricidad a PPM, B: Caso venta de electricidad a CMM. ................... 216
- Figura E-6: Simulación financiera de central con reactor EC-6. A: Caso venta de electricidad a PPM, B: Caso venta de electricidad a CMM. ................... 216

### **RESUMEN**

En este trabajo se analiza la factibilidad de una central nuclear en Chile y su compatibilidad con las metas de generación eléctrica de la Política Energética 2050 considerando la incertidumbre asociada a la entrada de nuevas tecnologías renovables variables y el cambio climático. La metodología utilizada separa tres etapas: selección de escenarios, simulación de sistemas energéticos y análisis multicriterio de reactores nucleares de potencia. El punto de partida son los escenarios del Ministerio de Energía (2015) utilizados para validar la política, pero actualizados y reevaluados con datos al 2020. Además, se aborda el problema de selección de sitio para una central nuclear incorporada en el Sistema Eléctrico Nacional, tal que se propone la instalación en la Región de Antofagasta. Para estudiar el comportamiento del sistema energético la etapa de simulación incorpora modelos geográficos, climáticos, de redes, de mercados eléctricos, de eventos y de conversión de energía particulares para cada tecnología. La última etapa de análisis multicriterio incorpora la metodología MULTIMOORA para comparar y generar *rankings* de desempeño de seis alternativas de reactores. A partir de este trabajo se ha podido determinar que la factibilidad de la energía nuclear en el país está condicionada principalmente a las medidas de seguridad frente a los desastres naturales. Por otra parte, se identifica que hay reactores que son económicamente competitivos, que hay sitios aptos para la construcción de una central, y que la incorporación de energía nuclear permitiría desplazar carbón, lo que es compatible con las metas de la Política Energética. A partir de la comparación, se concluye que el reactor NuScale presentan el mejor desempeño. Sin embargo, la selección de un reactor apropiado para Chile dependerá de sí los fabricantes y el país que proporciona la tecnología mantienen las condiciones al momento de comercializarla. Finalmente, a partir de este estudio se evidencia que la planificación que valida la Política Energética, presentada en la Hoja de Ruta 2050 requiere ser revisada.

Palabras clave: Energía nuclear, Simulación de sistemas de energía, Análisis Multicriterio.

#### **ABSTRACT**

This paper analyzes the feasibility of a nuclear power plant in Chile and its compatibility with the electricity generation objectives of the Energy Policy 2050 considering the uncertainty associated with the entry of new technologies, variable renewable energy, and climate change. The methodology used consists of three stages: scenario selection, energy system simulation and multi-criteria analysis of nuclear power reactors. The study is based on the Ministry of Energy scenarios but updated and re-evaluated to 2020. In addition, the problem of site selection for a nuclear power plant is addressed, such that a site in the Antofagasta Region is proposed. In order to study the behavior of the energy system, the simulation stage incorporates geographic, climate, network, electricity market, event, and energy conversion models for each technology. The last stage of multi-criteria analysis incorporates the MULTIMOORA methodology to compare and generate performance rankings of six nuclear reactor alternatives. From this work, it has been possible to determine that the feasibility of nuclear energy in the country is mainly conditioned to safety measures against natural disasters. Otherwise, it was identified that there are reactors that are economically competitive, that there are sites suitable for the construction of a plant, and that the incorporation of nuclear energy would allow the displacement of coal, which is compatible with the goals of the Energy Policy. From the comparison of nuclear reactors, it was concluded that the NuScale reactor exhibit the best performance. However, the selection of an appropriate reactor for Chile wouldl depend on whether the manufacturers and the country providing the technology keep their conditions when it comes to commercialization. Finally, from this study it was noted that the planning that validates the Energy Policy, presented in the Road Map 2050, needs to be revised.

Keywords: Nuclear Energy, Energy systems simulation, Multicriteria Analysis

## <span id="page-17-0"></span>**1. INTRODUCCIÓN**

Para modificar el estado de los sistemas físicos se requiere de transferencia y conversión de energía entre partículas y el medio, lo que es necesario para realizar una acción. Ejemplo de esto son las interacciones entre partículas fundamentales, los procesos de formación de planetas y estrellas, las reacciones químicas necesarias para la vida y la generación de energía eléctrica en una central.

El estudio de la energía ha permitido comprender los mecanismos que rigen los fenómenos físicos, a partir de los cuales se han desarrollado tecnologías capaces de utilizar y transformar energía a voluntad. A partir de la revolución industrial, los avances científicos y tecnológicos desencadenaron en el desarrollo de máquinas que mediante el uso de energía permitieron aumentar la riqueza mediante la producción de bienes y mejora de los servicios. Todo esto ha permitido mejorar la calidad de vida de las sociedades y es la base de la economía global contemporánea.

Entre los años 1985 a 2019 el consumo global de electricidad aumentó 2,67 veces (OWD, 2021), al punto de que existe una alta dependencia de la sociedad de los recursos energéticos y de las máquinas, presentes incluso en la vida cotidiana. Para satisfacer esta demanda se han utilizado diferentes fuentes de energía, donde destacan los combustibles fósiles que durante el siglo XX y hasta el presente representaron la mayor parte de la matriz energética global (Ritchie, 2020). En este escenario, los recursos energéticos y las tecnologías de generación se volvieron estratégicas, como motor de la economía para asegurar el bienestar de los países, e incluso como herramientas de la política internacional.

En la actualidad, la infraestructura, seguridad y calidad del suministro energético son parte de los indicadores considerados al momento de evaluar el estado de desarrollo de los países (PNUD, 2017). Sin embargo, surge el desafío de generar energía de forma más sustentable, tal que se puedan satisfacer adecuadamente las necesidades de las actuales

generaciones sin comprometer significativamente las necesidades de las generaciones futuras.

A nivel internacional, ha sido la discusión del Cambio Climático (CC) la que domina el debate, porque los efectos que anuncia el Panel Intergubernamental sobre el Cambio Climático (IPCC) serían de escala global y podrían traer consecuencias catastróficas a las diferentes regiones. No todos los países son igualmente vulnerables frente al CC, donde las naciones de África, América Central y el sur de Asia serán las más afectadas (Verisk, 2017). Estas regiones experimentan mayor riesgo al tener mayores niveles de pobreza y estar ubicadas en zonas de peligro elevado.

El IPCC afirma que sería inevitable un incremento en la temperatura global a finales de siglo y un cambio en la distribución de las precipitaciones respectivamente como se aprecia en las Figuras 1-1 y 1-2 (IPCC, 2014), tal que los países deberían prepararse para mitigar y adaptarse a los efectos del CC. Para evitar efectos adversos, el IPCC sostiene que se deberían reducir las emisiones de gases de efecto invernadero con el fin de limitar el incremento de la temperatura, que aunque se anule, redundará en un incremento irreversible del nivel del mar. Por lo tanto, parece fundamental el robustecer la infraestructura y preparar a la población para adaptarse.

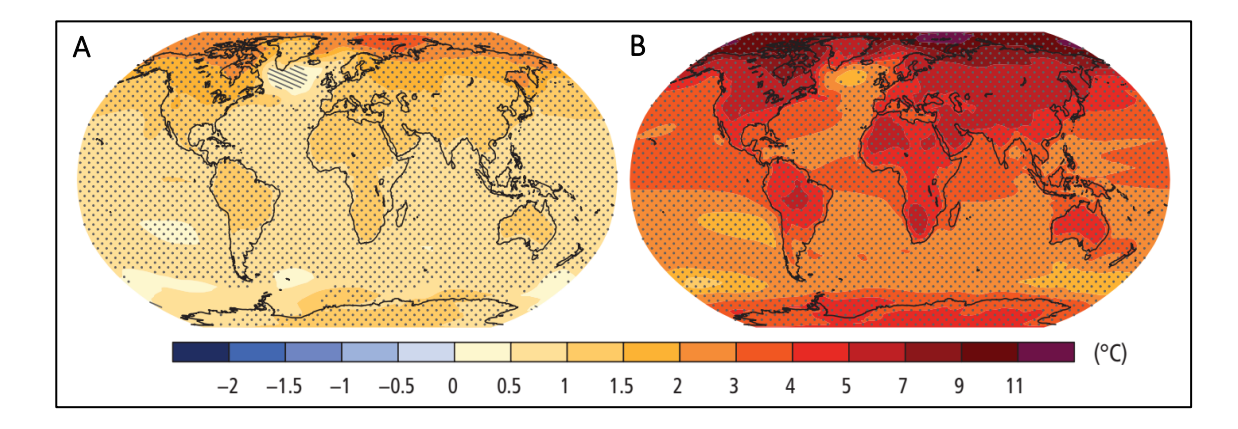

Figura 1-1: Cambio promedio en la temperatura para el periodo 2081-2100, respecto al periodo 1986-2005. (A): Escenario RCP2.6, (B): Escenario RCP8.5. Gráfico del informe AR5 del IPCC (2014)

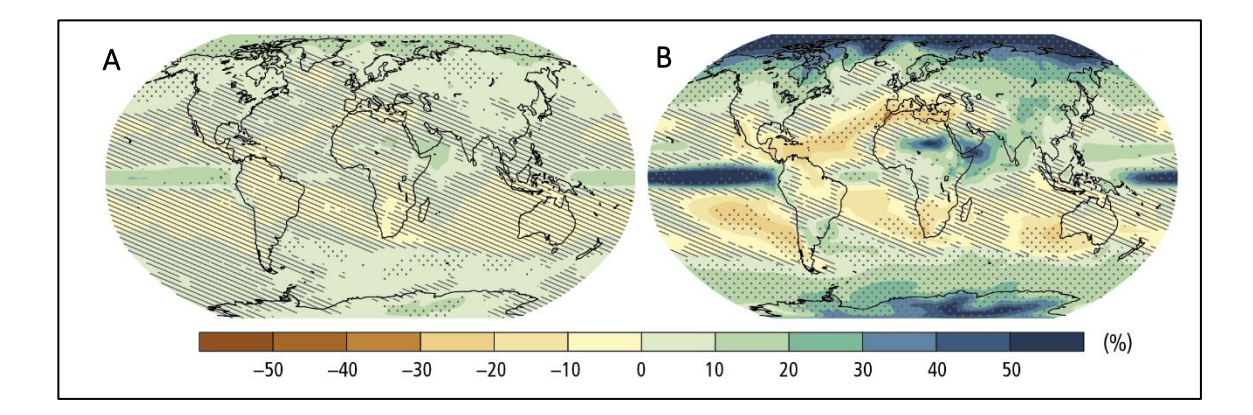

Figura 1-2: Cambios promedio en las precipitaciones para el periodo 2081-2100, respecto al periodo 1986-2005. (A): Escenario RCP2.6, (B): Escenario RCP8.5. Gráfico del informe AR5 del IPCC (2014)

A nivel global se han propuesto tratados para tomar medidas frente al CC de forma coordinada, como lo fue el Protocolo de Kioto, que no tuvo las reducciones anticipadas, y posteriormente el Acuerdo de París de 2015. Entre las soluciones más recurrentes está el utilizar tecnologías que no generen gases de efecto invernadero de forma directa, como lo son las energías renovables y la energía nuclear. Sin embargo, el que una tecnología no tenga emisiones no necesariamente cumple con todos los criterios de desarrollo sustentable, porque estos dependen del contexto de cada proyecto.

Aunque es técnicamente posible reemplazar la totalidad de las energías fósiles, los recursos necesarios para implementar y actualizar toda la infraestructura son elevados, y requieren de cambios estructurales en los sistemas de transporte, de electricidad, en las industrias y residencias. Por esto, la Agencia Internacional de Energía (IEA) recomienda un reemplazo progresivo y gradual que considere la costo-efectividad de las medidas y que no se perjudique el crecimiento económico, con el fin de limitar el incremento de la temperatura media global a solo 2°C e idealmente a 1,5 °C desde la era preindustrial a finales de siglo obedeciendo al Acuerdo de París (IEA, 2015).

Sin embargo, la efectividad del Acuerdo de París ha sido cuestionada porque las mayores potencias industrializadas no han implementado aún todas las políticas contempladas, ni tampoco han propuesto metas suficientes de reducción de emisiones (Rogelj, 2016;

Sokolov, 2016; David, 2017). Además, hay autores que sostienen que existe la posibilidad de que el CC desencadene en un efecto dominó, tal que la reducción de emisiones pudiera no ser suficiente para revertir el incremento de la temperatura global (Steffen, 2018). A esto se le suma un mayor uso de combustibles fósiles por parte de los países en vías de desarrollo.

En este complejo escenario es cada vez más relevante que los países profundicen la investigación en la ciencia climática sumando más variables claves, presten atención a las advertencias de la comunidad científica relevante, a las recomendaciones de diferentes instituciones internacionales para asumir el cambio climático, y tomen acciones en conjunto para enfrentar esta problemática de escala global, tal que se involucre a todos los actores utilizando criterios de sustentabilidad al momento de implementar políticas, planificar la infraestructura sensible y educar a la población para minimizar el riesgo frente a este problema.

#### <span id="page-20-0"></span>1.1. Evaluación y toma de decisiones en proyectos energéticos

Al ser importante para el desarrollo de las naciones y por estar asociadas al CC, los sistemas energéticos deben ser planificados estratégicamente, con criterios de sustentabilidad y considerando escenarios de alta incertidumbre. La planificación puede redundar en una adecuada toma de decisiones para seleccionar las mejores alternativas tecnológicas y disponerlas en los sitios más aptos bajo el contexto de cada país o región. Además, la planificación debe ser compatible con las agendas de gobierno, y los objetivos de desarrollo y crecimiento económico para que su ejecución sea factible. Estas medidas permiten reducir el riesgo frente a un peligro que parece inevitable, y que está asociado a inestabilidad global, donde es más probable que surjan conflictos por recursos y territorios.

Para que un proyecto sea factible debe ser capaz de cumplir con todos los requisitos previos que permitan su ejecución. En el caso de los sistemas energéticos estos procesos también involucran el cumplimiento de las leyes de cada país, lo que puede llegar a ser considerablemente complejo debido al impacto ambiental y económico que se traduce en discusiones políticas y sociales.

Adicionalmente, un proyecto energético requiere tomar una serie de decisiones que están presentes en la selección del sitio, uso de suelo, residuos en su ciclo de vida, de los recursos humanos y de las tecnologías a adoptar. Para esto se deben analizar múltiples variables, las que involucran aspectos económicos, ambientales, sociales, políticos e institucionales, con el fin de obtener una decisión óptima entre un set de alternativas, tal que se maximice el beneficio de los actores involucrados (Mardani, 2017).

Entre más robusto sea el proceso de selección, mejor será la toma de decisión. Sin embargo, todo el proceso es susceptible a subjetividades, ya sea por parte del evaluador o por parte de quién toma la decisión final (MHCLG, 2009). Una solución óptima para un evaluador puede no serlo para otro, lo que depende de los criterios adoptados y de la importancia relativa de estos.

Además, existen diferencias si el proyecto es llevado a cabo por inversionistas privados, o si es de carácter estatal, por lo que la política nacional respecto a temas de energía y el estado de la industria energética es fundamental al momento de desarrollar proyectos y tomar decisiones.

No todos los países o desarrolladores de proyecto tienen los mismos intereses, por lo que hay que llegar a consensos sobre cuáles son las prioridades o el orden jerárquico de los requisitos y restricciones vinculadas a los proyectos. Por esto, al momento de evaluar proyectos se hace necesario considerar las discusiones políticas y definir estrategias, lo que toma mayor importancia al evaluar tecnologías vinculadas al suministro energético.

Para robustecer la toma de decisiones existen técnicas de análisis multicriterio para la toma de decisiones (MCDM por sus siglas en inglés) que permiten ordenar las alternativas a evaluar en función de su desempeño. Para esto, utilizan principios de optimización que permiten realizar procesos de selección más robustos y objetivos. Las técnicas MCDM

requieren como primer paso el definir criterios de comparación e indicadores de desempeño, este proceso debe realizarse con cuidado porque deben ser representativos, tal que su estudio es parte fundamental para la correcta implementación de la metodología. Adicionalmente, se pueden definir factores de peso para asignar prioridades según sean los intereses del evaluador o de quién toma la decisión, con la advertencia de que estos pueden perjudicar la comparación al agregar subjetividad al proceso. A partir de ahí, existen diferentes modelos matemáticos que permiten cuantificar el desempeño y ordenar las alternativas, por lo que el evaluador debe escoger el que sea más adecuado según sea el problema de estudio.

Para implementar la metodología se requiere información detallada de las alternativas que pueda ser medida en indicadores. A la vez, los indicadores deben ser representativos del criterio a evaluar. De aquí surge la problemática de cómo medir el desempeño de una alternativa aún no implementada en un escenario ficticio, y cómo asegurar que los indicadores son apropiados para el problema de estudio. Si se utiliza información genérica se obtendrán comparaciones simples, poco robustas y que pueden estar sesgadas, al no representar adecuadamente el contexto del proyecto, lo que puede llevar a malas decisiones.

Por lo tanto, antes de realizar una comparación multicriterio se requiere de una etapa previa que permita obtener la información mínima suficiente para aplicar correctamente la metodología, la que debe ser capaz de utilizar los datos de las alternativas y del contexto del proyecto a evaluar y procesarlos como información útil para determinar el desempeño y la factibilidad de una alternativa. Todo esto permite simplificar la tarea del evaluador de proyectos al establecer un procedimiento que reduce la subjetividad y los errores cometidos en la interpretación de los datos de entrada.

Es importante destacar que las herramientas de evaluación en ningún caso determinan la decisión final, porque su objetivo es el guiar, estructurar y facilitar el procesamiento de datos para analizar el desempeño de una alternativa en escenarios complejos. Sin embargo,

es tarea del evaluador el interpretar y verificar los resultados, para posteriormente tomar la decisión final.

#### <span id="page-23-0"></span>1.2. Energía nuclear como alternativa

La energía nuclear es una tecnología madura que ha estado presente desde la década de los 50. En la actualidad representa alrededor de 10% de la matriz global eléctrica, con más de 443 reactores en 32 países (OIEA, 2021). Entre sus ventajas destaca que no tiene emisiones directas de gases de efecto invernadero y no requiere de almacenamiento, por lo que es una alternativa atractiva para competir y desplazar a la generación termoeléctrica.

Los reactores nucleares tienen una elevada densidad de potencia, por lo que no requieren de grandes extensiones de terreno, ni almacenamiento, ni tampoco dependen de la disponibilidad del recurso para su localización, por lo que tienen bajo riesgo de seguridad de suministro. Además, pueden ser utilizados para otras aplicaciones como producción de hidrógeno, calefacción y desalinización de agua. Estas características permiten aumentar la flexibilidad de las centrales, lo que es deseable en sistemas energéticos sustentables e inclusivos, y de alta participación de energías renovables variables.

En efecto, la energía nuclear es considerada por el IPCC como una alternativa para prevenir y reducir los efectos del CC, al ser una tecnología madura, capaz de proporcionar generación de base con bajas emisiones de gases de efecto (IPCC, 2014). Además del IPCC, la Agencia Internacional de Energía (IEA), el Organismo Internacional de Energía Atómica (OIEA), la Agencia para la Energía Nuclear (NEA) y el Departamento de Energía de Estados Unidos (DOE) han estudiado la relación entre la energía y el CC, y las políticas necesarias para mitigar sus efectos. La IEA propone un escenario puente para alcanzar la meta de los 2°C utilizando las tecnologías y políticas actuales sin comprometer el desarrollo de los países, el que considera un incremento en la participación de la energía nuclear a nivel mundial. Por ejemplo, para OECD-América, grupo de países donde está Chile, se propone que esta represente al 17% de la generación eléctrica en 2030, como se puede ver en la [Figura 1-3.](#page-24-0)

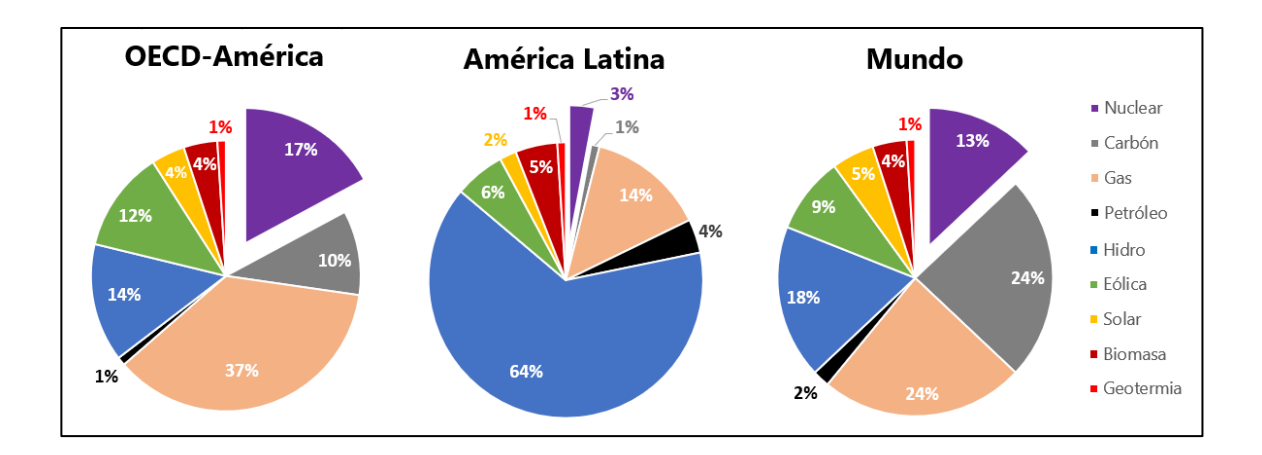

<span id="page-24-0"></span>Figura 1-3: Generación eléctrica al año 2030 para el Escenario Puente (*Bridge Scenario*) para alcanzar la meta de los 2°C. Elaborado con los datos de la IEA

La energía nuclear enfrenta desafíos técnicos en los que destaca la seguridad, la gestión del combustible y sus desechos, y los altos costos de capital de las centrales, donde la percepción de peligro sobre las poblaciones cercanas es uno de los principales inconvenientes, aspecto clave al momento de considerar la construcción de una central porque genera miedo y desconfianza en la sociedad. Todo esto se ve aumentado tras la ocurrencia de eventos significativos, como fue el caso de Japón tras el accidente de Fukushima en 2011 (NEA, 2017).

Organizaciones internacionales como la WWF (2017) y Greenpeace (2018) mantienen una postura en contra de la energía nuclear ya que no la consideran sustentable ni una solución para enfrentar el cambio climático, principalmente por sus aspectos negativos que tienen un gran impacto social. Muchas veces los grupos de oposición son incondicionales sin importar las características particulares del proyecto ni los estudios oficiales (Hartmann, 2013). Los grupos antinucleares ejercen presión adicional en las autoridades e influencian la opinión pública dificultando la evaluación (Koopmans, 1995) y ejecución de los proyectos, incluso cuando otros tipos de tecnología presentan tasas de accidentes y víctimas mayores a la energía nuclear (Ritchie, 2020).

La energía nuclear también enfrenta desafíos políticos al estar asociada a armas de destrucción masiva, por lo que se ve afectada por exhaustivos procesos de regulación que aumentan las barreras de entrada de la tecnología. Sin embargo, el desarrollo de armas nucleares responde a intereses militares que no tienen que ver directamente con la industria nuclear de potencia. De hecho para tener acceso a tecnologías de reactores y combustibles se debe poner el programa bajo salvaguardias.

Otro aspecto técnico relevante al momento de evaluar la energía nuclear es decidir sobre el ciclo de combustible a adoptar por el país, lo que puede condicionar el tipo de tecnología a escoger y la infraestructura necesaria para llevar a cabo del proyecto. Aun así, en comparación a la generación termoeléctrica el precio del combustible nuclear es menos crítico, porque los flujos de combustible son menores, y representa un porcentaje menor de los costos frente a la inversión (Stamford & Azapagic, 2011). Por otra parte, los requerimientos que impone la regulación aumentan la complejidad del ciclo del combustible, pero a la vez dan mayor control. Además, el combustible gastado puede ser reprocesado y reutilizado, lo que permite reducir la cantidad de desechos, y aumentar la cantidad de energía que se extrae del recurso. Algunos tipos de reactores, como los *Fast Breeder Reactor* (FBR), pueden generar más recurso del que consumen (NEA, 2013). Todas estas alternativas se traducen en diferentes opciones de ciclos de combustible para las centrales nucleares, que pueden ser consideradas para un eventual programa nuclear.

Para apoyar el uso pacífico de la energía nuclear, el Organismo Internacional de Energía Atómica (OIEA) ha desarrollado una serie de documentos e informes técnicos para guiar la evaluación y desarrollo de la energía nuclear en los países. Entre sus estudios, destaca el que hace referencia a la infraestructura básica para un proyecto nuclear de potencia (OIEA, 2006) y la metodología propuesta por el *Project on Innovative Nuclear Reactors and Fuel Cycles* (INPRO), que establece procedimientos y criterios de comparación para evaluar sistemas nucleares innovativos (OIEA, 2008a). En sus reportes, INPRO

recomienda el uso de MESSAGE (*Model for Energy Supply Strategy Alternatives and their General Environmental Impact*) desarrollado por el International Institute for Applied Systems Analysis (IIASA) para simular sistemas energéticos y optimizar la planificación en las regiones que se aplica. Además, la OIEA recomienda otros complementos a MESSAGE para profundizar en el análisis de los sistemas nucleares en sus diferentes etapas de desarrollo, en aspectos más específicos como lo es en el ciclo de combustible (OIEA, 2008a). MESSAGE también ha sido utilizado por el IPCC para evaluar escenarios energéticos en el mediano y largo plazo (IPCC, 2014), por esto cualquier propuesta de herramienta de evaluación debe presentar nuevas características o mejoras que sean atractivas frente a las alternativas ya existentes.

#### <span id="page-26-0"></span>1.3. Generación eléctrica en Chile y la Política energética 2050

En Chile, la hidroelectricidad ha sido la principal fuente de energía en la matriz eléctrica representando a más del 60% de la generación en el último cuarto del Siglo XX (AIE, 2017). Esto se debe a que es un recurso con alta disponibilidad en el país, potenciado por su geografía y clima. A partir de la década de los 90 hasta 2015, el país experimentó un elevado crecimiento económico que se tradujo en una mayor demanda energética. En este escenario se incrementó considerablemente el aporte de las energías fósiles, las que permitieron dar una respuesta rápida y efectiva para sostener el crecimiento económico y mejorar la disponibilidad y conectividad de la red eléctrica en el país. Durante esta etapa, se realizaron importantes inversiones en carbón y gas natural, recursos que se importan a Chile al haber pocas reservas propias.

La dependencia energética significó mantener la vulnerabilidad del sistema, lo que se vio expuesto en la crisis del año 2007 donde una parte de la generación fue comprometida por corte del suministro de gas desde Argentina. Como respuesta inmediata a la crisis, se utilizó la capacidad de respaldo para satisfacer la demanda, la cual estaba compuesta principalmente de generación diésel, lo que produjo un aumento considerablemente de los costos de la electricidad con las emisiones asociadas. Posteriormente, se aumentó la participación del carbón en la matriz y se realizaron acuerdos internacionales con proveedores de gas licuado. Estas medidas, junto a la entrada del *shale gas* al mercado internacional, permitieron bajar y estabilizar los precios de la electricidad (Ministerio de Energía, 2015), pero no las emisiones.

Por otra parte, en 2018 la hidroelectricidad representó a solo el 28% de la generación (CNE, 2018), muy por debajo de los valores históricos. Además, se observó una tendencia de disminución de las precipitaciones en la zona central, la que podría verse incrementada bajo ciertos escenarios de CC como se aprecia en la [Figura 1-4](#page-27-0) (Demaria, 2013; DMC, 2017) para los anteriores escenarios SRES A2 y B2. Los pronósticos no son alentadores, al existir una tendencia a la desertificación de la zona central del país, una mayor demanda de agua y una tendencia a la disminución en las reservas de agua, cuyos efectos ya se han manifestado, mediante conflictos por los recursos entre generadoras, comunidades, el sector agrícola y las mineras.

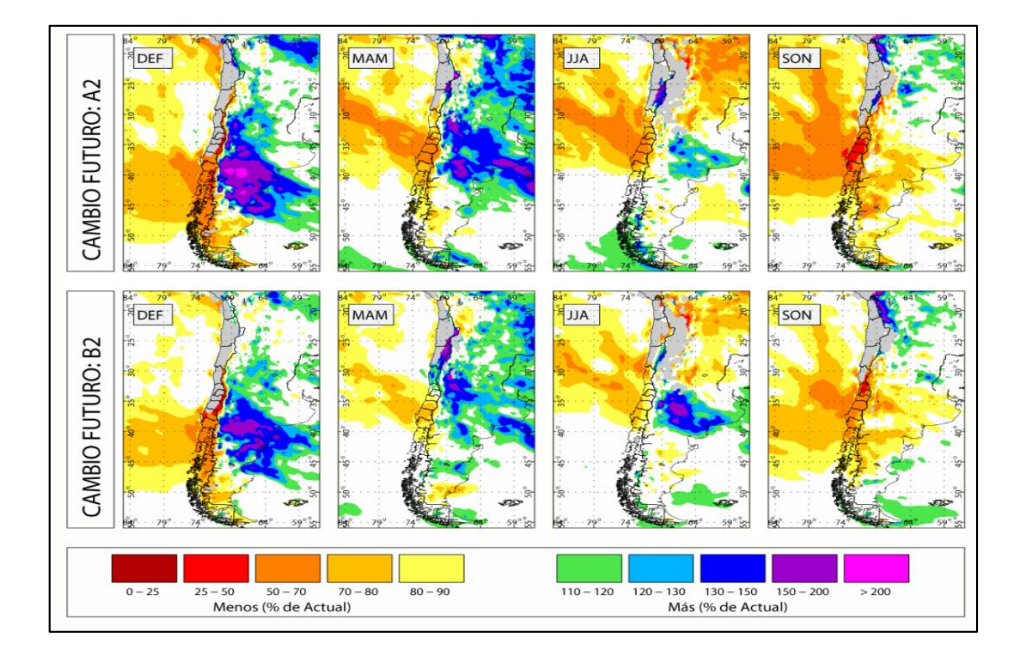

<span id="page-27-0"></span>Figura 1-4: Cambio porcentual en la precipitación promedio para Chile a 2100, en los escenarios A2 y B2 del informe AR5 del IPCC. Gráfico del Estudio de Variabilidad Climática de la Universidad de Chile 2006

Adicionalmente, existe rechazo de sectores de la sociedad chilena a los proyectos hidroeléctricos convencionales por su impacto ambiental. Ejemplo de esto fue la oposición a Hidroaysén (embalse, 2.750 MW) y la oposición a la central Alto Maipo (pasada, 531 MW), que han derivado en protestas y campañas que han condicionado su puesta en marcha.

Como consecuencia, desde 2003 a 2013 la generación termoeléctrica aumentó su participación por sobre el 60% del total [\(Figura 1-5\)](#page-28-0). Esto también ha significado dependencia del precio internacional de los combustibles, que además se ven incrementados por los costos de transporte al estar Chile relativamente alejado de sus principales proveedores.

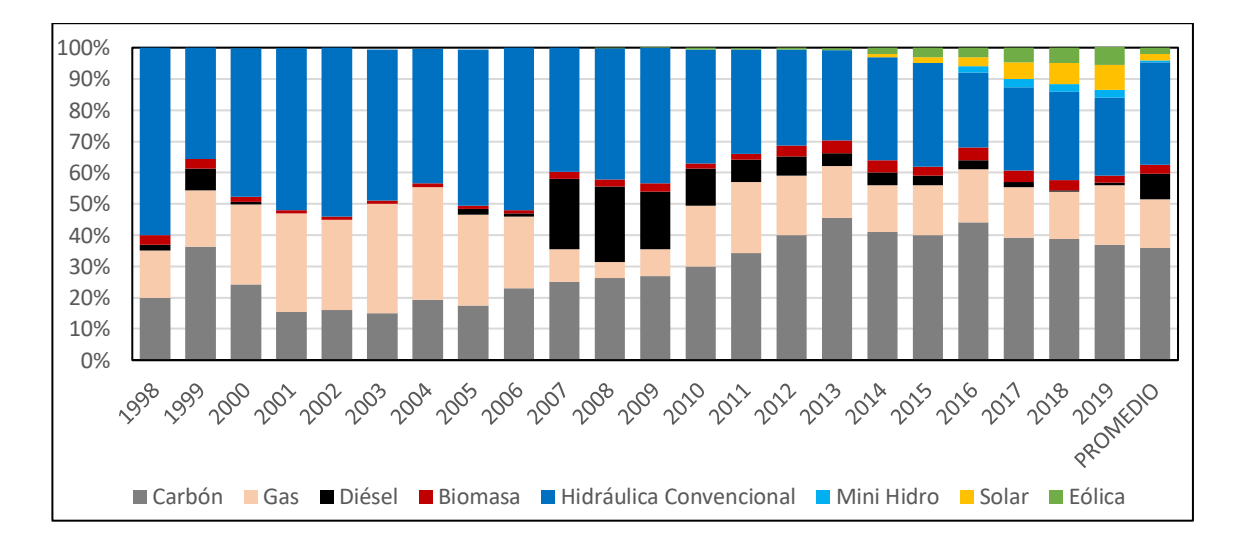

<span id="page-28-0"></span>Figura 1-5: Participación real de las diferentes tecnologías de generación eléctrica en la matriz chilena, periodo 1998-2019. Elaboración propia a partir de los datos de la Comisión Nacional de Energía

Para entender los intereses del país se analiza la política energética 2050, la que fue resultado de la Agenda de Energía 2014 del gobierno anterior y continuada por el actual mediante la Ruta Energética 2018-2022 (Ministerio de Energía, 2018). La cual establece una hoja de ruta de mediano-largo plazo para el sector energético del país, cuyas medidas se basan en cuatro pilares:

- Seguridad y Calidad de Suministro
- Energía como Motor de Desarrollo
- Energía Compatible con el Medio Ambiente
- Eficiencia y Educación Energética

La política define acciones para cada uno de los pilares con metas para los años 2035 y 2050, con el objetivo es conseguir un escenario confiable, sostenible, inclusivo, competitivo y que sea compatible con los objetivos internacionales de desarrollo sustentable. Entre las metas una de las más desafiantes es lograr que al año 2050 el 70% de la generación eléctrica provenga de energías renovables, donde el complemento a esta matriz debe privilegiar tecnologías eficientes en costo y de bajas emisiones (Ministerio de Energía, 2015a).

Para validar que las metas son alcanzables, el Centro de Energía de la Universidad de Chile analizó diferentes escenarios para la matriz eléctrica en el periodo 2015-2030, los que fueron presentados en el contexto de la Mesa de ERNC (Ministerio de Energía y GIZ, 2015). Posteriormente, el Comité Consultivo de Energía 2050, responsable de elaborar la hoja de ruta de la política energética, extendió los resultados al año 2050, cuya proyección de la generación anual se presenta en la [Figura 1-6](#page-30-0) (Ministerio de Energía, 2015b). A partir de esta, se observa una alta dependencia de las energías renovables variables, que según la predicción representarían a más del 50% en 2050. Esto último impone sobre la red desafíos importantes, al requerir una mayor capacidad de respaldo, una red flexible y lidiar con la incertidumbre asociada a la variabilidad temporal en la generación.

La mayoría de los escenarios en los que se basa la política energética no incluyen nuevas centrales térmicas, aun cuando se contempla participación de estas hasta el 2050. Por otra parte, la expansión hidroeléctrica es acotada incluso cuando se pretende potenciar como principal fuente renovable en el país, lo que es inconsistente con una de las conclusiones del informe de resultados de la Mesa de ERNC (2015) que indica lo siguiente: "La incorporación masiva de energía renovable variable generará un uso más intensivo del parque térmico e hidroeléctrico con el objetivo de gestionar eficientemente niveles crecientes de variabilidad e incertidumbre en la operación" (p. 20). A esto cabe agregar inversiones adicionales en sistemas complementarios y aumentar la capacidad de transmisión

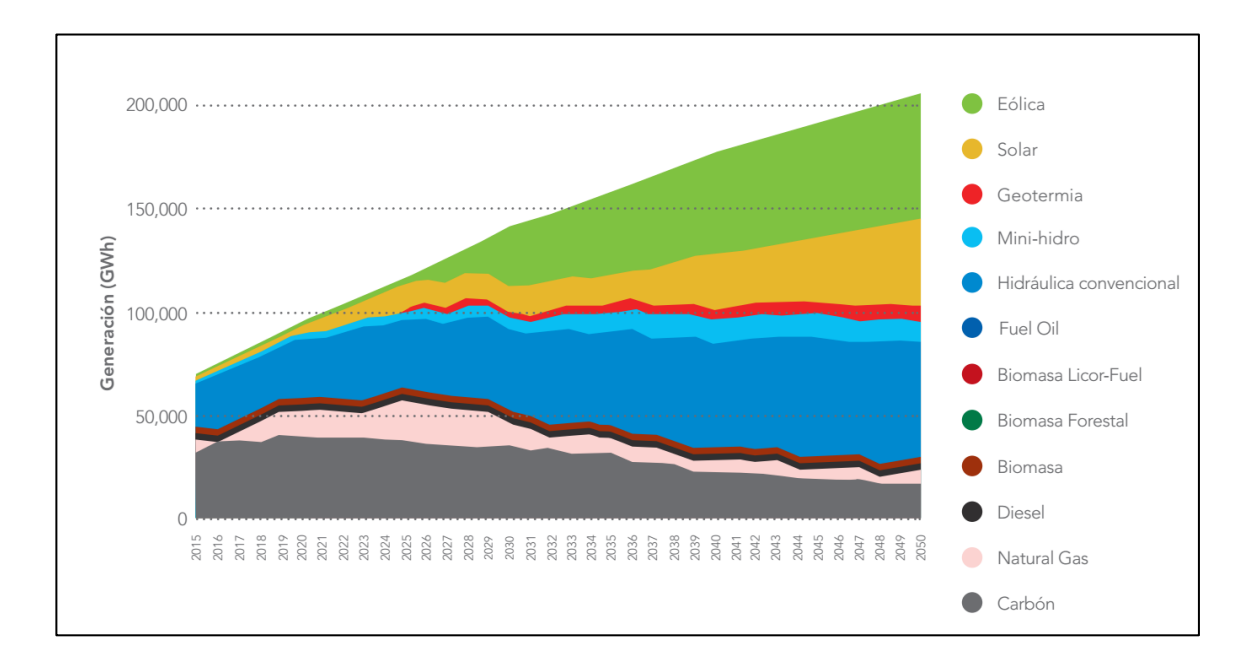

<span id="page-30-0"></span>Figura 1-6: Proyección de la generación eléctrica en el periodo 2015-2050 de la Hoja de Ruta de la Política Energética Chilena 2050 (Ministerio de Energía, 2015b)

Otra conclusión del estudio indica que se requerirá un parque térmico flexible para ser compatible con las energías renovables donde las centrales a carbón presentan desventajas al requerir mayores tiempos de partida, y al tener un control de potencia limitado en comparación a otras tecnologías. El estudio además indica que la energía eólica presenta ventajas frente a la solar, al poder compensar estadísticamente la variabilidad mediante una distribución geográfica de las centrales. Sin embargo, no considera que la energía solar tiene una variabilidad más predecible que la eólica lo que permite planificar y gestionar de mejor forma el despacho. Aunque la energía solar genera problemas de desequilibrio de la red eléctrica, conocidos como "curva de pato", que ocurren diariamente por existir desfase entre los *peaks* de demanda y la producción solar.

En la Hoja de Ruta, la extensión de los resultados en el periodo 2030-2050 fue realizada estimando cuál debería ser la composición de la matriz para cumplir las metas, para luego comparar con un escenario sin cumplimiento de metas y de esta forma determinar las consecuencias de la política (Ministerio de Energía, 2015b). Se destaca que el análisis es simple en comparación al realizado en el contexto de la Mesa de ERNC, porque solo considera un modelo de optimización de mercado a partir de valores promedios, sin entrar en profundidad de si efectivamente se dispone de los recursos, de las condiciones locales de generación y de transmisión o de la ocurrencia de eventos significativos que escapan de los supuestos iniciales o de la idoneidad del escenario propuesto. Por esto mismo, se aprecia que hasta el 2030 la situación parece probable y conservadora al analizar las tendencias en la última década, e incluso subestima la generación renovable no convencional al comparar con los datos reales [\(Figura 1-5\)](#page-28-0). Sin embargo, a partir del 2030 existe un aumento desmesurado de la participación eólica que podría no ser realista al considerar la disponibilidad del recurso, la necesidad de una elevada capacidad de respaldo y los desafíos técnicos vinculados a la variabilidad y el almacenamiento de energía que podrían aumentar los costos del sistema. Tampoco queda claro si se considera la salida de las centrales que ya cumplen su vida útil, o la ocurrencia de casos críticos como un desacople conjunto de la generación solar y eólica.

En Chile, además de la política energética han entrado en vigor las leyes N°20.257 (2010) y N°20.698 (2013) que establecen exigencias anuales a las empresas generadoras, con la obligación final de asegurar un 20% de contribución ERNC al 2025. Las últimas tendencias muestran que se está cumpliendo la cuota anual debido al incremento en la generación solar (Comisión Nacional de Energía, 2017a). Adicionalmente, la reforma tributaria chilena incorpora impuestos a las emisiones de material particulado (MP),  $NO<sub>x</sub>$ , SO<sup>2</sup> y CO<sup>2</sup> a los establecimientos con potencias iguales o mayores a 50 MWt (Decreto N°13, Norma 1026808, 2011). Por lo que hay un desincentivo económico a los grandes proyectos termoeléctricos que puede dar ventajas a tecnologías que no presentan emisiones directas.

Los estudios del Ministerio de Energía (2015) indican que el máximo posible de generación eólica y solar para Chile con las condiciones climáticas y tecnológicas actuales sería de un 23% y 19% respectivamente. Por esto, las proyecciones al 2050 asumen mejoras en la infraestructura eléctrica del país que permitirían superar las barreras actuales, pero de las cuales no se tiene certeza. Además, los sistemas para almacenar energía y de control inteligente de redes, que complementan a las ERNC, también incrementan considerablemente los costos y muchos de estos aún se encuentran en proceso de desarrollo (Jülch, 2016).

Otras alternativas como las energías oceánicas no han tenido el desarrollo suficiente en el país, mientras que la geotermia tiene mayor potencial, pero aún faltan iniciativas que permitan una mayor participación en la matriz, tal que aún requieren de investigación y desarrollo para incluirlas como alternativas factibles en la planificación energética, pero que podrían ser una alternativa a evaluar si hay mejoras notorias en los próximos años.

Además de la generación se han desarrollado proyectos para mejorar la transmisión, donde destaca la interconexión del Sistema Interconectado Central (SIC) y el Sistema Interconectado del Norte Grande (SING) organizado en el Sistema Eléctrico Nacional (SEN), con el fin de aumentar la robustez de la red, disminuir la congestión y los desacoples del costo marginal de la electricidad entre los diferentes nodos de generación. Otra de sus ventajas es la eventual disminución de las emisiones del norte del país al poder aportar con generación base de la hidroelectricidad en el sur. A su vez, potenciaría la generación ERNC en el norte para abastecer los consumos en la zona central (Synex, 2011).

A partir de la situación del país, y de las problemáticas que enfrentan las diferentes tecnologías de generación se considera que es pertinente el evaluar otras alternativas no consideradas explícitamente por la política energética, principalmente por la incertidumbre en los escenarios de generación y en la variabilidad climática, y porque aún existirá capacidad fósil al 2050 que puede ser reemplazada por otras tecnologías de bajas emisiones.

Entre las alternativas de generación consideradas por la política energética chilena no está la opción nuclear, principalmente por la falta de estudios concluyentes que permitan tomar la decisión de iniciar o descartar un programa nuclear (Ministerio de Energía, 2015a). Sin embargo, han habido esfuerzos para establecer la factibilidad de la energía nuclear, donde destacan los informes elaborados por el Ministerio de Energía en 2007, 2010 y 2015. Adicionalmente, hay estudios de recurso que muestran que es factible producir uranio en Chile a partir de los desechos actuales de la minería del cobre (CCHEN, 2010). Esto permitiría tener combustible para consumo interno si el costo del uranio aumentara, lo que permitiría mayor independencia energética del país.

Durante el primer gobierno de Michelle Bachelet se realizaron estudios bajo el Decreto N°49 de 2007 para evaluar algunos aspectos del uso de la energía nuclear. Se formó el Grupo de Trabajo en Núcleo-electricidad (GTNE), el que concluyó que no se puede descartar la energía nuclear. Posteriormente, se comenzó una evaluación y se generó una hoja de ruta con el objetivo de iniciar la toma de decisión informada acerca de un programa nuclear (Ministerio de Energía, 2007 y 2010). Sin embargo, luego del cambio de gobierno y del accidente de Fukushima se suspendió la evaluación debido a la pérdida de confianza de las autoridades en la tecnología y que no era de interés para la agenda del gobierno de ese entonces.

En el año 2014, el Ministerio de Energía le encarga a la Comisión Chilena de Energía Nuclear (CCHEN) que forme un nuevo comité para evaluar la energía nuclear, pero considerando los eventos y lecciones aprendidas luego del terremoto de Chile del 2010 y del accidente de Fukushima en 2011. De esta solicitud se crea el Comité de Energía Nuclear de Potencia (CENP) quienes en 2015 entregaron un informe en donde indican que aún no se puede descartar a la energía nuclear en Chile (Ministerio de Energía, 2015c).

En la misma línea, la localización preliminar de centrales nucleares en Chile ha sido estudiada por algunos expertos (Rothwell, 2008) y tesis universitarias (Calvo, 2007; Infante, 2009; Lara, 2008), pero sus resultados no han sido del todo concluyentes. Principalmente porque son análisis simplificados, que muchas veces carecen de las

herramientas necesarias para evaluar reactores e identificar sitios. El informe del CENP expone este problema e indica que se deben establecer criterios para comparar tecnologías, y también propone considerar las alternativas que entrarán al mercado en los próximos años.

#### <span id="page-34-0"></span>1.4. Objetivos

El objetivo principal de este trabajo es analizar la factibilidad técnica de una central nuclear en Chile bajo las metas de la política energética 2050.

A partir del objetivo principal, los objetivos específicos son:

- 1. Definir criterios de factibilidad para una central nuclear en Chile.
- 2. Desarrollar una herramienta de evaluación de sistemas de generación de electricidad que permita estudiar el comportamiento de centrales al interior de una región.
- 3. Definir criterios técnico-económicos y prioridades para Chile que permitan evaluar el desempeño comparativo de tecnologías de reactores nucleares considerando principios del desarrollo sustentable.
- 4. Cuantificar el desempeño de una central nuclear en los criterios del tercer objetivo para diferentes escenarios de análisis.
- 5. Comparar alternativas de reactores nucleares para la central de estudio.

Como objetivo secundario se revisa la efectividad de la planificación energética presentada por el Ministerio de Energía en la Hoja de Ruta 2050.

<span id="page-34-1"></span>1.5. Hipótesis

La hipótesis por estudiar es que una central nuclear es factible en Chile y compatible con las metas de la Política Energética 2050.

## <span id="page-35-0"></span>**2. METODOLOGÍA**

En este trabajo se analiza la factibilidad de una central nuclear, para lo cual se definen requisitos que la central debe cumplir para que sea factible. Para esto se toma como referencia los objetivos de desarrollo sostenible en Chile de la Agenda 2030 (Ministerio de Desarrollo Social, 2017), las metas de la Política Energética 2050, los informes de Infraestructura Crítica para el Desarrollo (CChC, 2018), la normativa vigente para el sector eléctrico, las normativas que aplican en la localización y edificación de centrales, las recomendaciones de la OIEA y por último las condiciones actuales y proyecciones del mercado eléctrico.

A partir de la revisión, se definen los siguientes criterios para que una central sea factible bajo este estudio:

- 1. La central debe cumplir la normativa vigente del país y las recomendaciones internacionales.
- 2. La central debe cumplir con los estándares mínimos de seguridad.
- 3. La central debe ser competitiva en el mercado eléctrico chileno.
- 4. La central debe ser compatible con los objetivos de desarrollo sostenible y las metas de la política energética del país.

Para este estudio se ha separado el segundo criterio, que hace referencia a la seguridad, del primero porque actualmente en Chile no existe regulación para centrales nucleares de potencia, tal que se agregan indicadores adicionales a partir de las recomendaciones de la OIEA, de los informes del Ministerio de Energía y de la experiencia de otros países.

Para generar la información suficiente para evaluar la central en cada uno de los criterios se propone una metodología de análisis cuya aplicación considera los siguientes pasos:
- 1. Desarrollo de una metodología para evaluar técnica y económicamente sistemas de generación eléctrica, que permitan tener la resolución suficiente para el estudio de los componentes de una central.
- 2. Implementación computacional de la metodología y aplicación de restricciones y simplificaciones.
- 3. Utilización de la metodología para el caso de estudio de una central nuclear en Chile.

A partir de los cuales se obtiene el desempeño de la central en cada uno de los indicadores que permiten verificar si se satisfacen los criterios, cuyo detalle se presenta en las secciones 2.1, 2.2 y 2.3.

# 2.1 Metodología de evaluación

Para la evaluación de la central nuclear se utiliza una serie de metodologías que representan al sistema energético y a la central, y cuantifica su desempeño, cuyo objetivo es generar la información necesaria para evaluar la factibilidad de una central. A su vez, la metodología está separada en dos etapas que consiste en una simulación y un análisis multicriterio.

Un ejemplo de la estructura de la metodología y sus interacciones se presenta en la [Figura](#page-37-0)  [2-1,](#page-37-0) donde se contempla la automatización de todas las etapas a excepción de la definición de la información de entrada y del análisis de factibilidad que deben realizarse independientemente.

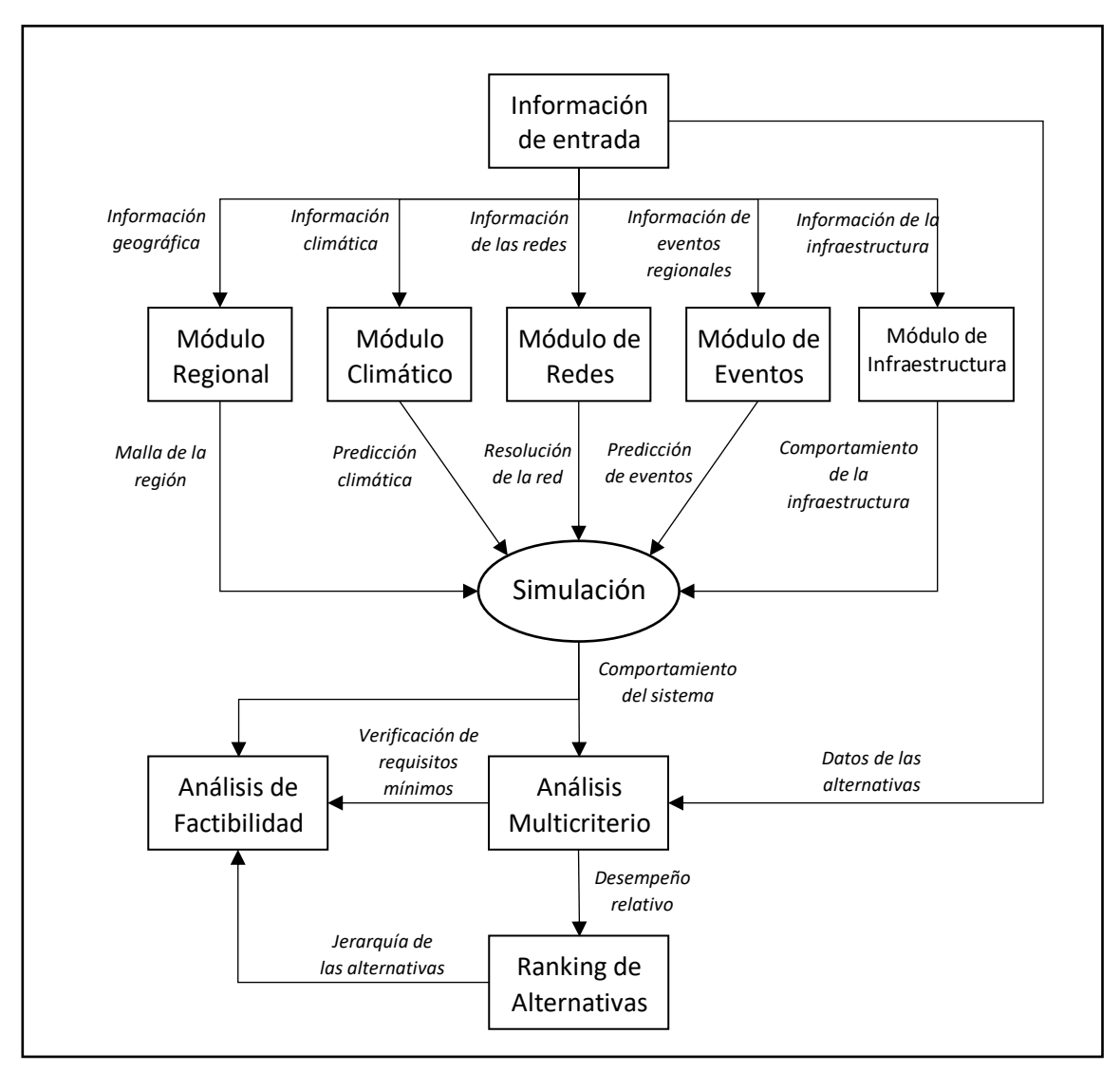

<span id="page-37-0"></span>Figura 2-1: Esquema de la metodología para evaluar la factibilidad de centrales de generación

# 2.2. Simulación del sistema eléctrico

El objetivo de la simulación es estimar y predecir el comportamiento de la central en la red eléctrica y su relación con el entorno para diferentes escenarios de análisis, para generar información suficiente para evaluar la factibilidad. A partir de la etapa de simulación se obtienen los siguientes resultados:

1. Generación eléctrica en las centrales y en la red.

- 2. Estimación de costos.
- 3. Flujos de caja durante el ciclo de vida, desde la construcción hasta desmantelación.
- 4. Consumo de combustible, producción de desechos, y emisiones de gases contaminantes y de efecto invernadero.
- 5. Probabilidad de ocurrencia, magnitud y efectos de eventos en las centrales y en la red.

El método de simulación considera un procedimiento original, mediante algoritmos independientes desarrollado a partir de modelos validados por la comunidad científica y de las recomendaciones de INPRO.

Para simular se utiliza una estructura de módulos que adoptan los algoritmos y funciones para calcular las variables de interés a partir de la información de entrada. El detalle del método de simulación se presenta en el Anexo A, mientras que una representación para la simulación de una central nuclear puede apreciarse en la Figura 2-2.

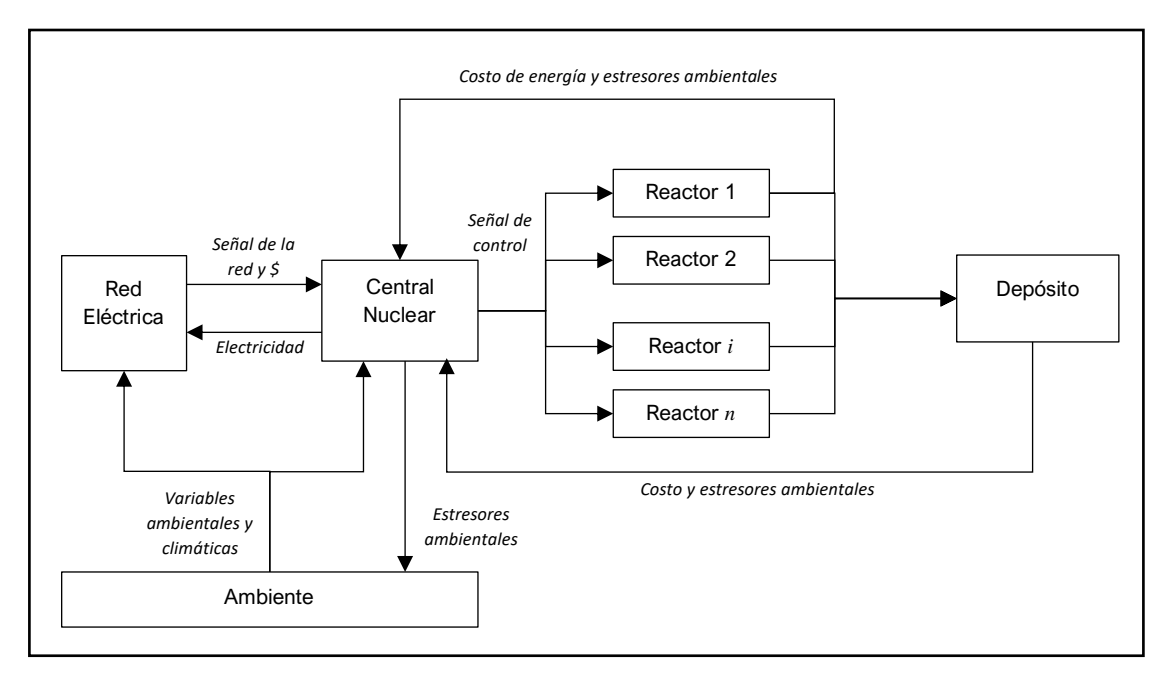

Figura 2-2: Esquema para la simulación de una central nuclear.

# 2.3. Análisis Multicriterio para la toma de decisiones

La evaluación comparativa de reactores nucleares mediante las técnicas de análisis multicriterio tiene como objetivo estimar el desempeño de alternativas tecnológicas según criterios de desempeño para compararlas. Estas técnicas han sido utilizadas ampliamente para estudiar problemas de planificación energética en diferentes países (Mardani, 2017).

Los análisis multicriterio requieren información detallada de las alternativas para cuantificar el desempeño, tal que se minimice el sesgo y se robustezca el proceso de selección. Sin embargo, el cómo obtener y validar esa información es tarea del evaluador.

Al estudiar la literatura se detectó que es habitual utilizar información genérica de las alternativas que no necesariamente representa el estado actual de la tecnología (Diakoulaki, 2007). Algunos estudios se limitan a comparar energía nuclear con renovables y fósiles, pero no a comparar modelos de reactores, turbinas o paneles (Häyhä, T., 2011; Stein, E., 2013; Streimikiene, D., 2012; Streimikiene, D., 2016). Otras aproximaciones utilizan una serie de herramientas y metodologías para cuantificar cada indicador por separado, lo que significa mayor tiempo de trabajo para el evaluador.

Al igual que en este trabajo, hay autores que han utilizado técnicas de simulación en conjunto al análisis multicriterio para estudiar problemáticas relacionados con la planificación de sistemas y selección de escenarios energéticos (Baležentis, 2017), pero utilizando otro tipo de métodos como el de Monte Carlo.

Para aplicar la metodología del análisis multicriterio en este trabajo se siguen los siguientes pasos:

- 1. Establecer el contexto de la decisión.
- 2. Identificar las opciones.
- 3. Identificar los objetivos y criterios.
- 4. Construir la matriz de decisión.
- 5. Asignar factores de peso para cada criterio.
- 6. Asignar puntaje combinando la matriz de decisión con los factores de peso.
- 7. Examinar los resultados.
- 8. Realizar un análisis de sensibilidad.

Los pasos 1 y 2 aplican también a la simulación, mientras que el resto son propios del análisis multicriterio. Como resultado a esta etapa se obtiene un ranking de los reactores nucleares ordenados según desempeño.

## $2.3.1.$ Identificación de los criterios de selección

La definición de los criterios de comparación es fundamental para realizar un análisis multicriterio. Si los criterios no representan adecuadamente el problema se puede generar sesgo al momento de evaluar las alternativas y generar los rankings de desempeño.

Para seleccionar los criterios se realizó un estudio de referencias y tendencias de la energía nuclear a nivel internacional. De esta revisión se concluyó que es la metodología de INPRO la que define en profundidad criterios e indicadores para evaluar sistemas nucleares innovativos, los que se basan en la experiencia internacional y en la experticia de la OIEA. Además, esta metodología está orientada a la evaluación bajo los principios del desarrollo sustentable (OIEA, 2008) que coincide con los intereses de este estudio. La la metodología permite evaluar la implementación real de sistemas nucleares avanzados en un país. Sin embargo, los criterios propuestos por INPRO son aplicables también a ciclos de combustibles que escapan al objetivo de este trabajo, por lo que se aplicó el siguiente filtro:

- 1. Se consideran solo los criterios e indicadores que estén directamente relacionados con la central y los reactores.
- 2. Si el criterio o indicador es independiente del reactor nuclear no se considera.
- 3. Los criterios que sean altamente dependientes entre sí se agrupan en uno solo.

Si todas las tecnologías presentan el mismo desempeño en un indicador significa que no aporta información, por lo que no se considera. Las simplificaciones permiten hacer más eficiente la comparación al requerir menor cantidad de información de entrada.

A partir de los documentos técnicos de INPRO y de los filtros propuestos, se agrupan los criterios de este trabajo en las siguientes categorías:

- 1. Economía
- 2. Impacto ambiental y gestión de desechos.
- 3. Seguridad
- 4. Resistencia a la proliferación

En esta clasificación se han unificado las categorías de impacto ambiental y desechos propuestas por INPRO porque sus parámetros de evaluación son compatibles bajo los alcances del estudio. También se considera que el contexto social, político e institucional del país aplica de la misma forma independientemente del tipo de reactor nuclear. Se simplifican las categorías de Infraestructura y Protecciones Físicas de INPRO, porque en su mayoría tienen elementos que son independientes del tipo de reactor nuclear, tal que no aportan a la comparación. Además, los elementos que sí son comparables se introducen al interior de las categorías Seguridad y Proliferación como parte de los indicadores de desempeño. También se destaca que los aspectos no considerados en el análisis multicriterio se incluyen en la etapa de simulación mediante eventos, restricciones o métodos de la región, por lo que incidirán indirectamente en la comparación.

El desempeño de las alternativas en un criterio se mide a través de indicadores, que son un conjunto de parámetros técnicos comunes a todas las alternativas. En algunos casos un criterio puede contener un solo indicador, en otros casos, se compone de varios indicadores que se unen mediante una función matemática.

Adicionalmente, se agregan indicadores de flexibilidad en la operación de la central que son relevantes para el caso de estudio, los que se agrupan en la categoría de Economía porque una mayor flexibilidad, tanto a nivel de control como de usos alternativos, tiene

incidencia directa en los costos y en la operación económica de la central. Los criterios utilizados en este trabajo para comparar reactores nucleares se presentan en la Tabla 2-1, con sus respectivas referencias.

| ld.            | <b>Criterios</b>                                       | <b>Unidades</b> | Óptimo     | Referencias y<br>comentarios                           |
|----------------|--------------------------------------------------------|-----------------|------------|--------------------------------------------------------|
| Economía       |                                                        |                 |            |                                                        |
| E <sub>1</sub> | <b>LCOE</b>                                            | \$/MWh          | <b>MIN</b> | INPRO:TE1575, vol 2                                    |
| E <sub>2</sub> | Costo overnight central                                | <b>SMM CLP</b>  | <b>MIN</b> | INPRO:TE1575, vol 2                                    |
| E <sub>3</sub> | Tasa Interna de Retorno                                | $\%$            | <b>MAX</b> | INPRO:TE1575, vol 2                                    |
| E <sub>4</sub> | Periodo de retorno                                     | meses           | <b>MIN</b> | INPRO:TE1575, vol 2                                    |
| E5             | Nivel de madurez del reactor                           |                 | MAX        | INPRO:TE1575, vol 2                                    |
| E6             | Tiempo de construcción central                         | meses           | MIN        | INPRO:TE1575, vol 2                                    |
| E7             | Usos alternativos                                      |                 | MAX        | Criterio de flexibilidad                               |
| E8             | Rango de potencia en la operación del reactor          | $\%$            | <b>MAX</b> | Criterio de flexibilidad                               |
| E <sub>9</sub> | Flexibilidad en Ciclo de combustible                   |                 | <b>MAX</b> | Criterio de flexibilidad                               |
|                | <b>Ambiente y Desechos</b>                             |                 |            |                                                        |
| A1             | Dosis máxima en la población - operación normal        | mSv             | <b>MIN</b> | INPRO:TE1575, vol 7                                    |
| А2             | Uso de suelo                                           | $m^2/MWe$       | MIN        | INPRO:TE1575, vol 7                                    |
| AЗ             | Calor liberado al ambiente                             | GWh/a           | MIN        | INPRO:TE1575, vol 7                                    |
| A4             | Eficiencia del uso de recursos fisibles                |                 | <b>MAX</b> | INPRO:TE1575, vol 7                                    |
| A5             | Masa total de desechos radioactivos de alto nivel      | ton             | <b>MIN</b> | INPRO:TE1575, vol 4                                    |
| А6             | Estado de la tecnología de tratamiento de<br>desechos  |                 | MAX        | INPRO:TE1575, vol 4                                    |
| A7             | Tiempo de enfriamiento de los desechos (pool)          | años            | <b>MIN</b> | INPRO:TE1575, vol 4                                    |
| Seguridad      |                                                        |                 |            |                                                        |
| S <sub>1</sub> | Robustez del diseño del reactor                        |                 | <b>MAX</b> | Resume robustez del<br>diseño                          |
| S <sub>2</sub> | Número de lazos de refrigeración                       |                 | <b>MIN</b> | INPRO:TE1575, vol 8                                    |
| S3             | Simplificación del diseño                              |                 | <b>MAX</b> | Resume simplificación de<br>diseño frente a referentes |
| S <sub>4</sub> | Nivel de madurez de los Sistemas de Control            |                 | <b>MAX</b> | INPRO:TE1575, vol 8                                    |
| S5             | Elementos de diseño para reducir error humano          |                 | SI         | INPRO:TE1575, vol 8                                    |
| S <sub>6</sub> | Frecuencia anual de paradas no programadas<br>(SCRAMS) |                 | MIN        | INPRO:TE1575, vol 8                                    |
| S7             | Frecuencia anual de liberaciones al ambiente<br>(LFR)  |                 | MIN        | INPRO:TE1575, vol 8                                    |
| S8             | Frecuencia anual de daño del corazón del reactor.      |                 | <b>MIN</b> | INPRO:TE1575, vol 8 of 9                               |

Tabla 2-1: Criterios e indicadores del análisis multicriterio para reactores nucleares

| ld.             | <b>Criterios</b>                                                           | <b>Unidades</b> | Óptimo     | Referencias y<br>comentarios |
|-----------------|----------------------------------------------------------------------------|-----------------|------------|------------------------------|
| Seguridad       |                                                                            |                 |            |                              |
| S9              | Periodo de gracia de accidentes de base de diseño                          | horas           | <b>MAX</b> | INPRO:TE1575, vol 8 of 9     |
| S <sub>10</sub> | Nivel de madurez de los sistemas de protección del<br>reactor              |                 | MAX        | INPRO: TE1575, vol 6 y 8     |
| S11             | Sistemas pasivos                                                           |                 | <b>MAX</b> | INPRO:TE1575, vol 8          |
| S <sub>12</sub> | Radio de exclusión                                                         | km              | <b>MIN</b> | INPRO:TE1575, vol 8,         |
| S <sub>13</sub> | Independencia y redundancia de los sistemas de<br>seguridad                |                 | MAX        | INPRO: TE1575, vol 6 y 8     |
| S <sub>14</sub> | Inflamabilidad y explosividad                                              |                 | <b>MIN</b> | INPRO: TE1575, vol 6 y 8     |
| S <sub>15</sub> | Inventario de material radioactivo                                         | kg              | <b>MIN</b> | INPRO:TE1575, vol 8          |
| S <sub>16</sub> | Dosis ocupacional                                                          | persona-Sv/a    | <b>MIN</b> | INPRO: TE 1575, vol 8        |
| S <sub>17</sub> | Defensas en profundidad (DID) recomendadas por la<br><b>IAEA</b>           |                 | <b>SI</b>  | INPRO:TE1575, vol 6          |
|                 | Resistencia a la Proliferación                                             |                 |            |                              |
| P <sub>1</sub>  | Enriquecimiento combustible                                                | %               | <b>MIN</b> | INPRO:TE1575, vol 5          |
| P <sub>2</sub>  | Posibilidad de reducir inventario de Pu                                    |                 | <b>SI</b>  | INPRO:TE1575, vol 5          |
| P <sub>3</sub>  | Medidas de diseño para prevenir intervención en el<br>ciclo de combustible |                 | <b>SI</b>  | INPRO:TE1575, vol 5          |
| P4              | Inclusión de medidas claras contra la proliferación                        |                 | <b>SI</b>  | INPRO:TE1575, vol 5          |

Tabla 2-1: Criterios del análisis multicriterio para reactores nucleares (continuación)

No todos los criterios e indicadores son independientes entre sí. Por ejemplo, la robustez del diseño es dependiente del costo, además los criterios E5, S4 y S10 están relacionados. Por esto, el sistema de puntaje utiliza un modelo que trabaja con esta dependencia sin que invalide los resultados.

La mayoría de los criterios presentados en la Tabla 2-1 se derivan de la metodología del INPRO, sin embargo, no siempre hay un procedimiento definido para evaluarlos o para agrupar indicadores. INPRO da libertad de generar funciones a partir de las prioridades, del escenario de estudio y del tipo de tecnología evaluada. aunque sí recomienda indicadores y límites aceptables, algunos con más detalle que otros.

Adicionalmente, se destaca que la metodología propuesta en esta tesis permite la evaluación de reactores avanzados mediante la extensión de la metodología, tal que también considera diseños evolutivos y no solo innovativos.

#### $2.3.2.$ Construcción de la Matriz de Decisión

La matriz de decisión se construye mediante la evaluación de las alternativas en cada uno de los criterios presentados en la Tabla 2-1. Para evaluar el desempeño de una alternativa se utilizan los siguientes procedimientos:

- 1. Evaluar a partir de la información reportada por el fabricante de la alternativa de reactor nuclear.
- 2. Evaluar directamente a partir de los resultados de la simulación.
- 3. Evaluar mediante una función de desempeño que agrupa una serie de indicadores relacionados con el criterio. El desempeño en cada indicador se mide a partir de los procedimientos 1 y 2.

Las funciones utilizadas para evaluar los indicadores mediante el tercer procedimiento se presentan en el Anexo B.

Para obtener la información necesaria de las diferentes alternativas de reactores se han utilizado las siguientes referencias:

- Manuales técnicos y libros de la OIEA y de la *Nuclear Energy Agency* (NEA). También se ha utilizado la información de la base de datos del ARIS.
- Publicaciones científicas del desarrollo de las tecnologías y el *Handbook of Generation IV Nuclear Reactors* (Pioro, 2016).
- Publicaciones por parte de los fabricantes de las tecnologías.
- Publicaciones de los organismos reguladores y acreditadores de los reactores.

Adicionalmente, para el caso de las tecnologías de tipo evolutivas; EC-6 y VVER-600, se utiliza la información de los reactores en los que están basados; CANDU 6, y la familia de reactores VVER respectivamente.

Para los casos en que no se disponga de suficiente información para evaluar un indicador se utilizarán valores de referencia, a partir del comportamiento de tecnologías similares. Sin embargo, si una alternativa no presenta suficiente información será penalizada en los criterios que cuantifican el nivel de madurez y el estado de desarrollo.

#### $2.3.3.$ Factores de peso

La asignación de factores de peso a los criterios de comparación permite priorizar los aspectos que más relevantes en el contexto de la evaluación. Para decidir la prioridad de los criterios generalmente se consulta a expertos. También se pueden definir según los intereses nacionales, de las autoridades, de los inversionistas, evaluadores o desarrolladores del proyecto.

La calibración de los factores de peso es un problema amplio que va más allá del análisis técnico, al depender de aspectos políticos, sociales e institucionales que representen a los actores involucrados. Sin embargo, esto añade subjetividad, lo que reduce la robustez del análisis tal que se podrían obtener soluciones no óptimas.

No todos los métodos de análisis multicriterio requieren definir factores de peso, por ejemplo, se puede dar más prioridad a una categoría aumentado su representación a partir del uso de más criterios o subcriterios por categoría (DCLG, 2009). Estos métodos presentan mayor robustez al reducir la subjetividad, pero pueden llevar a respuestas que no compatibles con los intereses del evaluador de proyectos, de las autoridades o del país (DCLG, 2009). Otras metodologías como la del Proceso Analítico Jerárquico (AHP por sus siglas en inglés) requieren definir factores de peso (o prioridades) a partir del juicio de expertos como principal aspecto de la comparación multicriterio (Saaty, 1980).

En este análisis se ha incluido una mayor cantidad de indicadores en el área de Seguridad como se puede apreciar en la Tabla 2-1, a partir de las recomendaciones de la metodología INPRO.

Sin embargo, no siempre el modelo o la cantidad de criterios puede representar adecuadamente los aspectos relevantes de la tecnología o las prioridades de un país, por se proponen prioridades a partir del contexto nacional. Para asignar los factores de peso se analiza la Política Energética 2050, las sugerencias del informe CENP y el contexto nacional al 2020.

A partir de las diferentes posibilidades para asignar prioridades se proponen los siguientes sets de factores de peso:

- SET 1: Prioridades a partir del método de análisis multicriterio, tal que cada criterio pondera lo mismo, y las categorías con más criterios tienen mayor prioridad.
- SET 2: Prioridades derivadas a partir de la Política Energética 2050 y del informe CENP. Para la cuantificación de la prioridad se ha analizado la cantidad de menciones o la importancia dada a cada categoría de criterios en ambos documentos.
- SET 3: Prioridades equitativas para cada categoría de criterios. Este set se usa para ver qué tanto varían los resultados si a cada categoría se le da la misma prioridad.

Para este estudio, se considera que todos los criterios de una misma categoría tienen la misma importancia relativa, por lo tanto, el factor de peso de un indicador está dado por la siguiente fórmula:

$$
\alpha_{hj} = \frac{\alpha_h}{N_h} \tag{2.1}
$$

En donde *αhj* es el factor de peso del criterio *j* de la categoría principal *h*, <sup>α</sup>hj es el factor de peso *j* de la categoría *h* y <sup>N</sup><sup>h</sup> es el número de criterios por categoría *h*. Esta modificación se ha realizado al no existir más información en la Política Energética 2050 sobre qué aspectos son prioritarios al momento de elegir un reactor nuclear, tal que solo se pueden derivar prioridades a partir de las categorías principales de criterios.

Los factores de peso para cada set de prioridades se presentan en la Tabla 2-2.

| Categoría de<br>criterios | Set 1 | Set 2 | Set 3 |
|---------------------------|-------|-------|-------|
| Economía                  | 0,243 | 0,275 | 0,250 |
| Ambiente y<br>Desechos    | 0,189 | 0,275 | 0,250 |
| Seguridad                 | 0,459 | 0,400 | 0,250 |
| Proliferación             | 0,108 | 0,050 | 0,250 |

Tabla 2-2: Factores de peso en los casos de estudio

Para este estudio se ha decidido priorizar la seguridad por sobre las otras categorías, por el alto peligro de desastres naturales en el país, lo que aumenta los requisitos de seguridad sobre las tecnologías. Además, es uno de los principales puntos de debate al momento de evaluar la entrada de la energía nuclear, como lo menciona el informe CENP (Ministerio de Energía, 2015c). Las categorías de economía y medioambiente ponderan lo mismo porque son parte de los alcances de la política energética, la que pretende establecer un escenario de precios competitivos al 2050 siguiendo las metas de reducción de emisiones.

Por otra parte, se da menor importancia a la proliferación considerando que Chile respeta los tratados internacionales, no tiene interés en el desarrollo de armas de destrucción masiva y está alejado de las zonas de mayor conflicto a nivel mundial. Aunque, igualmente es importante considerarla porque es un punto de debate e impone regulación adicional sobre la tecnología.

#### $2.3.4.$ Método de asignación de puntaje

El análisis multicriterio requiere de un modelo matemático para asignar puntaje a las alternativas a partir de la matriz de decisión y del vector de factores de peso. El modelo más simple corresponde al de adición lineal, que permite dar una primera aproximación del puntaje relativo de las alternativas, cuya operación se puede apreciar en la Figura 2-3.

Sin embargo, requiere que todos los criterios e indicadores de la comparación sean independientes entre sí (DCLG, 2009). Generalmente, en los problemas de planificación energética y de desarrollo sustentable hay dependencia entre los criterios, por ejemplo, el mejorar el desempeño ambiental o la seguridad puede significar un aumento en los costos, por lo que el modelo de adición lineal no es el más adecuado.

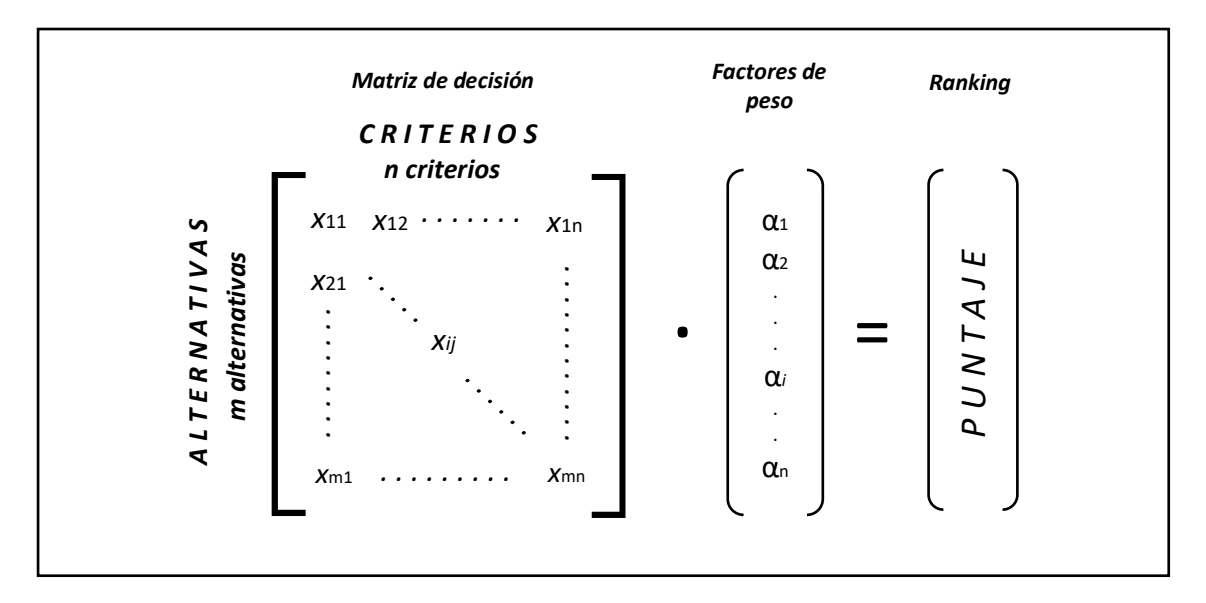

Figura 2-3: Método de adición lineal para la asignación de puntaje. Donde *xij* corresponded a evaluar la alternativa *i* en el criterio *j*, y α*j* corresponden a los factores de peso del criterio *j*

En la actualidad se han propuesto diferentes modelos para mejorar el proceso de comparación, los que además extienden la metodología a problemas que involucran criterios dependientes entre sí, o incluso si son cualitativos. En este trabajo se utilizará el método MULTIMOORA que es una extensión del método *Multi-Objective Optimization by Ratio Analysis* (MOORA), que agrega una forma multiplicativa para la asignación de puntaje. El método fue presentando por Brauers y Zavadaskas (2010) y ha sido utilizado en estudios de planificación de proyectos energéticos y de desarrollo regional similares al de este estudio (Streimikiene, 2012; Mardani, 2017). El detalle del método MULTIMOORA implementado en este trabajo se presenta en el Anexo C.

### $2.3.5.$ Consideraciones adicionales del análisis multicriterio

Como consideraciones adicionales, se define lo siguiente:

1. Punto límite inferior aceptable

Se construye a partir de los niveles mínimos aceptables para cada criterio de comparación. Si una alternativa no alcanza el desempeño mínimo entonces no será factible para su aplicación en Chile, porque no cumple con los estándares internacionales o tiene carencias importantes independientemente de su puntaje en otros criterios. Los límites son definidos en base a las recomendaciones de INPRO y de la OIEA en sus manuales técnicos.

2. Punto Objetivo Ideal

Para la construcción de este punto, se definen valores mínimos de desempeño que se espera que tengan las alternativas para cada criterio, tal que representa un caso ideal para el evaluador de proyectos. Las alternativas por sobre este punto son deseables para ser implementadas, y se espera que estén en la parte superior del ranking.

Con toda esta información se puede construir un ranking de alternativas y también un ranking individual para cada criterio y categoría el que permite comparar el desempeño relativo de las alternativas para concluir acerca de la factibilidad de las tecnologías.

# 2.4. Caso de estudio

El caso de estudio corresponde al análisis de factibilidad de la energía nuclear en Chile mediante la aplicación de la etapa de simulación y análisis multicriterio, para lo cual se consideran los siguientes pasos:

- 1. Identificación de los escenarios de análisis.
- 2. Definición de la ventana temporal de la simulación.
- 3. Definición de la región de estudio y selección de sitio.
- 4. Selección de tecnologías de reactores nucleares.
- 5. Identificación de la información de entrada al modelo.
- 6. Aplicación de la etapa de simulación.
- 7. Análisis multicriterio de los reactores seleccionados.
- 8. Construcción de los *rankings* por desempeño.

Para el análisis solo se simulan redes eléctricas al considerar que la factibilidad de una primera central nuclear depende de si se puede vender electricidad de manera competitiva y segura como indican las metas de la Política Energética y los informes del Ministerio de Energía (2015c).

### $2.4.1$ Escenarios de análisis

Para aplicar la metodología se requiere identificar el contexto del sistema energético, con el fin de obtener la información mínima suficiente para las etapas de simulación y análisis multicriterio. Para representar el contexto energético de Chile se utilizan como referencia los escenarios propuestos por la Mesa ERNC, donde la participación en la generación por tipo de tecnología se presenta en la Figura 2-4.

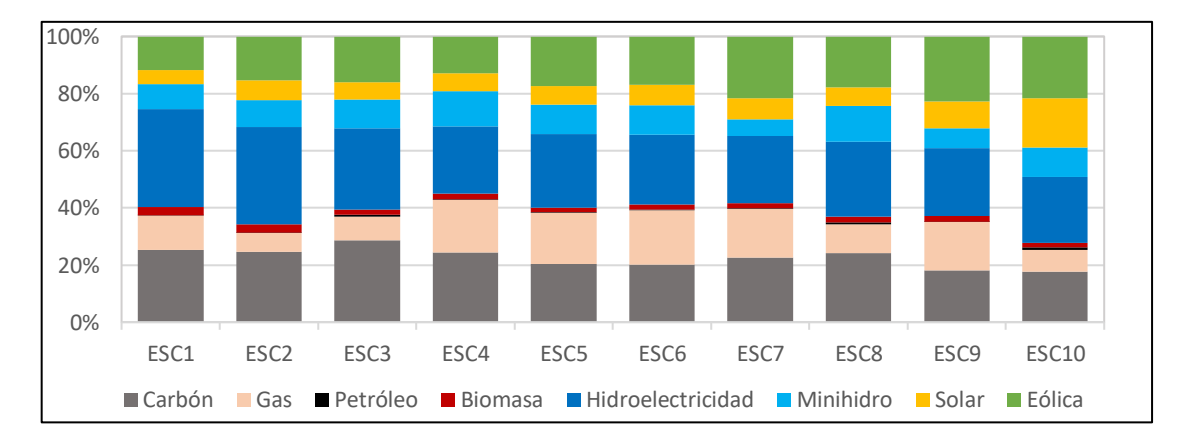

Figura 2-4: Proyecciones de la generación a 2029 bajo los escenarios que define la Mesa ERNC. Fuente de los datos: Informe de Resultados Mesa ERNC

A partir de estos datos, se definen ocho escenarios principales que consideran diferentes hidrologías, precios de combustible y crecimiento en la demanda energética, que se han identificado como las variables que más afectan a la generación a partir de los estudios de la Mesa ERNC (Ministerio de Energía y GIZ, 2015; Ministerio de Energía, 2015a, 2015b):

| No. | Hidrología   | Precio de combustibles | Crecimiento demanda |
|-----|--------------|------------------------|---------------------|
|     | Histórica    | <b>Low Price</b>       | 3,0%                |
| 2   | Histórica    | <b>Low Price</b>       | 4,5%                |
| 3   | Histórica    | <b>High Price</b>      | 3,0%                |
| 4   | Histórica    | <b>High Price</b>      | 4,5%                |
| 5   | Desfavorable | <b>Low Price</b>       | 3,0%                |
| 6   | Desfavorable | <b>Low Price</b>       | 4,5%                |
| 7   | Desfavorable | <b>High Price</b>      | 3,0%                |
| 8   | Desfavorable | <b>High Price</b>      | 4.5%                |

Tabla 2-3: Escenarios de análisis para el estudio de factibilidad

Para definir hidrologías se altera el factor de capacidad de la hidroelectricidad a nivel nacional, porque la simulación de precipitaciones solo cubre a la región de estudio que no necesariamente incluye centrales hidroeléctricas. Para el caso histórico se utilizan factores de capacidad de la hidroelectricidad en el periodo 1950-1990 que destacó por una alta participación en la matriz energética nacional. Para el caso desfavorable se utilizarán los factores de capacidad de la década anterior que estuvo marcada por sequías y por un aumento significativo en los costos de oportunidad de almacenar agua en las centrales de embalse.

Para los escenarios de precio de combustible se utilizan las proyecciones de la Comisión Nacional de Energía (CNE, 2015) en el periodo 2015-2030, que define tres escenarios: *Reference Case*, *Low Price* y *High Price*. Sin embargo, como hay poca diferencia entre los escenarios *Low Price* y *Reference Price*, se ha decidido solo utilizar el primero.

Para evaluar la factibilidad de la central nuclear en un escenario más exigente, se consideran escenarios sin salida de las centrales a carbón en Chile, pero si se acota la capacidad máxima a la disponible a enero de 2020. Con el fin de evaluar la competitividad frente a estas centrales en caso de las condiciones políticas cambien, o que se generen nuevamente episodios como la crisis del gas argentino que generen un incremento en la capacidad fósil.

Para estimar el crecimiento en la demanda se ha utilizado el valor promedio de 4,5% anual a partir de las proyecciones de los estudios de la Política Energética 2050, y ajustadas con los datos del periodo 2015-2017. El otro caso estudiado considera un crecimiento anual promedio del 3%, que corresponde a un escenario de menor crecimiento del consumo, el que se obtiene de las proyecciones de la CNE (2018) y del Coordinador Eléctrico Nacional (CEN, 2019) y ajustado para coincidir con los datos reales de la generación eléctrica hasta enero de 2021.

El modelo también requiere la planificación energética, tal que a partir de esta se pueda estimar la capacidad instalada durante el intervalo de tiempo que cubre la simulación.

La metodología no impone condiciones finales del escenario de la Mesa ERNC, solo utiliza valores iniciales y el plan de expansión en la capacidad instalada. La etapa de simulación realiza la predicción de la generación de manera independiente utilizando otra metodología de cálculo y los datos actualizados al año 2020.

## $2.4.2.$ Planificación y ventana temporal de la simulación

Para el caso de estudio se requiere definir la ventana temporal que abarca la simulación, donde se considera que las predicciones tienen un error incremental a medida que aumenta la cantidad de años a simular, producto de la incertidumbre y pérdida de validez de los supuestos iniciales.

Para el análisis de la energía nuclear en Chile se simula la región considerando lo siguiente:

1. Inicio de la simulación en enero de 2020.

- 2. No se añade más capacidad en la zona simulada que la propuesta en la planificación energética a diciembre de 2020.
- 3. Solo el Sistema Eléctrico Nacional (SEN).
- 4. Como simplificación, no se considera saturación en las redes fuera de la zona geográfica simulada.
- 5. Inicio de la construcción de la central nuclear en 2030.
- 6. Se remodelan y actualizan las centrales renovables cuando sus componentes superen la vida útil sin valorizar desechos.
- 7. La central termoeléctrica se desmentela cuando cumpla su vida útil, si es que las condiciones del sistema lo permiten sin valorizar desechos.
- 8. Fin de la simulación cuando la central nuclear cumple su ciclo de vida y se termina el proceso de desmantelar y descontaminar.

La simulación parte desde 2020 con el fin de ajustar los parámetros con los datos de operación real de ese año.

El caso de estudio incluye entrada de la energía nuclear en 2030, tal que se considera el periodo 2021-2029 tiempo suficiente para iniciar todos los procesos internos en el país para su implementación.

La remodelación de las centrales renovables tras cumplir su vida útil está en concordancia con lineamientos de la política energética 2050, que ven a estas tecnologías como una opción a largo plazo. Sin embargo, la gestión de grandes paquetes de energía solar exige mayor robustez a la red, e incorporar almacenamiento lo que no se ha evaluado en la justificación técnica de la política energética.

Por otra parte, se prioriza el desmantelar las centrales termoeléctricas siguiendo los lineamientos de la política que proponen el abandono progresivo de las energías fósiles, siempre y cuando suficiente capacidad de respaldo.

Finalmente, la simulación se detiene cuando se desmantela la central nuclear y se descontamina el sitio, para evaluar la mayor parte del ciclo de vida. Sin embargo, la incertidumbre de los resultados aumenta considerablemente con el tiempo, porque no necesariamente la tecnología actual representará a la disponible en la segunda mitad del siglo XXI.

#### $2.4.3.$ Identificación de la zona geográfica y sitio de la central nuclear

La selección de una zona para instalar centrales es un problema amplio que involucra una serie de factores que van más allá del desempeño técnico de las alternativas, tal que es un problema complejo debido a la sensibilidad y requerimientos de la tecnología nuclear.

Bajo la metodología, la dimensión de la zona de análisis depende del nivel de detalle con el que se representa la región y de la cantidad de ubicaciones relevantes que existen en la proximidad del sitio de las centrales. Por lo que se definen criterios para definir una zona y escoger un sitio a partir de las recomendaciones de la OIEA (2010a; 2016c; 2016f), los que se establecen a continuación:

- 1. Disponibilidad de fuentes de agua para abastecer la central nuclear.
- 2. Conectividad a la red de transmisión eléctrica.
- 3. Disponibilidad de suelo.
- 4. Conectividad vial y cercanía a puertos.
- 5. Zonas con la infraestructura mínima para el desarrollo y operación de una central generadora.
- 6. Zona sin mayores conflictos socioambientales al momento de iniciar la construcción de la central.

Los criterios de selección son excluyentes al ser requisitos mínimos para una central nuclear bajo los alcances del estudio.

A partir de los criterios, se definen además las siguientes prioridades para compatibilizar la selección del sitio con los lineamientos de la Política Energética:

- 1. Priorización de regiones o sectores de la red eléctrica donde predomina la generación a carbón.
- 2. Para el sitio de la central, priorización de zonas con baja densidad poblacional.
- 3. Priorización de zonas de la red eléctrica sin congestión, o donde existan proyectos de expansión en la capacidad de transmisión.
- 4. Priorización de zonas cercanas a los nudos principales del sistema eléctrico.
- 5. Regiones con disponibilidad de profesionales capacitados y una industria medianamente desarrollada.
- 6. Evitar zonas de mayor peligro de desastres naturales.

Para la selección se utilizan los mapas topográficos de Chile (Google Earth), los datos de los exploradores solar (http://www.minenergia.cl/exploradorsolar) y eólico del Ministerio de Energía (http://walker.dgf.uchile.cl/Explorador/Eolico2), los datos demográficos [\(http://www.ine.cl/estadisticas/demograficas-y-vitales\)](http://www.ine.cl/estadisticas/demograficas-y-vitales), los mapas de áreas protegidas (http://areasprotegidas.mma.gob.cl/) y el mapa de la configuración de los sistemas eléctricos en Chile (CEN, 2017a). También se toma en cuenta la información presentada en estudios anteriores de evaluación de sitio de centrales nucleares (Infante, 2009), junto con las recomendaciones de la OIEA.

A partir de los criterios se identifican 18 zonas potenciales para instalar la central nuclear, las cuales se presentan en la Figura 2-5. Todas las zonas están en la costa y presentan conexión al SEN, pero también están expuestas a un elevado peligro sísmico, que es inevitable dada las condiciones geológicas del país.

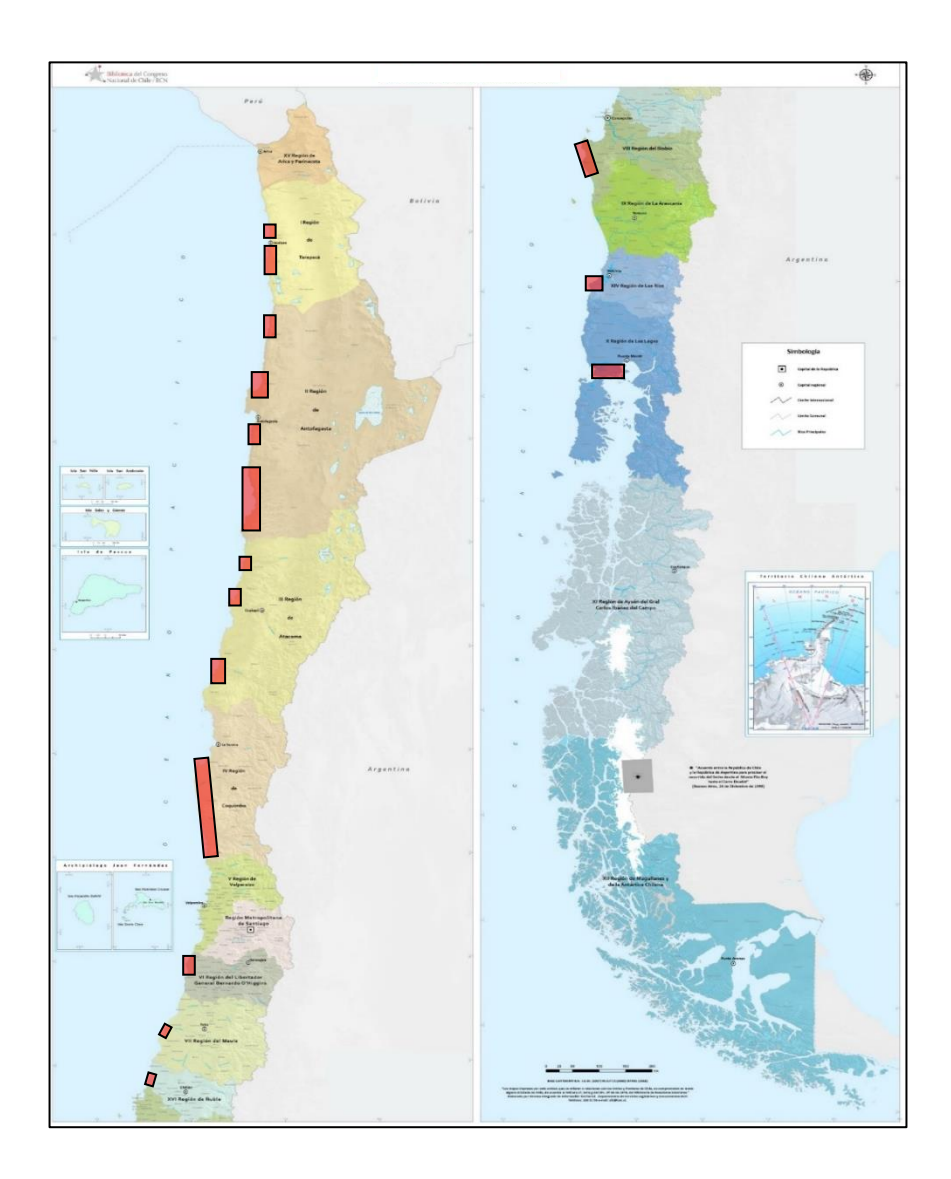

Figura 2-5: Mapa de Chile con las zonas que satisfacen los criterios de selección para una central nuclear. Construido a partir del Mapa Político Administrativo de la BCN

Se destaca la falta de zonas en la región de Valparaíso por los conflictos medioambientales ocurridos en la década pasada, y en la región de la Araucanía por los conflictos territoriales entre los pueblos originarios, el estado y los privados. Sin embargo, esta evaluación no es definitiva, porque los conflictos pueden solucionarse en el mediano plazo, y la red eléctrica puede expandirse en las próximas décadas.

Para seleccionar la zona para el caso de estudio se utilizan las seis prioridades definidas anteriormente. Además, para evaluar la factibilidad técnica en un escenario realista se decide no seleccionar el sitio óptimo para la energía nuclear, tal que se escoge un punto dominado por energías renovables variables intermitentes al considerar que estas son la apuesta de la Política Energética 2050. A esto se le incluye la selección de un sitio relativamente aislado y lejano a grandes urbes, pero dentro de una región con capacidades técnicas.

Al aplicar los criterios, prioridades y limitaciones para la selección de sitio, se identificó que la zona ubicada en la segunda región de Antofagasta, entre los paralelos 24,50° S y 25,50°S, y los meridianos 69,75° W y 70,60°W (Figura 2-6), destaca por la disponibilidad de suelo, la cercanía a puntos de alta demanda, presencia de energías renovables variables y baja densidad poblacional. La extensión de la zona permite abarcar la totalidad de la red eléctrica al norte de la ciudad de Taltal.

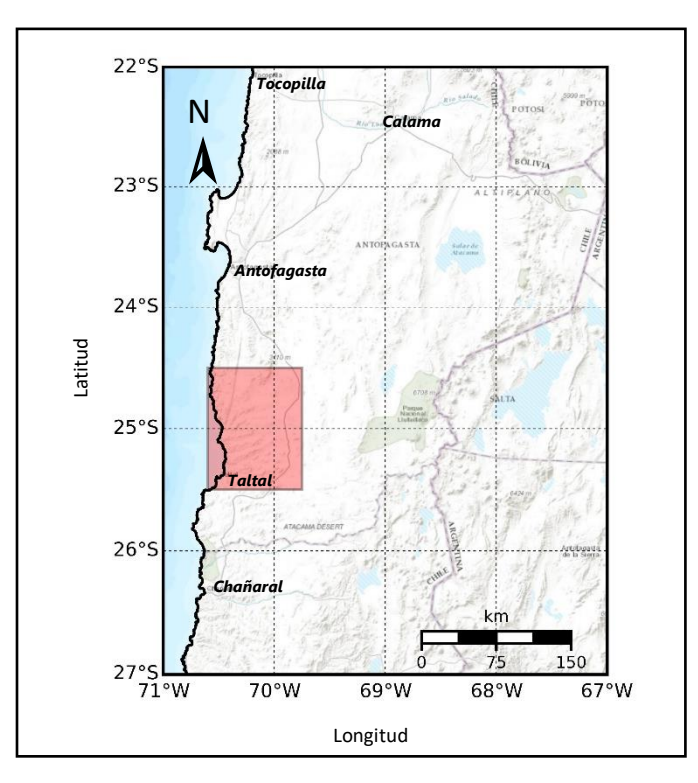

Figura 2-6: Mapa del norte de Chile con la zona seleccionada para el análisis

La lejanía a grandes ciudades puede ser un inconveniente al considerar que la central requiere de personal altamente calificado, y de equipos capaces de responder a la brevedad frente a accidentes o eventos fuera de lo común, por esto se penalizará en el costo de operación de la central. Sin embargo, también puede ser un incentivo para fomentar el desarrollo. Además, la región de Antofagasta destaca por tener el mayor PIB per cápita del país y una gran infraestructura industrial vinculada a la minería por lo que hay capacidad para implementar grandes proyectos de ingeniería. Otra ventaja de la zona es la cercanía al punto de interconexión SIC-SING, tal que la energía generada experimenta menos pérdidas por transmisión en comparación a centrales más alejadas de los puntos de conexión.

Para definir el sitio de las centrales que aún no están construidas o planificadas al 2020 se utilizaron los siguientes criterios:

- 1. Excluir zonas protegidas.
- 2. Evitar terrenos residenciales e industriales construidos. Además, se excluyen los terrenos pertenecientes a los observatorios astronómicos de la zona.
- 3. Evitar zonas de alto riesgo por desastre natural.
- 4. Minimizar la distancia a la red de transmisión y a los caminos existentes.
- 5. Para centrales solares: maximizar la radiación incidente según el recurso disponible.
- 6. Para las centrales eólicas: maximizar la velocidad de viento media.
- 7. Para la central nuclear: minimizar la distancia a una fuente de agua. Minimizar la cantidad de población afecta a peligro de accidente nuclear.

A partir del análisis de sitio, se indica en la Tabla 2-4 las centrales a simular con sus capacidades, a partir de los datos existentes (CNE, 2019a), de los reportes de los proyectos en construcción (CNE, 2019b), de las proyecciones de crecimiento (Ministerio de Energía, 2015) y de la demanda para la región de estudio (CEN, 2018). Mientras que en la Figura 2-7 se muestran las posiciones de las centrales y la red eléctrica en la zona.

| No. | <b>Nombre</b>                  | Potencia /MWe | Sub-estación a la que<br>inyecta. |
|-----|--------------------------------|---------------|-----------------------------------|
| 1   | Central Termoeléctrica Taltal  | 370           | Paposo                            |
| 2   | Central Solar Lalackama I y II | 72            | <b>TAP Taltal</b>                 |
| 3   | Parque Eólico Taltal           | 99            | <b>TAP Taltal</b>                 |
| 4   | <b>Central Solar Toro</b>      | 56            | <b>TAP Taltal</b>                 |
| 5   | <b>Central Nuclear</b>         | 600-800       | Paposo                            |
| 6   | Central Solar                  | 300           | Paposo                            |
| 7   | Parque Eólico                  | 300           | <b>TAP Taltal</b>                 |

Tabla 2-4: Centrales a simular en la región de estudio

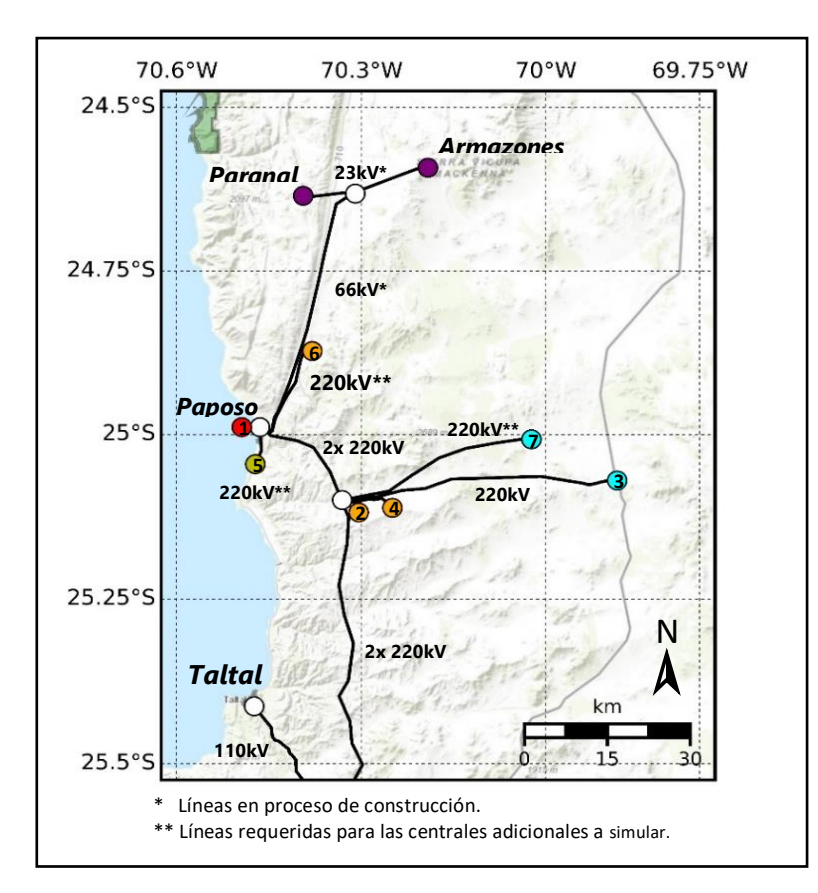

Figura 2-7: Red eléctrica en la zona de análisis al 2020. Centrales identificadas con número, las sub-estaciones corresponden a los círculos en blanco y el sector en verde corresponde al Monumento Nacional Paposo Norte

El parque eólico adicional se instala en la zona de reserva definida por el Ministerio de Bienes Nacionales (Decreto Exento N°560), tal que se aprovechan las ventajas regulatorias y la disponibilidad de recurso eólico en el sector. El punto de conexión a la red más cercano es la subestación TAP Taltal, que también está cercana al Parque Eólico Taltal, lo que es una ventaja al operar bajo condiciones de mercado y climáticas similares. Sin embargo, hay un mayor riesgo de desestabilización al comprometer ese tramo de la red en ausencia de viento.

Para el caso de la energía solar, se propone instalar una central al norte de la localidad de Paposo porque estos terrenos presentan la mayor radiación solar. Además, otras ventajas son la cercanía a la subestación Paposo y que hay conexión vial, por lo que no se requiere construir caminos.

La central nuclear se instalará a cinco kilómetros al sur de la termoeléctrica Taltal y a 500 metros de la costa, a una altura de más de 60 metros por sobre el nivel del mar. Este sitio tiene disponibilidad de agua, está cercano a la subestación Paposo y minimiza los riesgos geológicos según el mapa que presenta Fernández (2012), tal que presenta ventajas comparativas frente a otros sitios. La propuesta de emplazamiento se encuentra cerca de la falla de Paposo, sin embargo, Herve (1987) indica que esta no presenta actividad desde el mioceno, hace más de 5,5 millones de años. Otros autores como Fernández (2012) indican actividad posterior, pero con deformaciones muy bajas y no existe registro de actividad actual.

Se detectan otros inconvenientes en el emplazamiento de la central nuclear, al encontrarse en el Sitio Prioritario Sector Costero Paposo se tienen mayores exigencias ambientales. Sin embargo, un estudio encargado por el Ministerio del Medio Ambiente señala que las instalaciones industriales producen un impacto local menor en comparación a las actividades de ganadería (BIOTA, 2010). También hay que considerar que las comunidades locales pueden oponerse al proyecto utilizando la designación del sitio para presionar, similar a lo ocurrido con la oposición a la Central Termoeléctrica Taltal. A partir de esto, los grupos antinucleares pueden sumarse y dificultar la instalación.

#### $2.4.4.$ Selección de tecnologías de reactores nucleares

Para el caso de estudio se siguen las recomendaciones del informe del Ministerio de Energía, que propone la evaluación y comparación de reactores nucleares considerando los que entrarán al mercado en los próximos años (Ministerio de Energía, 2015c). La comparación se realizará con un nivel de detalle mayor al presentado por Rothwell (2008) y tesis universitarias que abarcaron el tema (Calvo, 2007; Infante, 2009; Lara, 2008).

Para la selección de reactores se filtran las tecnologías obsoletas y las que no cumplen con los requisitos mínimos para su aplicación en Chile, tal que se establecen los siguientes criterios de selección:

- 1. Reactores nucleares avanzados que están en la base de datos del *Advanced Reactors Information System* (ARIS) o en el *booklet* de reactores avanzados de la OIEA.
- 2. Reactores con fines comerciales, en estado de diseño de detalles o superior al 2020 y que presenten suficiente información para realizar la evaluación.
- 3. Configuración total de la central de más de 500 MW y menos de 800 MW de potencia eléctrica.
- 4. No más de 12 unidades por central.
- 5. En centrales de más de un reactor, elegir el mismo tipo para limitar la complejidad del proyecto.

El primer criterio tiene como objetivo comparar reactores que tengan información disponible y validada por la OIEA. El segundo criterio limita a reactores que se espera que estén disponibles para uso comercial en la década, y que tengan en la actualidad la información suficiente para realizar el análisis. El tercer criterio limita el rango de potencia. Para esto, se consideró que el aporte de la central nuclear sea más del 1% de la generación del país en el periodo 2030-2040 para que tenga un impacto en la generación.

Por otra parte, se limita la contribución a menos del 10% para evitar problemas de desestabilización de la red o falta de capacidad de respaldo en caso de desconexión de la red. Por último, los criterios 4 y 5 limitan la complejidad de la central nuclear, y simplifica los procesos de construcción, operación, mantención y regulación.

A partir de los filtros aplicados se eligieron seis configuraciones de reactores, los que se presentan en la Tabla 2-5:

| Modelo          | Tipo        | Potencia reactor<br>/MWe | Reactores por<br>central | Potencia central<br>/MWe |
|-----------------|-------------|--------------------------|--------------------------|--------------------------|
| <b>ACP100</b>   | <b>iPWR</b> | 125                      | 5                        | 625                      |
| $EC-6$          | <b>HWR</b>  | 740                      |                          | 740                      |
| <b>NuScale</b>  | <b>iPWR</b> | 60                       | 12                       | 720                      |
| <b>SMART</b>    | <b>iPWR</b> | 100                      | 6                        | 600                      |
| <b>SVBR-100</b> | <b>LFR</b>  | 100                      | 6                        | 600                      |
| VVER-600(V-498) | <b>PWR</b>  | 600                      |                          | 600                      |

Tabla 2-5: Selección de reactores nucleares

En la selección se priorizaron tecnologías de diferente tipo y fabricante, porque al tener mayores diferencias se robustece el proceso de comparación bajo las técnicas de análisis multicriterio (DCLG, 2009). El detalle de cada uno de los reactores nucleares seleccionados está disponible en la plataforma web ARIS de la OIEA, o en su *booklet* de reactores avanzados (2016a).

# 2.5. Implementación computacional y simplificaciones

Esta etapa consiste en la implementar computacional la metodología de simulación utilizando un lenguaje de programación, que para este trabajo corresponde a Python. También se definen las restricciones a partir de los alcances del trabajo y de las herramientas computacionales disponibles.

Para la programación en Python se define la clase principal "Simulación" que registra toda la información asociada a la simulación, y que contiene los procedimientos para generar todos los objetos. Cada instancia del objeto "Simulación" corresponde a una corrida, y debe ser inicializada indicando el rango temporal abarcado. Además, este objeto está encargado de recibir todos los datos de entrada e interactuar mediante comandos de consola.

Como respuesta al código se obtienen archivos con los datos de salida de la simulación.

Para la implementación computacional se realizan las siguientes simplificaciones:

- 1. Resolución temporal de 1 hora para la conversión energética y modelo de red.
- 2. Resolución temporal de 1 mes para registro de resultados, y para la actualización de los parámetros regionales.
- 3. Solo se simulan eventos relevantes en la región, tal que se excluyen eventos cuyo efecto es considerado despreciable, lo que depende del tipo de evento.
- 4. Para la simulación de la central se han considerado condiciones constantes en la institucionalidad para cada corrida independiente. Tampoco se han considerado paradas o cierres por decisiones políticas.
- 5. La simulación de las centrales es consistente a la normativa chilena hasta diciembre de 2020, mientras que para el caso de energía nuclear se basa en las recomendaciones de la OIEA, la Comisión Reguladora Nuclear de Estados Unidos (NRC) y la Autoridad de Seguridad Nuclear (ASN) de Francia por ser los países con mayor capacidad nuclear y participación de la matriz energética respectivamente.

Las simplificaciones son compatibles con la precisión esperada para un estudio de factibilidad preliminar. El resto de las simplificaciones y restricciones se detallan en las subsecciones de este capítulo.

#### $2.5.1.$ Representación de la zona geográfica a simular

Para representar la zona geográfica se discretiza el mapa en 1.147 elementos de 3 km de lado cada uno, cuya vista topográfica se presenta en la Figura 2-8 a partir del Módulo Regional de la etapa de simulación descrito en el Anexo A.

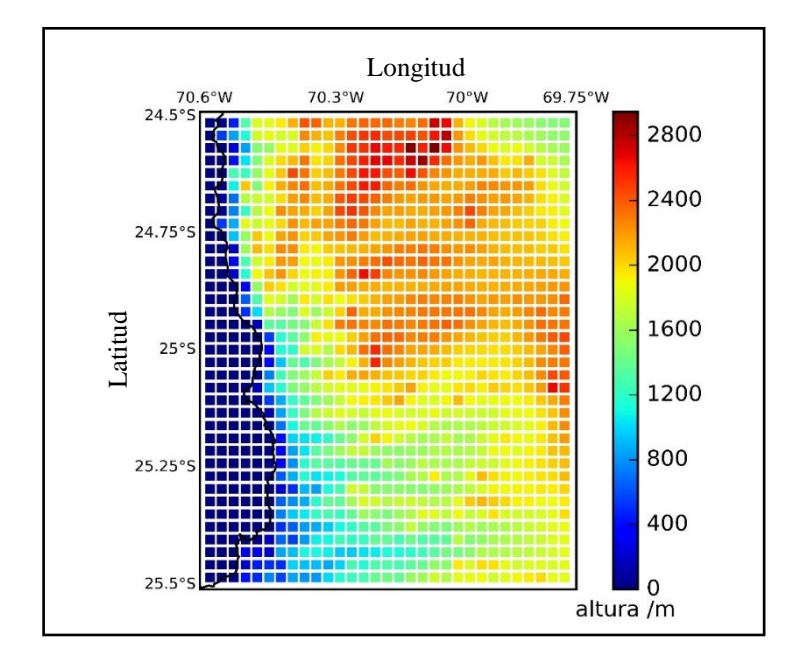

Figura 2-8: Vista topográfica de la discretización de la zona

La dimensión de los elementos permite representar adecuadamente a las centrales, a la red y a la localidad de Taltal, con una precisión y tiempo de cálculo aceptable para los alcances del estudio. Se han considerado elementos con interpolación lineal de altura y con datos de entrada de Google Earth, que da información detallada de las pendientes. Otra simplificación, es que no se consideran modelos hidrológicos porque la zona no dispone del recurso. Tampoco se considera la marea ni la topografía marítima porque no son relevantes dado el emplazamiento de las centrales, con una pendiente abrupta que permite localizarlas relativamente lejos de la zona de influencia costera.

A partir de la discretización del mapa se aprecia la gran variación en la altura de la zona, que va desde el nivel del mar hasta los 2.947 m en el elemento de mayor altura. Se aprecia que el relieve costero no queda tan bien representado debido al elevado gradiente de altura en extensiones relativamente cortas de terreno, pero el modelo de interpolación al interior de los elementos permite una mejor aproximación.

Para la representación climática de la región se crean tres zonas según la clasificación presente en la norma NCh 1079, pero modificada a partir de los datos climáticos locales, tal que los elementos de mapa se agrupan como se muestra en la Figura 2-9. Donde la categoría "Norte Litoral" viene directamente de la norma, mientras que "Desértico Frío" y "Desértico Normal" son modificaciones de la zona "Norte Desértica" de la NCh 1079, a partir de las diferencias locales del clima.

La información climática de entrada a la simulación para las tres zonas se ha obtenido de las siguientes bases de datos:

- 1. Explorador Solar del Ministerio de Energía
- 2. Explorador Eólico del Ministerio de Energía
- 3. Explorador Climático del Centro de Ciencia del Clima y Resiliencia (CR)2, financiado por la Comisión Nacional de Investigación Científica y Tecnológica (CONYCIT).

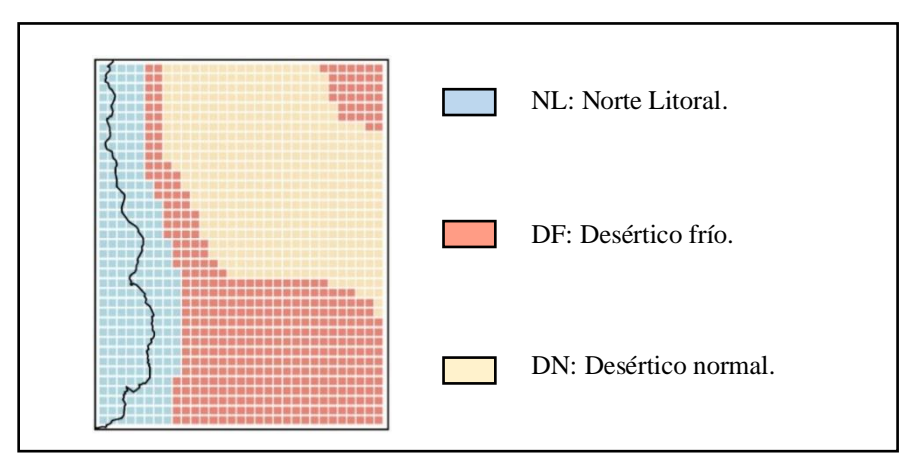

Figura 2-9: Zonas climáticas de la región

Estas plataformas *online* dan detalle de las variables climáticas de interés, a partir de los datos de estaciones meteorológicas, de satélites, y de modelos complementarios para extrapolar los datos a la totalidad del país. Las plataformas también permiten estimar la generación renovable a partir de modelos determinísticos. Sin embargo, no profundizan en el comportamiento de las centrales.

Información adicional del clima en Chile fue obtenida a partir de anuarios climáticos de la Dirección Meteorológica de Chile (2017), que contienen información histórica para las diferentes regiones del país. También se utilizó la información de los servicios, datos e informes de la Administración Nacional Oceanográfica y Atmosférica (NOAA) de Estados Unidos y las bases de datos de la NASA. Para los datos del cambio climático se utilizaron los informes del IPCC (2014), de la Universidad de Chile (2006), de la Dirección Meteorológica de Chile (2017), en conjunto a publicaciones científicas y tesis universitarias (Demaria, E., 2013). A partir de los datos climáticos se asignan propiedades climáticas a los elementos de mapa y a las zonas climáticas. Para la región de estudio se presenta el mapa de radiación normal directa y de velocidad de viento promedio en las figuras 2-10 y 2-11.

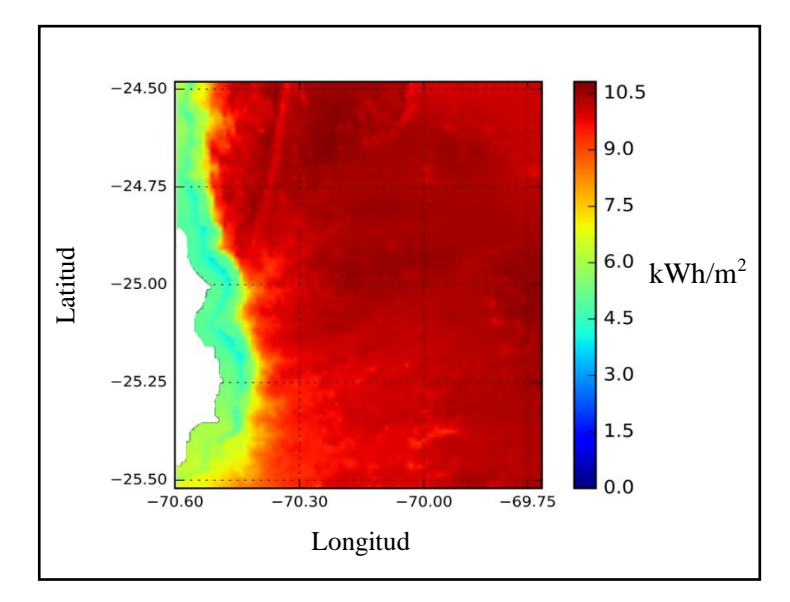

Figura 2-10: Mapa de radiación directa normal promedio para la zona de análisis. Elaboración propia a partir de los datos del Explorador Solar del Ministerio de Energía

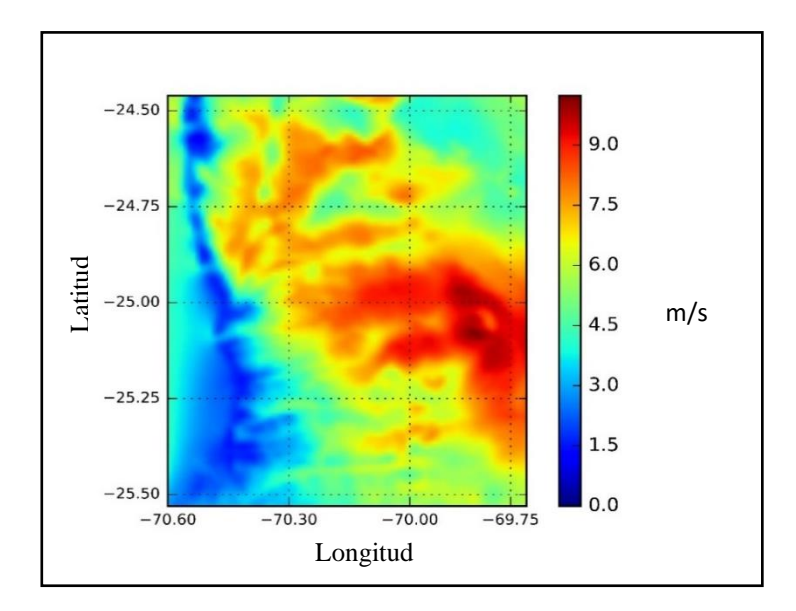

Figura 2-11: Mapa de la velocidad de viento promedio en la zona de análisis, medición a 120 m de altura. Elaboración propia a partir de los datos del Explorador Eólico

Para los elementos de mapa de una misma zona climática las condiciones de temperatura, radiación solar, nubosidad y precipitaciones no varían significativamente (Dirección Meteorológica de Chile, 2001b). Sin embargo, se identifica que la velocidad de viento sí presenta variaciones importantes como se puede ver en la Figura 2-11, porque esta variable climática depende de la topografía.

La simulación climática detallada en la zona permite estudiar la variabilidad e intermitencia de las centrales renovables que están en la misma red que la central nuclear, tal que se puede analizar su efecto sobre la generación y ver qué tanto la condiciona.

## $2.5.2.$ Simulación de la red eléctrica

Para simular la red se asignan líneas y nodos a los elementos de mapa como se aprecia en la Figura 2-12, tal que la configuración se asemeja a la presentada en la Figura 2-7. La representación incluye un nodo en el extremo inferior de la región en donde se ve interrumpida la línea de transmisión. A este nodo se le asignan las condiciones de borde para mantener la continuidad con el resto del SEN. La proyección de esa línea inyecta energía en el nudo principal Diego de Almagro, en el que converge toda la generación de

la zona Norte de la Región de Atacama y de la zona Sur de la Región de Antofagasta, tal que toda la red simulada está sujeta al precio de este nudo.

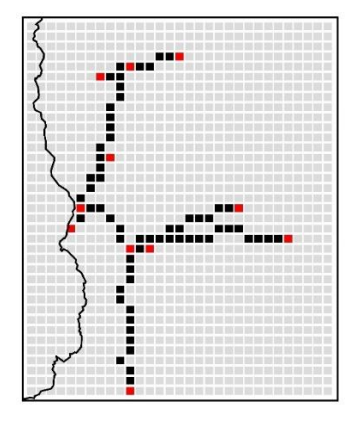

Figura 2-12: Representación de los elementos de mapa que tienen componentes de la red. En negro los elementos por los que pasa la línea de transmisión, en rojo los elementos que poseen un nodo y en gris los elementos sin componentes de la red

Los consumos de los observatorios en los cerros Paranal y Armazones son considerados en la simulación, porque se espera que durante la década ya estén incorporados al SEN (ESO, 2014). Esta red se incluye en la simulación, y se conecta a la subestación Paposo. Sin embargo, la red de 110 kV que conecta a la ciudad de Taltal no será simulada, porque no está directamente conectado a los nodos de la zona de análisis.

Las propiedades de las líneas de transmisión existentes se obtienen a partir de los documentos técnicos del Coordinador Eléctrico Nacional y de estudios independientes realizados por consultoras (Consorcio de Mercados Interconectados, 2018). Para las líneas de las centrales propuestas se utiliza como referencia las propiedades de líneas similares que cumplan con los requisitos técnicos. Sin embargo, la capacidad de transmisión es un factor importante en la factibilidad del sistema, porque ante una saturación prolongada de la línea se pueden generar desacoples en los precios de la energía, lo que alterará la factibilidad económica de las centrales.

Al interior de la red simulada los únicos consumos relevantes son los correspondientes a la operación de los observatorios astronómicos en los cerros Paranal y Armazones. Para estimar el perfil de demanda se utilizan los datos de ESO (2014) presentados en el proyecto de conexión al SEN y las estimaciones de la demanda eléctrica en la subestación Paranal.

Para simplificar el análisis se considera que no habrá saturación de la red de transmisión en la línea que se extiende hasta el nudo principal de Diego de Almagro. Para hacer esta simplificación se compara la capacidad de transmisión con la generación de las centrales, y en caso de no dar abasto se aumentará la capacidad y se estimarán los costos de la actualización. Los problemas de congestión al sur del nudo principal Diego de Almagro tampoco serán considerados porque se escapa de la región de simulación, y además sería un problema recursivo que llevaría a considerar toda la extensión de la red interconectada lo que aumenta considerablemente la complejidad del análisis y se escapa de los alcances del estudio.

Otra simplificación, es que toda la generación del Sistema Eléctrico Nacional que no está al interior de la región es representada como Generación Externa bajo las reglas descritas en el método de simulación descrito en el Anexo A.

Para el caso de simulación no considera el análisis de los flujos de dinero entre la red y los consumos porque se ha simplificado la distribución con el fin de darle más detalle a la generación. Tal que la simulación de la red solo considera las transferencias de energía y efectivo entre centrales y la red.

Para determinar los precios del nudo principal se utiliza la misma simulación, en conjunto a los datos y metodologías expuestas en los informes de la CNE (2017b, 2018). Tal que el despacho de las centrales en el modelo determina el costo marginal del sistema.

Para la venta de la electricidad se simulan dos alternativas de mercado eléctrico, la primera se basa en el precio promedio del mercado del periodo 2010-2019, el que ha estado relativamente estable alrededor de 100 US\$/MWh. La segunda alternativa corresponde a utilizar el costo marginal horario según la operación simulada del sistema, para representar el mercado *spot*. Tal que la metodología evalúa y compara ambas alternativas de venta de energía y su efecto sobre la factibilidad de las centrales.

## $2.5.3.$ Configuración de las centrales de generación

Las centrales en la zona de estudio se dividen en dos categorías, las que están construidas al 2020, y las propuestas como capacidad adicional, que incluye a la central nuclear, a un parque eólico y una central solar. Las centrales ya existentes son simuladas a partir de su configuración y datos de operación reales, por otra parte, para simular las centrales propuestas se debe definir una configuración y seleccionar sus componentes.

Para la central nuclear se simulan seis configuraciones tecnológicas con distintos tipos de reactores nucleares dispuestos en el mismo sitio, los que se presentaron en la sección 2.4.4. Además, se simula un caso de referencia sin la entrada de la energía nuclear como escenario de control.

Los elementos de la central nuclear simulados son:

- Reactores.
- Depósito de combustible.
- Sistema de recarga de combustible.
- Piscina de enfriamiento de combustible gastado.
- Depósito de desechos.
- Estructura contenedora del reactor.

El sistema de bombas y turbinas que extrae el calor del reactor y lo transforma en electricidad no se simula con detalle, ni tampoco el sistema eléctrico de la central, dado los alcances del estudio están orientados a una factibilidad de primer orden. Además, existen múltiples alternativas en el mercado para ciclo secundario y para conexión a la red eléctrica, tal que no es relevante su estudio en detalle para la factibilidad del reactor.

Para la simulación de la central nuclear con más de un reactor se consideran dos calendarios de construcción, el primero de seis meses entre el inicio de la construcción de las diferentes unidades, y el segundo con un periodo de construcción de doce meses. Esta diferencia se estudia con el fin de evaluar el efecto en la economía de la central, que es uno de los criterios de factibilidad propuestos en este trabajo.

La información entregada a la simulación para los reactores se obtiene de la plataforma web ARIS, del *booklet* de reactores avanzados (2016a), y de los fabricantes, y se presenta en las Tablas 2-6 a 2-9.

Tabla 2-6: Datos de generación para los reactores nucleares

|                              | <b>Unidades</b> | <b>ACP100</b> | EC <sub>6</sub> | <b>NuScale</b> | <b>SMART</b> | <b>SVBR100</b> | <b>VVER600</b> |
|------------------------------|-----------------|---------------|-----------------|----------------|--------------|----------------|----------------|
| Potencia<br>térmica          | <b>MWt</b>      | 385           | 2.084           | 160            | 330          | 280            | 1.600          |
| Potencia<br>eléctrica        | <b>MWe</b>      | 125           | 740             | 60             | 100          | 100            | 600            |
| Eficiencia<br>térmica        | $\%$            | 32,4          | 35,5            | 31,3           | 30,3         | 35,7           | 37,5           |
| Carga mínima<br>de operación | $\%$            | 60            | 60              | 90             | 20           | 30             | 90             |
| $N^{\circ}$ Unidades         |                 |               |                 | 12             | 6            | 6              |                |

Tabla 2-7: Datos de combustible para los reactores nucleares

|                        | <b>Unidades</b> | <b>ACP100</b> | EC <sub>6</sub> | <b>NuScale</b> | <b>SMART</b> | <b>SVBR100</b>                | <b>VVER600</b> |
|------------------------|-----------------|---------------|-----------------|----------------|--------------|-------------------------------|----------------|
| Tipo de<br>combustible |                 | UO2           | UO2             | UO2            | UO2          | UO <sub>2</sub><br><b>MOX</b> | UO2            |
| Enriquecimiento        | $\%$            | 4,45          | 0,72            | 4,95           | 4,8          | 16,3                          | 4,95           |
| Burnup                 | GWd<br>/tHM     | 45            | 7,5             | 30             | 36,1         | 60                            | 56,6           |
| Arreglos<br>requeridos |                 | 57            | 4560            | 37             | 57           | 52                            | 163            |
| Carga reactor          | tonHM           | 14            | 96              | 14             | 16           | 10                            | 18             |
| Periodo de<br>recarga  | meses           | 24            | continuo        | 24             | 36           | 84                            | 18             |
| Tiempo en<br>piscina   | años            | 10            | 6               | 10             | 10           | 20                            | 15             |
|                          | Unidades | <b>ACP100</b> | EC <sub>6</sub> | <b>NuScale</b> | <b>SMART</b> | <b>SVBR100</b> | <b>VVER600</b> |
|--------------------------|----------|---------------|-----------------|----------------|--------------|----------------|----------------|
| Vida útil                | años     | 60            | 60              | 60             | 60           | 60             | 60             |
| Tiempo de<br>instalación | meses    | 36            | 57              | 36             | 36           | 36             | 48             |
| Periodo de<br>mantención | meses    | 24            | 24              | 24             | 36           | 24             | 18             |
| Tiempo de<br>encendido   | horas    | 2             | 12              | $\overline{2}$ | 2            | $\overline{2}$ | 12             |
| Tiempo de<br>apagado     | horas    | 3             | $\leq 1$        | 3              | 3            | 3              | 12             |

Tabla 2-8:Datos temporales para los reactores nucleares

Tabla 2-9:Datos de costos para los reactores nucleares

|                            | <b>Unidades</b> | <b>ACP100</b> | EC <sub>6</sub> | <b>NuScale</b> | <b>SMART</b> | <b>SVBR100</b> | <b>VVER600</b> |
|----------------------------|-----------------|---------------|-----------------|----------------|--------------|----------------|----------------|
| Overnight<br>reactor       | USD/kWe         | 5.000         | 3.600           | 5.000          | 10.000       | 4.500          | 3.000          |
| Overnight<br>central       | <b>MUSD</b>     | 3.125         | 2.664           | 3.600          | 6.000        | 2.700          | 1.800          |
| Fabricación<br>combustible | USD/kg          | 300           | 250             | 300            | 300          | 460            | 250            |
| Combustible<br>gastado     | USD/kg          | 200           | 200             | 200            | 200          | 840            | 200            |

El costo *overnight* de la central no considera la primera carga de combustible, por lo que esta es incluida en el cálculo financiero como costo de combustible al momento de iniciar la operación de la central.

Para los costos de operación y mantenimiento se ha utilizado el modelo del EMWG (2005) y de INPRO (OIEA, 2008a; 2013b), tal que el costo aproximado de operación y mantenimiento mensual es de 13 USD/MWh, que está dentro del rango esperado para la tecnología (NEA, 2016; IEA, 2015). Sin embargo, se agrega un extra de 2 USD/MWh para incluir las condiciones de lejanía y de intermitencia por la ubicación de la central.

Adicionalmente, todas las centrales consideran un incremento del 35% en el costo de capital debido a que la central nuclear sería la primera en el país, requerirá mejoras en la red de transmisión y de puertos, y el cumplimiento con normativa antisísmica en una zona de alto riesgo.

Para la simulación de las centrales se considera que todos los reactores operan utilizando UO<sup>2</sup> como combustible sin reprocesamiento, con el fin de estudiar el comportamiento de las centrales en un ciclo de combustible simple. Sin embargo, la capacidad de los reactores de poder utilizar otro tipo de combustibles es considerada en la etapa de comparación multicriterio.

Para el caso del parque eólico y la central solar adicional a instalar, que representan al crecimiento renovable en la zona, se utiliza como referencia las tendencias actuales del mercado a nivel mundial y en Chile, y en especial los datos de la configuración y operación del Parque Eólico Taltal, de la Central Lalackama y del Proyecto Solar Toro que se encuentran en la región de estudio.

El parque eólico simulado considera 87 turbinas de 3,5 MW cada una, por un total de 304,5 MWe. La extensión del parque considera dos elementos de mapa. Por otra parte, la central solar adicional contempla un arreglo de 1.000.000 de paneles fotovoltaicos policristalinos de 300 W cada uno. Al igual que el parque eólico, esta central se extiende en dos elementos de mapa en los que están dispuestos los arreglos de paneles solares. La idea de incorporar estas centrales a la red es representar el crecimiento de capacidad esperado en la zona, junto con la exigencia sobre la operación de la central nuclear en una red dominada por energías renovables, que es consistente con los lineamientos de la Política Energética.

#### $2.5.4.$ Programación de eventos

Para el caso de simulación se implementan solo los eventos naturales que involucran la totalidad de uno o más elementos de mapa y cuya probabilidad de excedencia supera el 0,1% para el periodo simulado. Para el caso de los eventos locales, estos son habilitados solo para elementos de infraestructura eléctrica al interior de la zona, que corresponden a las centrales de generación, las subestaciones y las líneas de transmisión.

Los principales eventos naturales en la región que se simulan son los siguientes:

- 1. Terremotos.
- 2. Tsunamis.
- 3. Derrumbes y aluviones.

Los que corresponden a peligros geológicos. Otro tipo de eventos naturales, como tormentas tropicales, tornados e incendios forestales son descartados en el caso de estudio porque son poco frecuentes en la zona geográfica a estudiar, o tienen una magnitud que no ha comprometido de manera significativa a la infraestructura eléctrica.

En la simulación no se han incorporado directamente los eventos debidos a peligros climáticos porque estos están considerados en la simulación climática a partir de la estadística. Tal que se pueden desencadenar condiciones climáticas extraordinarias, como lo son olas de calor, elevadas velocidades de viento, o eventos de precipitación extremos.

## 2.5.4.1 Terremotos

Para implementar eventos sísmicos en la simulación se identifica que la principal fuente sismogénica corresponde a la zona de subducción de la placa de Nazca con la Sudamericana, la que es capaz de producir eventos de alta intensidad. Para el caso de estudio se representa la falla como un arco de superficie terrestre donde cada punto al interior de la falla es una fuente en potencia. La falla se asume de profundidad constante y con una extensión de 1.500 km, y ubicada aproximadamente a 100 km de la región, como se aprecia en la Figura 2-13. La simplificación geométrica es consistente con los alcances y precisión requerida para este estudio, pero se debe considerar que la falla real se desvía de la representación en los puntos extremos y que puede haber otras fuentes sísmicas que se escapan a las consideradas.

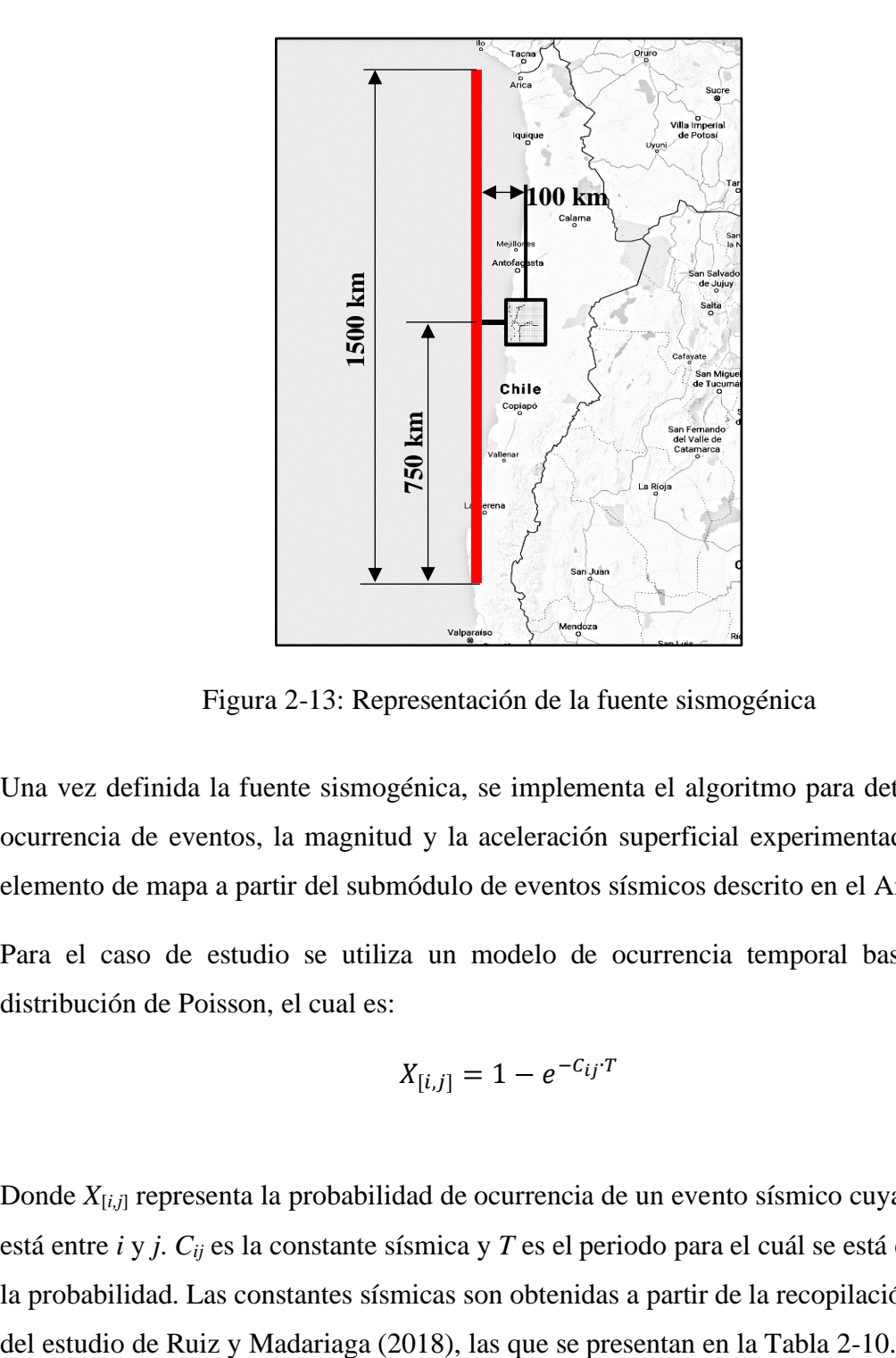

Figura 2-13: Representación de la fuente sismogénica

Una vez definida la fuente sismogénica, se implementa el algoritmo para determinar la ocurrencia de eventos, la magnitud y la aceleración superficial experimentada en cada elemento de mapa a partir del submódulo de eventos sísmicos descrito en el Anexo A.

Para el caso de estudio se utiliza un modelo de ocurrencia temporal basado en la distribución de Poisson, el cual es:

$$
X_{[i,j]} = 1 - e^{-C_{ij}T} \tag{2.2}
$$

Donde *X*[*i,j*] representa la probabilidad de ocurrencia de un evento sísmico cuya magnitud está entre *i* y *j*. *Cij* es la constante sísmica y *T* es el periodo para el cuál se está calculando la probabilidad. Las constantes sísmicas son obtenidas a partir de la recopilación de datos

| Rango de magnitud M | Constante sísmica C |
|---------------------|---------------------|
| [6,0;6,5)           | 0,022652            |
| [6,5;7,0)           | 0,007500            |
| [7,0;7,5)           | 0,002483            |
| [7,5;8,0)           | 0,000822            |
| [8,0;8,5)           | 0,000272            |
| [8,5;9,0)           | 0,000090            |
| M > 9,0             | 0,000045            |

Tabla 2-10: Constantes sísmicas para la región de estudio

Los eventos sísmicos que comprometen a una zona mayor a la comuna de Taltal producen pérdida en la precisión de los resultados, porque no se puede estimar la respuesta del sistema energético en su totalidad al no haber información sobre la infraestructura en otras regiones. Adicionalmente, las condiciones locales de suelo pueden alterar considerablemente el valor del PGA, tal que se incluyen correcciones adicionales en los eventos locales de los elementos de infraestructura energética para evaluar su respuesta y desempeño.

# 2.5.4.2 Tsunamis

La zona costera de la región de estudio presenta alto peligro de tsunami vinculado a la actividad sísmica del Cinturón de Fuego del Pacífico. Este tipo de eventos está relacionado con la sismicidad local, pero también puede ocurrir independientemente. Por otra parte, el accidente de Fukushima en el año 2011 fue principalmente desencadenado por tsunami, por lo que cualquier evaluación de infraestructura sensible, y en especial de centrales nucleares, debe realizarse tomando en cuenta las lecciones aprendidas.

Para el caso de simulación se tienen elementos de mapa con peligro de tsunami y que contienen elementos de infraestructura energética, los que se identifican en la siguiente tabla:

| Número de<br>elemento | Infraestructura en el elemento | Coordenadas                                |
|-----------------------|--------------------------------|--------------------------------------------|
| 563                   | Central Termoeléctrica Taltal  | $(-24,999 \text{ °S}; -70,451 \text{ °W})$ |
| 624                   | <b>Central Nuclear</b>         | $(-25,053 \text{ °S}; -70,478 \text{ °W})$ |

Tabla 2-11: Elementos de mapa costeros que contienen infraestructura de la red

Otros elementos que poseen infraestructura de la red energética no presentan mayor riesgo de tsunami según el mapa de peligros geológicos de Fernández (2012). Tampoco se incorporan los elementos de mapa que contiene a la localidad de Taltal porque no está directamente conectada a la red analizada, tal que no se puede establecer un vínculo que permita calcular directamente los efectos de un tsunami.

A partir de la inspección de ambos sitios, se encontró que la Central Termoeléctrica Taltal está a una altura entre 15 y 20 m por sobre el nivel del mar, por debajo del punto medio del elemento de mapa, y en la zona de peligro por tsunami. Algo similar sucede para el elemento que contiene a la central nuclear, debido a que incorpora parte del mar, tal que la altura media no es representativa de todos los puntos al interior del elemento.

Adicionalmente, se evalúan ambos sitios individualmente utilizando el mapa de peligros geológicos presentado por Fernández (2012), el que define la cota de inundación a 15 m. Este valor es mayor al presentado por el Servicio Hidrográfico y Oceanográfico de la Armada (SHOA) para la zona.

A partir del mapa de Fernández se concluye lo siguiente:

- Una sección menor del terreno de la Central Termoeléctrica Taltal está por debajo de la cota, pero solo se comprometen edificios administrativos.
- Las posibles ubicaciones de los edificios de la Central Nuclear propuesta se encuentran por sobre la cota. Sin embargo, cualquier estructura en el borde costero, como bombas o muelles, son susceptibles a tsunamis.

- Una ventaja del sitio propuesto es que da flexibilidad, porque se pueden posicionar los edificios críticos entre 20 y 100 m de altura por sobre el nivel del mar sin aumentar excesivamente la distancia a la costa.

Por lo tanto, el riesgo por tsunami dependerá del emplazamiento de la central en el sitio y de las medidas de protección en la costa, lo que es relativamente independiente del tipo de reactor escogido.

Para estimar la ocurrencia y magnitud de un evento de tsunami en la región de estudio se incorporan las siguientes alternativas:

- 1. Evento de tsunami desencadenado por un sismo en la fuente sísmica.
- 2. A partir de un modelo de ocurrencia temporal basado en la distribución de Poisson y ajustado con los registros históricos de tsunamis en la zona.

La primera opción simula tsunamis a partir de sismos desencadenados en la misma simulación, mientras que la segunda alternativa permite representar los eventos de tsunami que no son producidos por la falla sísmica. Los registros históricos de tsunamis se obtienen a partir de la base de datos del SHOA y del National Oceanic and Atmospheric Administration (NOAA) y se corrigen considerando aquellos tsunamis que son desencadenados a partir de los sismos.

Para estimar la magnitud del tsunami producido por sismos se utiliza la Guía para la Estimación de Peligro de Tsunami de la Agencia de Cooperación Internacional del Japón (JICA, 2018), la cual fue hecha por científicos de Japón y Chile, y que contiene las fórmulas que estiman parámetros de un evento de tsunami a partir de los parámetros de un evento sísmico, con un ejemplo aplicado a Chile.

Adicionalmente, para evaluar los eventos significativos se consideran los tsunamis cuyo nivel de inundación genere daños en estructuras industriales, tal que siguiendo la guía de JICA, solo se cuantifican los eventos de tsunami cuya profundidad sea mayor a 2 m en más del 10% de un elemento de mapa o cuya cota de inundación sea mayor a la del sitio de las centrales.

## 2.5.4.3 Deslizamientos de tierra, derrumbes y aluviones

El último peligro geológico identificado en la región de estudio corresponde a deslizamientos de tierra y aluviones, en especial en las zonas montañosas y cercanas a cauces naturales. Este tipo de eventos se ve magnificado por las características de los suelos en el clima árido del Desierto de Atacama, como se pudo observar durante el temporal del año 2015 que provocó grandes daños en las regiones de Arica, Antofagasta y Atacama.

Para simular este tipo de eventos se debe usar una resolución adecuada, porque el detalle del relieve es fundamental para distinguir las zonas de acumulación de material, las pendientes y los cauces existentes en la región.

Para evaluar el peligro se utiliza nuevamente el mapa de Fernández en conjunto a los mapas publicados por el SERNAGEOMIN (2015), de los cuales se concluye lo siguiente:

- La Central Termoeléctrica Taltal se encuentra en una zona con alto peligro de aluvión. Sin embargo, la central tiene muros de contención con un periodo de retorno de 100 años frente a este tipo de evento.
- El sitio de la central nuclear propuesta está en una zona que varía entre peligro bajo y moderado, por esto es probable que se requieran muros de contención en los edificios críticos.
- La localidad de Taltal fue un punto crítico en 2015 al verse afectada por los aluviones. Sin embargo, la infraestructura fue mejorada para minimizar su vulnerabilidad.

El resto de las zonas al interior de la región de estudio no presentan información detallada, ni tampoco registraron eventos mayores durante los aluviones ocurridos en 2015. Además, las otras centrales se encuentran en zonas alejadas de los cauces y con pendientes considerablemente menores a las presentes en la costa.

En el caso de la transmisión eléctrica, esta presenta mayor incertidumbre en el peligro frente a deslizamientos de tierra al extenderse a lo largo de la región. Además, solo se requiere la falla de una torre para comprometer la red. Por esto, la metodología de simulación estima simplificadamente la falla de las torres de la línea de transmisión a partir de modelos estocásticos sin requerir la simulación de los flujos de material, pero que se desencadenan a partir del clima.

# 2.5.4.4 Eventos locales

Para el caso de estudio se identifican 28 eventos locales que pueden desencadenarse, de los cuales 8 son específicos para la central nuclear, los que se presentan en la Tabla 2-12.

| N              | Nombre del evento                                                | Elemento afectado                | Tipo de evento        |
|----------------|------------------------------------------------------------------|----------------------------------|-----------------------|
| $\blacksquare$ | Liberación de material radioactivo al ambiente.                  | Central nuclear                  | Accidente             |
| 2              | Fusión del corazón de un reactor nuclear.                        | Central nuclear                  | Accidente             |
| 3              | Perdida de refrigeración (LOCA).                                 | Central nuclear                  | Falla o accidente.    |
| 4              | Inserción de reactividad.                                        | Central nuclear                  | Falla o accidente.    |
| 5              | Accidente de combustible gastado.                                | Central nuclear                  | Falla o accidente.    |
| 6              | Falla de componente estructural del reactor.                     | Central nuclear                  | Falla.                |
| 7              | Transiente anticipado sin SCRAM (ATWS).                          | Central nuclear                  | Perturbación o falla. |
| 8              | <b>SCRAM</b>                                                     | Central nuclear                  | Perturbación.         |
| 9              | Falla de componente del ciclo de refrigeración.                  | Centrales térmicas               | Falla                 |
| 10             | Perturbación del flujo de refrigerante (LOFA o<br>sobrellenado). | Centrales térmicas               | Perturbación o falla. |
| 11             | Perturbación en la extracción de calor.                          | Centrales térmicas               | Perturbación          |
| 12             | Falla del generador eléctrico.                                   | Centrales térmicas y<br>eólicas. | Falla.                |
| 13             | Explosión abrupta de combustible.                                | Central a gas.                   | Accidente.            |
| 14             | Falla de contenedores de combustible.                            | Central a gas.                   | Accidente o falla.    |
| 15             | Fuga y/o pérdida de flujo de combustible.                        | Central a gas.                   | Perturbación o falla. |
| 16             | Colapso estructural de turbina eólica.                           | Central eólica.                  | Accidente.            |
| 17             | Incendio en la turbina.                                          | Central eólica                   | Accidente o falla.    |
| 18             | Falla del rotor de la turbina.                                   | Central eólica.                  | Falla.                |
| 19             | Falla del sistema de freno.                                      | Central eólica.                  | Falla.                |
| 20             | Falla del sistema de orientación.                                | Central eólica.                  | Falla.                |
| 21             | Falla estructural del arreglo solar.                             | Central solar.                   | Falla.                |
| 22             | Falla de panel solar.                                            | Central solar.                   | Perturbación o falla. |
| 23             | Cobertura accidental de arreglo solar.                           | Central solar.                   | Perturbación.         |
| 24             | Falla de transformadores.                                        | Centrales y<br>subestaciones.    | Accidente o falla.    |

Tabla 2-12: Lista de eventos considerados en la simulación para el caso de estudio

| N  | Nombre del evento                        | Elemento afectado        | Tipo de evento        |  |
|----|------------------------------------------|--------------------------|-----------------------|--|
| 25 | Falla de cables eléctricos.              | Centrales, subestaciones | Accidente o falla.    |  |
|    |                                          | y líneas de transmisión. |                       |  |
| 26 | Perturbación de la tensión de la red.    | Centrales, subestaciones | Falla o perturbación. |  |
|    |                                          | y líneas de transmisión. |                       |  |
| 27 | Perturbación de la frecuencia de la red. | Centrales, subestaciones | Falla o perturbación. |  |
|    |                                          | y líneas de transmisión. |                       |  |
| 28 | Falla de torre eléctrica.                | Línea de transmisión.    | Accidente o falla.    |  |

Tabla 2-12: Lista de eventos considerados en la simulación para el caso de estudio (continuación)

La simulación considera eventos que son consecuencia de otros, como accidentes nucleares, y otros a partir de la probabilidad de excedencia, como los eventos de SCRAM. Las reglas para desencadenar eventos son parte de la etapa de simulación cuyo detalle se presenta en el Anexo A.

#### $2.5.5.$ Simplificaciones adicionales

Para la presentación de los resultados no se consideran los efectos de accidentes para el comportamiento general del sistema eléctrico, tal que los gráficos de generación, costo marginal y de emisiones muestran un caso ideal. Esta decisión se ha tomado con el fin de evaluar a todas las configuraciones sin perjudicar o favorecer a algunos casos sobre otros dada la aleatoriedad en la predicción de eventos. Sin embargo, sí se analiza el efecto de los accidentes al momento de evaluar la factibilidad de la energía nuclear, y se presenta el número total de eventos de fallas o accidentes que se desencadenan en la simulación durante la vida útil de la central nuclear, con los costos asociados o las medidas adicionales de seguridad que deban incorporarse en las centrales.

Otra simplificación de la simulación es que la central nuclear genera electricidad independientemente del estado financiero de los inversionistas y operadores hasta que cumple su vida útil, con el fin de estudiar su comportamiento técnico. Sin embargo, la economía de la central se analiza con detalle en el estudio de factibilidad, por lo que sí es de importancia para este trabajo.

# **3. RESULTADOS**

Los resultados obtenidos a partir de la evaluación de factibilidad se dividen en las siguientes categorías:

- 1. Resultados de la etapa de simulación.
- 2. Resultados de la comparación multicriterio.

A su vez, los resultados de la etapa de simulación se separan en dos, en la sección 3.1 se presentan los resultados generales del comportamiento del sistema eléctrico y de la zona de estudio, mientras que en la sección 3.2 se presenta el detalle del comportamiento de la central nuclear simulada para sus diferentes configuraciones de reactores.

# 3.1. Resultados generales

El estudio consideró un total de 316 simulaciones de siete configuraciones tecnológicas en 8 escenarios. Para la presentación de resultados del comportamiento del SEN se consideró solo el periodo 2020-2050 que es el abarcado por la política energética. Además, la incertidumbre en la predicción genera un error mayor al 5% en el cálculo de las variables simuladas más allá del 2050. Por otra parte, los resultados de la central nuclear y del resto de las centrales al interior de la zona de estudio abarcan toda la vida útil porque la incertidumbre al evaluarlas es menor dada la metodología aplicada.

#### $3.1.1.$ Demanda eléctrica

En esta sección se presentan los resultados de la demanda eléctrica en el periodo 2020- 2050 para el SEN (Figura 3-1 y 3-2) y al interior de la zona de estudio (Figura 3-3). Se agrupan los resultados del SEN con el mismo crecimiento de la demanda, porque las otras variables no tienen diferencias estadísticamente significativas. Mientras que el consumo al interior de la región depende solamente de la operación de los observatorios de ESO, tal que su comportamiento puede ser predicho y simulado independiente de las condiciones del sistema, y queda adecuadamente representado con un solo gráfico. Este supuesto tiene validez si no se conectan más consumos en el tramo de la red eléctrica analizada durante el periodo 2020-2050.

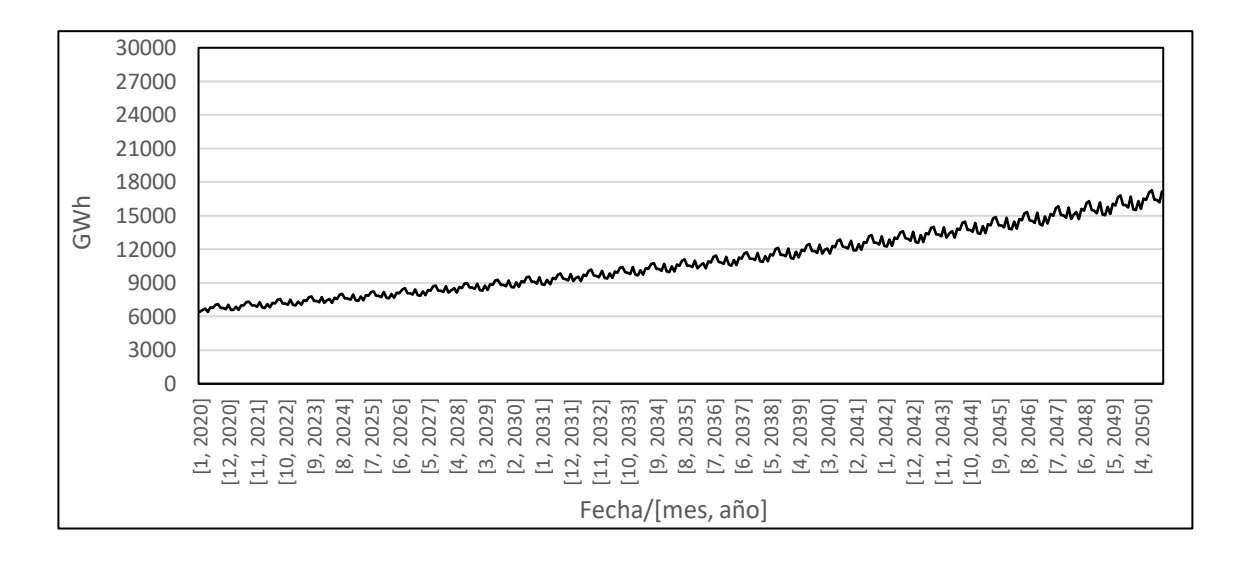

Figura 3-1: Demanda eléctrica mensual simulada para el SEN en el periodo 2020-2050 para los escenarios con crecimiento de la demanda al 3%

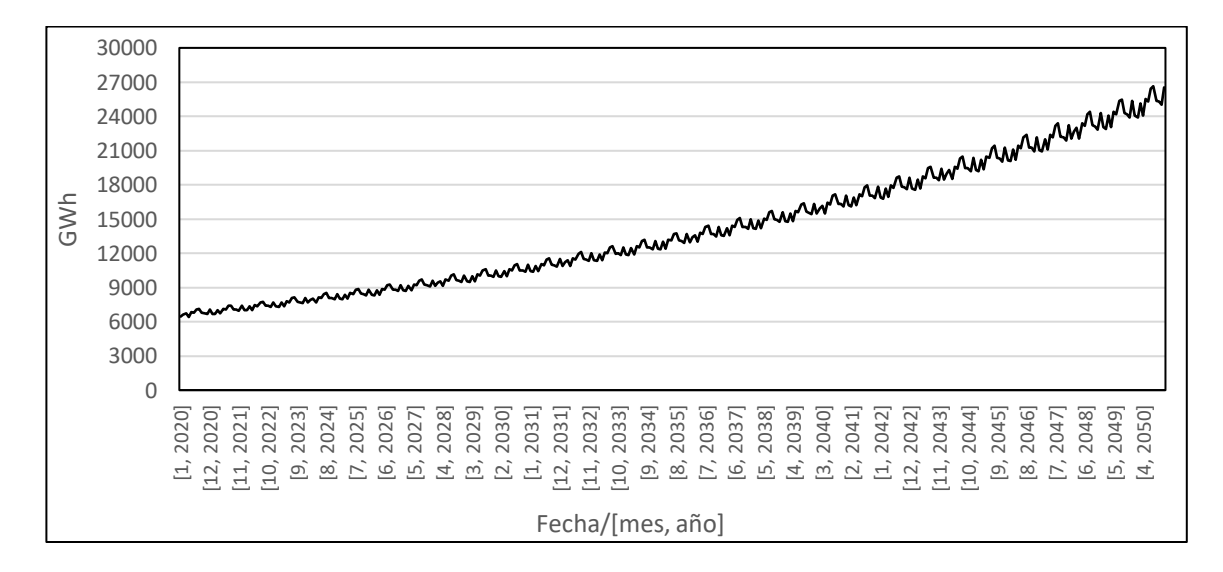

Figura 3-2: Demanda eléctrica mensual simulada para el SEN en el periodo 2020-2050 para los escenarios con crecimiento de la demanda al 4,5%

La variación mensual de la demanda eléctrica presente en los gráficos anteriores se debe a las condiciones geográficas y climáticas del país, y a la duración de cada mes. Además, los resultados muestran que; si se mantiene la estructura económica del país, habrá una mayor variación de la demanda mensual en 2050, lo que aumenta la exigencia sobre la operación y planificación de la red.

Cabe destacar que los perfiles de demanda son diferentes a los utilizados en la política energética, siendo el de la Figura 3-1 el más similar porque converge al mismo valor en 2050. En este estudio, el crecimiento durante el periodo 2020-2035 es menor al considerar las nuevas tendencias de crecimiento del país, pero optimista tal que se espera una mayor recuperación en el periodo 2035-2050.

El consumo local en la región de análisis se presenta en la Figura 3-3:

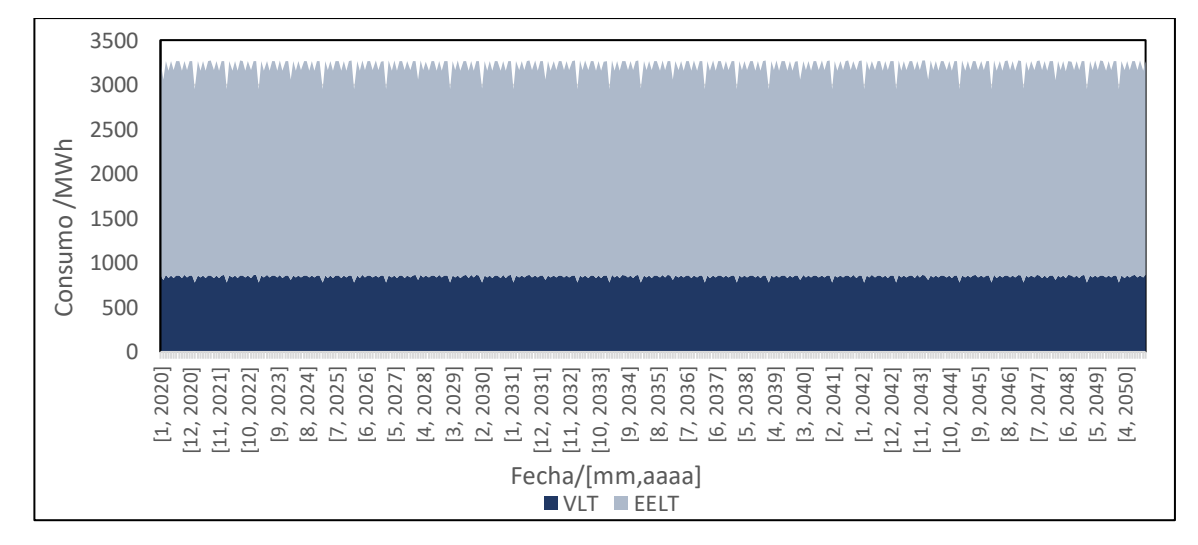

Figura 3-3: Consumo eléctrico mensual en la región de estudio para el periodo 2020- 2050

Donde las variaciones mensuales están dadas por la duración de los meses y por el perfil del consumo de los observatorios. Sin embargo, se advierte que el consumo real podría ser ligeramente menor, o estar desfasado al presentado aquí porque no hay certezas en calendario de construcción del E-ELT.

#### $3.1.2.$ Crecimiento en la capacidad instalada

El crecimiento de la capacidad instalada por tipo de tecnología en el periodo 2020-2050 se presenta a continuación:

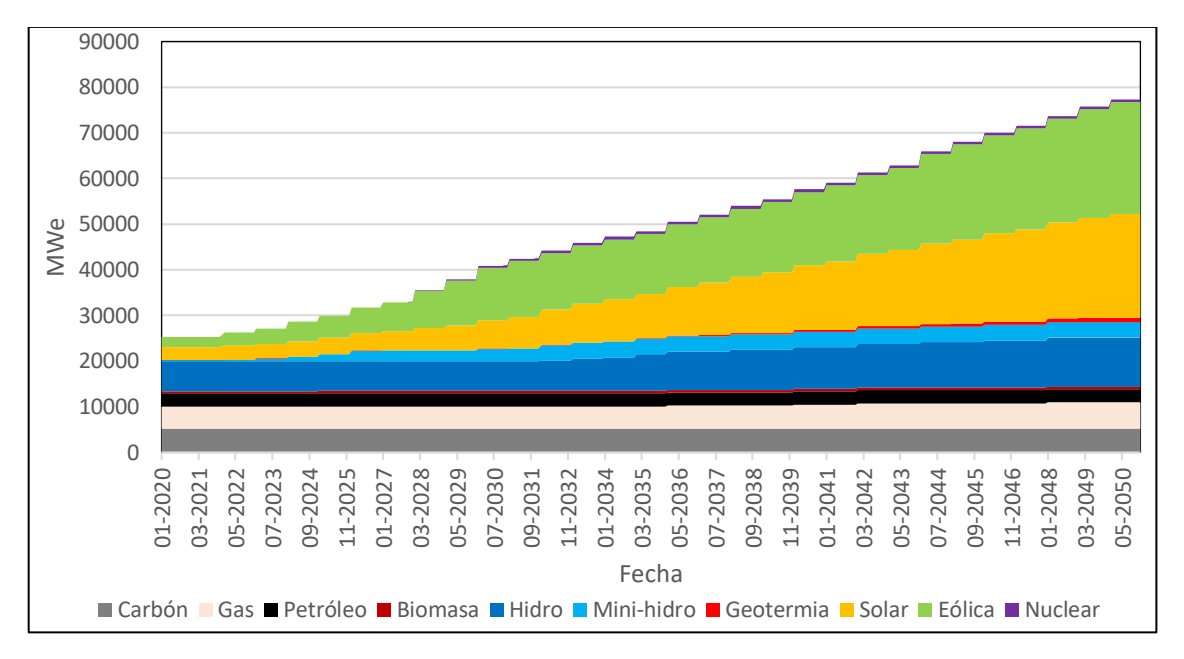

Figura 3-4: Capacidad instalada del SEN por tipo de tecnología

La expansión en la capacidad instalada es similar para todos los escenarios, porque se ha respetado la propuesta del escenario 10 de la Mesa ERNC y la proyección de la Hoja de Ruta 2050, pero se puede apreciar cómo la simulación va incorporando la capacidad al sistema a medida que se van construyendo las centrales. Por otra parte, el aporte nuclear varía entre 600 y 740 MWe según el tipo de reactor nuclear que considera la central, tal que representa un porcentaje pequeño de la capacidad instalada durante el periodo 2020- 2050.

Las figuras 3-5, 3-6, 3-7, 3-8, 3-9, 3-10, 3-11 y 3-12 muestran la capacidad instalada en la zona simulada para los diferentes reactores nucleares en los 8 escenarios de estudio. Además, para las centrales con más de una unidad se han considerado dos alternativas para el periodo de espera en la construcción de la siguiente unidad, la primera considera 6 meses entre el inicio de la construcción de la siguiente unidad, y la segunda considera 12 meses.

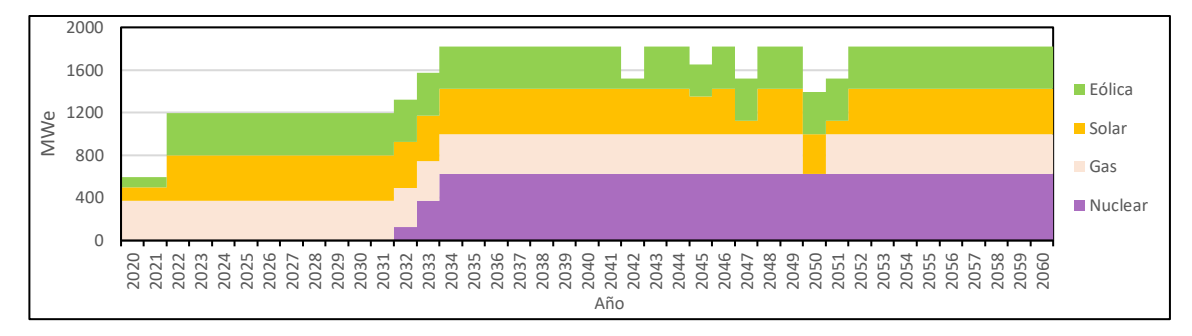

Figura 3-5: Capacidad instalada por tipo de tecnología en la región de estudio, para reactores ACP-100 y una espera de 6 meses entre unidades

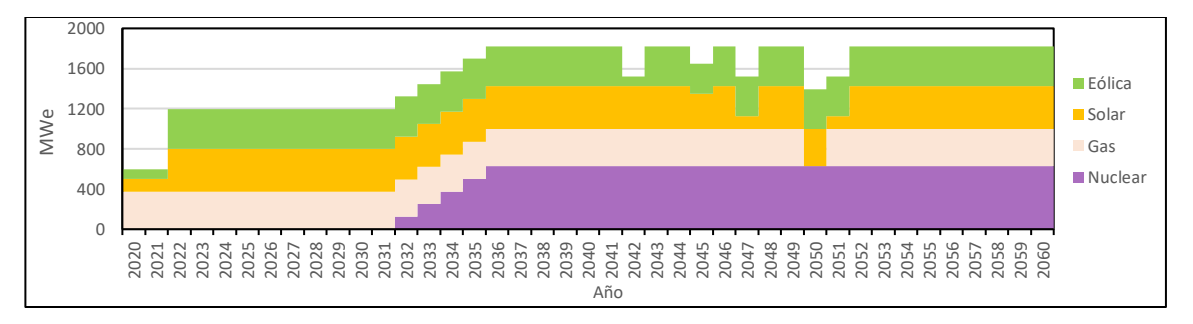

Figura 3-6: Capacidad instalada por tipo de tecnología en la región de estudio, para reactores ACP-100 y una espera de 12 meses entre unidades

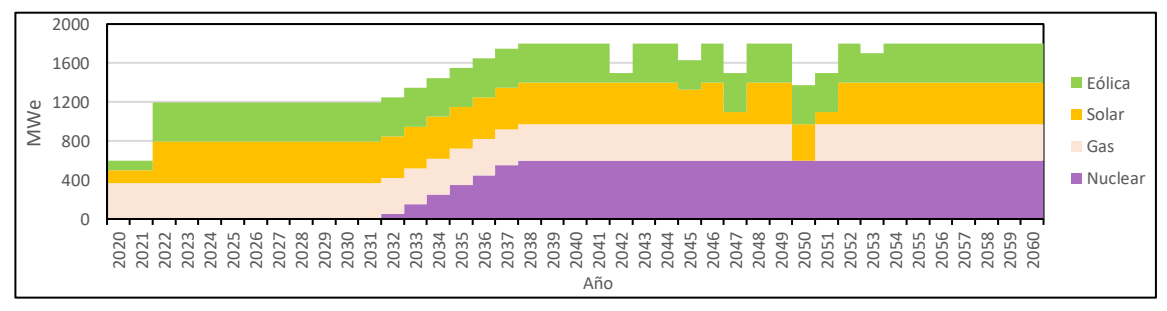

Figura 3-7: Capacidad instalada por tipo de tecnología en la región de estudio, para reactores NuScale y una espera de 6 meses entre unidades

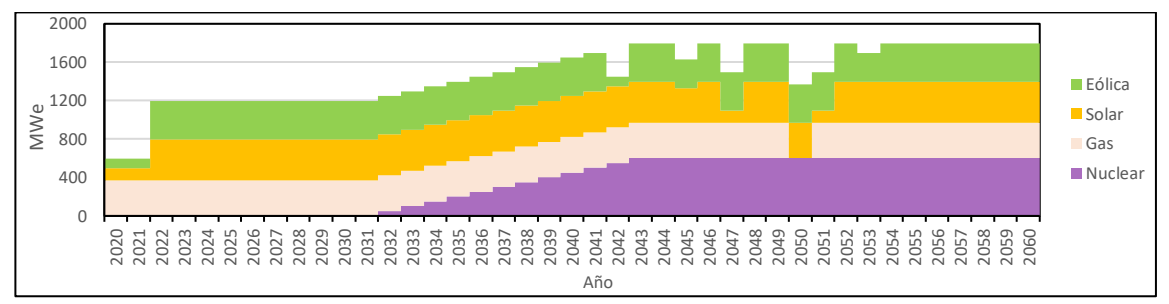

Figura 3-8: Capacidad instalada por tipo de tecnología en la región de estudio, para reactores NuScale y una espera de 12 meses entre unidades

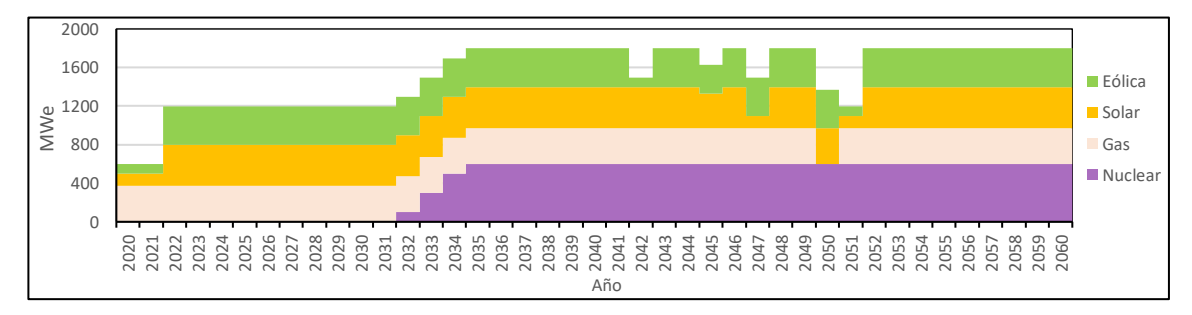

Figura 3-9: Capacidad instalada por tipo de tecnología en la región de estudio, para los reactores SMART y SVBR-100 y una espera de 6 meses entre unidades

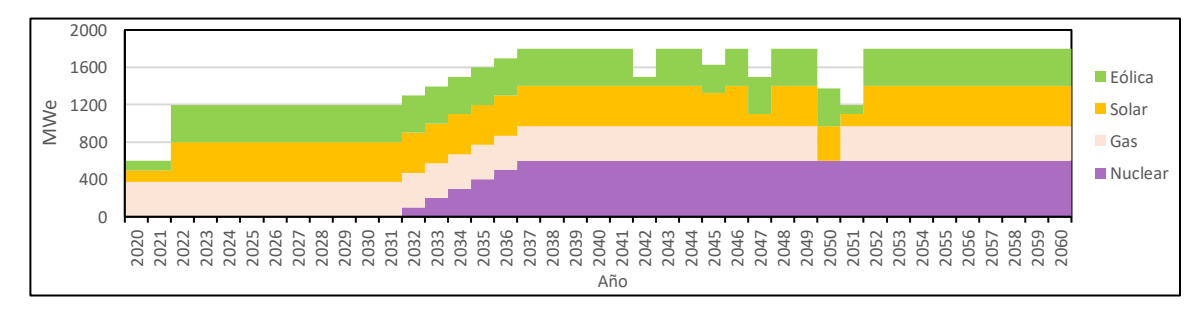

Figura 3-10: Capacidad instalada por tipo de tecnología en la región de estudio, para los reactores SMART y SVBR-100 y una espera de 12 meses entre unidades

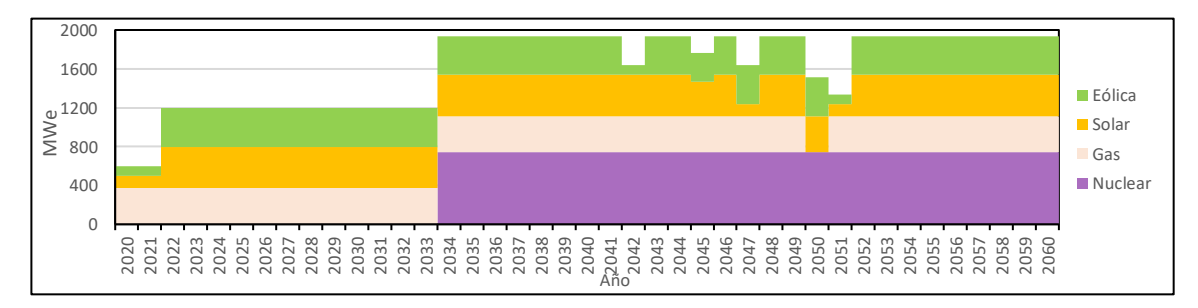

Figura 3-11: Capacidad instalada por tipo de tecnología en la región de estudio para el reactor EC-6

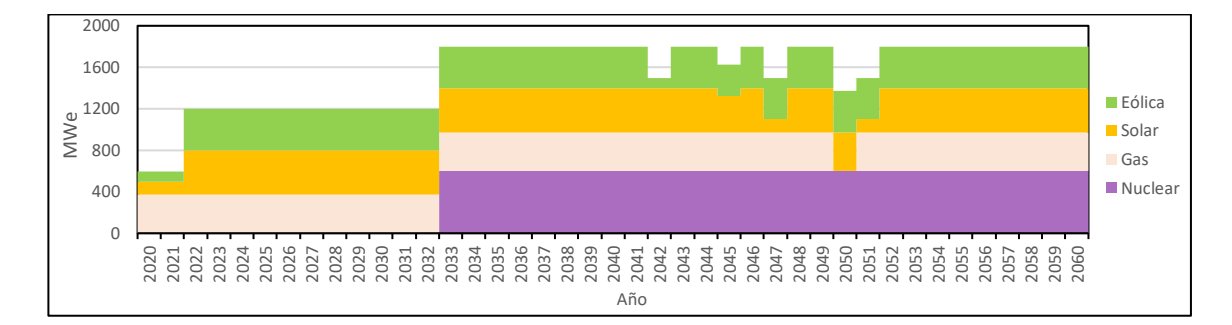

Figura 3-12: Capacidad instalada por tipo de tecnología en la región de estudio, para el reactor VVER-600

Los gráficos anteriores muestran diferencias importantes en la evolución de la capacidad instalada según tipo de reactor. Para el caso de los reactores EC-6 y VVER-600 toda la capacidad estaría disponible a más tardar el 2034. Sin embargo, para el resto de las configuraciones la capacidad aumenta gradualmente. Para el reactor NuScale, con un calendario de construcción de doce meses entre unidades, se alcanzaría la máxima capacidad recién en 2043. Esta situación podría ser un inconveniente, porque se compromete la capacidad de la región en el mediano plazo, tal que la planificación del sistema eléctrico debe ser más robusta. Sin embargo, también podría ser una ventaja porque si durante la ejecución del proyecto se detecta que no es económicamente atractivo, se pueden posponer o cancelar la construcción de las unidades siguientes a partir de las condiciones reales de operación y del mercado eléctrico.

### $3.1.3.$ Generación eléctrica

En esta sección se presentan los resultados de la generación eléctrica obtenidos a partir de la etapa de simulación. Para el SEN los resultados se presentan en las figuras 3-13 a 3-20.

Los escenarios se han agrupado porque presentan diferencias estadísticas menores al 1%, tal que se observa que el precio de los combustibles fósiles no incide en la generación. Esto se debe a que la capacidad a gas y petróleo tiene principalmente un rol de respaldo, tal que despachan según la demanda independiente del costo, mientras que para el caso del carbón no hay diferencias significativas en el precio para los escenarios de *Low Price* y *High Price* (EIA, 2019) que justifique diferencias en su contribución.

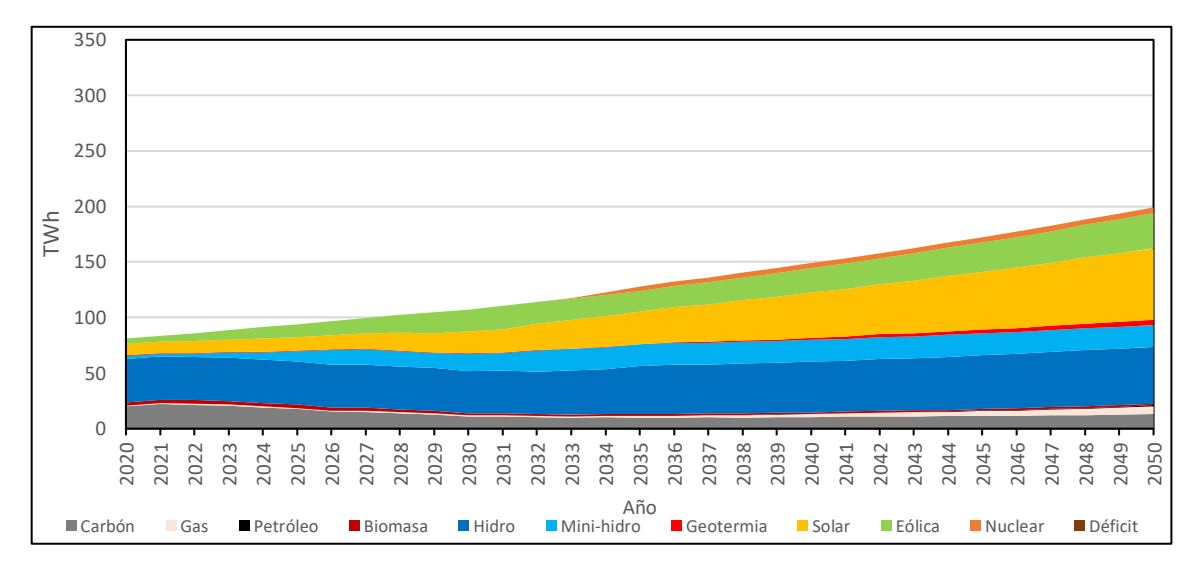

Figura 3-13: Proyección de la generación del SEN para los escenarios 1 y 3, y con entrada de energía nuclear.

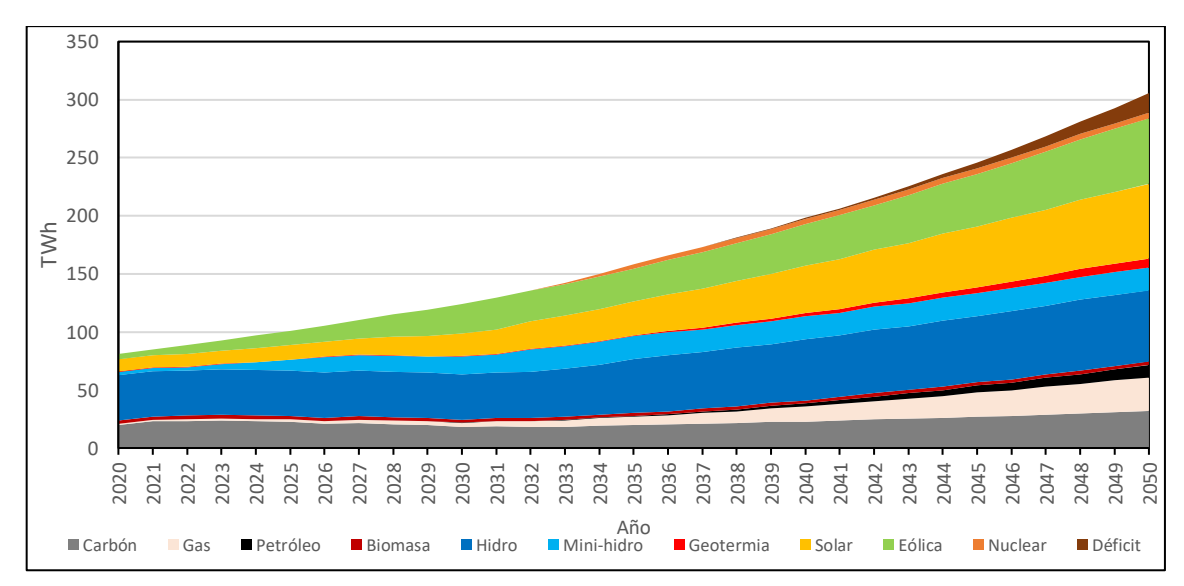

Figura 3-14: Proyección de la generación del SEN para los escenarios 2 y 4 con entrada de energía nuclear

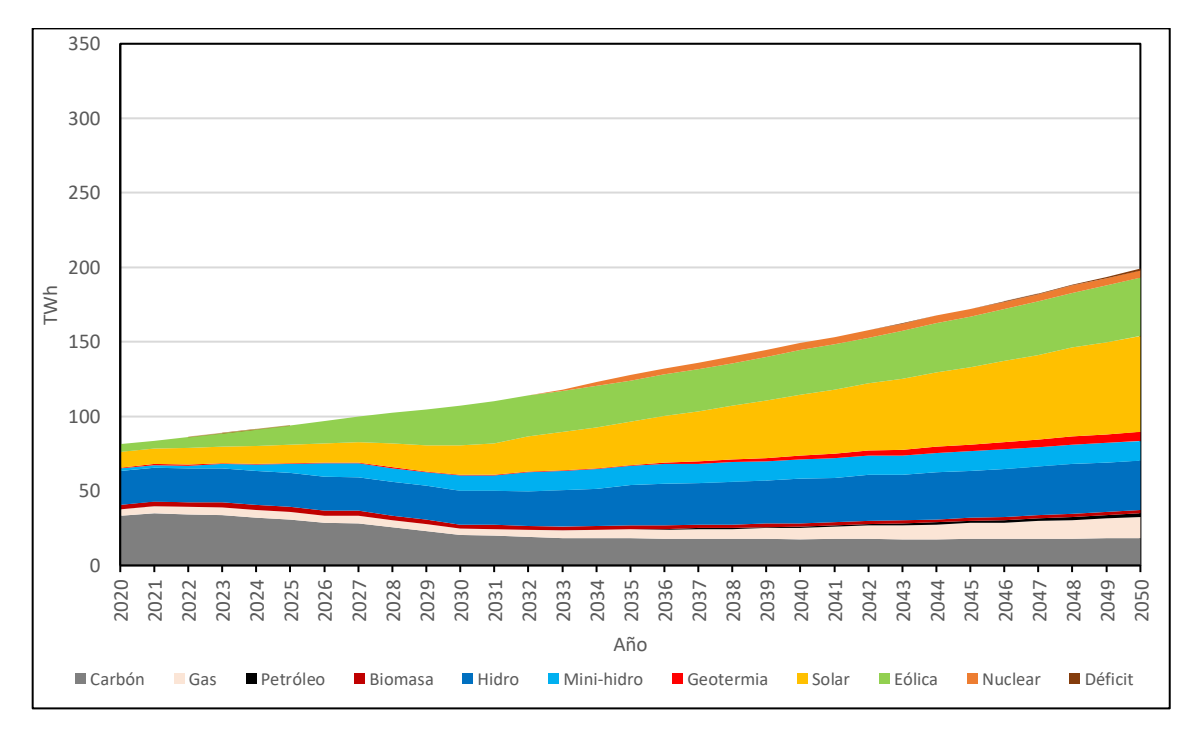

Figura 3-15: Proyección de la generación del SEN para los escenarios 5 y 7, y con entrada de energía nuclear

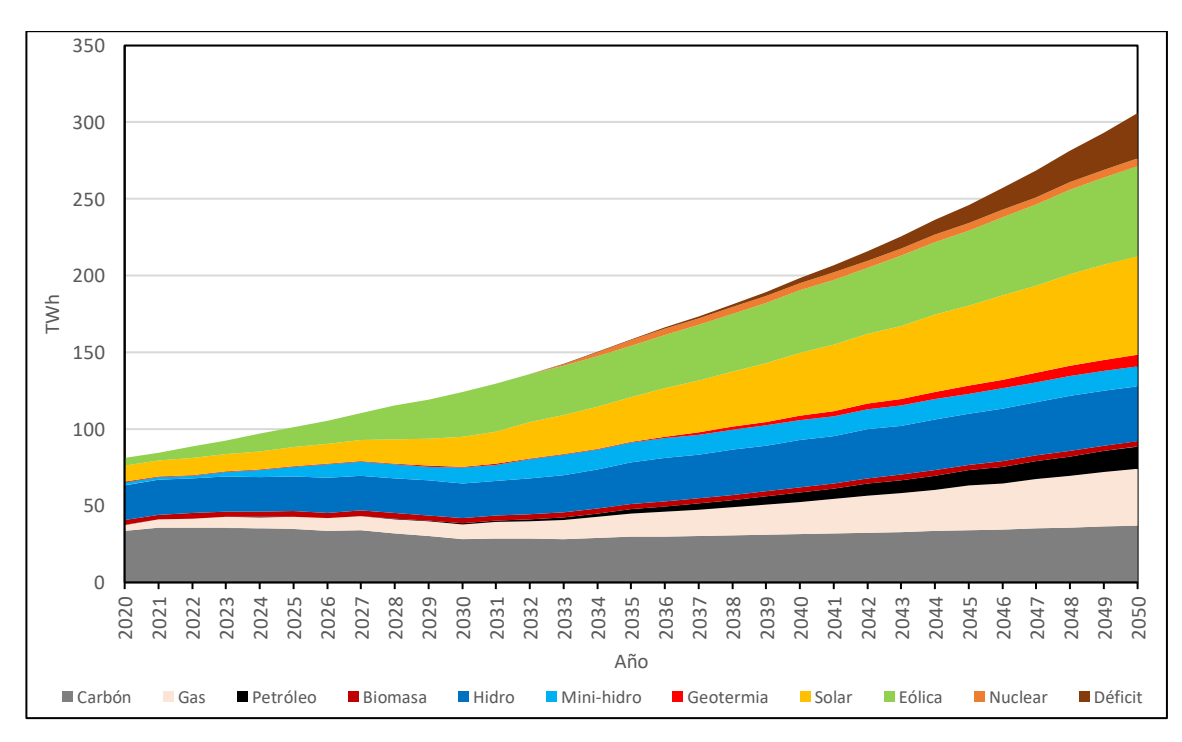

Figura 3-16: Proyección de la generación del SEN para los escenarios 6 y 8, y con entrada de energía nuclear

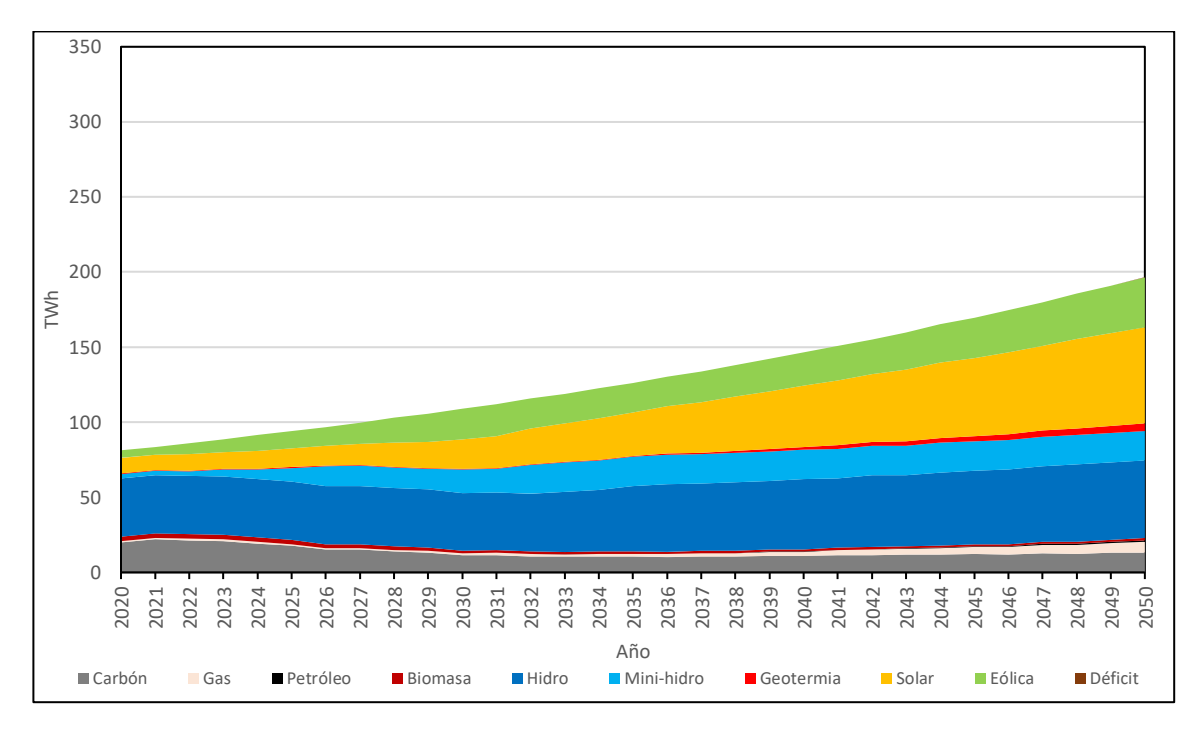

Figura 3-17: Proyección de la generación del SEN para los escenarios 1 y 3, y sin entrada de energía nuclear

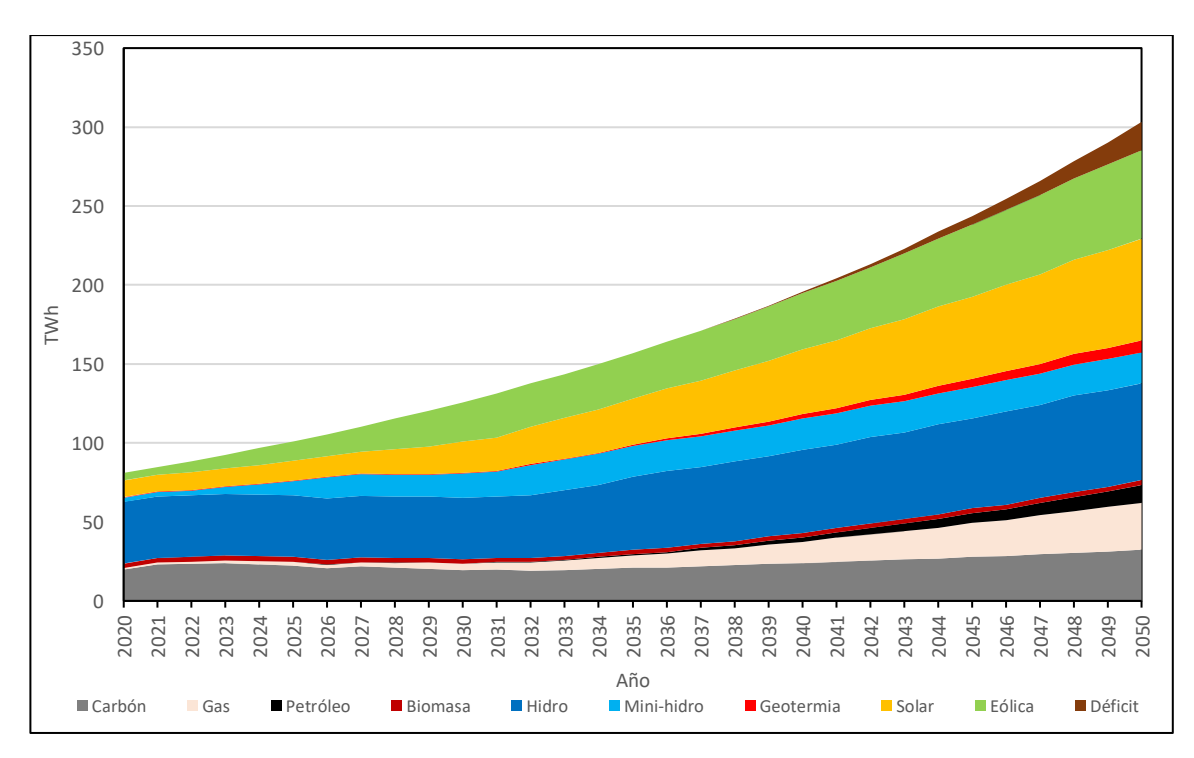

Figura 3-18: Proyección de la generación del SEN para los escenarios 2 y 4, y sin entrada de energía nuclear

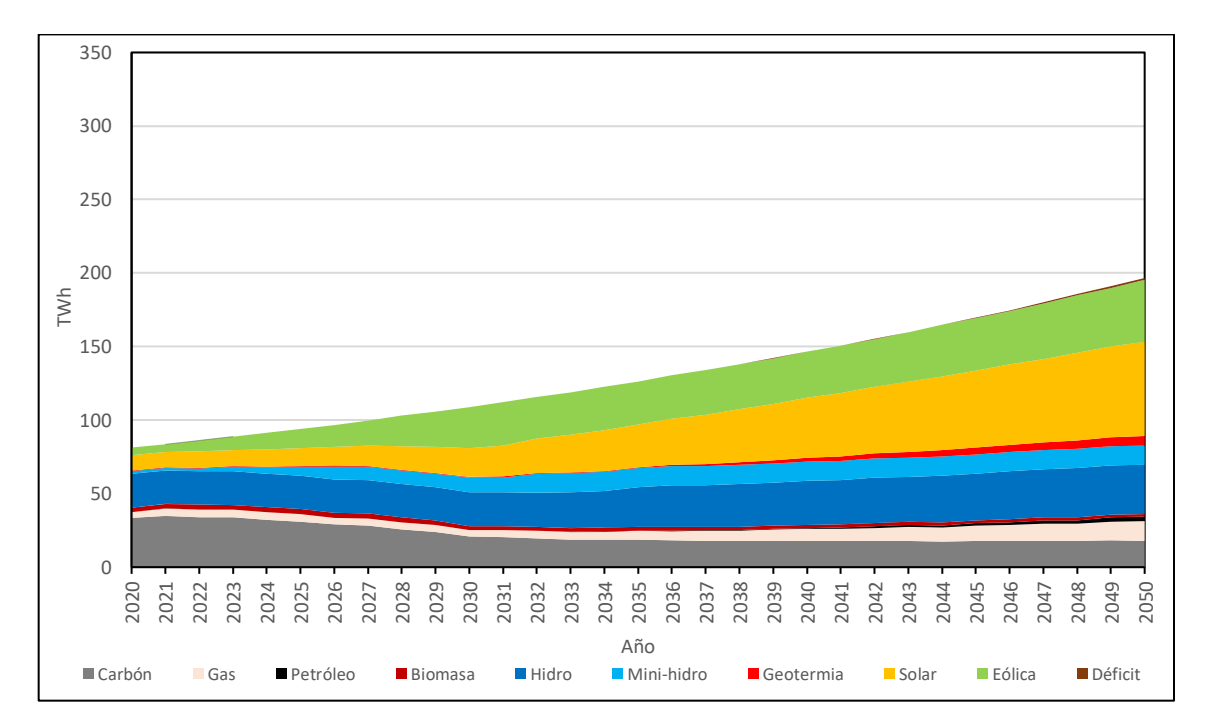

Figura 3-19: Proyección de la generación del SEN para los escenarios 5 y 7, y sin entrada de energía nuclear

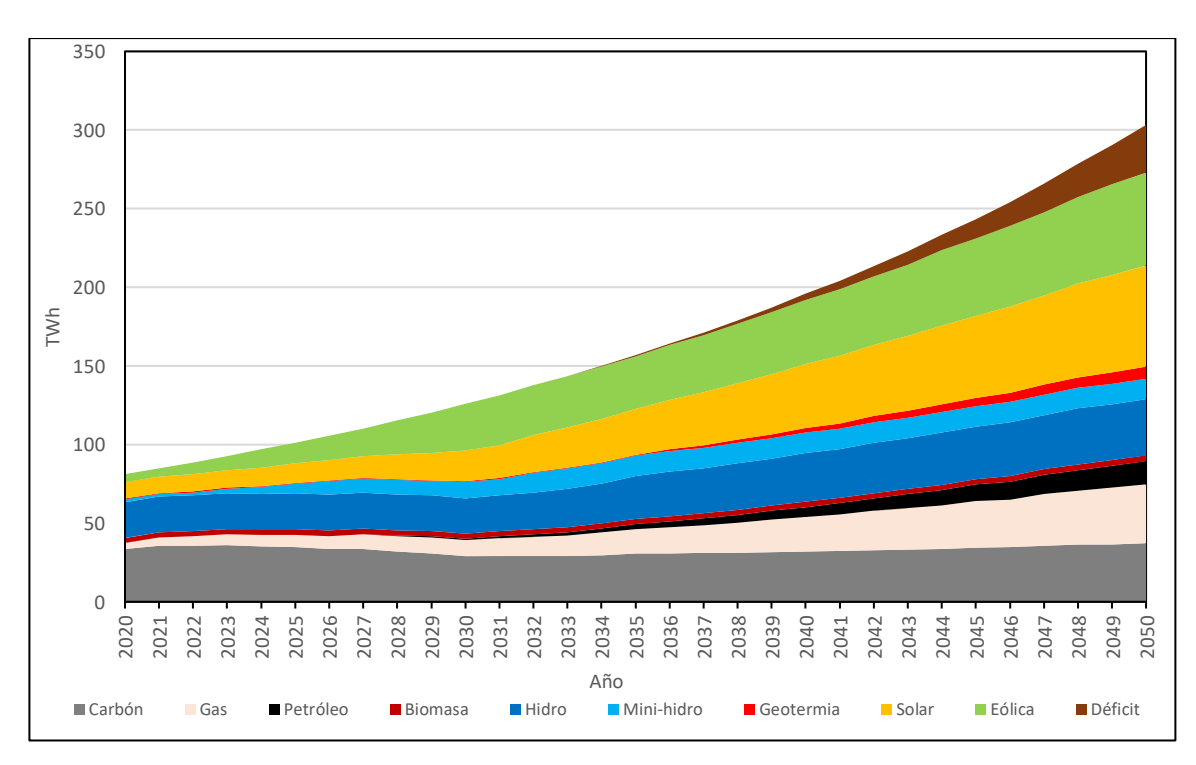

Figura 3-20: Proyección de la generación del SEN para los escenarios 6 y 8, y sin entrada de energía nuclear

Para el año 2020 la simulación estima una generación total de 78.231 GWh, frente a los 77.750 GWh de generación real (CEN, 2021), lo que representa un error del 0,6% que está dentro del margen de error del 1,0%. Sin embargo, la participación varía considerablemente entre escenarios, siendo los escenarios 5, 6, 7 y 8 los que representaron de mejor forma la participación por tecnología real del año 2020.

El detalle de la generación de cada central nuclear, diferenciada por el número de reactores se presenta en la sección 3.2. Por otra parte, la generación de las centrales renovables de la zona simulada se presenta en el Anexo D, y dependen principalmente de las condiciones climáticas y no de los escenarios de estudio. Mientras que los resultados de la generación termoeléctrica a gas se presentan en las Figuras 3-21 a 3-24 porque a diferencia de la capacidad renovable, sí dependen del escenario de estudio.

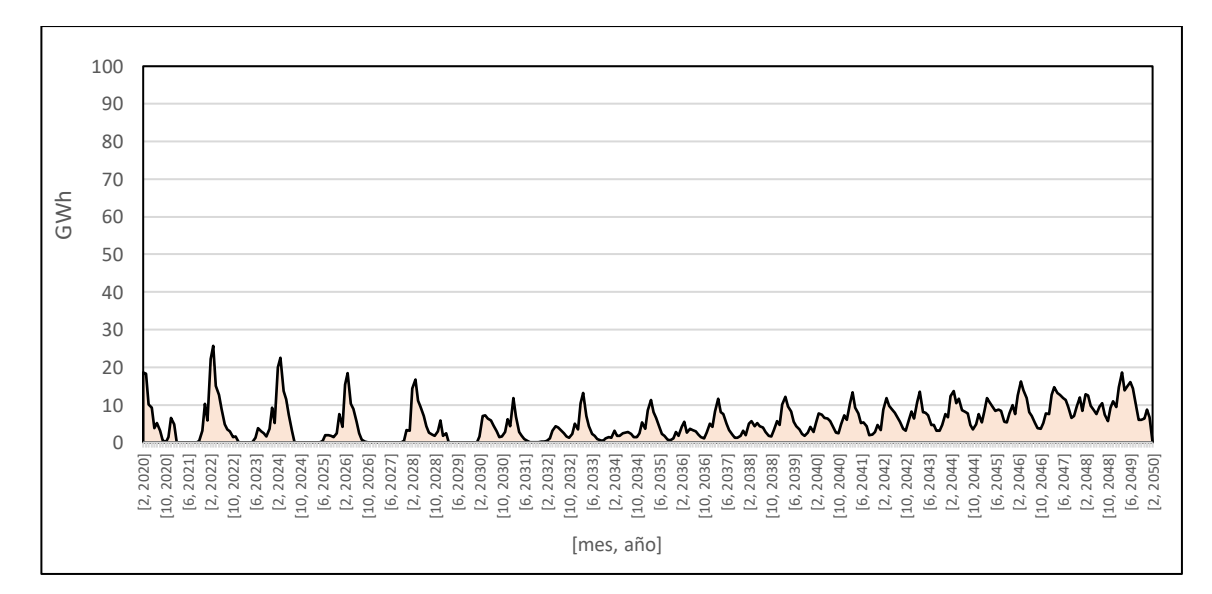

Figura 3-21: Generación mensual promedio para la Central Termoeléctrica Taltal para los escenarios 1 y 3

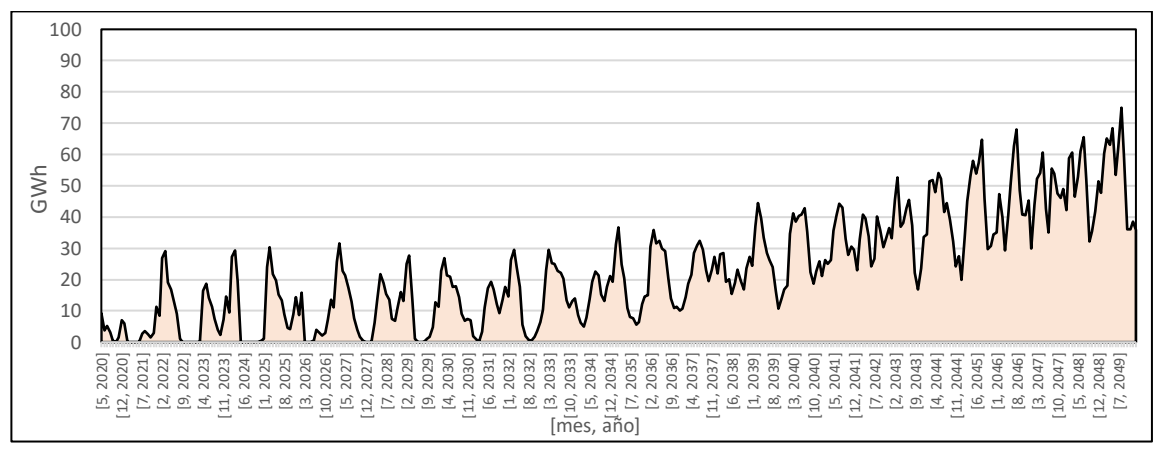

Figura 3-22: Generación mensual promedio para la Central Termoeléctrica Taltal para los escenarios 2 y 4

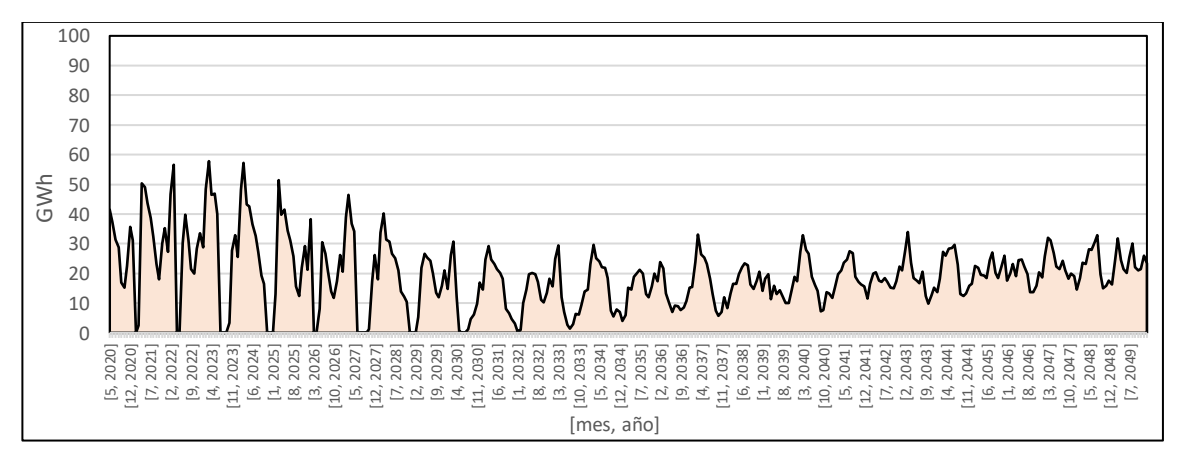

Figura 3-23: Generación mensual promedio para la Central Termoeléctrica Taltal para los escenarios 5 y 7

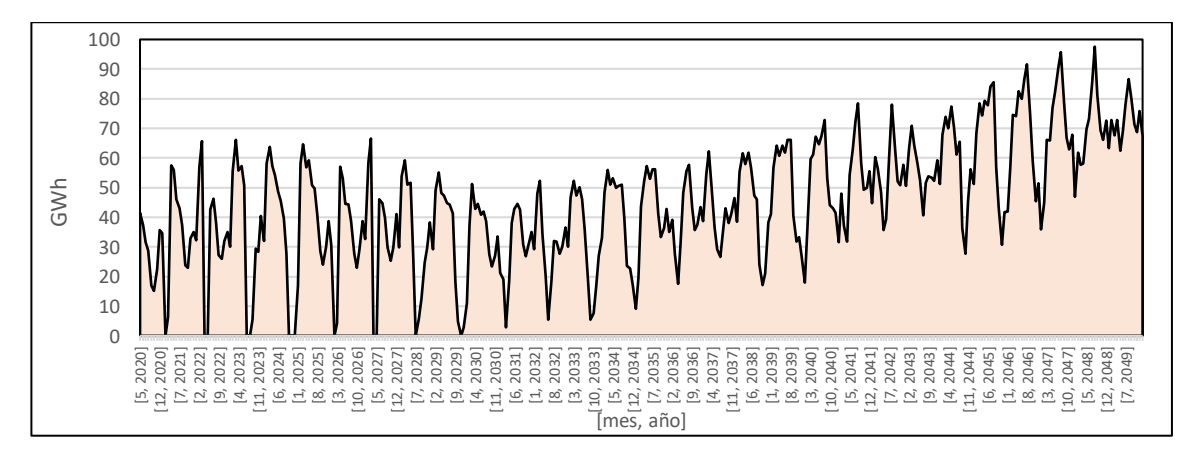

Figura 3-24: Generación mensual promedio para la Central Termoeléctrica Taltal para los escenarios 6 y 8

Los resultados muestran que la Central Termoeléctrica Taltal cumpliría un rol de respaldo, el que depende de la hidrología, y del crecimiento de la demanda. Por otra parte, el precio internacional de los combustibles fósiles no produce diferencias significativas en la generación de esta central, ya que la central presenta costos más competitivos que el petróleo.

A partir de los resultados de la generación del SEN y en la zona de estudio, destaca que la energía nuclear sí desplazaría capacidad fósil, principalmente al carbón que pierde competitividad por los impuestos a las emisiones. Sin embargo, su efecto es menos relevante en los escenarios con mayor crecimiento de la demanda, porque su baja participación porcentual, pero que en esos casos abre la posibilidad de expansión.

Los resultados obtenidos se diferencian de las proyecciones de la hoja de ruta porque se estima menor participación de la eólica frente a la energía solar, lo que se debe a una mayor entrada de la energía solar durante el periodo 2015-2020. Además, la energía solar presentaría costos de generación cercanos a cero y menores a la energía eólica, tal que tiene una mayor prioridad en el modelo de despacho diurno sumado a una variabilidad más predecible. Sin embargo, su alta participación en la matriz genera el fenómeno de curva de pato, tal que la capacidad de respaldo actúa en todos los escenarios. También se destaca que los escenarios de hidrología seca y crecimiento del consumo al 3,0% son los más similares al escenario 10 de la mesa ERNC en el periodo 2020-2035, y también son consistentes con la evolución del SEN entre 2019 y 2021. Por otra parte, los escenarios con crecimiento del consumo al 4,5% presentan las mayores diferencias, e incluso muestran un aumento importante en la participación de las energías fósiles, los que además se alejan de la realidad por las disminuciones de las expectativas económicas en el periodo 2015-2019, y la posterior pandemia del Sars-CoV-2.

### $3.1.4.$ Déficit y falla de la planificación

Los resultados indican que el sistema eléctrico falla en algunos escenarios al entrar en estado de déficit por falta de capacidad para satisfacer la demanda. La falla es crítica en los escenarios que consideran un mayor crecimiento de la demanda y de hidrología seca. La primera ocurrencia relevante de déficit energético para los diferentes casos de estudio se presenta en la siguiente tabla:

| Tubia 5.1, This de ocurrencia prometro dei primer derient mayor ar 170 por escendrio |                 |                         |                  |  |  |
|--------------------------------------------------------------------------------------|-----------------|-------------------------|------------------|--|--|
| Escenario                                                                            | Entrada de      | Año promedio del primer | Máximo déficit   |  |  |
|                                                                                      | energía nuclear | déficit mayor al 1%     | anual porcentual |  |  |
| 1 y 3                                                                                | Sí              | No hay                  | Menor al 1%      |  |  |
| 1 y 3                                                                                | No              | No hay                  | Menor al 1%      |  |  |
| 2y4                                                                                  | Sí              | 2043                    | 5,5%             |  |  |
| 2y4                                                                                  | No              | 2043                    | 5,9%             |  |  |
| 5y7                                                                                  | Sí              | No hay                  | Menor al 1%      |  |  |
| 5y7                                                                                  | No              | No hay                  | Menor al 1%      |  |  |
| 6 y 8                                                                                | Sí              | 2038                    | 9,7%             |  |  |
| 6 y 8                                                                                | No              | 2038                    | 10%              |  |  |

Tabla 3-1: Año de ocurrencia promedio del primer déficit mayor al 1% por escenario

Los escenarios de déficit ocurren porque no hay suficiente capacidad de respaldo a nivel país para contrarrestar los eventos de alta demanda y de baja participación de las energías renovables. Además, los déficits tienden a ser más pronunciados a fines del verano e inicio del otoño como muestran las Figuras 3-25 y 3-26, lo que se relaciona con la disponibilidad de recurso hídrico, y el perfil de demanda anual.

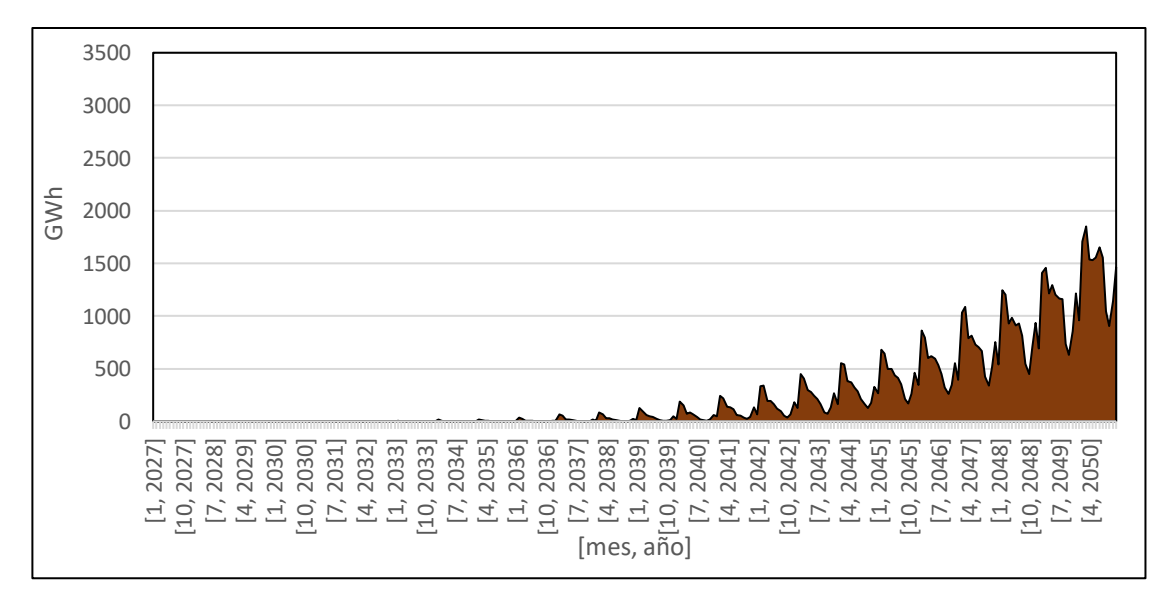

Figura 3-25: Déficit energético en el periodo 2027-2050 para los escenarios 2 y 4

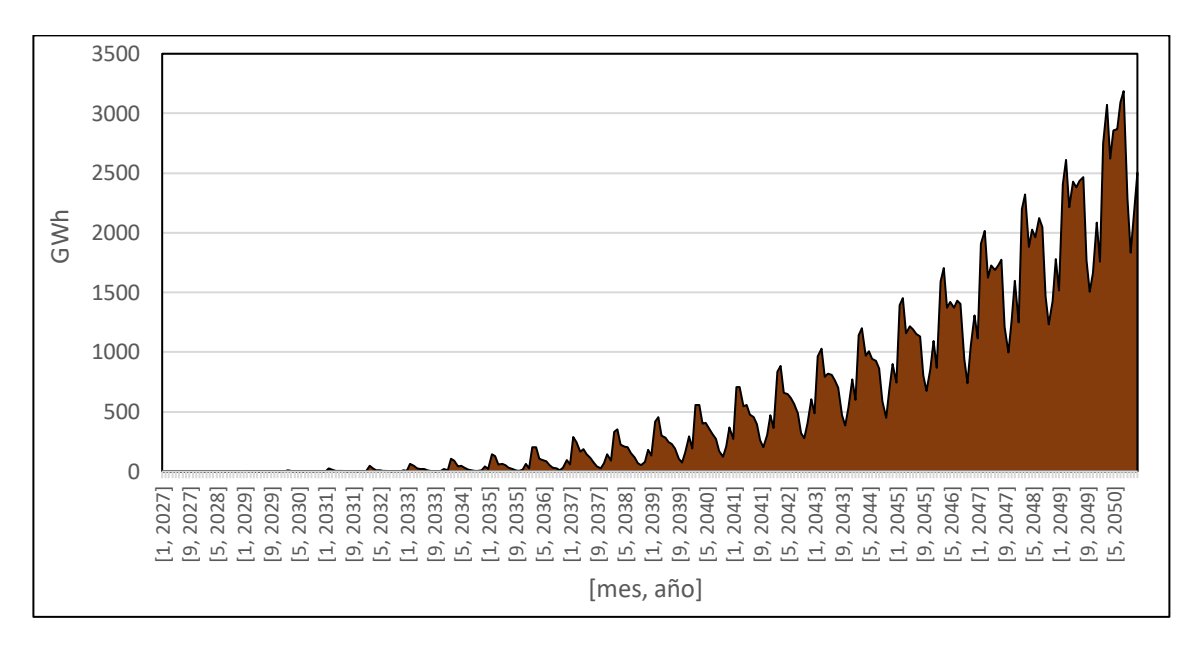

Figura 3-26: Déficit energético en el periodo 2027-2050 para los escenarios 6 y 8

Estos resultados indican que la planificación propuesta en la hoja de ruta no es adecuada bajo las expectativas originales de demanda eléctrica, donde los escenarios con un crecimiento del 4,5% presentan déficits importantes, y un aumento significativo del uso de las energías fósiles, aun cuando la capacidad instalada al 2050 sea casi tres veces la actual. Los resultados también muestran que la entrada de energía nuclear disminuye el déficit al ser capacidad adicional a la contemplada en la planificación energética.

Se destaca que todos los casos de simulación presentan déficit, sin embargo, sólo son estadísticamente significativos para los escenarios 2, 4, 6 y 8 independientemente de si hay o no hay energía nuclear. Tal que la capacidad planificada en la Hoja de Ruta solo es factible si las expectativas de crecimiento del sector son menores a las originales, lo que es consistente con el crecimiento del país en el periodo 2015-2021 (Banco Central de Chile, 2021).

## $3.1.5.$ Costo marginal del sistema

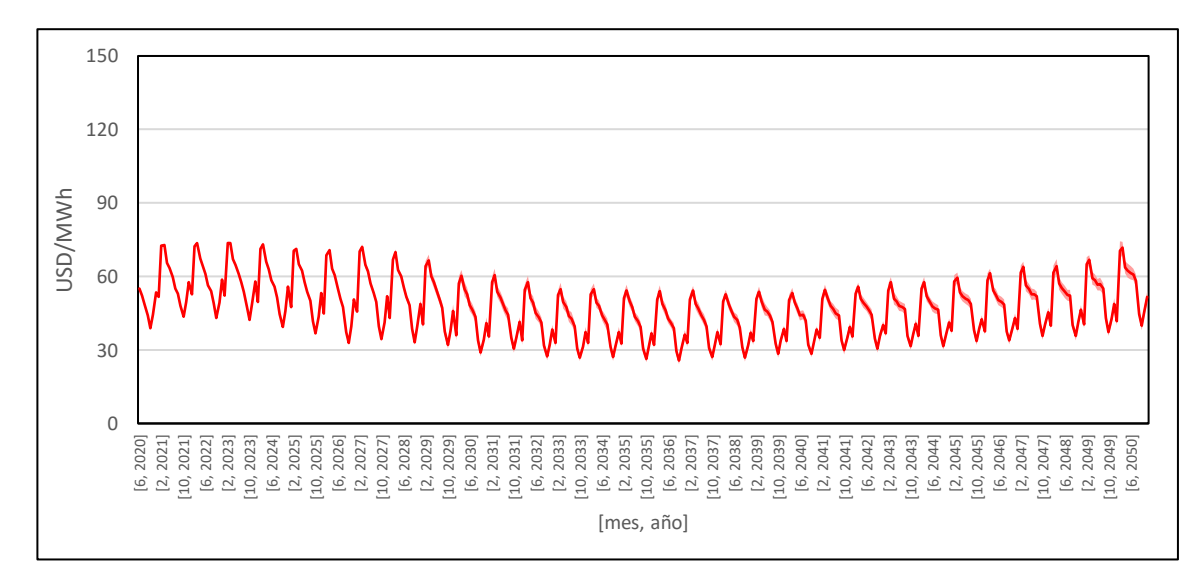

Los resultados del costo marginal del sistema se presentan a continuación:

Figura 3-27: Costo marginal mensual del SEN para el periodo 2020-2050, para el escenario 1

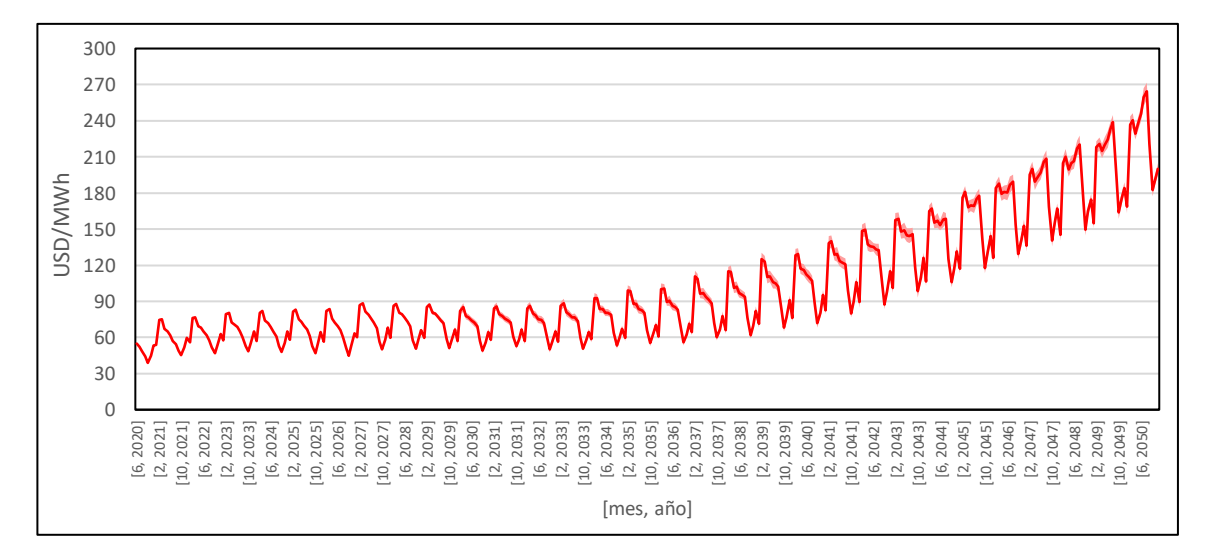

Figura 3-28: Costo marginal mensual del SEN para el periodo 2020-2050, para el escenario 2

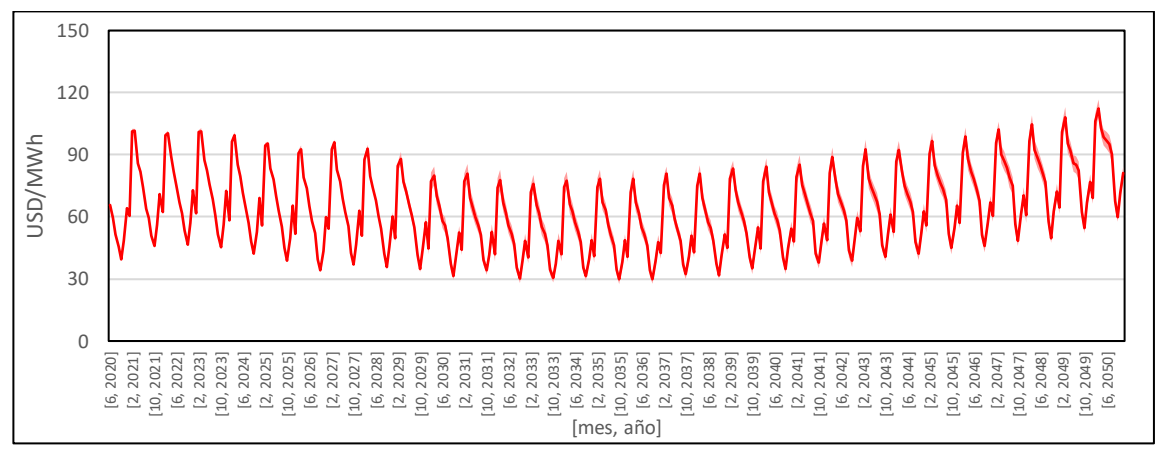

Figura 3-29: Costo marginal mensual del SEN para el periodo 2020-2050, para el escenario 3

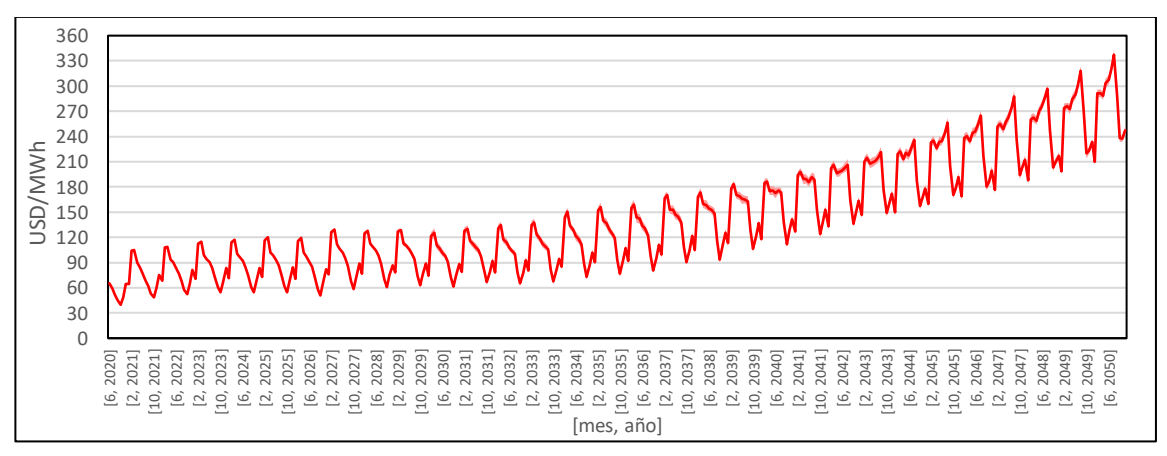

Figura 3-30: Costo marginal mensual del SEN para el periodo 2020-2050, para el escenario 4

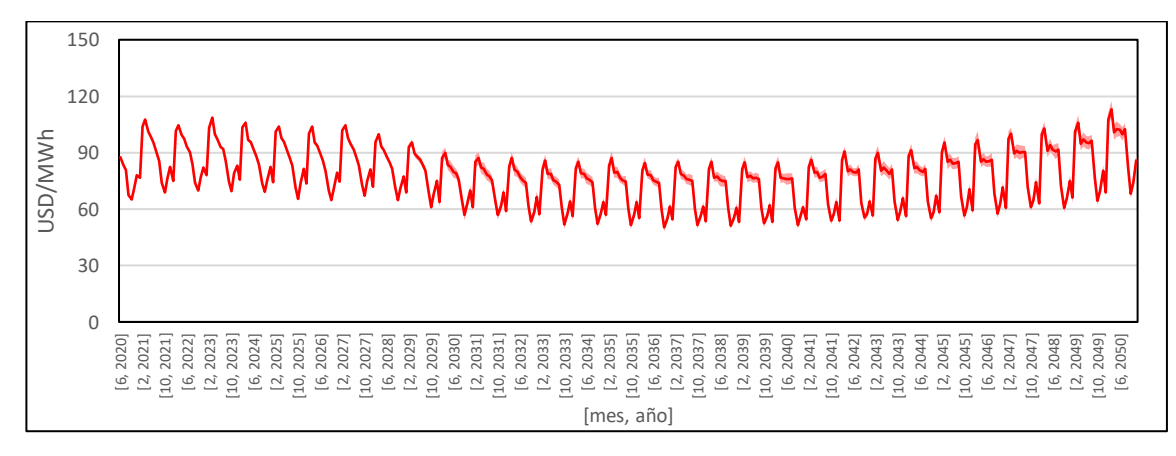

Figura 3-31: Costo marginal mensual del SEN para el periodo 2020-2050, para el escenario 5

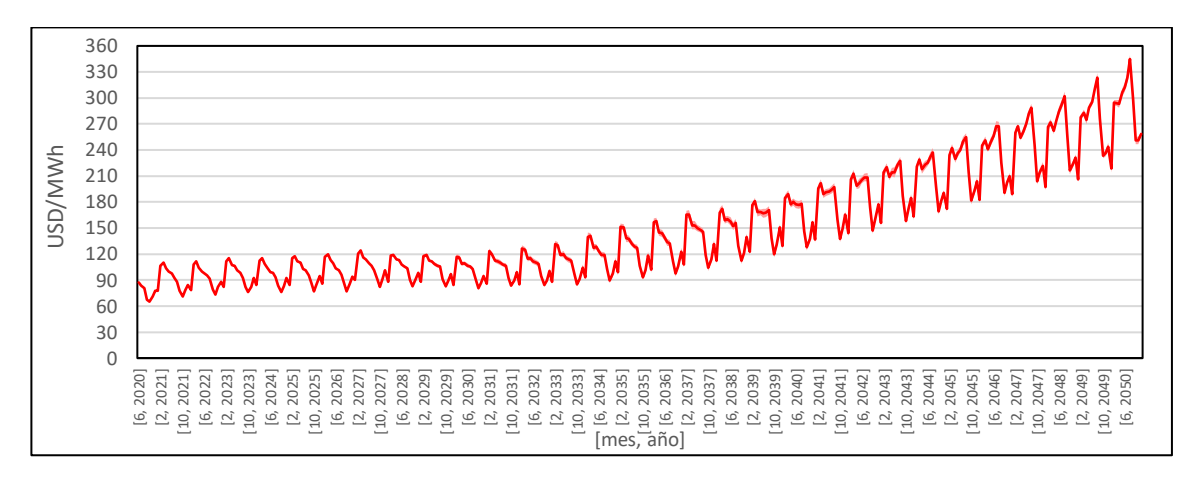

Figura 3-32: Costo marginal mensual del SEN para el periodo 2020-2050, para el escenario 6

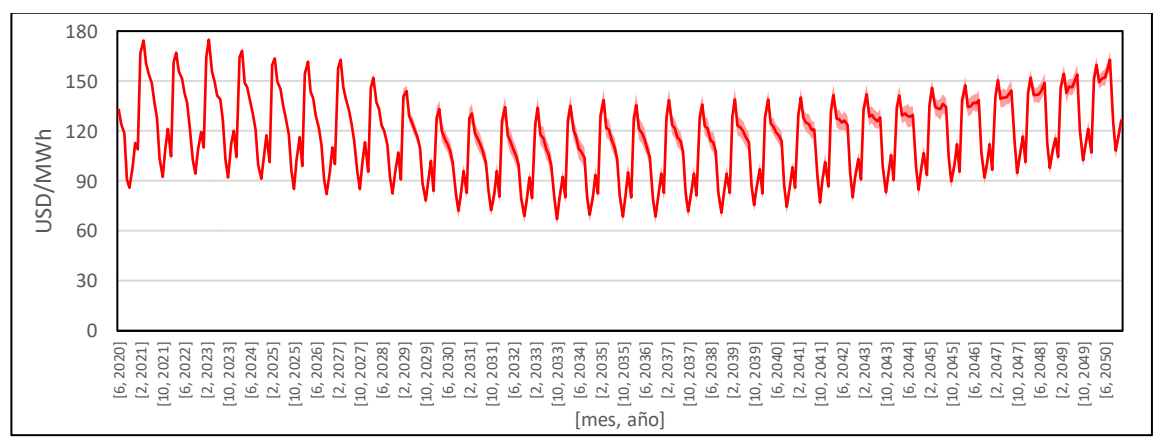

Figura 3-33: Costo marginal mensual del SEN para el periodo 2020-2050, para el escenario 7

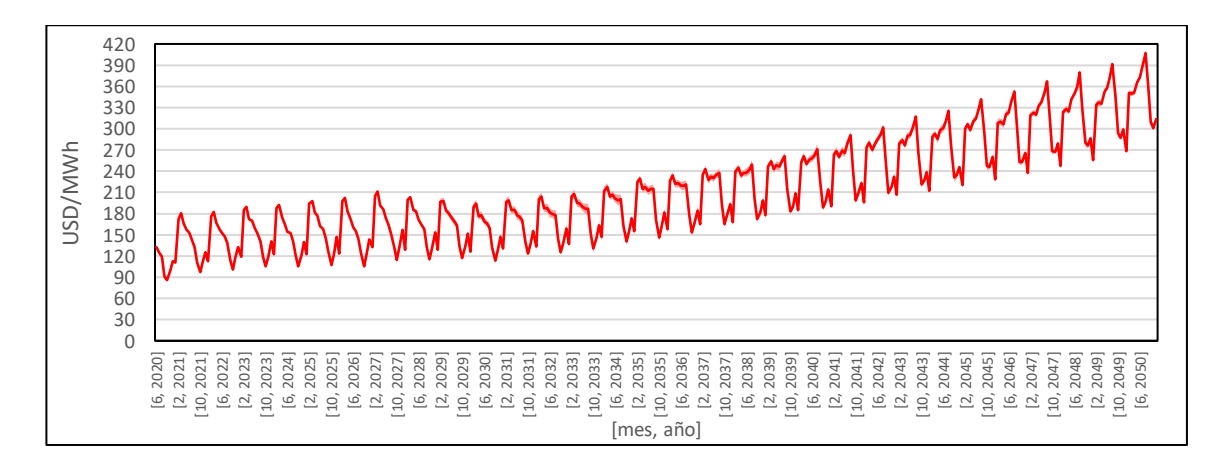

Figura 3-34: Costo marginal mensual del SEN para el periodo 2020-2050, para el escenario 8

Los gráficos anteriores muestran que el costo marginal del sistema eléctrico presenta diferencias significativas para todos los escenarios estudiados. Para los escenarios 2, 4, 6 y 8, de mayor demanda energética, hay un incremento sostenido en el periodo 2030-2050, que coincide con los episodios de déficit energético mencionados en la sección 3.1.4. Por otra parte, en los escenarios 1, 3, 5 y 7 el costo marginal permanece acotado durante el mismo periodo, pero con una importante variabilidad estacional que es más crítica en los escenarios 3 y 7, que tienen un mayor precio de los hidrocarburos.

La variabilidad estacional se debe a la disponibilidad de los recursos renovables y al perfil de la demanda del país. En los meses de otoño e invierno el recurso renovable es menos abundante, mientras que la demanda eléctrica es mayor, tal que la capacidad de respaldo despacha con mayor frecuencia incrementando el costo marginal del sistema. Entre mayor sea el precio de los combustibles, mayor es el costo marginal en los meses donde hay mayor participación de la capacidad de respaldo.

Por otra parte, una hidrología desfavorable exige más a la capacidad fósil, tal que el costo marginal promedio del sistema tiende a aumentar como se aprecia en la diferencia entre los escenarios 5, 6, 7 y 8 con sus contrapartes de hidrología histórica.

A partir de los resultados, se estima que la planificación energética cumpliría los objetivos de la Política Energética en temas de costos en los escenarios 1, 3, 5 y 7, en donde las expectativas de crecimiento son menores. Sin embargo, en los escenarios 2, 4, 6 y 8 se alcanzarían precios por sobre los 200 USD/MWh entre 2040-2050 debido a la incapacidad del sistema para satisfacer la demanda, lo que se escapa totalmente de las metas de la política. Sin embargo, aún existe incertidumbre en la situación país posterior a la pandemia del SARS-CoV-2, tal que las expectativas de crecimiento son menores a como fueron contempladas en los estudios base de la Política Energética.

Al contrastar las expectativas de la Política Energética y los escenarios de estudio con la realidad país en el periodo 2015-2020 se tiene que el escenario 5 parece ser el más realista, al presentar menor crecimiento, hidrología desfavorable y con un precio de combustible bajo.

## $3.1.6.$ Emisiones equivalentes de gases de efecto invernadero

Los resultados para las emisiones equivalentes de gases de efecto invernadero medidas en toneladas de CO<sup>2</sup> equivalente para el sistema eléctrico nacional se presentan a continuación:

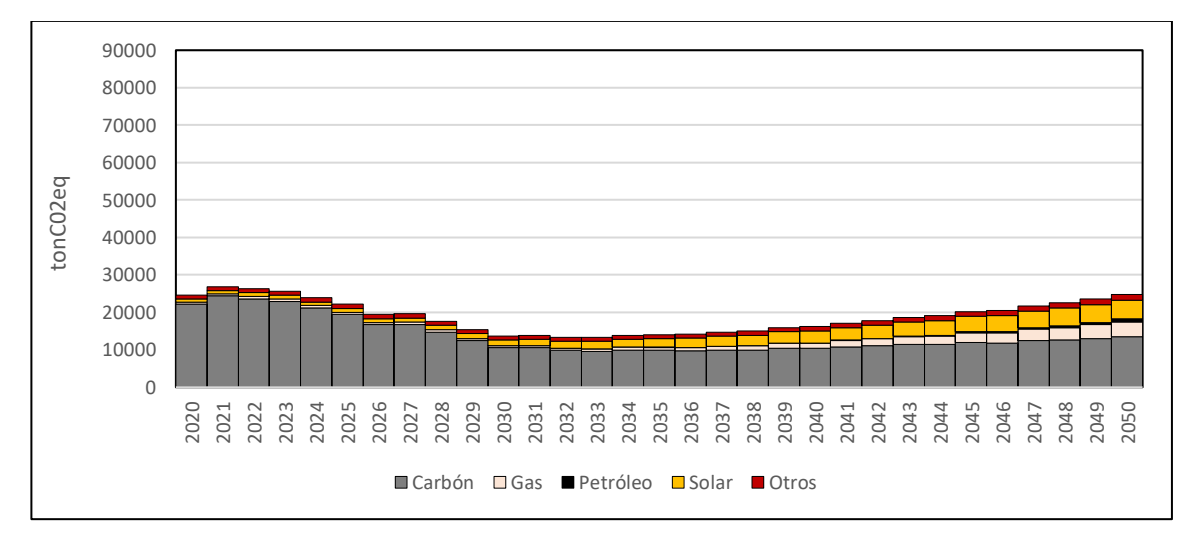

Figura 3-35: Emisiones equivalentes de GEI del SEN en el periodo 2020-2050, diferenciadas por tipo de tecnología de generación, para los escenarios 1 y 3

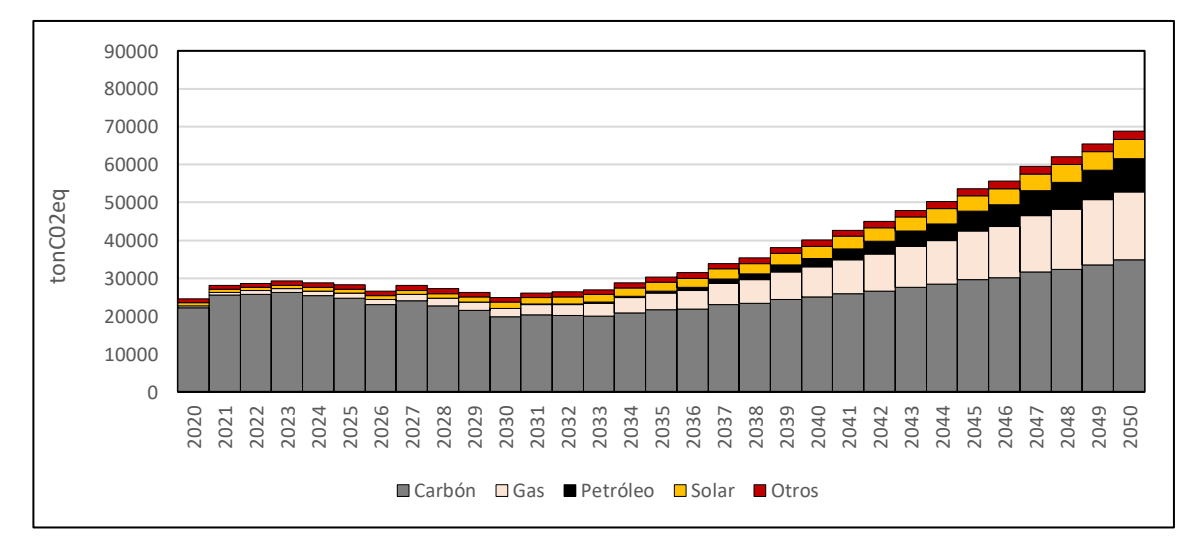

Figura 3-36: Emisiones equivalentes de GEI del SEN en el periodo 2020-2050, diferenciadas por tipo de tecnología de generación, para los escenarios 2 y 4

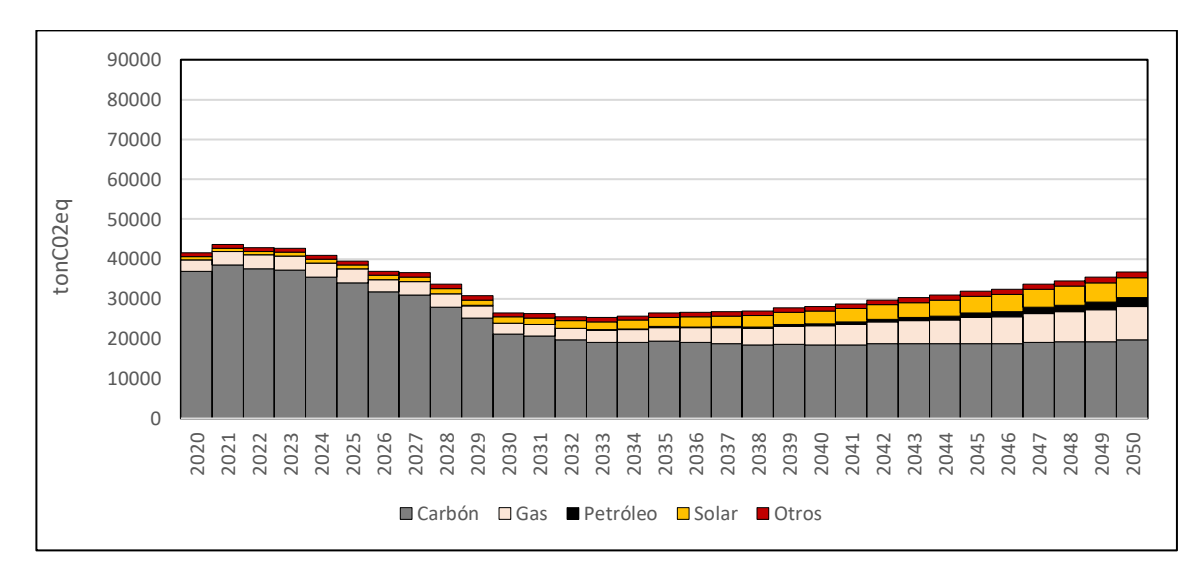

Figura 3-37: Emisiones equivalentes de GEI del SEN en el periodo 2020-2050, diferenciadas por tipo de tecnología de generación, para los escenarios 5 y 7

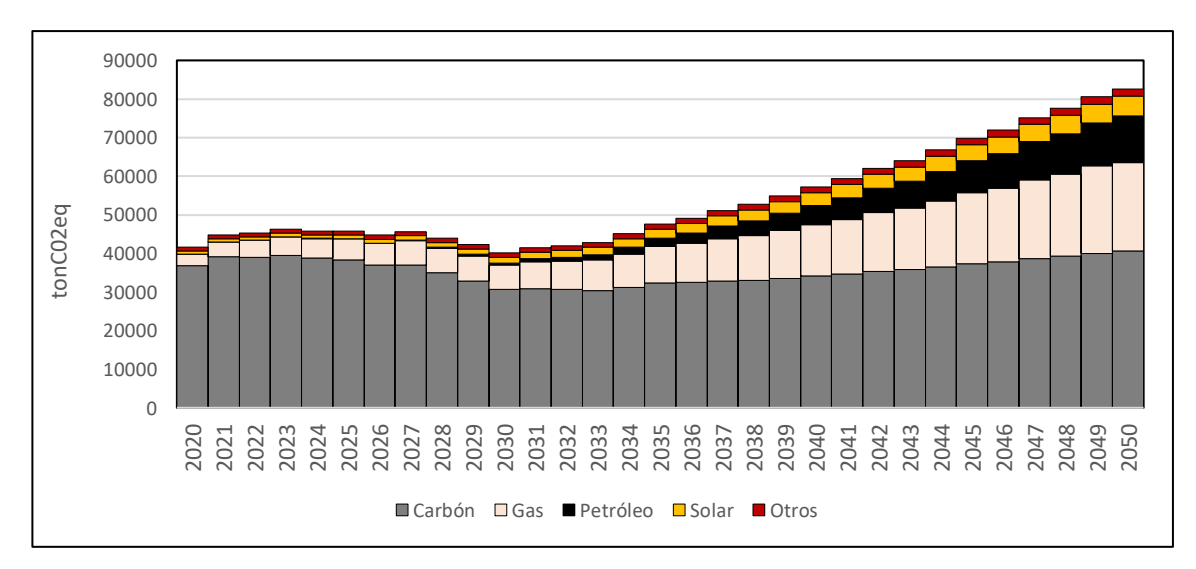

Figura 3-38: Emisiones equivalentes de GEI del SEN en el periodo 2020-2050, diferenciadas por tipo de tecnología de generación, para los escenarios 6 y 8

A partir de los resultados, se detecta que los escenarios de hidrología seca (5, 6, 7 y 8) son más intensivos en uso de recursos fósiles que los de hidrología histórica (1, 2, 3 y 4), y por lo tanto mayor es la emisión de GEI esperada. De la misma forma, una mayor demanda energética (2, 4, 6 y 8) también produce que el sistema sea más intensivo en emisiones.

Los escenarios con menor demanda energética (1, 3, 5 y 7) presentan una caída importante de las emisiones en el periodo 2020-2030 lo que se debe a una sobre capacidad renovable a nivel país que desplaza a la generación fósil. Luego, en el periodo 2030-2050 las emisiones aumentan moderadamente a medida que el crecimiento en el consumo va alcanzando a la capacidad instalada, hasta alcanzar un valor similar a las de inicio de 2020.

Por el contrario, para los escenarios con una mayor demanda energética (2, 4, 6 y 8) se observa una estabilización en las emisiones hasta 2030 y luego un aumento pronunciado que se debe a la falla en la planificación energética, tal que toda la capacidad de respaldo, que es principalmente fósil, debe participar para satisfacer la demanda.

Se destaca que los resultados consideran todas las emisiones asociadas al ciclo de vida de las centrales repartidas a lo largo de su vida útil, porque independientemente de dónde se emitan los GEI estos llegan a la atmósfera, tal que el cambio climático es un problema global y no local. Esto toma relevancia para la energía solar que tiene la mayor emisión de ciclo de vida entre las energías renovables (IPCC, 2013), y que representaría aproximadamente a 25 GW de la capacidad instalada en 2050.

#### $3.1.7.$ Eventos en la zona de estudio

En esta sección se presentan los resultados de los principales eventos que se desencadenan en la simulación de la región de estudio.

La Figura 3-39 muestra la frecuencia esperada de eventos sísmicos independientes, ordenados por rango de magnitud para el periodo 2020-2100, que se ha obtenido a partir de la simulación de 171 casos.

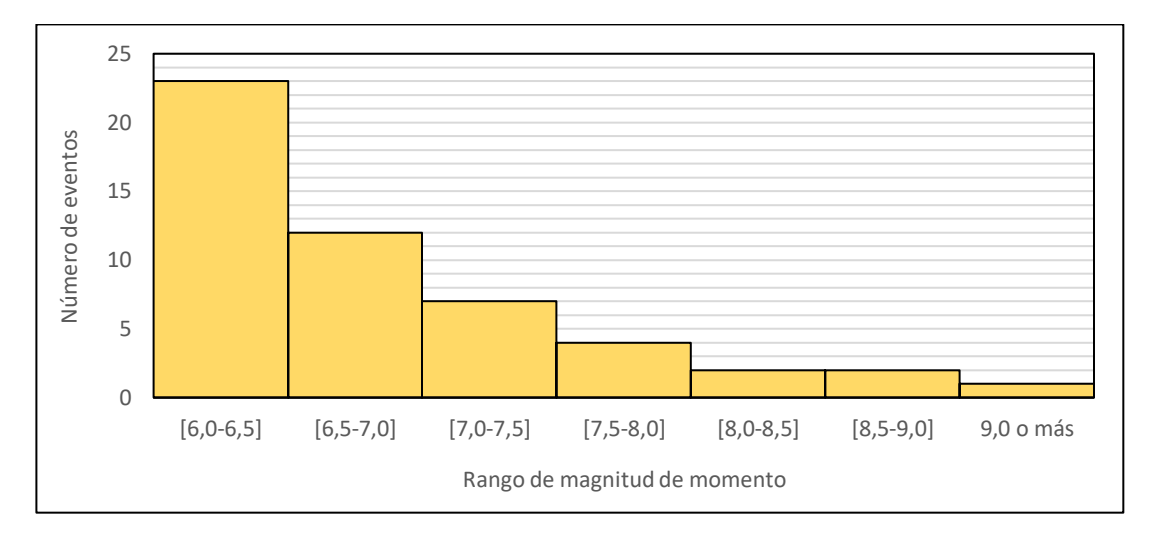

Figura 3-39: Frecuencia promedio de eventos sísmicos independientes en la región de estudio para el periodo 2020-2100 según rango de magnitud de momento

Sin embargo, como la figura anterior solo muestra eventos sísmicos independientes, la cantidad total de eventos desencadenados en la zona es mayor al considerar enjambres y réplicas. Los resultados también indican que es probable que ocurra un evento de magnitud de momento superior a 9,0 en este siglo, lo que se debe a la ausencia de un terremoto de esta magnitud en más de 100 años (CSN, 2020).

Cada elemento de mapa está sometido a diferentes aceleraciones de suelo dependiendo de la distancia a la fuente sismogénica, por esto la evaluación y cuantificación del efecto de los eventos sísmicos se presenta en las secciones en las que se analiza el desempeño de la infraestructura.

Para el caso de tsunamis, se han considerado solo eventos que generen una profundidad de inundación mayor a 2 m en más del 10% de un elemento de mapa de la zona de estudio o cuya cota de inundación supere a la del sitio de la central. Tal que la frecuencia promedio es de 9 eventos de tsunami que son relevantes en el periodo de la simulación, que están directamente relacionados con los eventos sísmicos de magnitud de momento mayor a 7,5. En promedio, los tsunamis sólo afectan a los elementos de mapa costeros, lo que se debe al elevado gradiente de altura presente en la zona de estudio.

# 3.2. Resultados de la energía nuclear en Chile

En esta sección se presentan los resultados en detalle de la central nuclear para las diferentes configuraciones tecnológicas.

## $3.2.1.$ Generación de la central nuclear

Se presenta a continuación la generación mensual para los diferentes reactores:

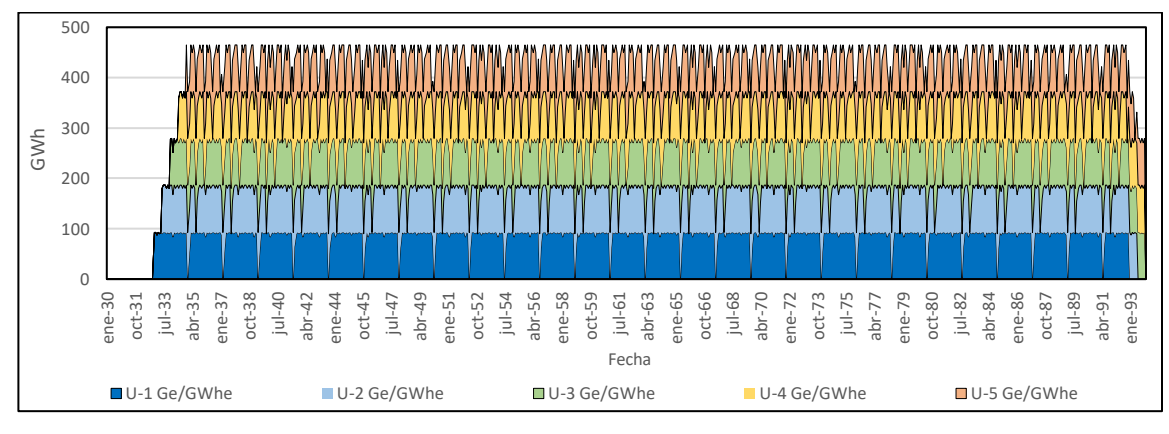

Figura 3-40: Generación mensual en la central nuclear con reactores ACP100, para todos los escenarios y una espera de 6 meses entre construcción de unidades

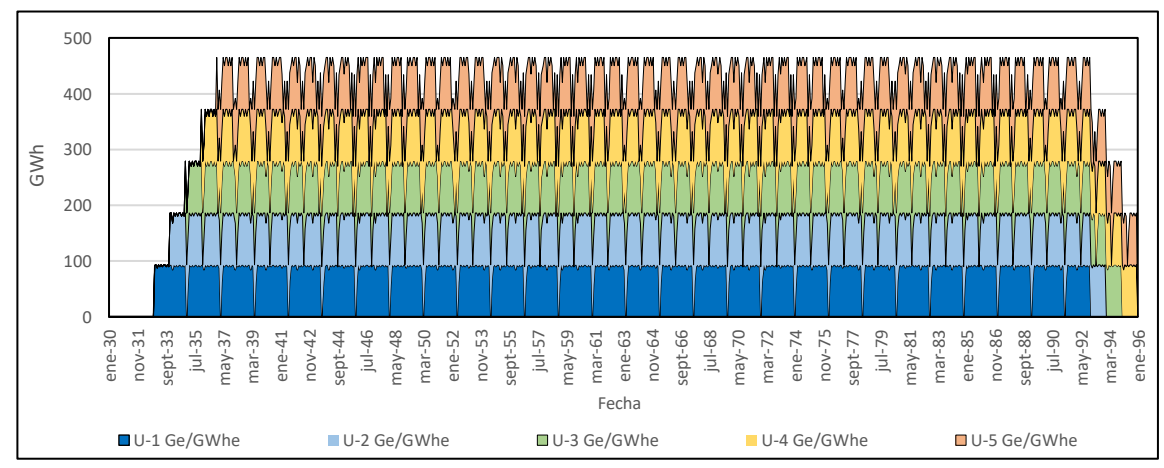

Figura 3-41: Generación mensual en la central nuclear con reactores ACP100, para todos los escenarios y una espera de 12 meses entre construcción de unidades

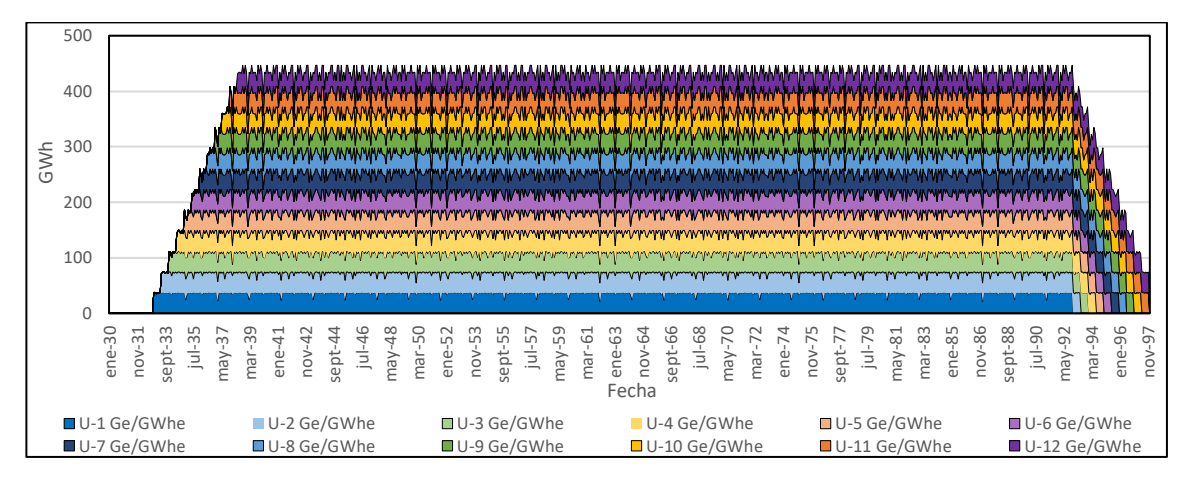

Figura 3-42: Generación mensual en la central nuclear con reactores NuScale para todos los escenarios y una espera de 6 meses entre construcción de unidades

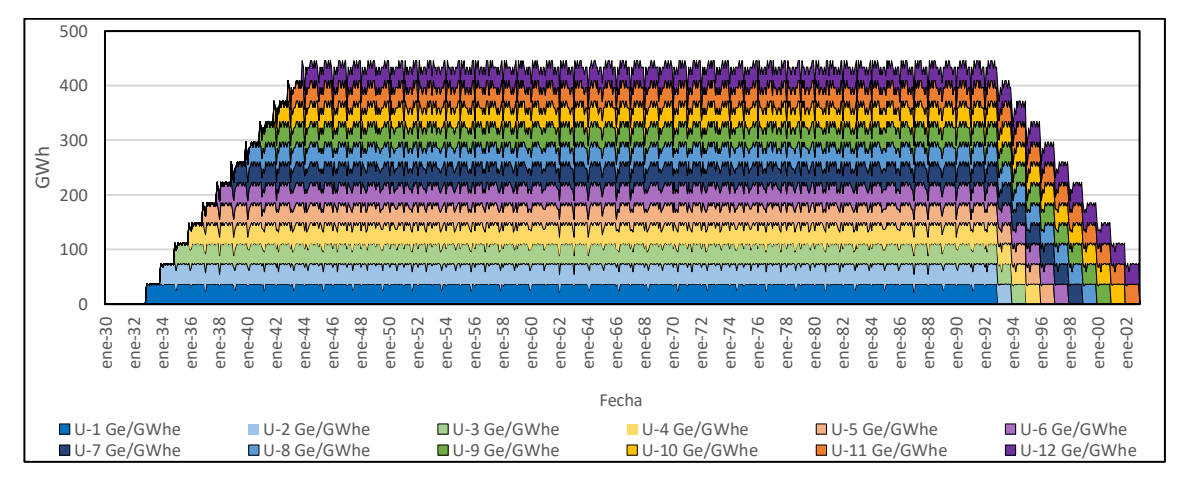

Figura 3-43: Generación mensual en la central nuclear con reactores NuScale para todos los escenarios y una espera de 12 meses entre construcción de unidades

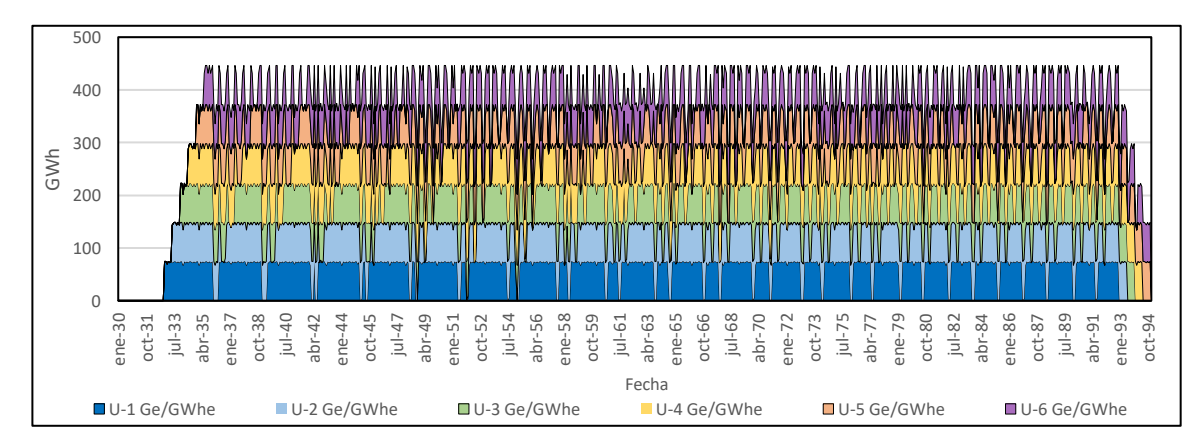

Figura 3-44: Generación mensual en la central nuclear con reactores SMART para todos los escenarios y una espera de 6 meses entre construcción de unidades
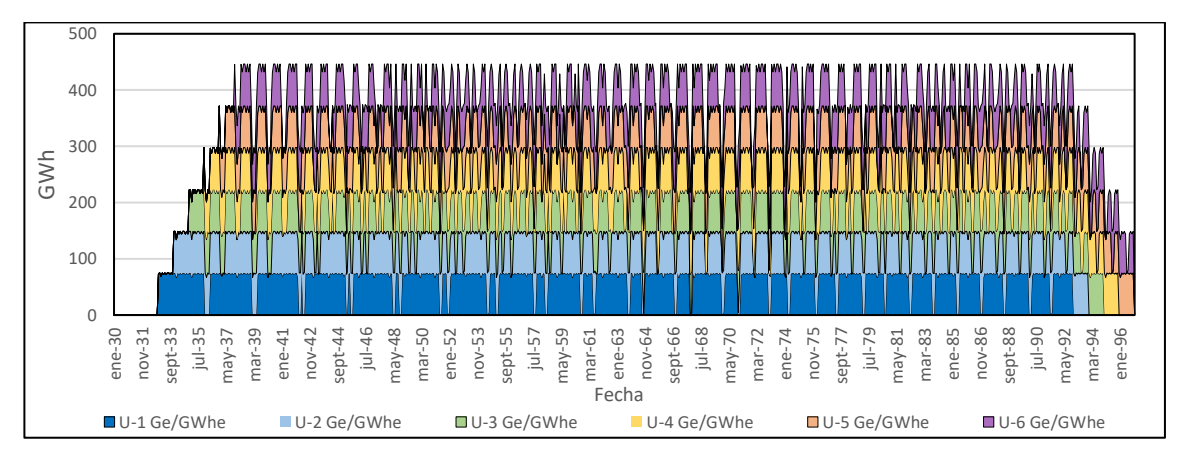

Figura 3-45: Generación mensual en la central nuclear con reactores SMART para todos los escenarios y una espera de 12 meses entre construcción de unidades

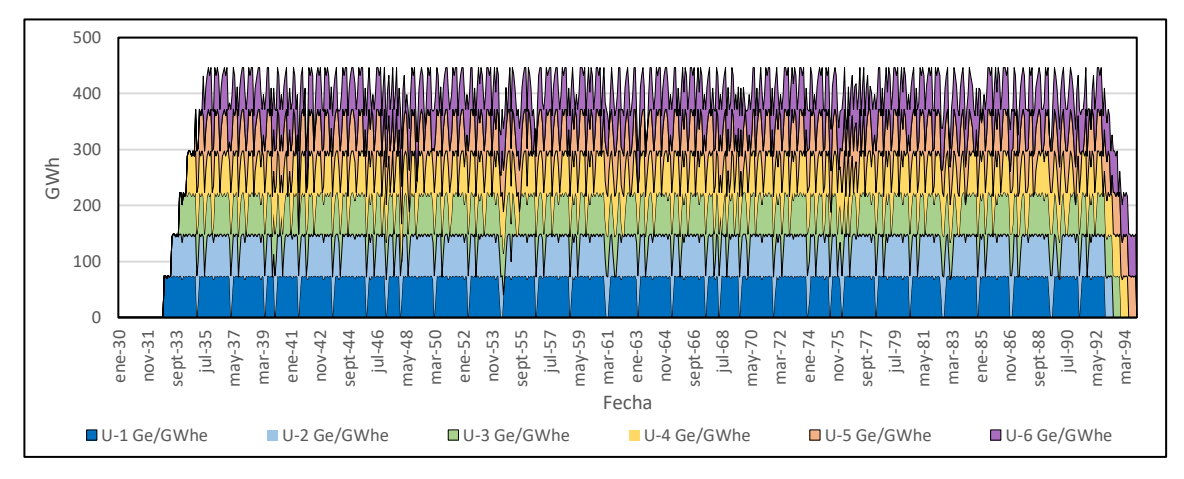

Figura 3-46: Generación mensual en la central nuclear con reactores SVBR100 para todos los escenarios y una espera de 6 meses entre construcción de unidades

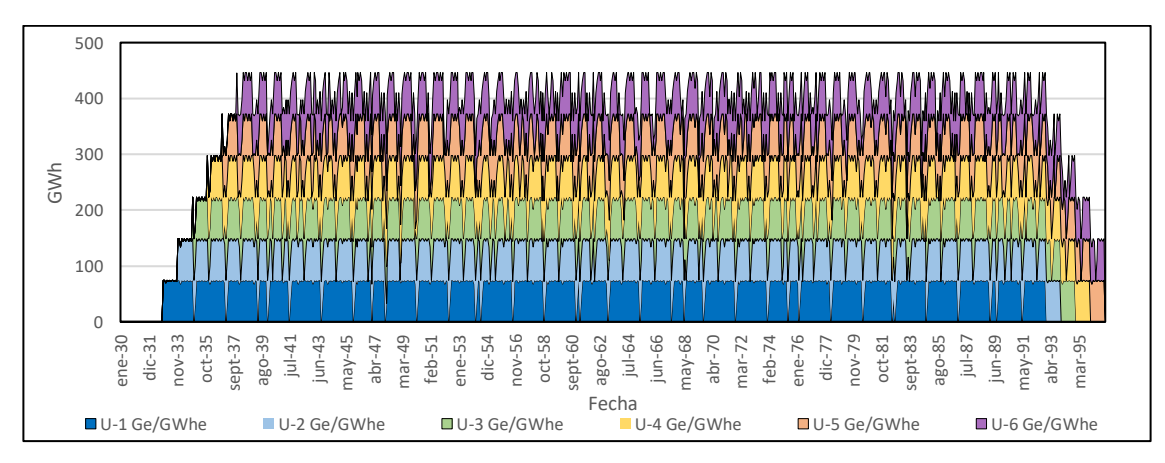

Figura 3-47: Generación mensual en la central nuclear con reactores SVBR100 para todos los escenarios y una espera de 12 meses entre construcción de unidades

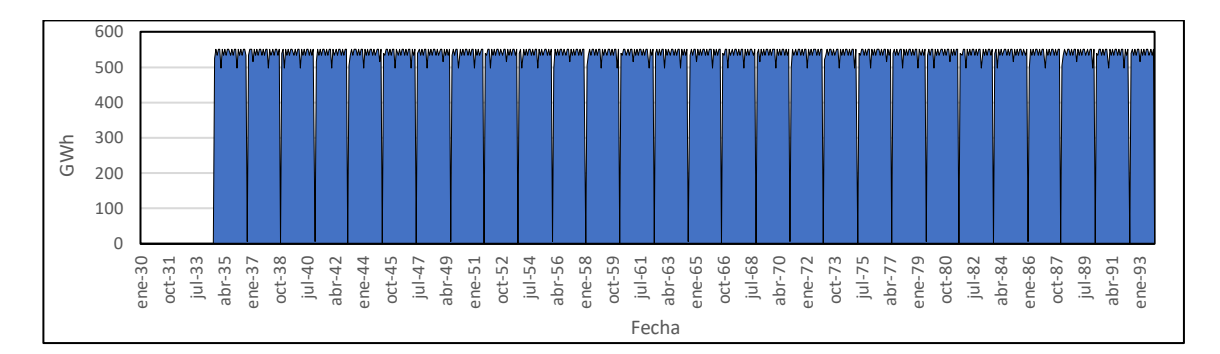

Figura 3-48: Generación mensual en la central nuclear con reactor EC-6 para todos los escenarios

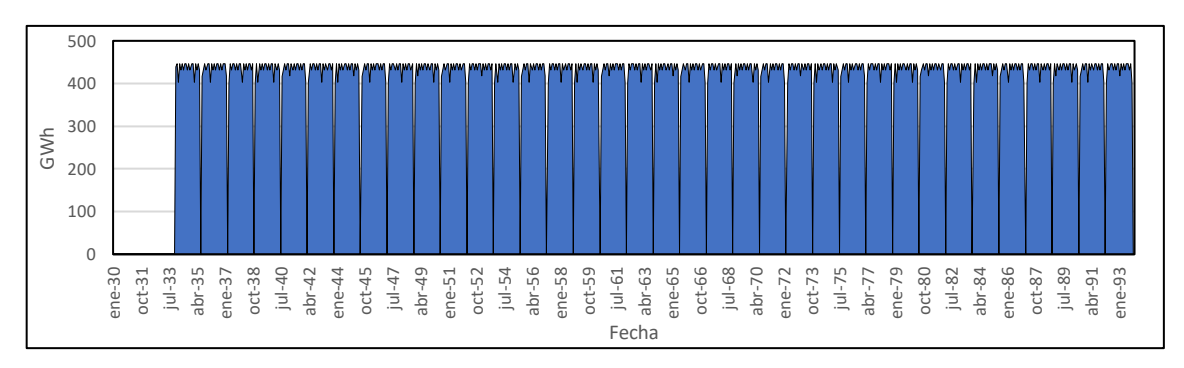

Figura 3-49: Generación mensual en la central nuclear con reactor VVER600 para todos los escenarios

Los gráficos anteriores muestran que la energía nuclear actuaría como base, tal que despacharía la mayoría del tiempo, lo que se debe a sus bajos costos de generación y alto factor de disponibilidad.

La mayor variabilidad mensual en la generación entre diferentes alternativas de reactores nucleares está determinada por los ciclos de mantención y recarga de combustible de los reactores y no por diferencias en el costo de generación. Por esto, entre más unidades tenga la central, menor será la caída en la generación total durante los periodos de mantención. Por otra parte, la variabilidad asociada a las paradas o desacoples de la red tienen un efecto que no es estadísticamente significativo para la generación mensual de la central.

Sin embargo, los gráficos anteriores no permiten apreciar el efecto que tienen los eventos sísmicos en la generación, que dependiendo de su magnitud implican parar la central para llevar a cabo los procesos de inspección y reparación. El efecto no puede ser directamente apreciado en las figuras anteriores porque no hay certeza en la ocurrencia de los sismos, los que se reparten a lo largo de la vida del reactor. Por lo tanto, caídas puntuales en la generación de una corrida de simulación son amortiguadas al promediarse con todos los casos, tal que su efecto deja de ser perceptible.

Para estimar el tiempo total de parada de la central nuclear por sismos, se multiplica la cantidad promedio de eventos sísmicos que activan el sistema de emergencia por la cantidad de días de inspección y reparación asociados al daño esperado, a partir de esto se estiman 425 días en promedio, lo que representa al 2% de la vida útil de los reactores. Si bien este es un número no despreciable, es esperable dado los altos niveles de sismicidad del país. Se destaca que el incluir mayores medidas antisísmicas o mejoras en la tecnología estructural de los reactores pueden ayudar a disminuir este tiempo.

Las medidas de seguridad necesarias en la industria nuclear y la baja probabilidades de daño al corazón y de liberaciones radioactivas al ambiente son suficientes para que no se desencadenen estados de accidente que comprometan al reactor de forma definitiva, y solo se desencadenan las paradas de emergencia durante los eventos sísmicos, y paradas preventivas en eventos *scram*, tal que una vez finalizado el periodo de inspección y reparación se reinicia la generación.

### $3.2.2.$ Costo nivelado de la energía

El costo nivelado de la energía (LCOE, por sus siglas en inglés *Levelized Cost of Energy*) es un indicador que cuantifica la competitividad de una central al compararlo con las alternativas disponibles en el mercado.

Las Figuras 3-50 a 3-61 muestran el LCOE de la central nuclear según caso de estudio en función de la tasa de descuento (*r*). En estos resultados, los precios de venta de electricidad para la central son dos; Precio Promedio de Mercado (PPM) y Costo Marginal del Mercado *spot* (CMM).

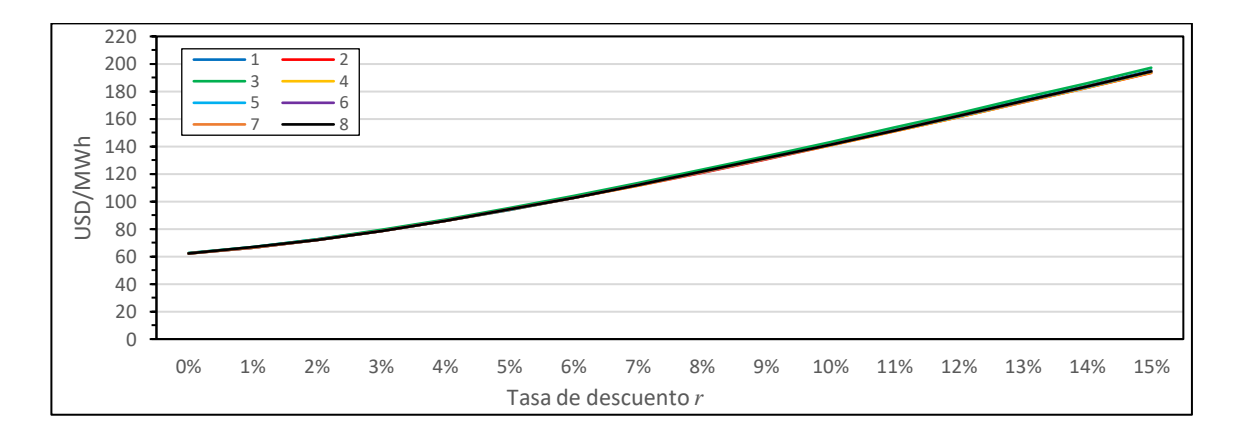

Figura 3-50: LCOE para central con reactores ACP100 según escenario de estudio para venta de electricidad a PPM

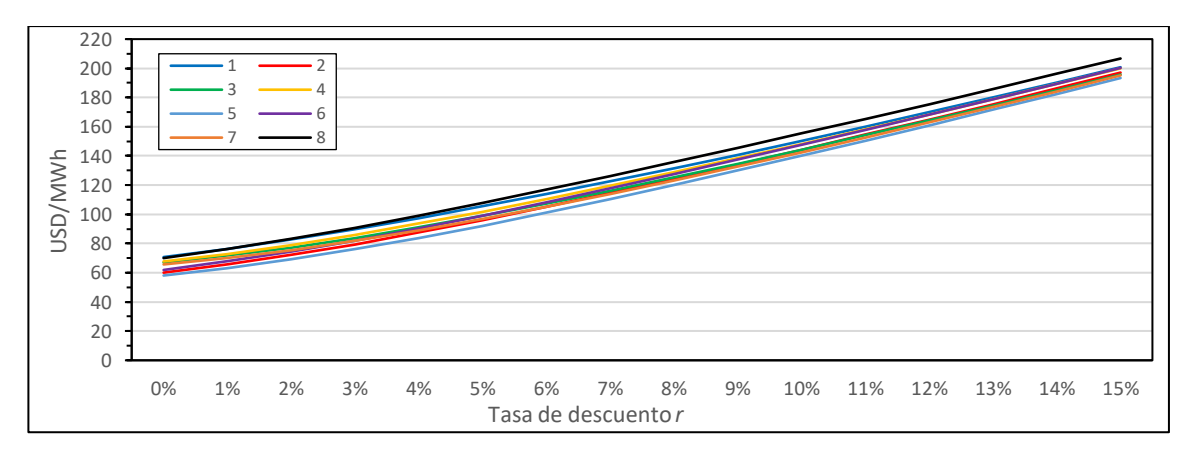

Figura 3-51: LCOE para central con reactores ACP100 según escenario de estudio para venta de electricidad a CMM

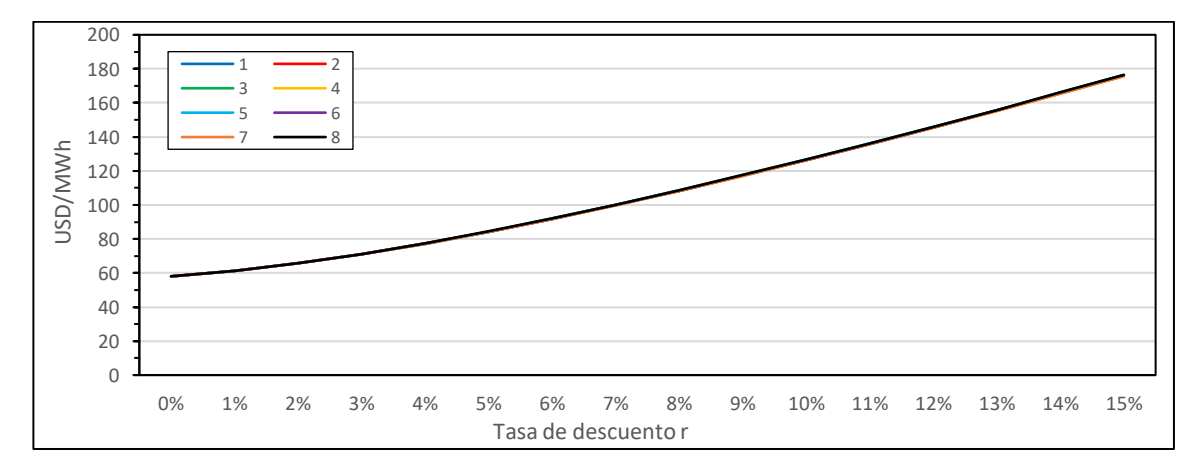

Figura 3-52: LCOE para central con reactores NuScale según escenario de estudio para venta de electricidad a PPM

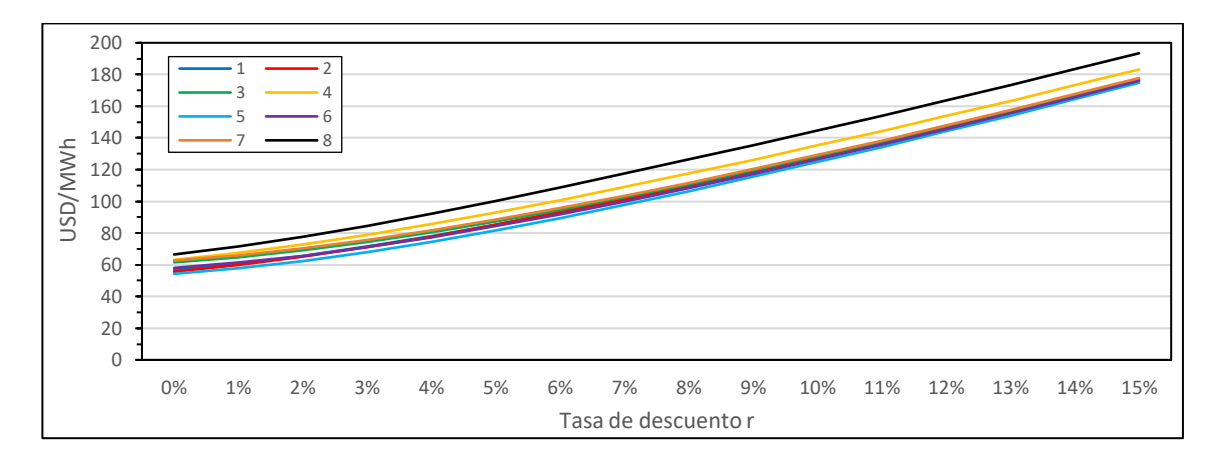

Figura 3-53: LCOE para central con reactores NuScale según escenario de estudio para venta de electricidad a CMM

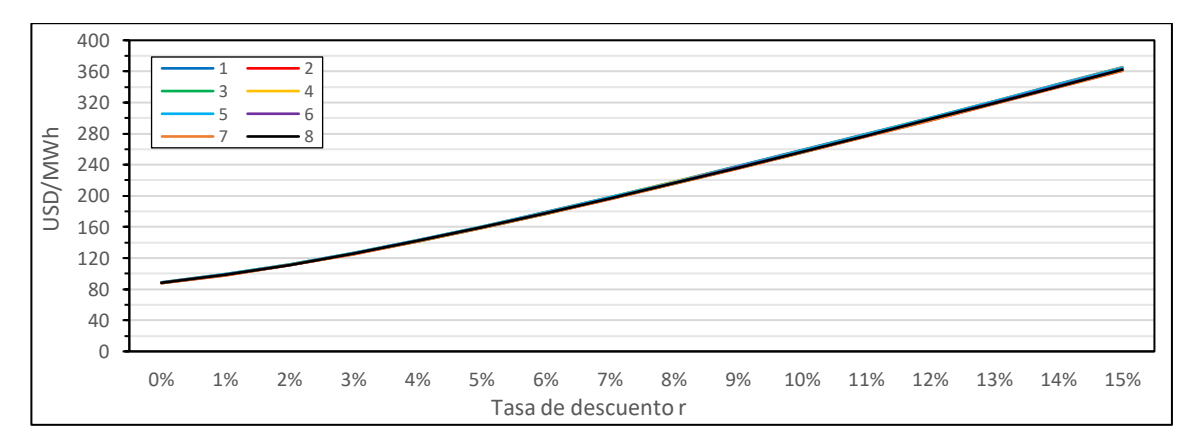

Figura 3-54: LCOE para central con reactores SMART según escenario de estudio para venta de electricidad a PPM

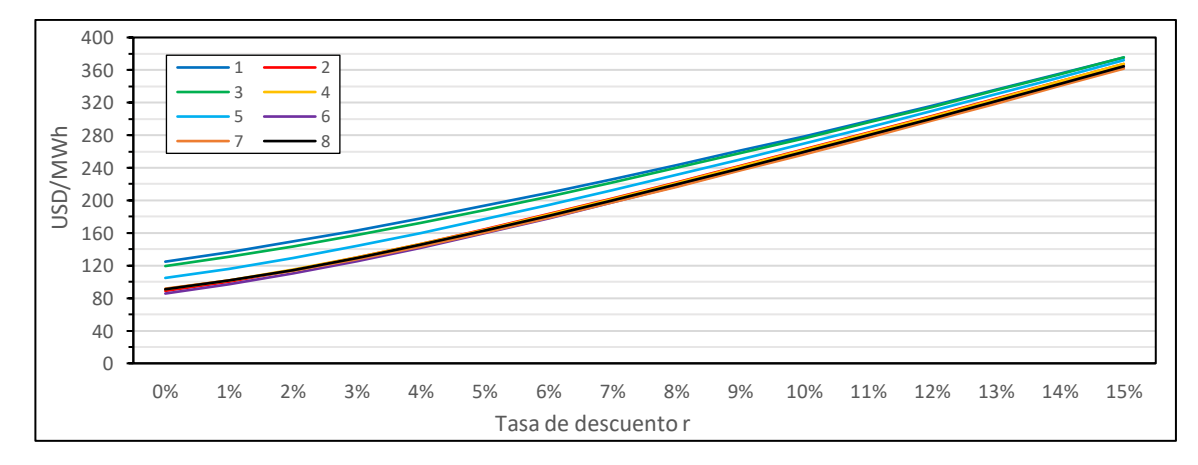

Figura 3-55: LCOE para central con reactores SMART según escenario de estudio para venta de electricidad a CMM

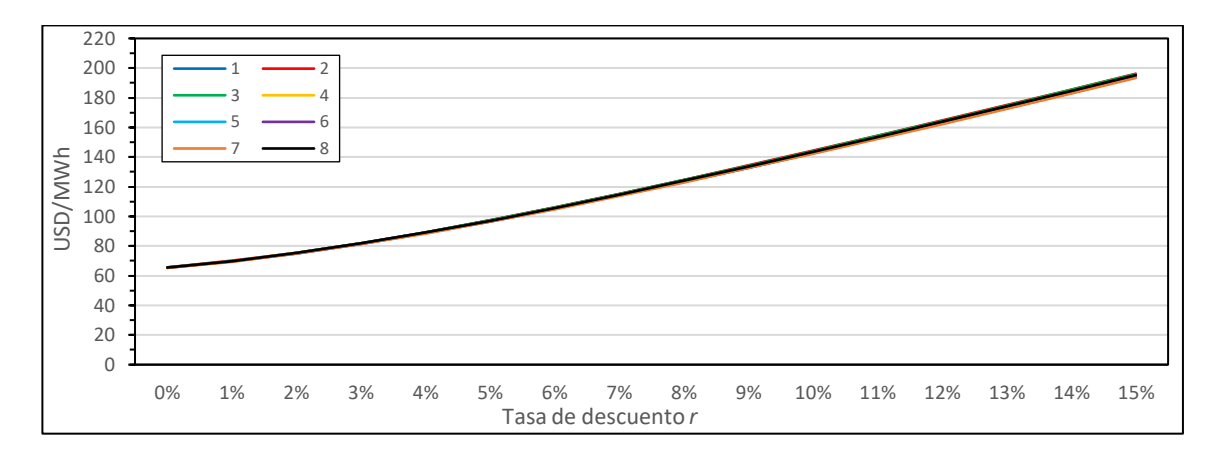

Figura 3-56: LCOE para central con reactores SVBR100 según escenario de estudio para venta de electricidad a PPM

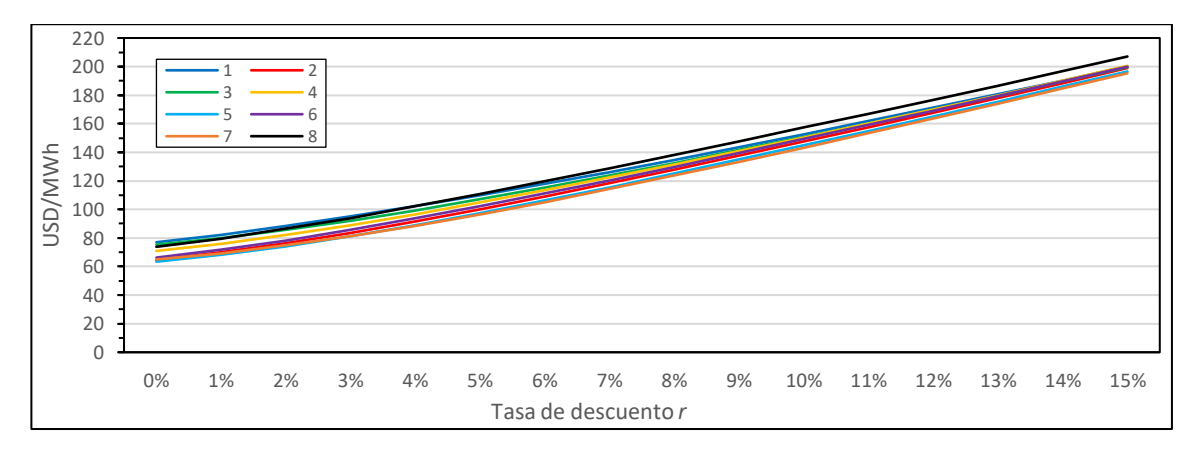

Figura 3-57: LCOE para central con reactores SVBR100 según escenario de estudio para venta de electricidad a CMM

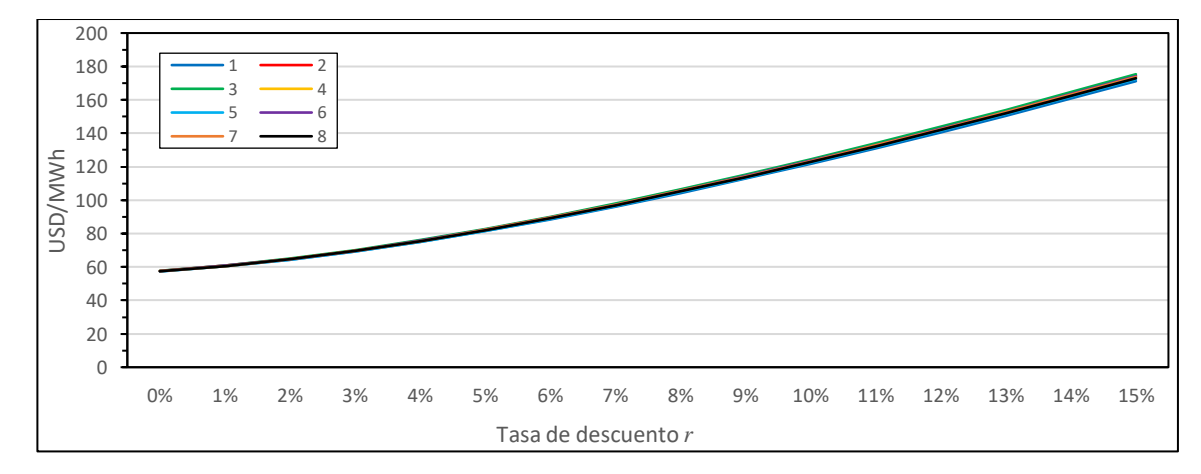

Figura 3-58: LCOE para central con reactor EC-6 según escenario de estudio para venta de electricidad a PPM

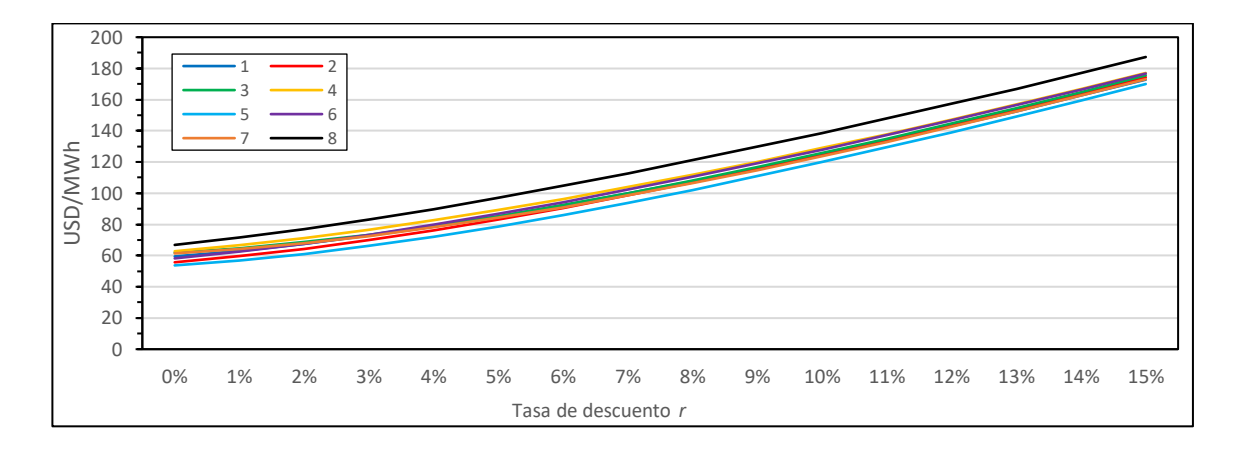

Figura 3-59: LCOE para central con reactor EC-6 según escenario de estudio para venta de electricidad a CMM

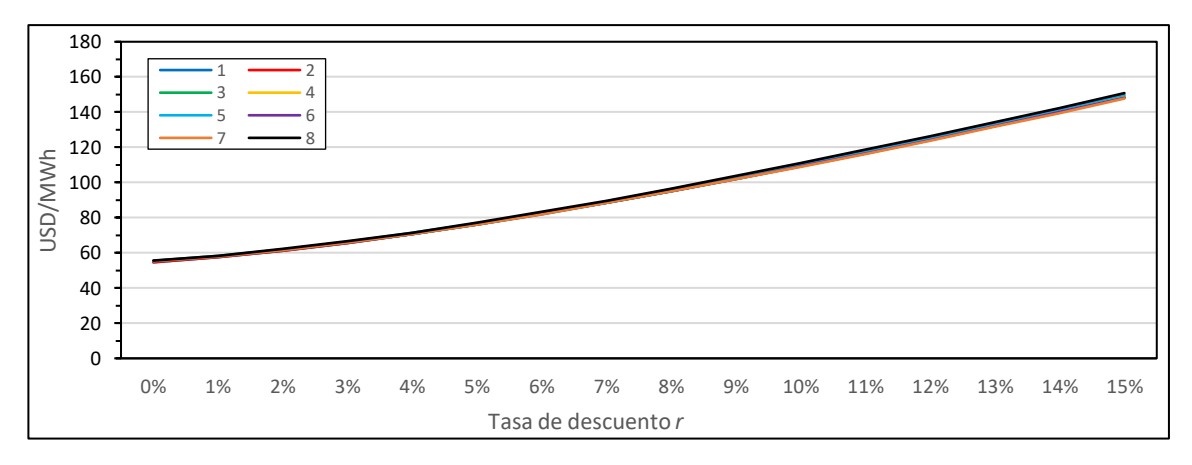

Figura 3-60: LCOE para central con reactor VVER600 según escenario de estudio para venta de electricidad a PPM

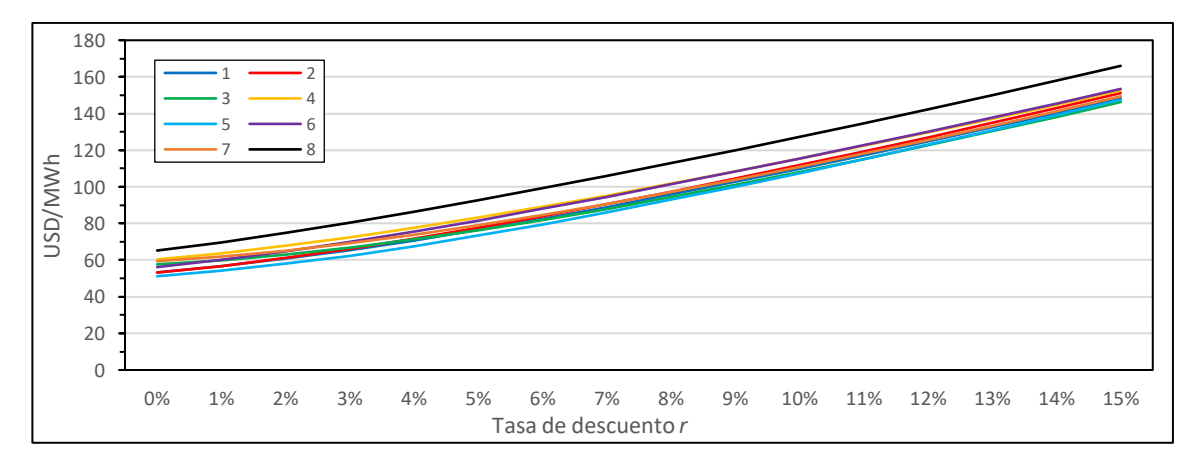

Figura 3-61: LCOE para central con reactor VVER600 según escenario de estudio para venta de electricidad a CMM

Para estimar el costo nivelado de las centrales se han simulado los flujos de caja durante toda la vida útil. Mayor detalle del modelo financiero de la central nuclear y más ejemplos de estimaciones del flujo de caja se presentan en el Anexo E.

A partir de los resultados se observa la gran variación en el LCOE según la tasa de descuento para todos los escenarios de estudio y para todas las tecnologías, lo que se debe al elevado costo de capital de los reactores nucleares. Las simulaciones muestran la pérdida de competitividad a medida que aumenta la tasa de descuento, tal que las etapas de levantamiento de inversión inicial, financiamiento y construcción son críticas para la competitividad de la central.

El LCOE no varía significativamente según escenario de estudio cuando hay contratos de venta de electricidad a PPM. Esto se debe a que la central nuclear tiene factores de planta por sobre el 90% y un costo marginal bajo en comparación a las centrales de base, tal que hay certeza tanto en la generación como en el precio de venta de la electricidad. Por otra parte, si la venta se hace en el mercado *spot* se observan diferencias significativas de hasta 20 USD/MWh, lo que se debe principalmente a variaciones en la hidrología, demanda y precio internacional de los combustibles en los escenarios de estudio.

Las diferencias en el LCOE entre las alternativas de reactores nucleares están directamente relacionadas con el costo *overnight*. El reactor con el menor costo *overnight*, en este caso VVER600, también presenta el menor LCOE, por otra parte, la central con reactores SMART presenta el mayor LCOE y a la vez es la opción con el costo *overnight* más alto.

#### $3.2.3.$ Indicadores financieros de la central nuclear

Para evaluar la factibilidad económica de la central se requiere estudiar su financiamiento, para esto se utilizan como indicadores financieros la Tasa Interna de Retorno (TIR) y el periodo de recuperación de la inversión, los que se obtienen a partir de la simulación del flujo de caja la central en las diferentes configuraciones y escenarios.

| <b>ES-PV-MC</b> | <b>ACP100</b> | <b>NuScale</b> | <b>SMART</b> | <b>SVBR100</b> | $EC-6$ | VVER600 |  |
|-----------------|---------------|----------------|--------------|----------------|--------|---------|--|
| 1 - PPM -6      | 4,66%         | 5,31%          | 0,71%        | 4,54%          |        | 7,55%   |  |
| $1 - PPM - 12$  | 4,60%         | 5,17%          | 0,77%        | 4,50%          | 6,38%  |         |  |
| 1 - CMM - 6     | $-0,91%$      | 0,90%          | N.R.         | $-1,01%$       |        |         |  |
| $1 - CMM - 12$  | $-0,45%$      | 1,49%          | N.R.         | $-0,96%$       | 0,79%  | 1,96%   |  |
| 2 - PPM - 6     | 4,71%         | 5,34%          | 0,79%        | 4,53%          |        | 7,51%   |  |
| 2 - PPM - 12    | 4,67%         | 5,17%          | 0,91%        | 4,54%          | 6,27%  |         |  |
| 2 - CMM - 6     | 3,68%         | 4,53%          | $-0,32%$     | 3,46%          |        |         |  |
| 2 - CMM - 12    | 3,98%         | 4,89%          | $-0,16%$     | 3,86%          | 5,28%  | 6,56%   |  |
| 3 - PPM - 6     | 4,62%         | 5,29%          | 0,77%        | 4,54%          |        |         |  |
| 3 - PPM - 12    | 4,65%         | 5,16%          | 0,80%        | 4,53%          | 6,24%  | 7,55%   |  |
| 3 - CMM - 6     | 2,80%         | 3,69%          | $-1,32%$     | 1,94%          |        | 4,92%   |  |
| 3 - CMM - 12    | 2,92%         | 3,51%          | $-0,69%$     | 2,91%          | 3,83%  |         |  |
| 4 - PPM - 6     | 4,71%         | 5,33%          | 0,72%        | 4,58%          |        | 7,49%   |  |
| 4 - PPM - 12    | 4,63%         | 5,17%          | 0,84%        | 4,54%          | 6,31%  |         |  |
| 4 - CMM - 6     | 6,88%         | 7,70%          | 2,45%        | 6,82%          |        | 9,41%   |  |
| $4 - CMM - 12$  | 6,93%         | 7,82%          | 2,58%        | 7,02%          | 8,51%  |         |  |
| $5 - PPM - 6$   | 4,70%         | 5,29%          | 0,72%        | 4,60%          |        | 7,47%   |  |
| $5 - PPM - 12$  | 4,67%         | 5,16%          | 0,76%        | 4,54%          | 6,34%  |         |  |
| 5 - CMM - 6     | 2,52%         | 3,29%          | $-3,20%$     | 2,25%          |        |         |  |
| $5 - CMM - 12$  | 2,55%         | 3,32%          | $-2,60%$     | 2,41%          | 3,95%  | 4,23%   |  |
| 6 - PPM - 6     | 4,69%         | 5,32%          | 0,75%        | 4,60%          |        |         |  |
| 6 - PPM - 12    | 4,67%         | 5,17%          | 0,83%        | 4,55%          | 6,28%  | 7,55%   |  |
| 6 - CMM - 6     | 6,42%         | 5,15%          | 1,70%        | 6,43%          |        |         |  |
| $6 - CMM - 12$  | 6,46%         | 5,17%          | 1,84%        | 6,56%          | 8,40%  | 9,76%   |  |
| 7 - PPM - 6     | 4,69%         | 5,29%          | 0,79%        | 4,62%          |        |         |  |
| 7 - PPM - 12    | 4,64%         | 5,18%          | 0,85%        | 4,53%          | 6,29%  | 7,57%   |  |
| 7 - CMM - 6     | 5,65%         | 6,28%          | 1,75%        | 4,51%          |        |         |  |
| 7 - CMM - 12    | 5,57%         | 6,34%          | 1,76%        | 4,97%          | 6,69%  | 8,01%   |  |
| 8 - PPM - 6     | 4,69%         | 5,31%          | 0,76%        | 4,56%          |        |         |  |
| 8 - PPM - 12    | 4,67%         | 5,16%          | 0,85%        | 4,54%          | 6,32%  | 7,41%   |  |
| 8 - CMM - 6     | 10,06%        | 10,91%         | 4,54%        | 10,22%         |        |         |  |
| 8 - CMM - 12    | 10,16%        | 10,58%         | 4,54%        | 10,33%         | 11,96% | 13,80%  |  |

Tabla 3-2: TIR de la central según tipo de reactor, escenario (ES), precio de venta de la electricidad (PV) y meses de construcción entre unidades (MC)

Tabla 3-3: Periodo de recuperación de la inversión en meses por tipo de reactor, escenario (ES), precio de venta de la electricidad (PV) y meses de construcción entre unidades (MC)

| ES-PV-MC      | <b>ACP100</b> | <b>NuScale</b> | <b>SMART</b> | <b>SVBR100</b> | $EC-6$ | <b>VVER600</b> |  |
|---------------|---------------|----------------|--------------|----------------|--------|----------------|--|
| 1 - PPM -6    | 224           | 221            | 405          | 262            | 172    | 152            |  |
| 1 - PPM - 12  | 214           | 246            | 409          | 256            |        |                |  |
| 1 - CMM - 6   | 551           | 496            | 701          | 548            | 452    | 418            |  |
| 1 - CMM - 12  | 547           | 479            | 695          | 564            |        |                |  |
| $2 - PPM - 6$ | 220           | 219            | 399          | 264            | 171    | 151            |  |
| 2 - PPM - 12  | 228           | 246            | 393          | 251            |        |                |  |

| ES-PV-MC       | <b>ACP100</b> | <b>NuScale</b> | <b>SMART</b> | SVBR <sub>100</sub> | $EC-6$ | <b>VVER600</b> |  |
|----------------|---------------|----------------|--------------|---------------------|--------|----------------|--|
| 2 - CMM - 6    | 252           | 251            | 382          | 276                 | 221    |                |  |
| 2 - CMM - 12   | 254           | 254            | 371          | 261                 |        | 201            |  |
| 3 - PPM - 6    | 216           | 221            | 402          | 262                 | 172    |                |  |
| 3 - PPM - 12   | 229           | 247            | 402          | 258                 |        | 153            |  |
| $3 - CMM - 6$  | 391           | 363            | 554          | 454                 | 326    |                |  |
| 3 - CMM - 12   | 387           | 388            | 522          | 405                 |        | 290            |  |
| 4 - PPM - 6    | 221           | 219            | 408          | 260                 | 176    |                |  |
| 4 - PPM - 12   | 231           | 245            | 399          | 251                 |        | 153            |  |
| 4 - CMM - 6    | 196           | 195            | 279          | 215                 | 166    |                |  |
| 4 - CMM - 12   | 199           | 208            | 276          | 209                 |        | 158            |  |
| $5 - PPM - 6$  | 224           | 221            | 405          | 260                 |        | 155            |  |
| 5 - PPM - 12   | 226           | 247            | 407          | 251                 | 171    |                |  |
| $5 - CMM - 6$  | 335           | 308            | 622          | 373                 |        |                |  |
| 5 - CMM - 12   | 333           | 335            | 579          | 372                 | 250    | 255            |  |
| $6 - PPM - 6$  | 221           | 221            | 401          | 259                 | 178    | 151            |  |
| $6 - PPM - 12$ | 229           | 245            | 401          | 251                 |        |                |  |
| $6 - CMM - 6$  | 192           | 245            | 269          | 207                 | 162    |                |  |
| 6 - CMM - 12   | 196           | 245            | 269          | 204                 |        | 144            |  |
| 7 - PPM - 6    | 224           | 221            | 399          | 259                 | 176    |                |  |
| 7 - PPM - 12   | 231           | 245            | 399          | 252                 |        | 151            |  |
| 7 - CMM - 6    | 220           | 217            | 369          | 252                 | 183    | 160            |  |
| 7 - CMM - 12   | 226           | 234            | 367          | 267                 |        |                |  |
| $8 - PPM - 6$  | 222           | 221            | 399          | 261                 | 175    |                |  |
| 8 - PPM - 12   | 229           | 246            | 401          | 258                 |        | 152            |  |
| 8 - CMM - 6    | 143           | 148            | 209          | 153                 |        |                |  |
| 8 - CMM - 12   | 147           | 163            | 215          | 157                 | 126    | 112            |  |

Tabla 3-3: Periodo de recuperación de la inversión en meses por tipo de reactor, escenario (ES), precio de venta de la electricidad (PV) y meses de construcción entre unidades (MC) (continuación)

Los resultados muestran que las diferencias entre escenarios inciden fuertemente en los indicadores financieros para el caso de venta de electricidad en el mercado *spot*. Por otra parte, si se consiguen contratos de venta a PPM entonces el efecto es menor, tal que tanto la TIR como el periodo de recuperación de la inversión varían en menos del 5% entre escenarios.

Para la energía nuclear los escenarios más competitivos serían aquellos de alto consumo energético, de condiciones hidrológicas desfavorables y de un elevado precio de los hidrocarburos. Por otra parte, los escenarios de bajo crecimiento de la demanda energética y de hidrología favorable son menos competitivos porque se espera una sobrecapacidad

del SEN en el periodo 2025-2035 que bajaría el precio de la electricidad justo en el periodo más crítico para el financiamiento.

Sobre los reactores nucleares, los modelos de una sola unidad, EC-6 y VVER600, son los más competitivos porque presentan la mayor TIR y el menor periodo de recuperación de la inversión para todos los escenarios, lo que se debe principalmente a su menor costo de capital. Por otra parte, la central con reactores SMART es la de peor desempeño por su elevado costo *overnight* reportado por el fabricante (OIEA, 2020), tal que incluso presenta TIR negativa para algunos escenarios, y solo se conseguiría recuperar la inversión (sin considerar el costo de oportunidad) una vez que ha expirado el contrato de pago de la deuda.

Para las centrales con más de un reactor la diferencia de esperar entre 6 o 12 meses antes de iniciar la construcción de la siguiente unidad depende del escenario, tipo de reactor y precio de venta de la electricidad, sin embargo, el efecto es menor en comparación al resto de las variables consideradas en el estudio.

### $3.2.4.$ Combustible nuclear gastado

En esta sección se presentan los resultados del inventario de combustible nuclear gastado (SF, por sus siglas en inglés *Spent Fuel*) por tipo de reactor nuclear, y diferenciado según tipo de almacenamiento (*pool*; en piscina y *dry*; almacenaje seco), bajo los supuestos del caso de estudio.

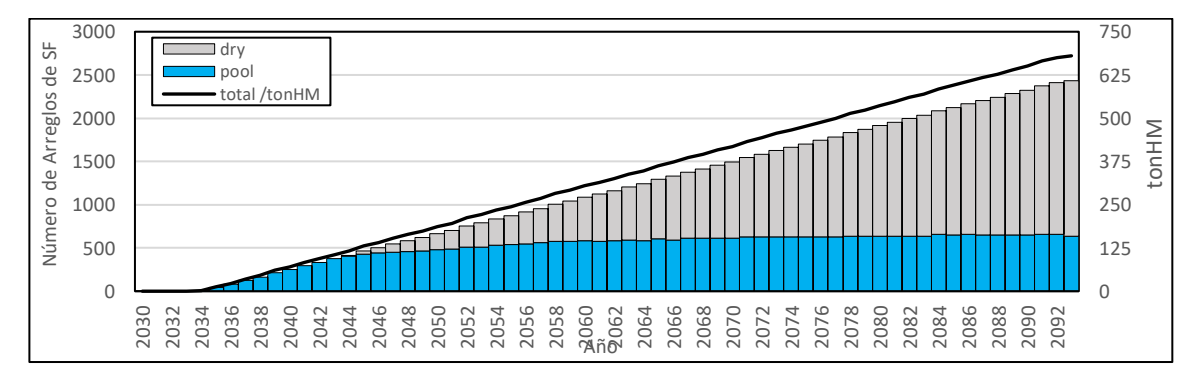

Figura 3-62: Inventario de combustible nuclear gastado de la central nuclear con reactor ACP100

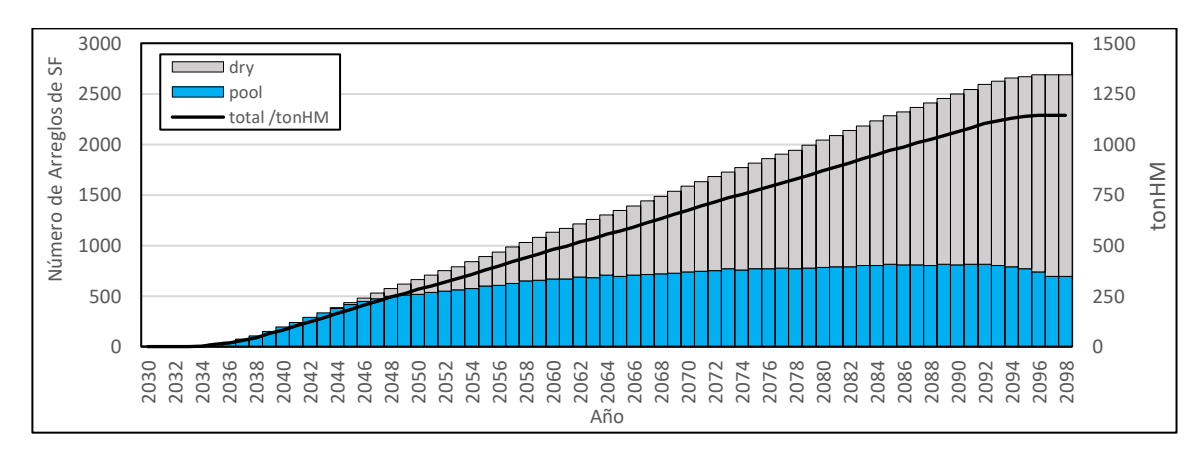

Figura 3-63: Inventario de combustible nuclear gastado de la central nuclear con reactor NuScale

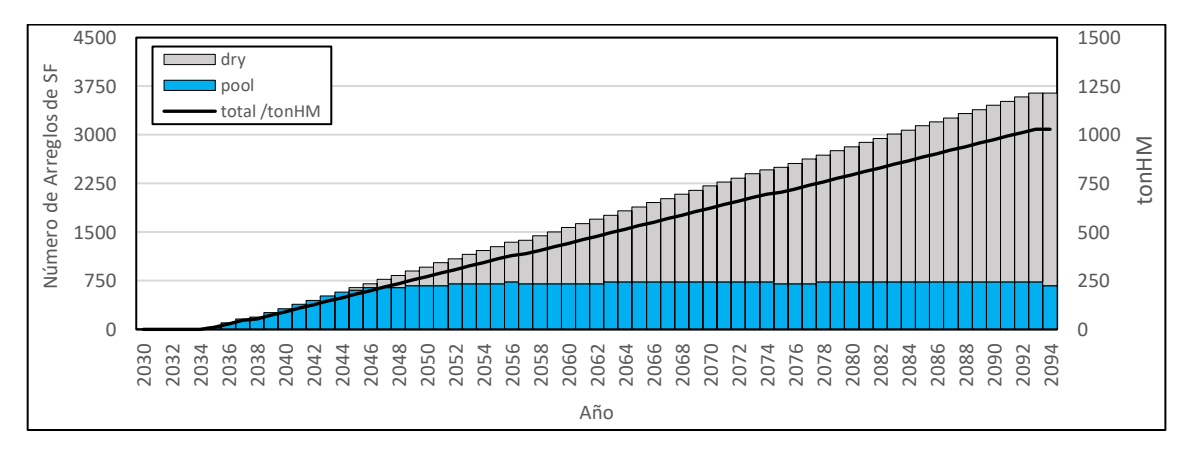

Figura 3-64: Inventario de combustible nuclear gastado de la central nuclear con reactor SMART

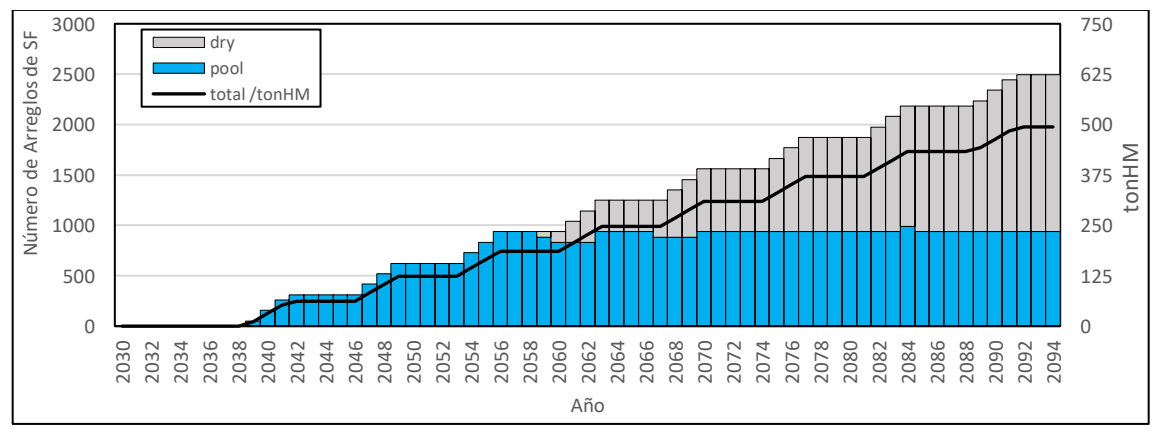

Figura 3-65: Inventario de combustible nuclear gastado de la central nuclear con reactor SVBR100

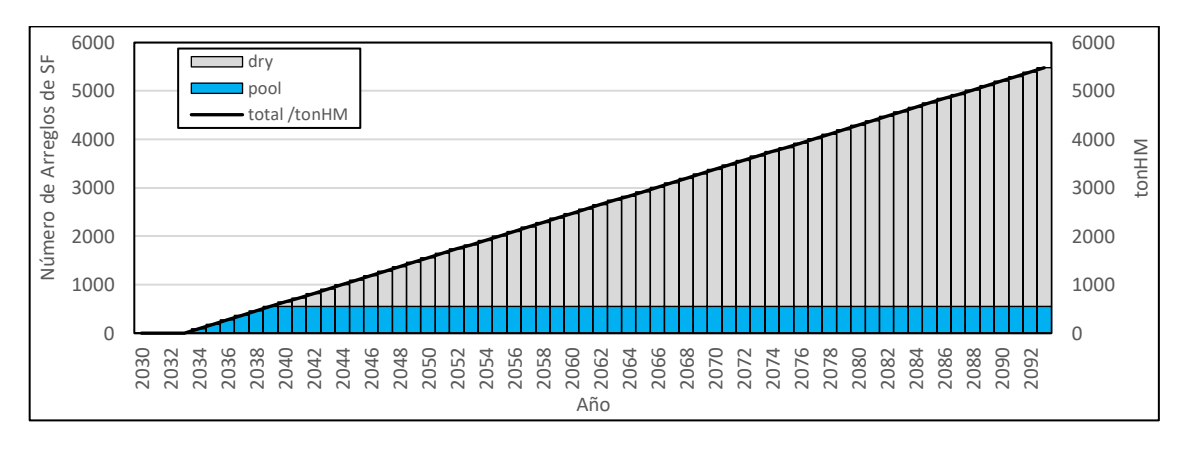

Figura 3-66: Inventario de combustible nuclear gastado de la central nuclear con reactor EC6

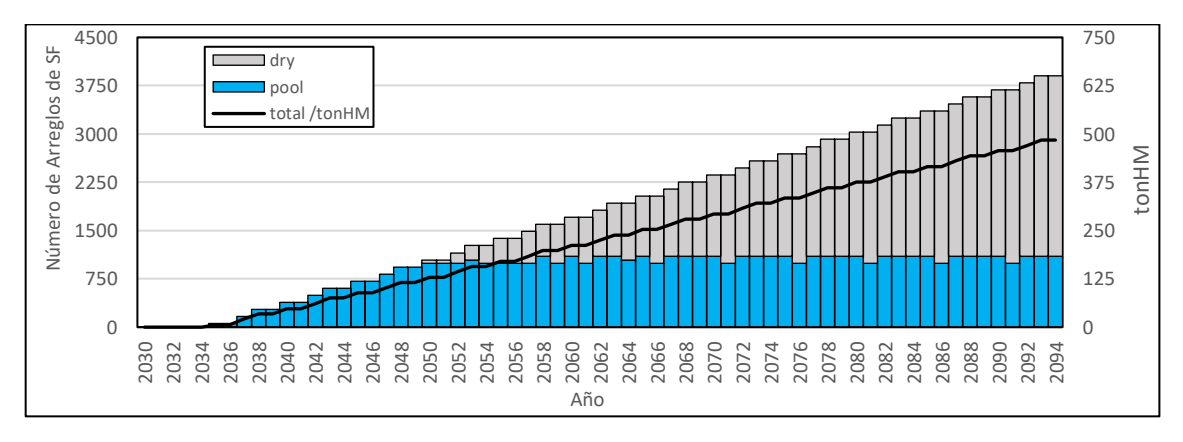

Figura 3-67: Inventario de combustible nuclear gastado de la central nuclear con reactor VVER600

Los resultados muestran diferencias en la cantidad de combustible gastado entre los reactores, las que se deben principalmente al *burn up* de cada uno.

Por una parte, los reactores SVBR100 y VVER600 presentan un *burn up* mayor al resto, cercano a 60 GWd/ton, tal que tienen un consumo más eficiente de combustible. Luego les sigue el reactor ACP100 que tiene un *burn up* de 52 GWd/ton, tal que consume aproximadamente un 12% más de combustible para generar la misma energía.

Destaca el reactor SVBR100 que al ser un *Fast Breeder Reactor* (FBR) es capaz de generar más combustible del que consume. Otra particularidad de este modelo es que puede operar hasta 7 años hasta la siguiente recarga. Sin embargo, requiere un mayor enriquecimiento y el combustible gastado tiene una mayor actividad, tal que requiere mayor tiempo de enfriamiento. Para el caso del reactor VVER600 el consumo de combustible y la producción de desechos es similar a la de una central PWR convencional, que es consistente con las expectativas de una versión evolutiva y de menor tamaño de la familia de reactores VVER.

Los reactores modulares NuScale y SMART tienen un *burn up* menor, cercano a 30 GWd/ton, tal que consumen cerca del doble de combustible en comparación a los reactores rusos. Mientras que el reactor EC6, presenta el mayor consumo de combustible de todas las alternativas debido a su bajo *burn-up* en comparación al resto. Sin embargo, como utiliza uranio natural no hay necesidad de enriquecimiento inicial, y además el combustible gastado requiere menor tiempo de enfriamiento.

Las centrales con reactores modulares deben realizar procedimientos de manejo de combustible todos los años, porque las unidades tienen periodos de mantención y recarga desfasados, a excepción de la central con modelos SVBR100.

Para el estudio de factibilidad de la central nuclear la contabilidad del combustible gastado es relevante para las categorías de impacto ambiental y proliferación, porque es la principal fuente de desechos de categoría *High Level Waste* (HLW) que presentan un alto nivel de radioactividad, por lo que independientemente de la composición de los desechos se ha preferido utilizar la cantidad total de combustible gastado como el principal indicador de desempeño. Aunque para el análisis multicriterio se aplican indicadores adicionales y factores de corrección al considerar que el nivel de enriquecimiento del combustible utilizado por un reactor de tipo FBR es mayor al de un LWR, al igual que la actividad del combustible gastado.

#### $3.2.5.$ Eventos y accidentes

Los resultados anteriores representan casos ideales, donde no se desencadenan eventos significativos en la región, tal que no consideran la incertidumbre asociada a eventos.

La mayoría de los eventos locales de la central nuclear tienen una probabilidad de ocurrencia tan baja que no han sido significativos en las simulaciones realizadas, tal que no se han desencadenado por sí mismos en ningún caso de simulación, a excepción de las perturbaciones de tipo *scram*, cuya ocurrencia tiende al valor reportado por el fabricante de 1 evento anual para todos los reactores. Sin embargo, su ocurrencia no desencadena fallas mayores o accidentes, tal que su efecto solo incide en la generación de la central, el que ya está incorporado en los resultados de la sección 3.2.1.

A escala regional se ha detectado que los únicos eventos relevantes con alto potencial de desencadenar estados de falla o perturbaciones importantes son los sismos que producen una aceleración de suelo superior a la tolerada por la infraestructura. Además, se espera que la central nuclear experimente más de un evento sísmico relevante durante su vida útil como se puede apreciar en la Figura 3-39 cuya construcción se ha elaborado a partir de los resultados de la simulación. Los resultados también indican que es probable que ocurra un evento de magnitud de momento superior a 9,0 durante el periodo de vida de la central cuyos efectos se escapan de la región de estudio aumentando el error del análisis.

A partir de la magnitud de momento y del modelo fuente-sitio se pudo determinar que durante los 80 años simulados la infraestructura se experimentan valores de PGA sobre los 0,5g con un 95% de confiabilidad en el sitio de la central nuclear. Este valor es superior a los 0,4g recomendados como valor de diseño para instalaciones industriales la región según la norma Nch2369, y también superior a los límites de resistencia base de todos los reactores nucleares estudiados. Por esto, para que la energía nuclear sea factible se deberán implementar medidas antisísmicas adicionales en la edificación de la central con el fin de disminuir la aceleración percibida en el reactor. De lo contrario, el reactor supera sus límites de diseño, que desencadena en fallas mayores tal que se compromete tanto la seguridad como el suministro energético.

En el caso de los reactores modulares de menor tamaño existe un *trade off*, por una parte se pueden incorporar absorbedores sísmicos para cada unidad a un menor costo y con mayor efectividad, sin embargo, dada la cantidad de unidades por central aumenta la cantidad de posibles fallos frente a las centrales con menos unidades.

Si bien los resultados de la simulación muestran que las medidas de seguridad, tanto pasivas como activas, de los reactores avanzados son suficientes para no desencadenar liberación de material radioactivo al ambiente, sí se detecta compromiso de la capacidad de generación por superación del diseño base, lo que condiciona la factibilidad técnicaeconómica de la central y por lo tanto confianza para inversionistas.

## 3.3. Resultados de la comparación de Alternativas Tecnológicas

Al evaluar el desempeño de los reactores nucleares se obtiene la matriz de decisión presentada en la Tabla 3-4. La que fue obtenida a partir de los resultados de la simulación del sistema energético, en conjunto a la información disponible en la base de datos de la OIEA y de los datos publicados por los fabricantes y organismos reguladores consultados para comparar los reactores. Para los indicadores económicos se han utilizado los resultados de las simulaciones con PPM para que la comparación priorice las diferencias tecnológicas por sobre la situación del mercado.

| Id.             | Indicador de desempeño                                        | <b>Unidades</b> | <b>ACP100</b>            | EC6            | <b>NuScale</b> | <b>SMART</b>   | <b>SVBR100</b> | <b>VVER600</b> |
|-----------------|---------------------------------------------------------------|-----------------|--------------------------|----------------|----------------|----------------|----------------|----------------|
| Е1              | LCOE                                                          | \$/MWh          | 94                       | 82             | 85             | 158            | 97             | 76             |
| E2              | Costo overnight central                                       | \$MMCLP         | 3.220                    | 3.087          | 2.542          | 6.011          | 2.705          | 2.096          |
| EЗ              | Tasa Interna de Retorno                                       | %               | 4,67%                    | 6,31%          | 5,24%          | 0,79%          | 4,55%          | 7,51%          |
| E4              | Periodo de retorno                                            | meses           | 224                      | 174            | 233            | 402            | 257            | 152            |
| E5              | Nivel de madurez del reactor.                                 |                 | 2                        | 4              | $\overline{c}$ | $\overline{4}$ | 2              | $\overline{4}$ |
| E6              | Tiempo de construcción<br>(configuración central)             | meses           | 95                       | 57             | 166            | 94             | 94             | 48             |
| E7              | Usos alternativos                                             |                 | $\overline{4}$           | 5              | 3              | 3              | 2              | $\mathbf{1}$   |
| E8              | Rango de potencia en la operación<br>del reactor              | %               | 40                       | 40             | 10             | 80             | 70             | 10             |
| E9              | Flexibilidad en Ciclo de combustible                          |                 | 0,17                     | 0,83           | 0,17           | 0,17           | 1,00           | 0,17           |
| A <sub>1</sub>  | Dosis máxima en la población en<br>operación normal           | mSv             | 1,00                     | 0,02           | 1,00           | 0,06           | 1,00           | 1,00           |
| Α2              | Uso de suelo                                                  | $m^2/MWe$       | 320                      | 24             | 296            | 900            | 100            | 600            |
| ΑЗ              | Calor liberado al ambiente                                    | GWh/a           | 11.074                   | 11.637         | 11.673         | 11.057         | 9.004          | 8.543          |
| A4              | Eficiencia de uso de recursos fisibles                        |                 | 0,37                     | 0,11           | 0,22           | 0,25           | 1,00           | 0,52           |
| A5              | Masa total de HLW                                             | ton             | 680                      | 5.481          | 1.144          | 1.029          | 494            | 483            |
| A <sub>6</sub>  | Estado de la tecnología de<br>tratamiento de desechos         |                 | 0,58                     | 0,67           | 0,42           | 0,33           | 0,33           | 0,67           |
| A7              | Tiempo de enfriamiento de los<br>desechos (pool)              | años            | 10                       | 6              | 10             | 10             | 20             | 15             |
| S1              | Robustez del diseño del reactor                               |                 | 0,43                     | 0,80           | 1,00           | 0,68           | 0,62           | 0,67           |
| S <sub>2</sub>  | Número de ciclos de refrigeración                             | ÷.              | 3                        | 3              | 3              | 3              | 2              | 2              |
| S <sub>3</sub>  | Simplificación del diseño                                     |                 | $\overline{4}$           | 1              | 4              | 4              | 4              | 2              |
| <b>S4</b>       | Nivel de madurez de los Sistemas de<br>Control                |                 | $\overline{2}$           | 5              | 4              | 4              | 3              | 5              |
| S5              | Consideraciones de diseño para<br>reducir error humano        |                 | $\overline{\phantom{a}}$ | <b>SI</b>      | SI             | SI             | ٠              | <b>SI</b>      |
| S6              | Frecuencia anual de perturbaciones<br>(SCRAMS)                |                 | $<$ 1                    | <1             | $<$ 1          | $<$ 1          | $<$ 1          | $<$ 1          |
| S7              | Frecuencia anual de liberaciones al<br>ambiente (LFR)         |                 | 1.E-07                   | 1.E-06         | 1.E-07         | 1.E-08         | 1.E-08         | 1.E-07         |
| S8              | Frecuencia anual de daño del<br>corazón del reactor.          | ä,              | 1.E-06                   | 1.E-06         | 1.E-08         | 5.E-07         | 1.E-08         | 1.E-06         |
| S <sub>9</sub>  | Periodo de gracia de accidentes de<br>base de diseño          | horas           | 72                       | $\overline{0}$ | 72             | 72             | 96             | 6              |
| <b>S10</b>      | Nivel de madurez de los sistemas de<br>protección del reactor |                 | 3                        | 5              | 3              | $\overline{4}$ | 3              | 5              |
| S11             | Sistemas pasivos                                              | ۰               | 0,75                     | 0,75           | 1,00           | 0,83           | 0,75           | 0,75           |
| <b>S12</b>      | Radio de exclusión                                            | km              | 1                        | 15             | 12             | 10             | 3              | 15             |
| S <sub>13</sub> | Independencia y redundancia de los<br>sistemas de seguridad   | -               | 0,94                     | 0,63           | 1,00           | 0,94           | 0,81           | 0,75           |
| <b>S14</b>      | Inflamabilidad y explosividad                                 | -               | 1,00                     | 0,60           | 0,60           | 0,60           | 0,60           | 0,80           |
| <b>S15</b>      | Inventario de material radioactivo en<br>el reactor           | ton             | 14                       | 96             | 14             | 16             | 10             | 18             |
| S16             | Dosis ocupacional por persona                                 | Sv/a            | 1,00                     | 0,80           | 1,00           | 1,00           | 1,00           | 0,39           |
| <b>S17</b>      | Defensas en profundidad (DID)<br>recomendadas por la IAEA     |                 | N/S                      | SI             | SI             | SI             | SI             | SI             |

Tabla 3-4:Matriz de decisión para las alternativas de reactores nucleares

| Id.            | Indicador de desempeño                                                         | Unidades       | <b>ACP100</b> | EC6                      | <b>NuScale</b> | <b>SMART</b> | SVBR <sub>100</sub> | <b>VVER600</b> |
|----------------|--------------------------------------------------------------------------------|----------------|---------------|--------------------------|----------------|--------------|---------------------|----------------|
| P <sub>1</sub> | Enriquecimiento combustible                                                    | %              | 4.00          | $\overline{\phantom{0}}$ | 4.95           | 4.80         | 16.10               | 5,00           |
| P <sub>2</sub> | Posibilidad reducir inventario de Pu                                           | $\blacksquare$ | NO.           | SI                       | NΟ             | NO           | SI                  | NΟ             |
| PЗ             | Medidas de diseño para prevenir<br>intervención en el ciclo del<br>combustible |                | SI            | SI                       | SI             | SI           | SI                  | NΟ             |
| <b>P4</b>      | Inclusión de medidas claras contra la<br>proliferación en el diseño            |                | NO            | NO                       | SI             | SI           | NΟ                  | NΟ             |

Tabla 3-4: Matriz de decisión para las alternativas de reactores nucleares (continuación)

Al aplicar la metodología de MULTIMOORA a la matriz de decisión se obtienen los rankings de desempeño de las alternativas presentados en las Tablas 3-4, 3-5 y 3-6. El detalle de los resultados de los pasos intermedios se presenta en el Anexo F, junto con los rankings parciales para cada etapa de la metodología MULTIMOORA.

Tabla 3-5: Ranking para el primer set de prioridades

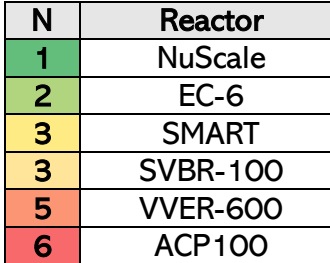

Tabla 3-6: Ranking para el segundo set de prioridades

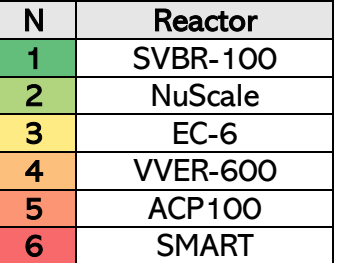

Tabla 3-7**:**Ranking para el tercer set de prioridades

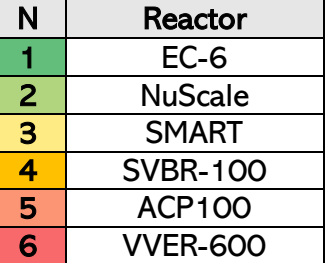

Donde la posición 1 representa al reactor el mejor desempeño comparativo, mientras que la posición 6 representa el peor desempeño. El que se destaca por un predominio del reactor NuScale, mientras que el reactor ACP100 es relativamente peor. El resto de los reactores muestran un comportamiento dependiente del set de prioridad escogido.

# **4. CONCLUSIONES**

### 4.1. Conclusiones sobre la factibilidad de la energía nuclear

Las diferentes etapas de la metodología permiten evaluar la factibilidad de la energía nuclear con distintos niveles de profundidad. Por esto, para cada etapa se presentan las principales conclusiones obtenidas:

A partir del paso 1: Selección del Escenario

- La energía nuclear presenta ventajas atractivas al país, donde destaca un alto factor de capacidad, permite diversificar la matriz energética, puede reemplazar capacidad fósil, no presenta variabilidad temporal y no se ve afectada directamente por el clima, por lo que tiene posibilidades para mejorar la seguridad en el suministro energético del país.
- La energía nuclear es compatible con la política energética 2050, siempre y cuando el desarrollo del proyecto se lleve a cabo de forma prolija, eligiendo las tecnologías más costo-efectivas y adecuadas en el contexto del país.
- En Chile existen zonas apropiadas para instalar una central nuclear, destaca que se pudo encontrar un lugar adecuado incluso cuando se agregan restricciones a la red energética y a la ubicación.
- Independientemente de la ubicación, todas las alternativas de centrales nucleares deben considerar medidas de protección en caso de desastre naturales para su aplicación en Chile, al detectarse que el peligro por desastre natural es inevitable.
- La compatibilidad de la energía nuclear en el Sistema Eléctrico Nacional dependerá de si existe suficiente capacidad de transmisión. En el caso que exista saturación en la línea inmediata a la central se empeora el desempeño económico de la central (el precio de venta de la electricidad tenderá a cero, por la alta

capacidad renovable variable), y también se podrían generar desestabilidades que desencadenen en perturbaciones.

A partir del paso 2: Simulación de Sistemas Energéticos

- La central nuclear genera como capacidad base para todas las configuraciones de reactores estudiadas, debido a su bajo costo de generación y alto factor de disponibilidad.
- La mayor variabilidad anual en la generación se debe a los ciclos de mantención y recarga de combustible.
- Se estimó que una central nuclear ubicada en el norte del país experimentará al menos 50 eventos sísmicos independientes de magnitud de momento mayor a 6,0 en el periodo 2030-2100, y que además es probable que experimente un evento de magnitud de momento mayor a 9,0.
- Se estima un tiempo total de paradas involuntarias de la central asociadas a eventos sísmicos equivalente al 2% de la vida del reactor.
- La seguridad de la central está fuertemente condicionada por las medidas antisísmicas, y las medidas para evitar daños por tsunami o por deslizamientos de tierra. Se detecta que durante la vida útil de la central la probabilidad de superar la aceleración de suelo de diseño de los reactores es del 95%. Por otra parte, la probabilidad de falla de las líneas de transmisión durante un evento sísmico también es elevada, tal que los reactores deben responder adecuadamente frente a una desconexión de la red.
- Sin embargo, se considera que adoptar medidas antisísmicas no significa una complejidad mayor, porque la normativa vigente del país, junto a la experiencia internacional en energía nuclear es suficiente para asegurar las condiciones mínimas necesarias para la integridad estructural del reactor y del edificio de la central.
- La seguridad de los reactores avanzados es alta, tal que no se espera la ocurrencia de accidentes que no son producidos por eventos externos.
- El reactor SVBR100 consumo la menor cantidad de combustible, pero requiere mayor enriquecimiento. Por otra parte, el reactor EC-6 es el que más combustible gasta, sin embargo, puede utilizar uranio natural.
- La central nuclear genera retornos para todas las configuraciones de reactores cuando se vende electricidad a precio promedio del mercado (del periodo 2010- 2019), a excepción de las configuraciones con reactor SMART, que depende del caso por el elevado costo *overnight* que reporta el fabricante.
- Para los casos con venta de electricidad en el mercado *spot*, hay una alta variabilidad según escenario de estudio, siendo los reactores EC-6 y VVER600 los más competitivos en este esquema de venta de electricidad.
- Para una central nuclear en Chile en el periodo 2030-2100 es conveniente generar contratos de energía que aseguren la recuperación de la inversión inicial, especialmente durante los primeros años de operación.
- El costo de capital de la central nuclear es crítico para su factibilidad económica, lo que es consistente con la experiencia internacional. Por lo tanto, cumplir los plazos de construcción y los primeros años de puesta en marcha son críticos para asegurar la rentabilidad de la central.
- En la mayoría de los escenarios, un costo de tecnología mayor a \$5.000 USD/kWe no es competitivo en el país en el mercado *spot*, ni en los escenarios de menor demanda energética.
- A partir de las simulaciones, se verifica que la tasa de descuento tiene una gran influencia en los indicadores financieros de la central, como indica la experiencia internacional.
- Una central nuclear es compatible con las metas de la Política Energética 2050, porque permite desplazar a la generación fósil, sin emisiones y a un costo de generación menor.
- El impuesto a las emisiones permite que la energía nuclear sea mucho más competitiva que el carbón, que es su principal competidor como capacidad base.
- Precios elevados de los combustibles fósiles permiten que la central nuclear sea más competitiva si es que se opta por vender la electricidad en el mercado *spot*. Además, podría significar que es más probable firmar contratos de venta de electricidad por más de los 100 USD/MWh lo que garantiza la rentabilidad del proyecto.
- Bajo los efectos del cambio climático se espera una menor disponibilidad de recurso hídrico en el país frente a lo predicho por la Política Energética, por lo que la energía nuclear podría cumplir un rol importante para suplir capacidad de base en el sistema y/o suplir o retrasar el déficit energético en los casos más críticos.
- La energía nuclear tiene factibilidad incluso bajo las exigencias y limitaciones adicionales aplicadas, con un escenario altamente dominado por las energías variables, donde son las unidades avanzadas con mayor control de potencia las que más destacan. Por esto, una central optimizada, con un sitio más adecuado y una red más estable puede presentar un desempeño mejor al caso de este estudio.

A partir del paso 3: Comparación Multicriterio de Reactores Nucleares

- La metodología propuesta permite comparar y ordenar alternativas de reactores nucleares por desempeño bajo múltiples criterios de comparación.
- MULTIMOORA es compatible con la metodología de INPRO para evaluar sistemas nucleares, tal que se llegar a resultados consistentes con las tendencias en la industria nuclear de potencia.
- Los resultados varían según el set de prioridades, especialmente para los reactores que se destacan en una categoría frente al resto. Tal que para una selección de reactores es relevante el problema de definir la priorización con más detalle que la propuesta en este estudio.
- El reactor NuScale presenta comparativamente un mejor desempeño técnico, por otra parte, el reactor ACP100 es peor.
- El desempeño de los reactores SMART y SVBR-100 depende fuertemente del set de prioridades.
- Aun cuando el modelo EC-6 presenta costos elevados de capital y una mayor producción de desechos, presenta un mejor desempeño al momento de ser comparado con otras alternativas, lo que se debe a la madurez de la tecnología, al ser un modelo evolutivo del reactor CANDU 6.
- Existen reactores cuyas medidas de seguridad son compatibles con las condiciones del país, donde destaca el reactor NuScale que obtiene la mejor posición en el ranking que prioriza seguridad, e incluso tiene un estudio de diseño antisísmico de central para Chile basado en un terremoto de magnitud 8,8 Mw (Markou, 2019). Por esto, se considera como la mejor opción de reactor nuclear de los comparados en este estudio.
- Las características del reactor SVBR-100 son atractivas, aun cuando su estado de desarrollo sea menor al resto. Además, como aún no está totalmente desarrollado y al no ser el estándar de la industria su implementación podría ser más compleja como primera opción para un país que recién inicia un programa nuclear. Ahora bien, desde un punto de vista técnico económico presenta un buen desempeño comparativo tal que hay incentivos para elegirlo como indican los resultados de este estudio. Se recomienda reevaluar este reactor cuando se completen los procesos de certificación.
- El reactor SMART presenta un bajo desempeño económico debido a su elevado costo *overnight*, sin embargo, presenta un buen desempeño en temas de seguridad, por lo que si el fabricante consigue a futuro bajar el costo se espera una mejora en su desempeño, comparable a la del reactor NuScale.
- El reactor VVER-600 tiene características similares a un reactor PWR tradicional, y por su posición en los rankings es comparativamente peor a los rectores reactores modulares integrales, lo que es consistente con las tendencias de la industria en los últimos años.
- Aunque el reactor ACP100 presenta el peor desempeño, se debe a que tiene características promedio en todas las categorías, tal que no destaca frente al resto de las opciones. Además, como se encuentra en una etapa temprana de desarrollo hay mayor incertidumbre respecto a su desempeño, por lo que se recomienda reevaluarlo una vez que el fabricante disponga de más información.
- Hay incertidumbre asociada a los reactores avanzados, porque no hay seguridad de si completará su desarrollo durante la década, o de si efectivamente se fabricarán unidades. Donde el reactor ACP100 es el que más probabilidades tiene de finalizarse y fabricarse por los incentivos que existen en completar su desarrollo (IAEA, 2018).
- Tanto los fabricantes como los países que proporcionan las tecnologías podrían perder o ganar confiabilidad durante los próximos años, por lo que se debe monitorear el cumplimiento de las metas de desarrollo y de los acuerdos internacionales en energía nuclear para ver si existen modificaciones al ranking, o si se requieren agregar nuevos factores o prioridades a la metodología.
- El modelo de comparación no incorpora los efectos de la regulación local, al no existir en Chile una industria nuclear de potencia. Por lo que posteriormente se debe profundizar en la evaluación multicriterio, con el fin de considerar diferentes escenarios de regulación y políticas.

A partir de este análisis, se concluye que la energía nuclear es condicionalmente factible en Chile, tal que existen configuraciones tecnológicas que sí son competitivas y seguras, pero siempre y cuando se diseñe el proyecto incorporando medidas frente a los desastres naturales. Sin embargo, solo desde un punto de vista técnico tal que se requieren estudios adicionales para ver su aceptación social y los requisitos a nivel de regulación para la implementación.

Por esto, se concluye que la factibilidad de la energía nuclear va a depender de si se implementa o no un programa nuclear serio e informado y si se toman las decisiones estratégicas a nivel país, porque al menos desde un punto de vista técnico están las condiciones mínimas, al no haber ninguna restricción que impida totalmente la entrada de la energía nuclear.

Sobre el método de análisis y la herramienta propuesta, se concluye que esta puede servir para analizar las políticas adoptadas en el país y ver si son efectivas para resolver los problemas a los que apuntan. Además, puede ayudar a evaluadores de proyectos de generación eléctrica, porque permite el análisis de múltiples escenarios para diferentes tipos de tecnologías de generación ya no solo desde un punto de vista financiero.

La etapa de simulación puede ser utilizada para estudiar en detalle el comportamiento de sistemas energéticos complejos, y obtener resultados con diferente precisión dependiendo de la información de entrada y de las simplificaciones que se adopten. Tal que se ha podido comprobar que los resultados son consistentes a lo esperado y que los métodos utilizados son pertinentes y permiten simular correctamente un sistema energético.

Sobre el método de Análisis Multicriterio seleccionado, la simplicidad del ranking final de MULTIMOORA puede ser una desventaja porque no genera un puntaje para visualizar las diferencias entre tecnologías, o en qué categorías destaca una alternativa más que otra. Sin embargo, los sets de prioridades resuelven esto. Por otra parte, MULTIMOORA reduce la incertidumbre y es óptimo en la respuesta entregada frente a sus etapas intermedias, tal que la simplicidad del ranking puede ser considerada una ventaja ya que engloba múltiples criterios y métodos de forma eficiente, para generar una respuesta que es fácil de entender para gente no especializada en el tema.

Finalmente, a partir de este trabajo se pudo analizar la factibilidad técnica de una central nuclear en Chile, bajo las metas de la Política Energética 2050, tal que se ha cumplido el objetivo principal, donde las etapas de definición de escenario, simulación del sistema energético y análisis multicriterio permitieron cumplir con todos los objetivos secundarios definidos para el cumplimiento del objetivo principal.

### 4.2. Recomendaciones y sugerencias

Para continuar el estudio de la energía nuclear en Chile se sugiere considerar los resultados de este estudio desde un punto de vista técnico, tal que se complementen con de estudios en las áreas de las ciencias sociales, políticas y en normativa y regulación nuclear. A partir de toda la información levantada decidir si es o no pertinente profundizar en la discusión. Para esto, se puede seguir como guía el estudio del Ministerio de energía de 2015, donde los resultados presentados aquí cubren los temas de selección de tecnologías, estudio técnico de sitios y análisis del comportamiento de una central integrada al sistema eléctrico.

Otra sugerencia a futuro es extender la cantidad de reactores nucleares a comparar, para configuraciones con reactores de otros rangos de potencia. También se recomienda evaluar otras zonas o sitios para instalar una central, para esto se puede utilizar como guía los criterios de este estudio y complementados con estudios ambientales y sociales.

También se podría evaluar un caso de varias centrales nucleares distribuidas a lo largo del país, por ejemplo, hasta alcanzar una participación entre el 5% y el 10% de la generación total, para analizar el potencial de la tecnología y el efecto que tendría sobre la red.

Si a nivel país se decide adoptar energía nuclear, se recomienda repetir el análisis multicriterio de reactores, pero con información más detallada que la presentada aquí y obtenida directamente de los fabricantes. Además, se sugiere que se mantengan los

criterios presentados en este estudio que son consistentes con los de la OIEA, con los de la ONU y con los de la Política Energética 2050, pero que se evalúe la pertinencia de los indicadores, tal que se modifiquen o agreguen según las necesidades del proyecto a desarrollar.

Se recomienda incluir en las comparaciones la aceptación de la industria, la confiabilidad del fabricante, la experticia del regulador y las relaciones con el país que proporciona la tecnología, porque todos estos factores podrían alterar considerablemente las preferencias al tratarse de una tecnología sensible.

Si se pretende utilizar el método propuesto aquí para otros estudios, se recomienda utilizar información extensiva si se evalúan centrales a instalar, mientras que para ejercicios académicos o de exploración se recomienda simplificar, tal que se estudien múltiples escenarios y alternativas en el menor tiempo posible.

A partir del estudio realizado, también se recomienda revisar los escenarios y planificaciones de la Política Energética 2050 y de la Hoja de Ruta 2050 con datos actualizados al 2021 y considerando los efectos del cambio climático. Porque se ha detectado que la realidad país en el periodo 2015-2021 es distinta a las proyecciones iniciales. Por una parte, en el periodo 2020-2030 podría existir una sobre oferta de electricidad al disminuir las expectativas de crecimiento del país, frente al importante crecimiento de la energía solar y eólica, tal que los costos marginales del sistema podrían disminuir bajo los 50 USD/MWh haciendo que la mayoría de los proyectos energéticos que apuntan al mercado *spot* dejen de ser rentables. Estas disminuciones ya han sido detectadas en la operación real del sistema hasta el 2021.

En contraste, a partir del 2040 podría no haber suficiente capacidad de respaldo al haber una participación por sobre el 50% de capacidad variable, lo que aumenta la probabilidad de ocurrencia de episodios de fallas. A su vez esto producirá un incremento significativo de los costos de la electricidad, producto de la alta dependencia de las energías renovables variables, y una disminución importante del recurso hídrico.

Por todo lo anterior, la planificación energética presentada principalmente en la Hoja de Ruta 2050 podría no representar la realidad y además podría incumplir con las metas invalidando la política adoptada y contradiciendo sus objetivos. Sin embargo, si mejora la condición del recurso hídrico, la planificación de la Hoja de Ruta 2050 sí podría funcionar, aunque no hay certeza de que con bajos precios de la electricidad sean rentables los proyectos energéticos, tal que es cuestionable si realmente se podrá llegar a una participación de energías renovables no convencionales por sobre el 50%.

## **REFERENCIAS**

Adrianov, A. (2012). Approaches and Software for Multi-Objective Optimization of Nuclear Power Structures. *Sustainability*, *4*, 721-739. http://dx.doi.org/10.3390/su4040721

Agencia Internacional de Energía (2015). *Energy and Climate Change - World Energy Outlook Special Report*. Paris, Francia: IEA Publishing.

Agencia Internacional de Energía (2019). *World Energy Balances 2019*. Paris, Francia: IEA Publishing.

Allmendinger, R. & González, G. (2010). Invited review paper: Neogene to Quaternary tectonics of the coastal Cordillera, northern Chile*. Tectonophysics*, *495*, 93-110. http://dx.doi.org/10.1016/j.tecto.2009.04.019

Anderson, E. (2006). *Snow Accumulation and Ablation Model – SNOW-17*. Recuperado de: http://www.nws.noaa.gov/oh/hrl/nwsrfs/users\_manual/part2/\_pdf/22snow17.pdf

Baležentis, T., Baležentis, A. & Brauers, W. (2011). Multi-objective optimization of wellbeing in the European Union member states. *Ekonomska Istrazivanja*, *24*(4), 1-15. Recuperado de https://mruni.pure.elsevier.com/en/publications/multi-objectiveoptimization-of-well-being-in-the-european-union-

Baležentis, A., Baležentis, T. & Brauers, W. (2012). MULTIMOORA-FG: A Multi-Objective Decision Making Method for Linguistic Reasoning with an Application to Personnel Selection. *INFORMATICA*, *23*(2), 173-190. Recuperado de https://www.researchgate.net/publication/267406890\_MULTIMOORA-FG\_A\_Multi-Objective\_Decision\_Making\_Method\_for\_Linguistic\_Reasoning\_with\_an\_Application\_ to Personnel Selection

Baležentis, T. & Streimikiene, D. (2017). Multi-criteria ranking of energy generation scenarios with Monte Carlo simulation. *Applied Energy*, *185*, 862-871. http://dx.doi.org/10.1016/j.apenergy.2016.10.085

Banco Central de Chile (2020). *Informe de política monetaria Diciembre 2019*. Recuperado de: https://www.bcentral.cl/documents/33528/133297/ipm122019.pdf/01446868-b49d-d3af-297f-03a9f30067bb?t=1576846186307

BIOTA (2010). *Diseño y ejecución de un plan de preservación para la flora amenazada del Sitio Prioritario Sector Costero de Paposo, Región de Antofagasta*. Recuperado de Ministerio del Medio Ambiente, Registro Nacional de Áreas protegidas: http://bdrnap.mma.gob.cl/recursos/SINIA/Biblio%20SP-338/623.pdf

Boetto, C. (2011). *Determinación del índice de cobertura efectiva de nubes para la estimación de radiación solar incidente en Chile*. (Tesis de maestría, Pontificia Universidad Católica de Chile, Santiago, Chile). Recuperado de https://repositorio.uc.cl/handle/11534/1492

Brauers, W., Baležentis, A. & Baležentis, T. (2011). MULTIMOORA for the EU member states updated with fuzzy number theory. *Technological and Economic Development of Economy*, *17*(2), 259-290. http://dx.doi.org/10.3846/20294913.2011.580566

Brauers, W. & Zavadskas, E. (2010). Project management by multimoora as an instrument for transition economies. *Technological and Economic Development of Economy*, *16*(1), 5-24. http://dx.doi.org/10.3846/tede.2010.01

Brauers, W. & Zavadskas, E. (2011). MULTIMOORA optimization used to decide on a bank loan to buy property. *Technological and Economic Development of Economy*, *17*(1), 174-188. http://dx.doi.org/10.3846/13928619.2011.560632

Bundesministerium für Umwelt, Naturschutz und nukleare Sicherheit (2016). *Climate Action Plan 2050 Principles and goals of German government's climate policy*. Recuperado de: www.bmub.bund.de/en/service/publications

Büyüközkan, G. & Karabulut, Y. (2017). Energy project performance evaluation with sustainability perspective. *Energy*, 119, 549-560. http://dx.doi.org/10.1016/j.energy.2016.12.087

Calvo, G. (2007). *Estudio exploratorio de una central nuclear en el sistema interconectado central*. (Memoria para optar al título de Ingeniero Civil de Industrias, Universidad de Chile, Santiago, Chile). Recuperado de http://repositorio.uchile.cl/handle/2250/104544

Cámara Chilena de la Construcción (2018). *Infraestructura crítica para el desarrollo 2018-2027*. Recuperado de: http://www.cchc.cl/uploads/landing/ICDMemoria2018.pdf

Catalina, T., Virgone, J. & Blanco, E. (2011). Multi-source energy systems analysis using a multi-criteria decision aid methodology. *Renewable Energy*, *36*, 2245-2252. http://dx.doi.org/10.1016/j.renene.2011.01.011

Centro de Energía de la Universidad de Chile & Deutsche Gesellschaft für Internationate Zusammenarbeit (2015). *Mesa ERNC: Resultados Modelación y Simulación de la Operación de Corto Plazo*. [Diapositiva]. Santiago, Chile.

Comisión Nacional de Energía (2015). *Informe de Proyecciones de Precios de Combustibles 2015-2030*. Recuperado de https://www.cne.cl/wpcontent/uploads/2015/11/ResEx541\_2015\_Comb-informe-final-Informe-Proyecciones-Precios-Combustibles.pdf

Comisión Nacional de Energía (2017a). *Anuario Estadístico de Energía 2016*. Recuperado de<https://www.cne.cl/>

Comisión Nacional de Energía (2017b). *Informe Definitivo de Previsión de Demanda 2017-2037 Sistema Eléctrico Nacional y Sistemas Medianos*. Recuperado de https://www.cne.cl/wp-content/uploads/2017/11/Res.-Ext.-N%C2%B0- 745\_26\_12\_2017.pdf

Comisión Nacional de Energía (2018). *Informe Técnico Definitivo, de Fijación de Precios de Nudo de Corto Plazo del Sistema Eléctrico Nacional*. Recuperado de https://www.cne.cl/wp-content/uploads/2017/12/Res-Ex-N-58-2018-ITDEne2018.pdf

Comisión Nacional de Energía (2020). *Anuario Estadístico de Energía 2019*. Recuperado de<https://www.cne.cl/>

Consorcio Mercados Interconectados (2014). *Estudio de transmisión troncal: Informe 4*. Recuperado de: https://www.cne.cl/wpcontent/uploads/2015/07/CMI\_Informe\_4\_Preliminar.pdf

Contreras, V. & Boroschek, R. (2012). Strong ground motion attenuation relations for Chilean subduction zone interface earthquakes. *15 WCEE*.

Coordinador Eléctrico Nacional (2017a). *Sistemas eléctricos de Chile 2017*. Recuperado de https://sic.coordinadorelectrico.cl/wp-content/uploads/2016/11/Mapa-Coordinador-El%C3%A9ctrico-Nacional\_enero\_20171.pdf

Coordinador Eléctrico Nacional (2017b). *Propuesta de expansión del Sistema eléctrico nacional 2017*. Recuperado de<https://www.coordinadorelectrico.cl/>

Demaria, E., Maurer, E., Thrasher, B., Vicuña, S. & Meza, F. (2013). Climate change impacts on an alpine watershed in Chile: Do new model projections change the story?. *Journal of Hydrology*, 502, 128-138, [http://dx.doi.org/10.1016/j.jhydrol.2013.08.027.](http://dx.doi.org/10.1016/j.jhydrol.2013.08.027)

Department for Communities and Local Government (2009). *Multi-criteria analysis: a manual.* Recuperado de https://www.gov.uk/government/publications/multi-criteriaanalysis-manual-for-making-government-policy

Diakoulaki, D. & Karengelis, F. (2007). Multi-criteria decision analysis and cost-benefit analysis of alternative scenarios for the power generation sector in Greece. *Renewable and Sustainable Energy Reviews*, *11*, 716-727. http://dx.doi.org/10.1016/j.rser.2005.06.007

Dirección General de Aeronáutica Civil, Dirección Meteorológica de Chile (2001a). *Climatología Regional*. Recuperado de<http://164.77.222.61/climatologia/>

Dirección General de Aeronáutica Civil, Dirección Meteorológica de Chile (2001b). *Estadística Climatológica Tomo III*. Recuperado de http://164.77.222.61/climatologia/

Dirección General de Aeronáutica Civil, Dirección Meteorológica de Chile (2008). *Guía Climática Práctica Chile*. Recuperado de<http://164.77.222.61/climatologia/>

Dirección General de Aeronáutica Civil, Dirección Meteorológica de Chile (2016). *Anuario Climatológico 2015*. Recuperado de http://164.77.222.61/climatologia/

Dirección General de Aeronáutica Civil, Dirección Meteorológica de Chile (2017). *Resumen Climático Chile -2016*. Recuperado de http://archivos.meteochile.gob.cl/portaldmc/meteochile/documentos/ResumenClimatico Chile2016.pdf

European Organisation for Astronomical Research in the Southern Hemisphere (2014). *Grid Electricity Supply: Armazones (E-ELT) - Paranal (VLT)*. Recuperado de http://www.eso.org/public/chile/announcements/ann14049/

Fedorov, M., Dyachenko, A., Balagurov, N. & Artisyuk, V. (2015). Formation of proliferation-resistant nuclear fuel supplies based on reprocessed uranium for Russian nuclear technologies recipient countries. *Nuclear Energy and Technology*, *1*, 111-116. http://dx.doi.org/10.1016/j.nucet.2015.11.023

Fernández, C. (2012). Peligros Geológicos del Sector Costero entre Paposo y Punta Grande, Región de Antofagasta. *Congreso Geológico Chileno*, *13*, 836-838. Recuperado de http://biblioteca.sernageomin.cl/opac/DataFiles/14127\_pp\_836\_838.pdf

Generation IV International Forum (2007). *Cost estimating guidelines for Generation IV Nuclear Energy Systems*. Recuperado de https://www.gen-4.org/gif/upload/docs/application/pdf/2013-09/emwg\_guidelines.pdf

Generation IV International Forum (2009). *GIF R&D Outlook for Generation IV Nuclear Energy Systems*. Recuperado de https://www.gen-4.org/gif/upload/docs/application/pdf/2013- 09/gif\_rd\_outlook\_for\_generation\_iv\_nuclear\_energy\_systems.pdf

Grupo de Trabajo en Núcleo-Electricidad (2007). *La opción núcleo-eléctrica en Chile*. Recuperado de http://www.minrel.gov.cl/minrel/site/artic/20110826/asocfile/20110826141156/informe\_ 2\_.pdf

Hartmann, P., Apaolaza, V., D'Souza, C., Echebarria & C., Barrutia, J. (2013). Nuclear power threats, public opposition and green electricity adoption: Effects of threat belief appraisal and fear arousal. *Energy Policy*, *62*, 1366-1376. [http://dx.doi.org/10.1016/j.enpol.2013.07.058.](http://dx.doi.org/10.1016/j.enpol.2013.07.058)

Häyhä, T., Franzese, P. & Ulgiati, S. (2011). Economic and enviromental performance of electricity production in Finland: A multicriteria assessment framework. *Ecological Modelling*, *223*, 81-90. http://dx.doi.org/10.1016/j.ecolmodel.2011.10.013

Herve, M. (1987). Movimiento normal de la falla Paposo, zona de falla Atacama, en el mioceno, Chile. *Revista Geológica de Chile*, *31*, 31-62. <http://dx.doi.org/10.5027/andgeoV14n2-a04>

Infante, B. (2009). *Selección de potenciales sitios para el emplazamiento de una central nuclear de potencia en el norte de Chile*. (Tesis para optar al grado académico de Licenciado en Geografía, Pontificia Universidad Católica de Chile, Santiago, Chile).

Institute for Economics & Peace (2017). *Global Peace Index 2017: Measuring peace in a complex world*. Recuperado de http://visionofhumanity.org/app/uploads/2017/06/GPI17- Report.pdf

Instituto Nacional de Normalización (2012). *Diseño sísmico de edificios*. (No. de publicación NCh 433). Santiago, Chile: Autor.

Instituto Nacional de Normalización (2010). *Diseño sísmico de estructuras e instalaciones industriales*. (No. de publicación NCh 2369). Santiago, Chile: Autor.

Japan International Cooperation Agency (2018). Guía para la Estimación de Peligro de Tsunami. Recuperado de: https://www.cigiden.cl/wp-content/uploads/2018/12/GUIA-PELIGRO-TSUNAMI-HZ.pdf

Jülch, V. (2016). Comparison of electricity storage options using levelized cost of storage (LCOS) method. *Applied Energy*, *183*, 1594-1606. [http://dx.doi.org/10.1016/j.apenergy.2016.08.165.](http://dx.doi.org/10.1016/j.apenergy.2016.08.165)

Justus, C., Hargraves, W., Mikhail, A. & Graber D. (1977). Methods for Estimating Wind Speed Frequency Distributions. *Journal of applied meteorology*, *17*, 350-353. [https://doi.org/10.1175/1520-0450\(1978\)017<0350:MFEWSF>2.0.CO;2](https://doi.org/10.1175/1520-0450(1978)017%3c0350:MFEWSF%3e2.0.CO;2)

Kim, Y., Kim, S., Shin, D., Kang, C., Son, J., Kang, K. & Kim, K. (2006). Development of CANDU Occupational Dose Database for Improvement of Radiation Works. *Transactions of the Korean Nuclear Society Spring Meeting*. Recuperado de https://www.kns.org/kns\_files/kns/file/159%b1%e8%bf%eb%b9%ce.pdf

Koopmans, R. y Duyvendak J. (1995). The political Construction of the Nuclear Energy Issue and Its Impact on the Mobilization of Anti-Nuclear Movements in Western Europe. *Social Problems*, *42*, 235-251. http://dx.doi.org/10.2307/3096903

Kuznetsov, V. (2005). IAEA Activities for innovative Small and Medium sized Reactors. *Progress in Nuclear Energy*, *47*, 61-73. http://dx.doi.org/10.1016/j.pnucene.2005.05.005

Kuznetsov, V., Fesenko, G., Andrianov, A. & Kupstov, I. (2015). INPRO Activities on Development of Advanced Tools to Support Judgement Aggregation for Comparative

Evaluation of Nuclear Energy Systems. *Science and Technology of Nuclear Installations*, *2015*, 1-15. http://dx.doi.org/10.1155/2015/910162

Lamarsh, J. y Baratta, A. (2001). *Introduction to Nuclear Engineering*. Upper Saddle River, NJ: Prentice Hall

Lara, S., Linares, A., Vázquez, M. & Villena, C. (2008). *Estudio exploratorio para la localización de una central nucleoeléctrica en Chile*. (Seminario de Título Ingeniería Comercial, Universidad de Chile, Santiago, Chile). Recuperado de http://www.tesis.uchile.cl/tesis/uchile/2008/lara\_s/sources/lara\_s.pdf

Lehtveer, M, Makowski, M, Hedenus, F., McCollum, D. & Strubegger, M. (2015). Multicriteria analysis of nuclear power in the global energy system: Assessing trade-offs between simultaneously attainable economic, environmental and social goals. *Energy Strategy Reviews*, *8*, 45-55.<https://doi.org/10.1016/j.esr.2015.09.004>

Liu, Z. & Fan, J. (2014). Technology readiness assessment of Small Modular Reactor (SMR) designs. *Progress in Nuclear Energy*, *70*, 20-28. http://dx.doi.org/10.1016/j.pnucene.2013.07.005

Lovering, J., Yip, A. & Nordhaus, T. (2016). Historical construction cost of global nuclear power reactors. *Energy Policy*, 91, 371-382. http://dx.doi.org/10.1016/j.enpol.2016.01.011

Manwell, J., McGowan, J. & Rogers, A. (2002). *Wind Energy Explained: Theory, Design and Application*. Nueva York, NY: John Wiley & Sons, Inc.

Mardani, A., Kazimieras, E., Khalifah, Z., Zakuan, N., Jusoh, A., Md Nor, K. & Khoshnoudi, M. (2017). A review of multi-criteria decision-making applications to solve energy management problems: Two decades from 1995 to 2015. *Renewable and Sustainable Energy Reviews*, *71*, 216-256. http://dx.doi.org/10.1016/j.rser.2016.12.053

Markou, G. y Genco, F. (2018). Seismic assessment of small modular reactors: NuScale case study for the 8.8 Mw earthquake in Chile. *Nuclear Engineering and Design, 342*, 176-204.<https://doi.org/10.1016/j.nucengdes.2018.12.002>

Marzo, A., Trigo, M., Alonso-Montesinos, J., Martínez-Durbán, M., López, G., Ferrada, P., Fuentealba, E., Cortés, M. & Batlles, F. (2017). Daily global solar radiation estimation in desert areas using daily extreme temperaturas and extraterrestrial radiation. *Renewable Energy*, *113,* 303-311. http://dx.doi.org/10.1016/j.renene.2017.01.061

Ministerio de Bienes Nacionales (2016). *Bases de licitación "Segunda licitación para la concesión de terrenos fiscales para proyectos eólicos en Taltal"*. Recuperado de http://www.bienesnacionales.cl/wp-content/uploads/2016/11/Decreto-Baseslicitacion.pdf

Ministerio de Desarrollo Social (2017). *Informe de diagnóstico e implementación de la agenda 2030 y los objetivos de desarrollo sostenible en Chile*. Recuperado de: http://www.chileagenda2030.gob.cl/

Ministerio de Energía (2010). *Núcleo-electricidad en Chile: Posibilidades, brechas y desafíos*. Recuperado de http://www.energia.gob.cl/content/nucleo-electricidad-en-chileposibilidades

Ministerio de Energía (2010). *Balance de Gestión Integral 2010*. Recuperado de [https://www.cchen.cl](https://www.cchen.cl/)

Ministerio de Energía & Deutsche Gesellschaft für Internationate Zusammenarbeit (2015). *Mesa ERNC: Una mirada participativa del rol y los impactos de las energías renovables en la matriz eléctrica futura*. Recuperado de [http://www.energia2050.cl](http://www.energia2050.cl/)

Ministerio de Energía (2015a). *Energía 2050: Política Energética de Chile*. Recuperado de<http://www.energia2050.cl/>

Ministerio de Energía (2015b). *Hoja de Ruta 2050: Hacia una energía sustentable e inclusiva para Chile*. Recuperado de [http://www.energia2050.cl](http://www.energia2050.cl/)

Ministerio de Energía (2015c). *Generación núcleo-eléctrica en Chile: Hacia una decisión racional*. Recuperado de [http://www.cchen.cl/mediateca/PDF/informe\\_cenp\\_2015v2.pdf](http://www.cchen.cl/mediateca/PDF/informe_cenp_2015v2.pdf)

Molina Monje, A. (2017). *Modelo de radiación solar*. Recuperado de Chile, Ministerio de Energía: http://www.minenergia.cl/exploradorsolar/

Molina Monje, A. & Martínez F. (2017). *Modelo de generación fotovoltaica*. Recuperado de Chile, Ministerio de Energía: http://www.minenergia.cl/exploradorsolar/

Myers, D. (2013). *Solar radiation: Practical Modeling for Renewable Energy Applications*. Boca Raton, FL: CRC Press.

National Aeronautics and Space Administration (1973). *The beta distribution: a statistical model for world cloud cover.* Recuperado de https://ntrs.nasa.gov/archive/nasa/casi.ntrs.nasa.gov/19730005926.pdf

Naz, M., Mushtaq, M., Naeem, M., Iqbal, M., Altaf, M. & Haneef, M. (2017). Multicriteria decision making for resource management in renewable energy assisted microgrids. *Renewable and Sustainable Energy Reviews*, *71*, 323-341. http://dx.doi.org/10.1016/j.rser.2016.12.059

Nuclear Energy Agency (2013). Transition Towards a Sustainable Nuclear Fuel Cycle. Recuperado de: https://www.oecd-nea.org/jcms/pl\_14844/transition-towards-asustainable-nuclear-fuel-cycle

Nuclear Energy Agency (2016). Small Modular Reactors: Nuclear Energy Market Potential for Near-term Deployment. Recuperado de: https://www.oecdnea.org/ndd/pubs/2016/7213-smrs.pdf

Nuclear Energy Agency (2017). Impacts of the Fukushima Daiichi Accident on Nuclear Development Policies. Recuperado de: https://inis.iaea.org/collection/NCLCollectionStore/\_Public/48/058/48058392.pdf

Oak Ridge National Laboratory (2011). *Decay Heat Calculations for PWR and BWR Assemblies Fueled with Uranium and Plutonium Mixed Fuel Using Scale*. Recuperado de https://info.ornl.gov/sites/publications/Files/Pub31857.pdf

Oddos, C. (2011). *Priorización de medidas de mitigación de emisiones de GEI usando el proceso analítico jerárquico*. (Memoria para optar al título de Ingeniero Civil Industria, con Diploma en Ingeniería Mecánica, Pontificia Universidad Católica de Chile, Santiago, Chile).

Organismo Internacional de Energía Atómica (2001). *Generic Models for Use in Assessing the Impact of Discharges of Radioactive Substances to the Environment*. Recuperado de http://www-pub.iaea.org/MTCD/publications/PDF/Pub1103\_scr.pdf

Organismo Internacional de Energía Atómica (2003). *Power reactors and sub-critical blanket systems with lead and lead-bismuth as coolant and/or target material*. Recuperado de http://www-pub.iaea.org/books/IAEABooks/6727/Power-Reactors-and-Sub-Critical-Blanket-Systems-with-Lead-and-Lead-Bismuth-as-Coolant-and-or-Target-Material

Organismo Internacional de Energía Atómica (2004). *Design of Reactor Containment Systems for Nuclear Power Plants*. Recuperado de http://wwwpub.iaea.org/MTCD/publications/PDF/Pub1189\_web.pdf

Organismo Internacional de Energía Atómica (2005). *Status of innovative small and medium sized reactor designs 2005 – Reactors with conventional refueling schemes*. Recuperado de http://www-pub.iaea.org/MTCD/publications/PDF/te\_1485\_web.pdf

Organismo Internacional de Energía Atómica (2007). *Status of Small Reactor Designs Without On-Site Refuelling*. Recuperado de http://wwwpub.iaea.org/MTCD/publications/PDF/te\_1536\_web.pdf

Organismo Internacional de Energía Atómica (2008a). *Guidance for the Application of an Assessment Methodology for Innovative Nuclear Energy Systems, INPRO Manual – Overview of the Methodology.* Recuperado de [https://www.iaea.org/INPRO/publications/INPRO\\_Manual/TE\\_1575\\_CD/PDF/TE\\_157](https://www.iaea.org/INPRO/publications/INPRO_Manual/TE_1575_CD/PDF/TE_1575_vol1_2008.pdf) [5\\_vol1\\_2008.pdf](https://www.iaea.org/INPRO/publications/INPRO_Manual/TE_1575_CD/PDF/TE_1575_vol1_2008.pdf)
Organismo Internacional de Energía Atómica (2008b). *Guidance for the Application of an Assessment Methodology for Innovative Nuclear Energy Systems, INPRO Manual – Economics.* Recuperado de [https://www.iaea.org/INPRO/publications/INPRO\\_Manual/TE\\_1575\\_CD/PDF/TE\\_157](https://www.iaea.org/INPRO/publications/INPRO_Manual/TE_1575_CD/PDF/TE_1575_vol9_2008.pdf) [5\\_vol2\\_2008.pdf](https://www.iaea.org/INPRO/publications/INPRO_Manual/TE_1575_CD/PDF/TE_1575_vol9_2008.pdf)

Organismo Internacional de Energía Atómica (2008c). *Guidance for the Application of an Assessment Methodology for Innovative Nuclear Energy Systems, INPRO Manual – Infrastructure.* Recuperado de [https://www.iaea.org/INPRO/publications/INPRO\\_Manual/TE\\_1575\\_CD/PDF/TE\\_157](https://www.iaea.org/INPRO/publications/INPRO_Manual/TE_1575_CD/PDF/TE_1575_vol9_2008.pdf) [5\\_vol3\\_2008.pdf](https://www.iaea.org/INPRO/publications/INPRO_Manual/TE_1575_CD/PDF/TE_1575_vol9_2008.pdf)

Organismo Internacional de Energía Atómica (2008d). *Guidance for the Application of an Assessment Methodology for Innovative Nuclear Energy Systems, INPRO Manual – Waste Management.* Recuperado de [https://www.iaea.org/INPRO/publications/INPRO\\_Manual/TE\\_1575\\_CD/PDF/TE\\_157](https://www.iaea.org/INPRO/publications/INPRO_Manual/TE_1575_CD/PDF/TE_1575_vol9_2008.pdf) [5\\_vol4\\_2008.pdf](https://www.iaea.org/INPRO/publications/INPRO_Manual/TE_1575_CD/PDF/TE_1575_vol9_2008.pdf)

Organismo Internacional de Energía Atómica (2008e). *Guidance for the Application of an Assessment Methodology for Innovative Nuclear Energy Systems, INPRO Manual – Proliferation Resistance.* Recuperado de [https://www.iaea.org/INPRO/publications/INPRO\\_Manual/TE\\_1575\\_CD/PDF/TE\\_157](https://www.iaea.org/INPRO/publications/INPRO_Manual/TE_1575_CD/PDF/TE_1575_vol9_2008.pdf) [5\\_vol5\\_2008.pdf](https://www.iaea.org/INPRO/publications/INPRO_Manual/TE_1575_CD/PDF/TE_1575_vol9_2008.pdf)

Organismo Internacional de Energía Atómica (2008f). *Guidance for the Application of an Assessment Methodology for Innovative Nuclear Energy Systems, INPRO Manual – Physical Protection.* Recuperado de [https://www.iaea.org/INPRO/publications/INPRO\\_Manual/TE\\_1575\\_CD/PDF/TE\\_157](https://www.iaea.org/INPRO/publications/INPRO_Manual/TE_1575_CD/PDF/TE_1575_vol9_2008.pdf) [5\\_vol6\\_2008.pdf](https://www.iaea.org/INPRO/publications/INPRO_Manual/TE_1575_CD/PDF/TE_1575_vol9_2008.pdf)

Organismo Internacional de Energía Atómica (2008g). *Guidance for the Application of an Assessment Methodology for Innovative Nuclear Energy Systems, INPRO Manual – Environment.* Recuperado de [https://www.iaea.org/INPRO/publications/INPRO\\_Manual/TE\\_1575\\_CD/PDF/TE\\_157](https://www.iaea.org/INPRO/publications/INPRO_Manual/TE_1575_CD/PDF/TE_1575_vol9_2008.pdf) [5\\_vol7\\_2008.pdf](https://www.iaea.org/INPRO/publications/INPRO_Manual/TE_1575_CD/PDF/TE_1575_vol9_2008.pdf)

Organismo Internacional de Energía Atómica (2008h). *Guidance for the Application of an Assessment Methodology for Innovative Nuclear Energy Systems, INPRO Manual – Safety of Nuclear Reactors.* Recuperado de [https://www.iaea.org/INPRO/publications/INPRO\\_Manual/TE\\_1575\\_CD/PDF/TE\\_157](https://www.iaea.org/INPRO/publications/INPRO_Manual/TE_1575_CD/PDF/TE_1575_vol8_2008.pdf) [5\\_vol8\\_2008.pdf](https://www.iaea.org/INPRO/publications/INPRO_Manual/TE_1575_CD/PDF/TE_1575_vol8_2008.pdf)

Organismo Internacional de Energía Atómica (2010a). *Seismic hazards in Site Evaluation for Nuclear Installations*. Recuperado de http://wwwpub.iaea.org/MTCD/publications/PDF/Pub1448\_web.pdf

Organismo Internacional de Energía Atómica (2010b). *Small Reactors without On-site Refuelling: Neutronic Characteristics, Emergency Planning and Development Scenarios*. Recuperado de http://www-pub.iaea.org/MTCD/Publications/PDF/te\_1652\_web.pdf

Organismo Internacional de Energía Atómica (2011). *Radiation Protection and Safety of Radiation Sources: International Basic Safety Standards*. Recuperado de http://wwwpub.iaea.org/MTCD/Publications/PDF/Pub1578\_web-57265295.pdf

Organismo Internacional de Energía Atómica, Advanced Reactors Information System (2011). *Status report 102 – VVER-600 (V-498) (VVER-600(V-498))*. Recuperado de https://aris.iaea.org/sites/overview.html

Organismo Internacional de Energía Atómica (2012). *Storage of Spent Nuclear Fuel*. Recuperado de http://www-pub.iaea.org/MTCD/publications/PDF/Pub1503\_web.pdf

Organismo Internacional de Energía Atómica (2013a). *Approaches for Assessing the Economic Competitiveness of Small and Medium Sized Reactors.* Recuperado de http://www-pub.iaea.org/MTCD/Publications/PDF/Pub1619\_web.pdf

Organismo Internacional de Energía Atómica (2013b). *Nuclear Reactor Techonology Assessment for Near Term Deployment*. Recuperado de http://wwwpub.iaea.org/MTCD/Publications/PDF/Pub1597\_web.pdf

Organismo Internacional de Energía Atómica (2015). *Energy, Electricity and Nuclear Power Estimates for the Period up to 2050*. Recuperado de http://wwwpub.iaea.org/MTCD/Publications/PDF/rds1-35web.pdf

Organismo Internacional de Energía Atómica (2016a). *Advances in Small Modular Reactor Technology Developments – A Supplement to: IAEA Advanced Reactors Information System (ARIS)*. Recuperado de https://aris.iaea.org/Publications/SMR-Book\_2016.pdf

Organismo Internacional de Energía Atómica (2016b). *Climate Change and Nuclear Power* 2016. Recuperado de http://wwwpub.iaea.org/MTCD/Publications/PDF/CCANP16web-86692468.pdf

Organismo Internacional de Energía Atómica (2016c). *INPRO Methodology for Sustainability Assessment of Nuclear Energy Systems: Environmental Impact of Stressors – INPRO Manual*. Recuperado de http://wwwpub.iaea.org/books/IAEABooks/10888/INPRO-Methodology-for-Sustainability-Assessment-of-Nuclear-Energy-Systems-Environmental-Impact-of-Stressors

Organismo Internacional de Energía Atómica (2016d). *Nuclear Safety Review 2015*. Recuperado de https://www.iaea.org/About/Policy/GC/GC60/GC60InfDocuments/English/gc60inf-5\_en.pdf

Organismo Internacional de Energía Atómica (2016e). *Safety of Nuclear Power Plants: Design*. Recuperado de http://www-pub.iaea.org/MTCD/publications/PDF/Pub1715web-46541668.pdf

Organismo Internacional de Energía Atómica (2016f). *Seismic Hazard Assessment in Site Evaluation for Nuclear Installations: Ground Motion Prediction Equations and Site Response*. Recuperado de http://www-pub.iaea.org/books/IAEABooks/11067/Seismic-Hazard-Assessment-in-Site-Evaluation-for-Nuclear-Installations-Ground-Motion-Prediction-Equations-and-Site-Response

Organismo Internacional de Energía Atómica (2017). *Nuclear Power Reactors in the World*. Recuperado de http://www-pub.iaea.org/books/IAEABooks/12237/Nuclear-Power-Reactors-in-the-World-2017-Edition

Organismo Internacional de Energía Atómica (2018). Country Nuclear Power Profiles: China. Recuperado de: https://cnpp.iaea.org/countryprofiles/China/China.htm

Organización de las Naciones Unidas (2015). *Transforming our world: The 2030 Agenda for Sustainable Development*. Recuperado de: https://sustainabledevelopment.un.org/content/documents/21252030%20Agenda%20for %20Sustainable%20Development%20web.pdf

Organización para la Seguridad y la Cooperación en Europa (2016). *Protecting Electricity Networks from Natural Hazards*. Recuperado de: https://www.osce.org/secretariat/242651?download=true

Our World in Data (2021). Electricity Production by source, World. Recuperado de: https://ourworldindata.org/grapher/electricity-prod-sourcestacked?tab=chart&stackMode=absolute&time=earliest..latest&region=World

Panel Intergubernamental del Cambio Climático (2014). *Climate Change 2014: Mitigation of Climate Change. Contribution of Working Group III to the Fifth Assessment Report of the Intergovernmental Panel on Climate Change*. United Kingdom and New York, NY, USA: Cambridge University Press.

Paskal, C. (2009). The vulnerability of energy infrastructure to environmental change. *Advanced School on Non-linear Dynamics and Earthquake Prediction*, 2060-36. Recuperado de:

http://indico.ictp.it/event/a08182/session/50/contribution/32/material/0/1.pdf

Patel, M. (1999). *Wind and Solar Power Systems*. Boca Raton, FL: CRC Press.

Pioro, I. (2016). *Handbook of Generation IV Nuclear Reactors*. Cambridge, MA: Woodhead Publishing.

Programa de las Naciones Unidas para el Desarrollo (2017). *Informe sobre el desarrollo humano 2016*. Recuperado de http://hdr.undp.org/en

Ren, J. & Lützen, M. (2015). Fuzzy multi-criteria decision-making method for technology selection for emissions reduction from shipping under uncertainties. *Transportation Research Part D*, *40*, 43-60.<http://dx.doi.org/10.1016/j.trd.2015.07.012>

Richardson, C. W & Wright, D. A. & United States. Agricultural Research Service (1984). *WGEN : a model for generating daily weather variables*. U.S. Dept. of Agriculture, Agricultural Research Service; Springfield, Va.: National Technical Information Service (NTIS)

Ritchie, H. & Roser, M. (2018). Energy Production & Changing Energy Sources. Recuperado de https://ourworldindata.org/energy-production-and-changing-energysources/

Ritchie, H. (2020). What are the safest sources of energy? Recuperado de: https://ourworldindata.org/safest-sources-of-energy

Rothwell, G. (2008). *¿Energía nuclear en Chile? Los costos y beneficios de la opción de construir una central nuclear en 2020* (Nº 112). Recuperado de Centro de Estudios Públicos: [https://www.cepchile.cl/energia-nuclear-en-chile-los-costos-y-beneficios-de](https://www.cepchile.cl/energia-nuclear-en-chile-los-costos-y-beneficios-de-la-opcion-de/cep/2016-03-04/094732.html)[la-opcion-de/cep/2016-03-04/094732.html](https://www.cepchile.cl/energia-nuclear-en-chile-los-costos-y-beneficios-de-la-opcion-de/cep/2016-03-04/094732.html) 

Rowinski, M., White, T. & Zhao, J. (2015). Small and Medium sized Reactors (SMR): A review of technology. *Renewable and Sustainable Energy Reviews*, *44*, 643-656. http://dx.doi.org/10.1016/j.rser.2015.01.006

Ruiz, S. & Madariaga R. (2018). Historical and recent large megathrust earthquakes in Chile. *Tectonophysics*, *733*, 37-56.<https://doi.org/10.1016/j.tecto.2018.01.015>

Saaty, T.L. (1980). *The Analytic Hierarchy Process*. New York, NJ: McGraw-Hill

Servicio Nacional de Geología y Minería (2015). *Zonas afectadas por las inundaciones y aluviones asociadas al evento meteorológico del 24 – 26 de marzo en las regiones de Antofagasta, Atacama y Coquimbo.* Rescuperado de http://www.sernageomin.cl/peligrosgeologicos.php

Shrospshire, D. (2011). Economic viability of small to medium-sized reactors deployed in future European energy markets. *Progress in Nuclear Energy*, *53*, 299-307. http://dx.doi.org/10.1016/j.pnucene.2010.12.004

Son, J., Kim, H., Kong, T., Ko, J. & Lee, G. (2013). Radiological effluents released and public dose from nuclear power plants in Korea. *Radiation Protection Dosimetry*, *155*(4). 517-521. http://dx.doi.org/10.1093/rpd/nct024

Stamford, L. & Azapagic, A. (2011). Sustainability indicators for the assessment of nuclear power. *Energy*, 36, 6037-6057.<https://doi.org/10.1016/j.energy.2011.08.011>

Stein, E. (2013). A comprehensive multi-criteria model to rank electric energy production technologies. *Renewable and Sustainable Energy Reviews*, *22*, 640-654. http://dx.doi.org/10.1016/j.rser.2013.02.001

Streimikiene, D., Balenzentis, T., Krisciukaitiene, I. & Balezentis, A. (2012). Prioritizing sustainable electricity production technologies: MCDM approach. *Renewable and Sustainable Energy Reviews*, 16, 3302-3311. http://dx.doi.org/10.1016/j.rser.2012.02.067

Streimikiene, D., Sliogeriene, J. & Turskis, Z. (2016). Multi-criteria analysis of electricity generation technologies in Lithuania. *Renewable Energy*, *85*, 148-156. http://dx.doi.org/10.1016/j.renene.2015.06.032

Subsecretaría de Desarrollo Regional y Administrativo (2011). *Guía análisis de riesgos naturales para el ordenamiento territorial.* Recuperado de http://www.subdere.gov.cl/sites/default/files/documentos/libro\_guia\_de\_analisis\_de\_ries gos\_naturales\_para\_el\_ordenamiento\_territorial\_.pdf

Susa, D. (2004). Evaluación del peligro sísmico asociado a sismos de tipo interplaca en Chile y sur del Perú utilizando una distribución bi-paramétrica de Weibull. (Memoria de Título (Inédito), Universidad de Chile, Departamento de Ingeniería Civil).

Synex (2011). *Análisis técnico y económico de una interconexión SING-SIC*. Recuperado de [http://dataset.cne.cl/Energia\\_Abierta/Estudios/CNE/Interc\\_SIC-](http://dataset.cne.cl/Energia_Abierta/Estudios/CNE/Interc_SIC-SING_Informe%20FINAL.pdf)[SING\\_Informe%20FINAL.pdf](http://dataset.cne.cl/Energia_Abierta/Estudios/CNE/Interc_SIC-SING_Informe%20FINAL.pdf) 

Systep (2016). *Proyección del costo marginal y comercialización de la energía: desafíos para la minihidro*. [Diapositiva]. Santiago, Chile.

Systep (2020). *Reporte Mensual del Sector Eléctrico SIC SING*. Recuperado de <http://www.systep.cl/>

Tominaga, K., Moriya, K., Matsuura, M. & Hida, T. (2005). Development of medium and small sized reactors: DMS. *Progress in Nuclear Energy*, *47*, 106-114. http://dx.doi.org/10.1016/j.pnucene.2005.05.009

Toshinsky, G. & Petrochenko, V. (2012). Modular Lead-Bismuth Fast Reactors in Nuclear Power. *Sustainability*, *4*, 2293-2316. http://dx.doi.org/10.3390/su4092293

Toshinsky, G., Komlev, O., Tormysehv, I., Novikova, N. & Mel'nikov, K. (2013). *Characteristics of Modular Fast Reactor SVBR-100 Using Thorium-Uranium (233) Fuel* [Diapositiva]. París, Francia.

United States Geological Survey (2010). *Preliminary Seismic Hazard Model for South America.* Recuperado de https://earthquake.usgs.gov/hazards/images/SAmer-Proceedings2010.pdf

Universidad de Chile, Facultad de Ciencias Físicas y Matemáticas, Departamento de Geofísica (2016). *Estudio de la variabilidad climática en Chile para el siglo XXI*. Recuperado de dgf.uchile.cl/PRECIS/articles-39442\_pdf\_Estudio\_texto.pdf

Urdiales, D., Meza, F., Gironás, J. & Gilabert, H. (2018). Improving Stochastic Modelling of Daily Rainfall Using the ENSO Index: Model Development and Application in Chile. *Water*. http://dx.doi.org/10.3390/w10020145

Vassssoney, E., Mochet, A. & Comoglio, C. (2017). Use of multicriteria analysis (MCA) for sustainable hydropower planning and management. *Journal of Environmental Management*, *196*, 48-55. http://dx.doi.org/10.1016/j.jenvman.2017.02.067

Villaverde, R. (2009). *Fundamental Concepts of Earthquake Engineering*. Boca Raton, FL: CRC Press.

Volkart, K., Weidmann, N., Bauer, C. & Hirschberg, S. (2017). Multi-criteria decision analysis of energy system transformation pathways: A case study for Switzerland. *Energy Policy*, *106*, 155-168. http://dx.doi.org/10.1016/j.enpol.2017.03.026

Vujic, J., Bergmann, R., Skoda, R. & Miletic, M. (2012). Small modular reactors: Simpler, safer, cheaper? *Energy*, *45*, 288-295. http://dx.doi.org/10.1016/j.energy.2012.01.078

Watts, D., Oses, N. & Pérez, R. (2016). Assessment of wind energy potential in Chile: A project-based regional wind supply function approach. *Renewable Energy*. http://dx.doi.org/10.1016/j.renene.2016.05.038

World Energy Council (2019). World Energy Scenarios 2019 Exploring Innovation Pathways to 2040. Recuperado de: https://www.worldenergy.org/publications/entry/world-energy-scenarios-2019 exploring-innovation-pathways-to-2040

Yoon, S., Choi, S. & Ko, Wonill. (2016). An Integrated Multicriteria Decision-making Approach for Evaluating Nuclear Fuel Cycle Systems for Long-term Sustainability on the Basis of an Equilibrium Model: Technique for Order of Preference by Similarity to Ideal Solution, Preference Ranking Organization Method for Enrichment Evaluation, and Multiattribute Utility Theory Combined with Analytic Hierarchy Process. *Nuclear Engineering and Technology*, 1-17. http://dx.doi.org/10.1016/j.net.2016.07.009

### **GLOSARIO**

*Burnup***:** es una medida de la cantidad de energía que se extrae del combustible nuclear, también conocido como utilización de combustible.

**CC:** Cambio climático.

**CMM:** costo marginal del mercado eléctrico.

**Corazón del reactor:** Parte del reactor nuclear donde ocurren las reacciones nucleares y se genera el calor.

**Costo** *overnight***:** costo de capital requerido para un proyecto, sin considerar los intereses asociados a la construcción.

**DID:** *Defence In Depth*, enfoque de la ingeniería nuclear para diseñar y operar instalaciones nucleares con el fin de prevenir, minimizar y mitigar accidentes que provoquen emisiones de material radioactivo o de sustancias peligrosas al ambiente

**Elemento de mapa:** discretización de un mapa que corresponde a una porción de superficie terrestre delimitada por latitud y longitud.

**ERNC:** Energías Renovables No Convencionales.

**Factores de peso:** factores matemáticos que representan la importancia de un criterio sobre el otro, mediante un ponderador.

**FBR:** *Fast Breeder Reactor*, corresponde a un tipo de reactor nuclear que usa neutrones de espectro rápido en la reacción nuclear y que es capaz de generar más material fisible del que consume.

**Fuente sismogénica:** representación de una falla geológica que es capaz de generar eventos sísmicos.

**GEI:** Gases de Efecto Invernadero.

**HLW:** *High Level Waste*, corresponde a los desechos de alto nivel de radioactividad clasificados por la OIEA.

**HWR:** *Heavy Water Reactor*, corresponde a un tipo de reactor nuclear que utiliza agua pesada (deuterio).

**iPWR:** *integral Pressurized Water Reactor*, corresponde a un tipo de reactor nuclear refrigerado y moderado por agua presurizada, pero con una configuración modular, denominada integral.

**LCOE:** *Levelized Cost of Energy*, o Costo Nivelado de la Energía, corresponde a una medida del costo promedio de la energía de una central.

**LFR:** *Lead-Cooled Fast Reactor*, corresponde a un tipo de reactor nuclear rápido que es refrigerado con plomo líquido.

**LWR:** *Light-water reactor*, corresponden a los reactores que utilizan agua ligera, a diferencia de los HWR.

**Matriz de decisión:** matriz que se construye a partir de evaluar las alternativas, que se listan en las filas, en los criterios de evaluación, puestos en las columnas.

**MCA:** *Multicriteria Analysis*, corresponden a las siglas de análisis multicriterio.

**MCDM:** *Multiple-criteria decision-making*, extensión del MCA, pero cuya finalidad es tomar decisiones a partir del análisis de la matriz de decisiones.

**Mercado** *spot***:** Modelo de mercado eléctrico en el cual se vende o compra electricidad a costo marginal horario.

**Módulo:** Estructura del algoritmo de simulación que agrupa métodos y objetos que realizan una función de forma independiente e integrada, y que puede interactuar con otros módulos

**MOORA:***Multi-Objective Optimizationby Ratio Analysis*, método MCA de dos etapas; a partir de un sistema de razones y del método de enfoque de punto de referencia, que permite comparar y clasificar las alternativas de la matriz de decisiones a partir de un puntaje.

**MULTIMOORA:** Método que agrega una etapa multiplicativa a MOORA.

**Nudo:** punto de conexión de la red eléctrica, que en el modelo de mercado *spot* define el costo marginal de la electricidad de las centrales que inyectan en ese sector de la red.

**OIEA:** Organización Internacional de Energía Atómica.

**PGA:** *Peak Ground Acceleration*, corresponde a la aceleración máxima del suelo en un sitio producida por un evento sísmico, que se mide en unidades de la aceleración del campo gravitatorio g.

**Piscina de enfriamiento:** piscina con agua de una central nuclear donde se deposita el combustible nuclear gastado que recién se ha sacado del reactor para que pueda enfriarse.

**PPM:** Precio Promedio del Mercado eléctrico utilizado en el modelo de contratos de venta de electricidad.

**Probabilidad de excedencia:** probabilidad asociada al periodo de retorno de un evento, tal que si se iguala o supera se espera su ocurrencia.

**Proliferación:** en la tecnología nuclear la proliferación hace referencia a la diseminación de las armas nuclear, tal que se toman medidas para evitarla siguiendo los tratados de no proliferación.

**Pu:** Plutonio

**PWR:** *Pressurized Water Reactor*, tipo de reactor nuclear que utiliza agua a presión como refrigerante y/o moderador de neutrones.

**SCRAM:** parada de emergencia de un reactor nuclear donde se terminan de forma inmediata las reacciones de fisión al interior del reactor.

**SEN:** Sistema eléctrico Nacional de Chile

**TIR:** Tasa Interna de Retorno

# **A N E X O S**

## **ANEXO A: SIMULACIÓN DE SISTEMAS ENERGÉTICOS**

La etapa de simulación tiene como objetivo estimar y predecir el comportamiento de un sistema energético en diferentes escenarios de análisis, tal que a partir de esta se obtienen los siguientes resultados:

- 1. Generación eléctrica en la zona de análisis considerando las curvas de demanda y la variabilidad de los recursos energéticos.
- 2. Estimación del costo nivelado de la energía para las centrales simuladas.
- 3. Flujos de caja durante el ciclo de vida de las centrales, desde su construcción hasta el desmantelamiento.
- 4. Participación de las centrales en la matriz energética y en la red eléctrica local.
- 5. Balances de energía simplificados en las líneas de transmisión y en las subestaciones considerando generación y consumos.
- 6. Producción de desechos, contaminantes y de gases de efecto invernadero en las centrales simuladas. También se estiman niveles de los estresores relevantes en los estudios de impacto ambiental.
- 7. Probabilidad de ocurrencia de eventos extremos en la zona y de accidentes en el sistema energético. También se estima la respuesta de las tecnologías en caso de que se desencadene un evento.

El algoritmo de simulación propuesto está basado en módulos de cálculo propios que gestionan de manera especializada los modelos para estimar el comportamiento del sistema. Cada módulo define objetos y métodos, según sus funciones particulares y objetivos. Los módulos son los siguientes:

- 1. Módulo de Gestión de la Simulación.
- 2. Módulo Regional.
- 3. Módulo Climático.
- 4. Módulo de Red.
- 5. Módulo de Infraestructura Energética.
- 6. Módulo de Eventos.

La estructura del algoritmo permite evaluar centrales de generación tanto termoeléctricas como renovables.

Para gestionar la incertidumbre asociada al sistema de energía y a la región se utilizan modelos estocásticos, por esto los resultados de dos simulaciones no necesariamente serán iguales. Esto último implica que los resultados deben ser estadísticamente significativos, tal que se requiere definir un número mínimo de corridas para cada simulación a partir de la precisión requerida y del error a tolerar. Sin embargo, la cuantificación del error de la simulación es un problema complejo porque no solo depende de los modelos matemáticos, también depende de la calidad de los datos de entrada, de las simplificaciones y de la precisión con la que se representa el escenario.

#### A.1 Módulo de Gestión de la Simulación

Se encarga de coordinar el envío y recepción de datos de la simulación mediante el establecimiento de una jerarquía, protocolos de comunicación y de algoritmos para gestión del tiempo. Sus funciones específicas son las siguientes:

- 1. Gestionar la entrada de datos a la simulación para configurar y representar adecuadamente el escenario.
- 2. Crear las instancias de región, red y centrales.
- 3. Gestionar el tiempo y las prioridades en la ejecución de cada módulo.
- 4. Permitir la comunicación entre módulos durante la ejecución de la simulación.

5. Registro de los datos para su posterior uso.

El algoritmo se separa en dos, el primero inicializa la simulación a partir de las entrada y comandos de usuario, mientras que el segundo resuelve recursivamente el comportamiento del sistema. El algoritmo para resolver la simulación se presenta gráficamente en la Figura A.1 donde se aprecian los principales métodos y la jerarquía de ejecución.

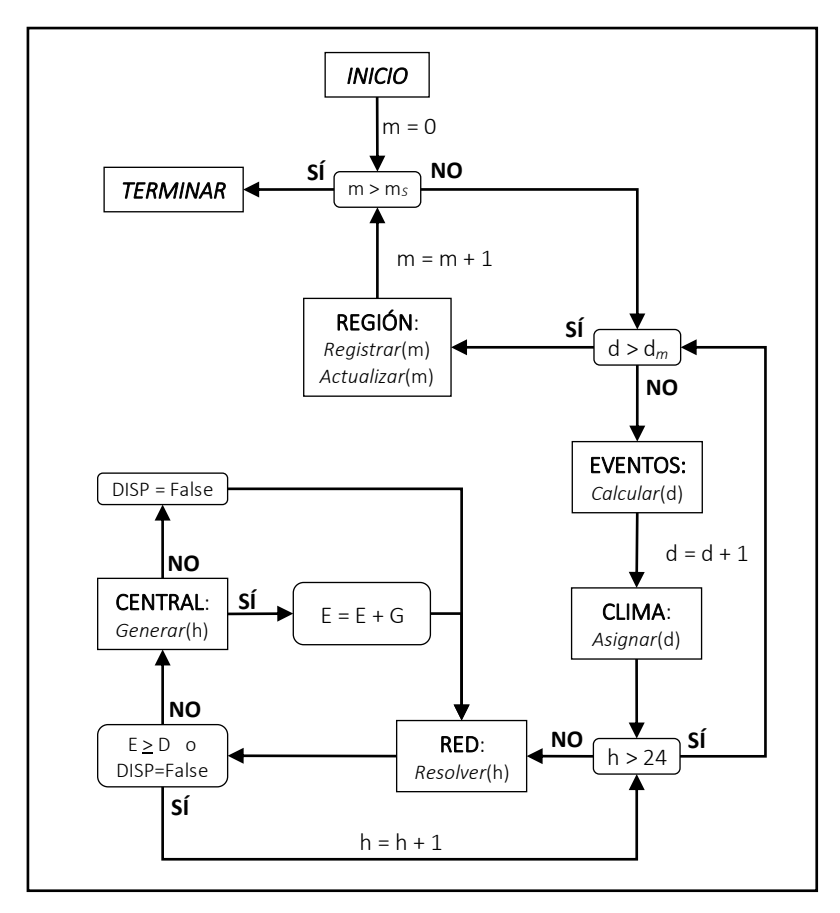

Figura A-1: Diagrama simplificado del algoritmo para gestionar el tiempo en la simulación. Las variables temporales son *m*: variable mes, *d*: variable día y *h*: variable hora. La variable *E* registra la energía generada, *D* indica la demanda de energía en la red, *G* indica la energía que genera cada central y DISP es una variable lógica que indica la disponibilidad de centrales

Para resolver la generación de energía se utiliza un paso temporal discreto de una hora, cuya resolución es adecuada para estudiar el comportamiento del sistema a lo largo del día, y es compatible con la mayoría de las tecnologías de generación existentes. Solo la energía eólica presenta una variabilidad significativa en escalas menores de tiempo que puede afectar significativamente el comportamiento del sistema, por lo que se toman medidas correctivas para su simulación.

El algoritmo también simula eventos naturales en la zona, como terremotos y tormentas, a partir de las probabilidades de excedencias de la zona. Además, permite gestionar eventos económicos, políticos o sociales, como por ejemplo cambios abruptos en los precios de combustible, impuestos o sucesos mayores. Los eventos pueden ser de escala local o regional, y dependiendo de su magnitud pueden provocar que una central o tramo de la red fallen.

La red eléctrica se resuelve bajo las condiciones climáticas del día y con los eventos correspondientes. La red establece el orden de despacho de las centrales y cómo se transmite la energía a los consumos a partir de los requisitos y restricciones de la región.

Si no se puede satisfacer la demanda energética se asume un estado de déficit y se registra la energía faltante. Este tipo de evento puede ocurrir por falta de capacidad debido a una mala planificación, a desestabilización del sistema eléctrico o por eventos como desastres naturales o accidentes en las centrales.

Los desajustes del sistema eléctrico contemplados son:

- 1. Falta de capacidad de transmisión de la zona simulada.
- 2. Desajuste en el despacho de las centrales, lo que ocurre cuando una central no alcanza a estar en línea en el tiempo requerido y no hay suficiente capacidad de respaldo en la red.

Si el estado de déficit es prolongado, bajo los criterios que define el módulo red, el algoritmo incluye las siguientes opciones:

- 1. Iniciar estado de crisis energética y dar la opción de finalizar la simulación.
- 2. Instalar capacidad de generación de emergencia, para esto se utiliza la tecnología disponible con el menor tiempo de instalación.
- 3. Importar electricidad de emergencia para satisfacer la demanda. No hay límite en la cantidad a importar, pero se considera costo marginal de generación de la red igual al mayor de la matriz energética.

En cualquiera de estos casos, se considera fallida la planificación energética inicial al no tener suficiente capacidad para satisfacer la demanda.

Los parámetros de la región y la red se actualizan cada mes a partir de la información de entrada y de las tasas de cambio en el periodo de estudio. Durante las actualizaciones se aplican los modelos de cambio climático, y de eventos naturales. También se estima el cambio en la demanda y en la capacidad instalada para el siguiente mes. Por otra parte, la construcción, mantención y desmantelamiento de las centrales es gestionado por las funciones del módulo central, pero de manera coordinada a la actualización de los parámetros regionales.

#### A.2 Módulo Regional

Se encarga de representar la región mediante la definición de su geografía, tipo de suelo y de los principales sitios al interior de esta. Para esto se realiza una discretización del mapa en elementos finitos construidos a partir de las coordenadas geocéntricas de la zona, como se puede apreciar en la Figura A-2. El resto de los módulos utilizan la discretización para la resolución numérica de los modelos para simular las variables de interés.

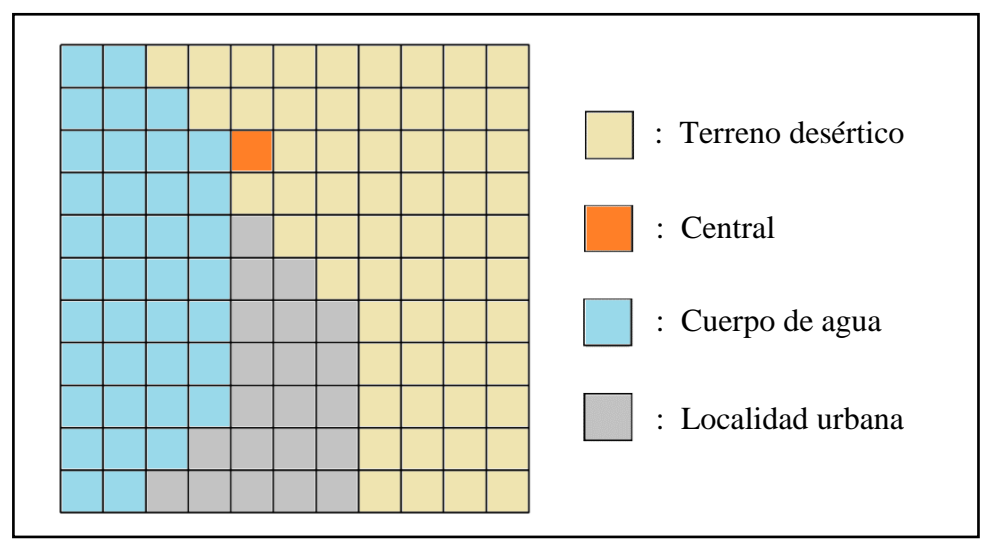

Figura A-2: Discretización de un mapa para una zona de ejemplo

La definición de elementos de mapa permite asignar posición a la infraestructura, calcular las variables climáticas, estimar la dispersión de estresores ambientales y determinar la ocurrencia y magnitud de eventos al interior de la región. Esta característica mejora la precisión del cálculo de la generación renovable al tener detalle en la distribución geográfica y variación temporal de los recursos. Además, permite estimar impactos ambientales y analizar la incertidumbre frente a eventos como desastres naturales. Otra ventaja es que permite analizar redes de diferentes tamaños, como las de un país, región o ciudad.

Sin embargo, uno de los inconvenientes del método es que existe un *trade-off* entre la extensión del terreno simulado, la precisión del modelo y el tiempo de cálculo, tal que se deben asignar prioridades según los alcances y requisitos del caso de estudio.

Las tareas específicas del módulo regional son:

- 1. Construir el arreglo de elementos de mapa de la región, a partir de coordenadas geocéntricas (latitud, longitud y altura).
- 2. Definir propiedades de los elementos de mapa: tipo de elemento, tipo de terreno, posición relativa, dimensiones, pendientes y zona horaria.
- 3. Asignar localidades urbanas y cantidad de población a los elementos de mapa.
- 4. Asignar subregiones y zonas de exclusión.
- 5. Gestionar clima y la interacción de los elementos de mapa.
- 6. Gestionar la posición de la infraestructura vinculada al sistema energético.
- 7. Registrar la historia de la zona.

El método de discretización del mapa fue adaptado a partir de las técnicas convencionales de representación topográfica computacional, donde se construye una malla de mapa a partir de una lista de puntos georreferenciados que son obtenidos de Sistemas de Información Geográfica (SIG).

Bajo esta metodología los elementos de mapa son porciones de superficie terrestre, y que tienen un perfil de altura dado por la interpolación seleccionada entre los puntos geográficos. Además, se puede refinar la malla localmente aumentando el número de elementos de mapa en zonas que requieran una mayor resolución, lo que permite analizar con más detalle lugares críticos, localidades o emplazamientos de infraestructura.

#### A.3 Módulo Climático

Este módulo calcula las variables climáticas que inciden directamente en la generación de energía a partir de modelos estocásticos. Las variables simuladas son:

- 1. Temperatura: afecta la eficiencia de las centrales y también incide en el cálculo de otras variables climáticas.
- 2. Nubosidad: afecta directamente en la generación de energía solar, y también incide en el cálculo de otras variables climáticas.
- 3. Radiación solar: afecta directamente la generación solar.
- 4. Velocidad y dirección del viento: afecta la generación eólica. También es utilizada en los modelos de dispersión de partículas para emisiones.

5. Precipitaciones: afectan a la generación solar al incidir sobre las superficies expuestas al ambiente, y a la hidroelectricidad al definir la cantidad de lluvia y nieve caída en una región. También se utilizan en los modelos de dispersión de contaminantes.

La simulación de las variables climáticas es fundamental para la metodología porque permite ver los efectos de la incertidumbre en la generación debido a las energías renovables variables y al cambio climático. Adicionalmente, el clima puede incidir en eventos, como accidentes o fallas de componentes, que pueden comprometer el funcionamiento de la infraestructura. Las condiciones del tiempo se calculan para cada hora del día, lo que permite considerar cambios día-noche y de estaciones a lo largo del año y su incidencia en el comportamiento del sistema de energía.

Otras variables climáticas, como la presión atmosférica y la humedad relativa, no son calculadas al considerar que su efecto sobre la generación es comparativamente menos significativo. Además, los cálculos climáticos requieren de modelos complejos, por lo tanto, para minimizar el tiempo de cálculo se debe minimizar la cantidad de variables a resolver.

La definición de una zona climática requiere agrupar elementos de mapa que sean representados por los mismos datos de entrada. La extensión geográfica de la zona dependerá de la resolución de los datos de entrada y de la precisión con la que se quiera resolver la simulación. Se permite la asignación individual del clima para elementos que requieran mayor detalle o se vean afectados por microclimas.

La simulación climática se puede resolver de forma local o regional según sean los requerimientos. La resolución regional determina las condiciones climáticas para todos los elementos de mapa, y mantiene la continuidad en los bordes de las zonas. Esta alternativa es útil cuando se está evaluando la disponibilidad del recurso o el emplazamiento de centrales. Por otra parte, la resolución local resuelve solo los elementos especificados, lo que permite reducir el tiempo de cálculo. Esta alternativa es útil cuando

interesa evaluar un sitio a largo plazo a partir de las condiciones locales, como en el caso de ciudades o centrales.

La estructura del módulo climático considera una función principal denominada "clima" que genera instancias de zonas climáticas a partir de los datos de entrada y del clima del día anterior con fin de evitar discontinuidades. Además, el módulo contiene los principales métodos para el cálculo de las variables climáticas cuyo algoritmo de ejecución se puede apreciar en la Figura A-3.

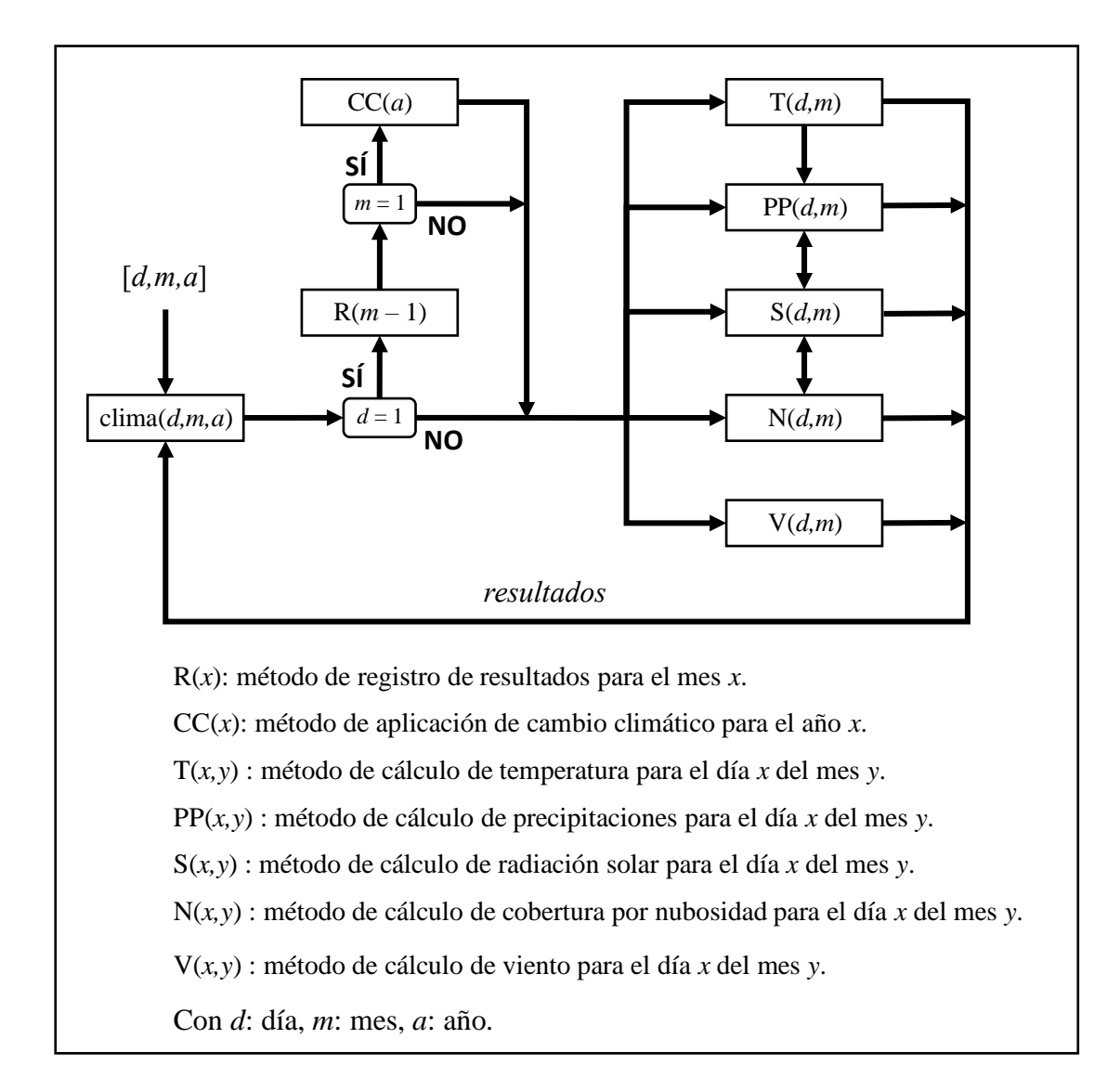

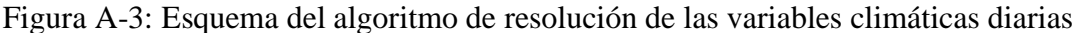

Para representar correctamente el clima se utilizan los datos históricos de las estadísticas climáticas disponibles para la zona. Como técnica de validación, se simula el clima de una región en un periodo de tiempo pasado y se compara con mediciones reales para ver si los resultados son consistentes con la precisión esperada.

La incertidumbre en los métodos de predicción del clima produce que la precisión diaria y horaria del modelo sea baja, porque no se puede predecir qué es lo que sucederá cada día en periodos de tiempo extensos. Sin embargo, el método converge cuando se calculan los promedios mensuales al haber compensación estadística, cuyo error dependerá de qué tan bien se representa el clima.

Entre los métodos del módulo también se considera la opción de aplicar cambio climático para estudiar su efecto a largo plazo. Este aspecto es de interés si se considera que la generación renovable depende del clima, entonces los cambios en las condiciones pueden afectar significativamente su participación en la matriz energética. Adicionalmente, el módulo de eventos puede producir situaciones climáticas extremas, como tormentas, a partir de su probabilidad de excedencia.

#### A.3.1 Modelo de Temperatura

El entorno de simulación utiliza modelos de temperatura con el objetivo de determinar su efecto en otras variables climáticas, en las tecnologías de generación, y en el comportamiento de los consumos.

Al momento de predecir la temperatura no se espera obtener valores exactos para cada hora del día, ni tampoco para cada día del año, pero sí se quiere precisión en la curva diaria promedio de cada mes. Con el objetivo de poder apreciar los efectos de cambio día-noche en el sistema energético, que es relevante al momento de evaluar la generación y la variación en el consumo energético.

Para el cálculo de la temperatura en los elementos de mapa se utiliza un modelo de predicción a partir de las series horaria de temperatura en la zona. Esta alternativa presenta

un modelo simple y cuya precisión mensual es suficiente para la simular el clima en el mediano plazo al interior de una región, pero con la desventaja que requiere información detallada de la distribución de temperatura del clima de la zona que se intenta representar.

Para este modelo se requiere como información de entrada una matriz *T* de dimensión 24x12 en donde cada elemento *Tij* corresponde al promedio de la temperatura en la hora *i* del mes *j* en °C. Un ejemplo del formato de esta matriz se puede apreciar en la Figura A-4, para la ubicación de la estación meteorológica Quinta Normal en Santiago, la que se obtuvo a partir de los resultados de los informes automáticos del Explorador Solar del Ministerio de Energía.

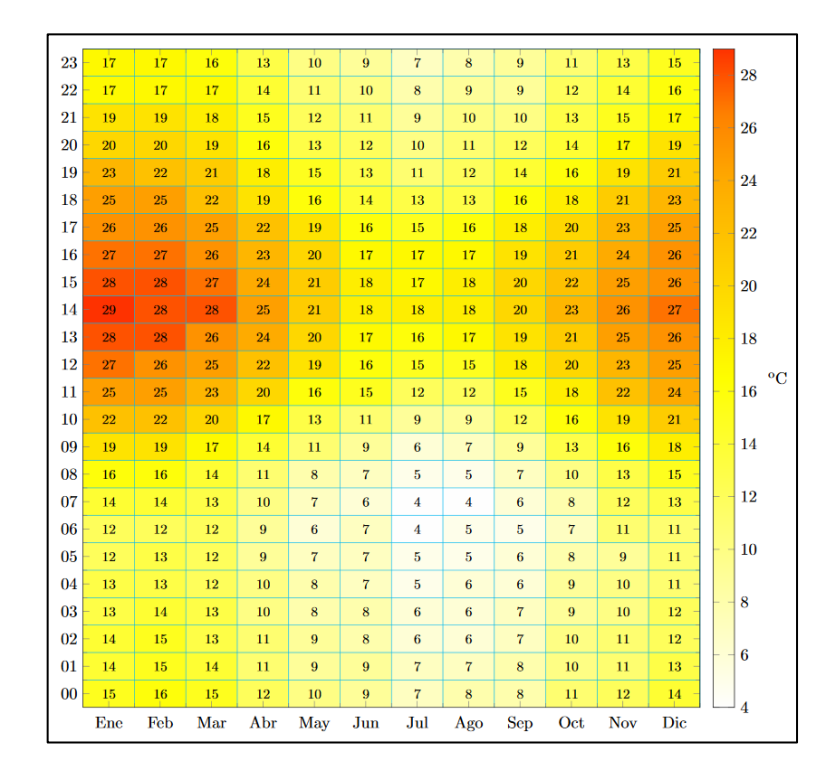

Figura A-4: Temperatura promedio mensual por hora en Quinta Normal, Santiago, Chile. Figura obtenida del Explorador Solar del Ministerio de Energía.

Adicionalmente, el modelo requiere valores de dispersión de temperatura que puede estar en dos formatos, la primera opción corresponde a una matriz *σT* de 24x12 en donde cada

elemento *σTij* corresponde a la desviación estándar de la temperatura en la hora *i* del mes *j*. Por otra parte, la segunda opción es entregar al modelo un vector *σT* de dimensión 12 en que cada elemento *σT<sup>j</sup>* corresponde a la desviación estándar de la temperatura en un día promedio del mes *j*, tal que se realizan correcciones adicionales a este valor para poder estimar la variación horaria, tal que entre mayor sea el detalle en la información de entrada, mayor será la precisión en la estimación de la temperatura.

Para determinar la temperatura de cualquier día del mes *j* se selecciona una variable aleatoria a partir de una distribución normal para cada hora *i* de ese día, en donde se asume que la distribución tiene una media *μij* = *Tij* y una desviación estándar *σij* = *σTij*. La selección se realiza mediante los métodos de cálculo incluidos en los paquetes auxiliares del lenguaje de programación utilizado para implementar la herramienta.

Esta metodología determina discretamente la temperatura para cada hora del día como se puede ver en los resultados de ejemplo en la Figura A-5, lo que permite que sea considerablemente más simple y rápida de implementar.

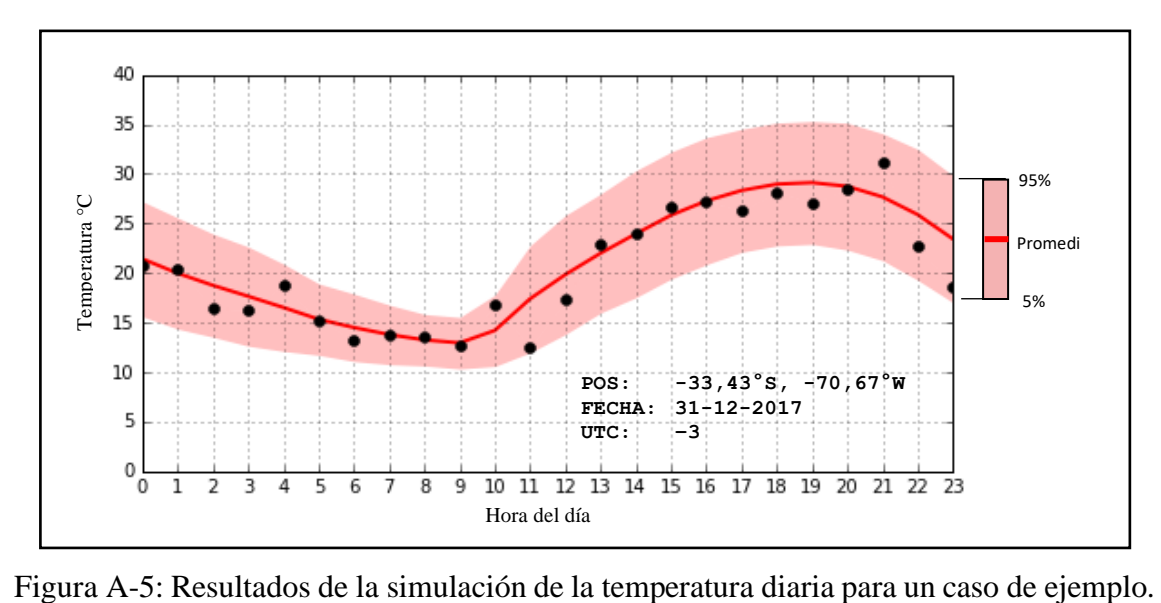

El entorno de simulación también permite asignar temperatura a elementos de mapa que contienen o están al interior de un cuerpo de agua, si es de interés para el caso de estudio. Para esto, se presentan tres alternativas que se diferencian en el nivel de detalle de la información almacenada en el elemento de mapa, las cuales son:

- 1. Asignar un valor promedio de temperatura para un punto de interés.
- 2. Asignar un perfil de temperatura en función de la profundidad.

Las dos alternativas requieren definir una lista *Ta*, en donde los elementos son puntos con formato (*h, T*(*h*)) en donde *h* es la profundidad respecto al nivel del mar en metros y *T*(*h*) es la temperatura del agua en °C medida a esa profundidad. La lista se guarda en la memoria de los elementos de mapa en los que aplica como propiedad utilizada en los métodos que requieran el uso de esta información.

#### A.3.2 Modelo de nubosidad

El entorno de simulación determina las condiciones de nubosidad porque afectan directamente a la generación solar. Además, la ocurrencia de nubosidad está relacionada con los eventos de precipitación que es otra de las variables climáticas simuladas. La nubosidad también puede prolongar las horas de oscuridad al atenuar la luz solar que llega a la superficie, lo que puede afectar el consumo eléctrico al requerir un mayor uso de la iluminación artificial en las localidades.

La metodología calcula la cobertura por nubosidad manteniendo la continuidad a lo largo del día. Sin embargo, no se determina la distribución de nubes en el cielo, ni tampoco hay distinción entre tipos de nubes, porque esto requeriría información extensiva y detallada que no siempre está disponible.

Para determinar la nubosidad se requieren como datos de entrada las siguientes listas de datos:

*N* : Valores promedio de cobertura por nubosidad para cada mes del año.

*σN* : Desviación estándar de la cobertura por nubosidad para cada mes del año.

El modelo considera una distribución beta para la nubosidad diaria, a partir de las recomendaciones dadas por el manual técnico de la NASA (1973), cuya función de densidad de probabilidad está dada por:

$$
f(x, \alpha, \beta) = \frac{1}{B(\alpha, \beta)} x^{\alpha - 1} (1 - x)^{\beta - 1}
$$
 (A.1)

En donde  $B(\alpha, \beta)$  es la función beta. Los estimadores de esta distribución se aproximan a partir del método de los momentos, tal que:

$$
\hat{\beta} = \frac{(1 - \bar{X})[\bar{X}(1 - \bar{X}) - S^2]}{S^2}
$$
\n
$$
\hat{\alpha} = \frac{\hat{\beta}\bar{X}}{1 - \bar{X}}
$$
\n(A.2)

En donde  $\bar{X}$  es el promedio de la muestra y  $S^2$  es la varianza de la muestra, cuyos valores se obtienen de los datos de entrada para cada mes. Opcionalmente, se pueden utilizar directamente los parámetros de ajuste  $\alpha$ ,  $\beta$  dados por otros estudios o por la norma técnica de la NASA.

Para mantener la continuidad en la nubosidad y evitar variaciones extremas en periodos cortos de tiempo se implementan condiciones adicionales al modelo. Tal que la nubosidad en la hora *t* de un día cualquiera del mes *j* está dada por:

$$
n(t) = \begin{cases} 1 & \text{si } t = h_{pp} \\ x(\hat{\alpha}_j, \hat{\beta}_j) & \text{si } t | 4 \text{ y } t - h_{pp} > 1 \\ n(t-1) & \text{en otro caso} \end{cases}
$$
(A.3)

En donde *hpp* es una variable auxiliar que indica la hora en que comienza a precipitar si el modelo de precipitaciones lo indica, y  $x(\hat{\alpha}_j, \hat{\beta}_j)$  es un número aleatorio seleccionado a partir de la distribución beta utilizando los estimadores del mes *j*.

La primera condición del modelo permite que las horas de precipitación sean consistentes con la nubosidad. La segunda condición es la que selecciona un estado de nubes, lo que se realiza en intervalos de 4 horas. La selección de este intervalo es acorde al manual técnico de la NASA, y presenta la ventaja de mantener continuidad y a la vez disminuir el número de cálculos necesarios para determinar las condiciones climáticas. Si se estima que el clima presenta variaciones en intervalos de tiempo menores a 4 horas se modifica el valor en el código a partir de los datos.

#### A.3.3 Modelo de radiación solar

El modelo estima el recurso solar disponible en los elementos de mapa para cada instante simulado. Como respuesta se obtiene la componente directa normal (DNI), difusa horizontal (DHI) y global horizontal (GHI) de la radiación incidente, las que posteriormente son utilizadas para estimar la generación solar.

La metodología considera un algoritmo que se ejecuta para cada día simulado en los elementos de mapa al interior de una zona climática. El procedimiento de cálculo considera los siguientes pasos:

- 1. Lectura de las propiedades de los elementos de mapa.
- 2. Cálculo de la hora solar y la posición del sol en la esfera celeste para cada paso temporal de la simulación.
- 3. Estimación del parámetro de corrección solar por nubosidad a partir de los datos de nubosidad del día.
- 4. Estimación de las sombras topográficas en los elementos de mapa a partir de los datos geográficos de la región para cada paso temporal de la simulación.
- 5. Cálculo de DNI, DHI y GHI en  $W/m^2$  a partir de los datos climáticos de la zona y de las correcciones por posición solar y nubosidad para cada paso temporal de la simulación.

Posteriormente se estima el valor total diario para las tres variables de radiación solar en  $kWh/m<sup>2</sup>$  y se guardan los resultados en las instancias de elementos de mapa.

Para determinar las componentes de la radiación solar se debe conocer el ángulo que se forma entre la superficie de interés y la proyección del sol. Por lo tanto, se requiere predecir el movimiento del sol en el cielo para cada instante en un periodo de tiempo de al menos 100 años.

El movimiento del sol es descrito por modelos astronómicos determinísticos de alta precisión, que dependen de la fecha y de la posición de la superficie de interés en el planeta.

Para definir la posición del sol respecto a una superficie se utiliza un sistema de referencia topocéntrico cuyo origen está en el centro de la superficie y que utiliza las coordenadas altitud (*φ*), azimut (*θ*) y cénit (*γ*) que son equivalentes a las de los modelos astronómicos convencionales. Para determinar las coordenadas del sol en cada instante de tiempo se utilizan las siguientes expresiones:

$$
\varphi = \arcsin(s)
$$
  
\n
$$
\theta = \arccos(r)
$$
  
\n
$$
\gamma = \arccos(s)
$$
 (A.4)

En donde *s* y *r* están dados por:

$$
s = \cos(LAT)\cos(\delta)\cos(\alpha) + \sin(LAT)\sin(\delta)
$$
 (A.5)

$$
r = \frac{\sin(\varphi)\sin(LAT) - \sin(\delta)}{\cos(\varphi)\cos(LAT)}
$$
(A.6)

En donde *LAT* es la latitud de la superficie en la cual se quiere estimar la posición del sol, *δ* es el ángulo de declinación del sol y *α* es el ángulo horario, el que varía según la hora del día. Estas ecuaciones provienen de las transformaciones entre el sistema de coordenadas ecuatorial geocéntrico y el sistema topocéntrico de la superficie (Myers,

2013). Para evitar que *r* se indefina para ángulos críticos se programan restricciones adicionales que añaden un 0,1% de error en el cálculo de la posición, pero que permiten la resolución correcta de la ecuación.

Para determinar la declinación en función del tiempo se utiliza la siguiente aproximación válida para cálculos de ingeniería (Myers, 2013):

$$
\delta = 23.45^{\circ} \sin \left( \frac{360^{\circ} (d + 284)}{365} \right) \tag{A.7}
$$

En donde *d* representa el número de día del año, tal que *d* = 1 es el primer día de enero.

Por otra parte, el ángulo horario *α* se obtiene a partir de la siguiente expresión:

$$
\alpha = 15^{\circ} (LST - 12) \tag{A.8}
$$

En donde *LST* es el tiempo solar local dado por la siguiente ecuación:

$$
LST = LT - \frac{h(d) + 4(LNG - 15 \Delta UTC)}{60}
$$
 (A.9)

En donde *LT* es el tiempo local, *h*(*d*) es el resultado de la ecuación del tiempo evaluada el día *d*, *LNG* es el ángulo de longitud de la superficie y *ΔUTC* es la diferencia entre el tiempo local y el tiempo universal coordinado (UTC). La ecuación del tiempo describe el cambio en la posición del sol en el cielo a lo largo del año, la que se puede simplificar a la siguiente expresión:

$$
h(d) = 229,18(0,0000075 + 0,001868 \cos(\gamma(d)) - 0,032077 \sin(\gamma(d)) - 0,014615 \cos(2\gamma(d)) - 0,040849 \sin(2\gamma(d))
$$
\n(A.10)

Con:

$$
\gamma(d) = \frac{360^{\circ}(d-1)}{365} \tag{A.11}
$$

Las ecuaciones anteriores pueden predecir con elevada precisión el movimiento del sol en el cielo para cualquier punto en la superficie de la Tierra con un error adecuado para la precisión requerida por la simulación. Las simplificaciones utilizadas permiten ahorrar tiempo de cálculo al disminuir la cantidad de operaciones en la transformación de sistemas y el no requerir la lectura y programación de tablas astronómicas.

Para corregir la radiación incidente cuando hay presencia de nubosidad se utiliza el modelo de Myers (2013) que tiene la ventaja de ser relativamente simple con una precisión adecuada para la esperada en la simulación. Bajo este modelo, la radiación global horizontal se corrige utilizando la siguiente expresión:

$$
GHI(N) = C(N) \cdot GHI_0 \tag{A.12}
$$

Donde *N* es la fracción de cobertura por nubosidad en octavas la que se obtiene a partir del modelo de nubosidad, *GHI<sup>0</sup>* es la radiación global horizontal de cielo despejado del sitio de interés y *C* es el factor de corrección dado por la siguiente fórmula:

$$
C(N) = Tc \left(1 + 3.23 \rho \frac{N}{8}\right)
$$
 (A.13)

Donde *Tc* es una función de transmitancia por nubosidad deducida por el autor del modelo a partir de datos empíricos y *ρ* es el albedo del suelo, el que se obtiene a partir del tipo de terreno según la referencia.

La función *Tc* está dada por el siguiente polinomio:

$$
Tc = -0.0112 N^2 - 0.0016 N + 1.0041 + 0.15 x \tag{A.14}
$$

Donde *x* es un número aleatorio obtenido a partir de una distribución uniforme con 0 < *x* < 1, que permite darle variabilidad a la transmitancia en concordancia a las observaciones experimentales.

Las sombras topográficas pueden disminuir considerablemente las horas de sol en regiones montañosas, por lo que son consideradas al momento de evaluar el recurso solar disponible en una zona.

Para predecir las sombras sobre una superficie se resuelve un problema geométrico que depende del movimiento del sol y de la topografía de la zona. La precisión del cálculo depende de la resolución de la región y del tipo de interpolación utilizada al momento de definir los elementos de mapa, que guardan relación con el perfil de la sombra incidente en un elemento de mapa. Entre más detallada sea la información geométrica de la región, mejor será la predicción de las sombras, pero con el inconveniente de aumentar el tiempo de cálculo al requerir mayor número de operaciones.

Para la simulación se implementa un modelo de sombras simplificado basado en la diferencia entre el ángulo de radiación incidente y máximo ángulo de sombra en los elementos de mapa de interés. El que está basado en el modelo propuesto por el Ministerio de Energía en el Explorador Solar (2018), pero modificado para que sea compatible con la simulación propuesta en este trabajo.

Para una ejecución eficiente se realizan simplificaciones en el modelo geométrico a partir de los requisitos de precisión del caso de estudio. La primera simplificación consiste en considerar el punto más alto del elemento de mapa que proyecta la sombra. La segunda simplificación consiste en medir el ángulo de sombra a partir del centro geométrico del elemento eclipsado, similar a como se muestra en la Figura A-6. Estas simplificaciones reducen el tiempo de cálculo favoreciendo la implementación computacional.

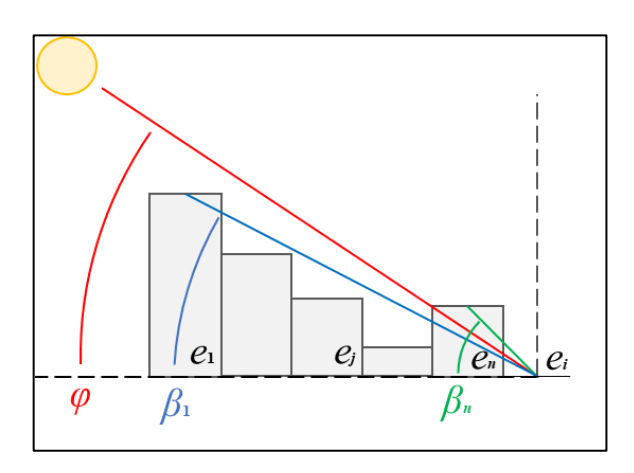

Figura A-6: Representación de la medición de los ángulos de sombra.

El algoritmo que determina las sombras topográficas considera el siguiente procedimiento:

- 1. Lectura de la posición del sol para determinar el ángulo de la radiación incidente a partir del modelo de esfera celeste.
- 2. Lectura de las propiedades de la región, y de la lista de elementos de mapa *L<sup>s</sup>* para los cuales se habilita el cálculo de sombras.
- 3. Para cada elemento *e<sup>i</sup>* de la lista *L<sup>s</sup>* se separa la región en cuatro zonas angulares *Z*1, *Z*2, *Z*<sup>3</sup> y *Z*4. Para el cálculo de sombras se selecciona una de las zonas a partir de la coordenada azimut del sol respecto al sistema de referencia topocéntrico del elemento *ei*, como se presenta en la Figura A-6.
- 4. Para los elementos de la zona *Z<sup>i</sup>* se crea una sub-lista *S* con los elementos que proyectan sombra sobre el elemento *ei*, similar a como se representa gráficamente en la Figura A-7.
- 5. Para todos los elementos de la sub-lista *S*, se determina el ángulo *β<sup>j</sup>* de la sombra proyectada a partir de la siguiente expresión:

$$
\beta_j = \begin{cases} \arctan\left(\frac{z_j}{\sqrt{{x_j}^2 + {y_j}^2}}\right) & \text{si } 0 < z_j\\ 0 & \text{en otro caso} \end{cases}
$$
\n(A.15)

En donde (*xj*, *yj*, *zj*) son las coordenadas cartesianas del punto central del elemento *e<sup>j</sup>* en el sistema de coordenadas topocéntrico con origen en el elemento *ei*. Los valores *β<sup>j</sup>* se guardan en la lista B*i*.

6. Finalmente, para todos los elementos de la lista *Ls* se selecciona el máximo ángulo de sombra mediante la siguiente expresión: *β<sup>i</sup>* = max(B*i*). El que luego es utilizado por el modelo que determina las componentes de la radiación solar sobre cada elemento.

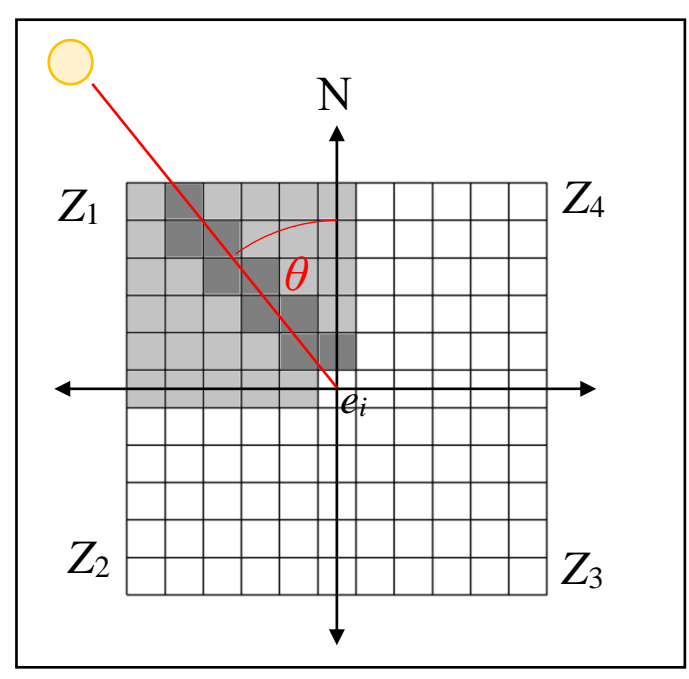

Figura A-7: Representación de la región y de los elementos de mapa utilizados para el cálculo del modelo de sombra

Bajo esta metodología se debe evitar que los elementos de mapa de la lista *Ls* estén cerca del borde de la región, o de lo contrario se deberá verificar que las sombras externas no sean significativas.

Además de la posición del sol, el modelo debe calcular las componentes de la radiación solar para el instante *t* del día *d* del mes *m* que inciden sobre el elemento *i*. Para esto, se determina diariamente la radiación solar al interior de una zona climática, a partir de la siguiente expresión:

$$
GHI_i(t) = \begin{cases} C(N_t) \cdot (DNI_m \cdot \cos(\varphi_t) + DHI_m) & \text{Si } t_R \le t \le t_S \, y \, \varphi_t > \, \beta_{it} \\ 0 & \text{en otro caso} \end{cases}
$$

Donde *C* es el factor de corrección solar por nubosidad evaluado para la nubosidad *Nt*. *DNI<sup>m</sup>* y *DHI<sup>m</sup>* son respectivamente los valores promedio de las componentes directa normal y difusa horizontal de la radiación solar para cielo despejado en el mes *m*. *φ<sup>t</sup>* es la coordenada de altitud del sol y *βit* es el ángulo máximo de sombra sobre el elemento *i*, *t<sup>R</sup>* y *t<sup>S</sup>* son las horas del amanecer y el atardecer respectivamente.

Finalmente, el modelo registra el valor final en la memoria del elemento de mapa para su posterior uso, en conjunto con el resto de los parámetros que son solicitados por los módulos de centrales.

#### A.3.4 Modelo de viento

Este modelo simula el comportamiento del viento al interior de una zona climática, con el fin de determinar el recurso eólico o los efectos sobre infraestructura crítica en la región. Para esto, primero se debe identificar el efecto del viento sobre las tecnologías de generación y sobre cualquier otra infraestructura de interés en la simulación.

A partir de la revisión bibliográfica (Patel, 1999), se concluye que la principal variable de interés es la velocidad del viento porque está directamente relacionada con la generación de energía en turbinas eólicas, y también con las cargas sobre la infraestructura física. Por lo tanto, como dato de entrada se requiere la serie diaria de distribución de vientos para cada mes o estación del año, en donde se incluyan los datos de dirección y rapidez del viento, y la altura de referencia de las mediciones.

Para realizar una predicción adecuada se utiliza un modelo estocástico en concordancia a lasreferencias (Patel, 1999 y Manwell, 2002). Como simplificación inicial, no se considerarán las componentes verticales de la velocidad del viento al no ser significativas frente a las componentes horizontales.

Para el modelo se utiliza un algoritmo numérico que discretiza las posibles direcciones del viento en *N* grupos. Para determinar la dirección del viento en cada instante *t* simulado se utiliza la siguiente expresión:

$$
\theta(t) = \begin{cases} \Theta(p) & \text{si } t \text{ es divisible en } T \\ s\Theta(p) & \text{en otro caso} \end{cases}
$$
 (A.17)

En donde *Θ* es una variable aleatoria discreta que se selecciona a partir de la probabilidad *p* de ocurrencia de cada uno de los *N* grupos de dirección de viento, *sΘ* es otra variable aleatoria que se selecciona a partir de un subgrupo de *N*, y *T* es el periodo en el cual se esperan mayores cambios en la dirección del viento.

La discretización de las direcciones de viento, y la selección aleatoria a partir de periodos regulares se realizan en concordancia a las recomendaciones de los informes técnicos de la NASA, de la metodología implementada por la Universidad de Chile en el Explorador Eólico.

Para determinar la rapidez del viento se selecciona una variable aleatoria a partir de una distribución Weibull para cada instante de la simulación, cuya función de distribución acumulada es:

$$
F(x) = 1 - e^{-\left(\frac{x}{k}\right)^{\lambda}} \tag{A.18}
$$

En donde *λ* es el parámetro de forma y *k* es el parámetro de escala, los que se estiman a partir del método 3 presentado por Justus *et al* (1977), tal que:

$$
k = \left(\frac{\sigma_V}{\overline{V}}\right)^{-1,086}
$$
  

$$
\lambda = \frac{\overline{V}}{\Gamma(1 + 1/k)}
$$
 (A.19)

Con  $\bar{V}$  y  $\sigma_V$  el promedio y la desviación estándar de la rapidez del viento respectivamente,  $\gamma \Gamma$  es la función gamma.

Sin embargo, hasta ahora el modelo determina la velocidad del viento para la altura de referencia de los datos, tal que se incluye una rutina que interpola los resultados para otras alturas. Para esto se utiliza la ley exponencial de perfil vertical de viento (Manwell, 2002) cuya fórmula es:

$$
V(z) = V(z_r) \cdot \left(\frac{z}{z_r}\right)^\alpha \tag{A.20}
$$

En donde *z* es la altura para la cual se quiere determinar la velocidad, *z<sup>r</sup>* es la altura de referencia, y *α* es el exponente de la ley exponencial que se puede obtener a partir del modelo de Counihan (1975):

$$
\alpha = 0.096 \log_{10}(\varepsilon) + 0.016 (\log_{10}(\varepsilon))^2 + 0.24 \tag{A.21}
$$

En donde ε es la rugosidad de la superficie, la que varía según el tipo de terreno y se pueden obtener a partir de los valores reportados por el autor de la metodología.

El modelo de viento es el que tiene menor precisión horaria en la simulación climática, porque no se restringe la máxima variación de la rapidez del viento entre cada paso temporal. Sin embargo, la compensación estadística permite que los valores diarios y mensuales puedan converger a los esperados del clima simulado. Se hace notar que la generación no se ve mayormente comprometida por esta simplificación, porque el modelo sí limita el cambio en la dirección del viento que es lo que consume energía en turbinas con sistemas de seguimiento.

#### A.3.5 Modelo de precipitaciones

Las últimas variables climáticas simuladas son las precipitaciones en forma de lluvia y nieve. Ambas inciden directamente sobre la generación solar e hidroeléctrica. Si bien el caso de estudio no considera recursos hídricos y se encuentre en una zona de escazas precipitaciones, se ha decidido incluirlas porque inciden en la ocurrencia de eventos extremos como aluviones o crecidas que sí han ocurrido en la región de estudio.

El modelo de precipitaciones implementado en este trabajo se basa en la metodología WGEN (Richardson, 1984), pero considerando las modificaciones de Urdiales *et al* (2018) que permiten adaptarlas al contexto de Chile y considerar los efectos del fenómeno meteorológico El Niño. Adicionalmente, se incluyen modificaciones para asegurar compatibilidad.

El modelo de precipitaciones se separa en cuatro submodelos, los que se enlistas a continuación:

- 1. Submodelo de ocurrencia diaria de precipitaciones.
- 2. Submodelo de intensidad de precipitaciones.
- 3. Submodelo de distribución horaria de precipitaciones.
- 4. Submodelo de estimación de nieve.

La metodología WGEN considera que la ocurrencia de precipitaciones se puede modelar a partir de una cadena de Markov de primer orden, de dos etapas. En donde la probabilidad de ocurrencia de precipitaciones de un día específico depende del día anterior. Para esto, se define una variable binaria *K<sup>d</sup>* que vale 1 si el día *d* hubo precipitaciones, y 0 en otro caso.

El algoritmo del submodelo de ocurrencia se obtiene directamente a partir del modelo WGEN, el que se resuelve diariamente considerando los siguientes pasos:

- 1. Obtención de *Kd*-1.
- 2. Evaluar la probabilidad de ocurrencia de precipitaciones *p*<sup>1</sup> para el día *d*.
- 3. Generar un número aleatorio *x* a partir de una distribución uniforme estándar.
- 4. Sí  $p_1(d) \geq x$  entonces  $K_d = 1$ , de lo contrario  $K_d = 0$ .

En donde p1 se obtiene a partir de la metodología de Urdiales *et al*, la que está dada por:

$$
p_1(d) = \frac{\exp(C_0 + C_1 K_{d-1} + C_2 E_i)}{1 + \exp(C_0 + C_1 K_{d-1} + C_2 E_i)}
$$
(A.22)

En donde *C*0, *C*<sup>1</sup> y *C*<sup>2</sup> son coeficientes que se ajustan a partir de los datos de precipitación en la zona de análisis o del tipo de clima, y *E<sup>i</sup>* es el índice asociado a la ocurrencia del fenómeno meteorológico El Niño definido por la National Oceanic and Atmospheric Administration (NOAA, 2017).

El incluir los efectos de El Niño requiere el incluir un método adicional en el módulo climático que permita estimar *E<sup>i</sup>* a partir de la periodicidad del fenómeno.

Para modelar la intensidad de las precipitaciones se han propuesto modelos que utilizan diferentes distribuciones de probabilidad, las cuáles son:

- 1. Distribución exponencial (Smith, 1974; Woolhiser, 1982).
- 2. Distribución gamma (Richardson, 1982).
- 3. Distribución exponencial mixta (Urdiales *et al*, 2018).

La primera opción es la más simple al requerir solo un parámetro, pero con la desventaja que es la menos precisa. La segunda requiere incorporar un parámetro adicional, lo que permite una mejorar la precisión en la predicción. Por último, la tercera permite distinguir entre diferentes eventos de precipitación lo que incrementa la precisión de los resultados. Sin embargo, tiene la desventaja de requerir una mayor cantidad de datos de entrada.

Para el caso de estudio se utilizó la distribución gamma porque presenta el nivel de precisión adecuado para el clima desértico a representar, la que considera la siguiente función de densidad de probabilidades:

$$
f(x) = \frac{x^{\alpha - 1}e^{-x/\beta}}{\beta^{\alpha}\Gamma(\alpha)}, \qquad \text{con } x, \alpha, \beta > 0
$$
 (A.23)
Donde *α* y *β* son los parámetros de la distribución y Γ(*α*) es la función gamma de *α*. Para la implementación computacional, se aproximan los parámetros a partir de la implementación del modelo WGEN, tal que:

$$
\beta = \frac{\bar{X}}{\sigma}
$$
\n
$$
\alpha = \beta \bar{X}
$$
\n(A.24)

En donde  $\bar{X}$  es el promedio de la serie de precipitaciones en la zona y  $\sigma$  es la desviación estándar.

Posteriormente, se determina la cantidad de precipitación diaria en forma de lluvia al elegir un número aleatorio que sigue la distribución gamma propuesta. Tanto la metodología de WGEN como la de Urdiales *et al* predicen valores totales diarios para la precipitación. Sin embargo, la simulación climática de este trabajo requiere resolución horaria.

Para solucionar el problema de la resolución temporal existen diferentes alternativas, las cuales se enlistan a continuación:

- 1. Utilizar otra metodología diferente a las propuestas por WGEN y Urdiales *et al*.
- 2. Utilizar las series diarias de precipitaciones para obtener nuevos parámetros de ajuste para las distribuciones de probabilidad.
- 3. Modificar la metodología de WGEN y Urdiales *et al* incorporando un submodelo que distribuya el valor diario a lo largo del día.

La primera opción se descarta porque no se encontró otro modelo que fuese igualmente fácil de implementar y que tenga precisión similar al modelo WGEN, el que además tiene la ventaja de estar modificado para Chile. La segunda alternativa se descarta debido a que requiere una cantidad extensiva de información climática de las precipitaciones en la región de interés, lo que además incrementa considerablemente el tiempo de cálculo, porque se debe resolver el modelo estocástico para cada instante de la simulación. Finalmente, se opta por la tercera opción porque da una mayor flexibilidad para desarrollar una alternativa que permita satisfacer los requisitos de la metodología de simulación.

Para distribuir precipitaciones a lo largo del día se genera un modelo capaz de determinar a qué hora comienza a precipitar y cuánta es la cantidad de lluvia que cae sobre los elementos de mapa en cada instante simulado. Adicionalmente, mantiene la consistencia con el modelo de nubes para evitar situaciones anómalas como precipitaciones sin nubosidad.

Para determinar la hora de inicio de las precipitaciones se ajusta una distribución de probabilidades. Sin embargo, para esto se requieren datos de las series diarias de precipitación, para lo cual sería más fácil haberla considerado desde un principio y no realizar la modificación al modelo WGEN. Para solucionar este problema se ajusta una distribución uniforme que no requiere más información, y se limitan las opciones a solo las horas del día que presentan el nivel de nubosidad adecuado.

Para determinar la intensidad horaria de las precipitaciones se requiere como dato de entrada la cantidad promedio de lluvia caída por hora por unidad de superficie y la desviación estándar de este valor.

Un inconveniente de esta metodología es que los días de precipitaciones no necesariamente coinciden con los que presentan alto porcentaje de cobertura por nubosidad. Además, el modelo debe ser consistente tal que en un periodo acotado de tiempo pueda caer toda la lluvia predicha por el submodelo de intensidad a una tasa horaria definida. Para solucionar estos problemas se genera una variable auxiliar *E*, la cual lleva el registro de la cantidad de precipitación que debe caer durante un periodo de tiempo acotado. Tal que el algoritmo final con todas las modificaciones se resuelve diariamente a partir de los siguientes pasos:

- 1. Obtención del valor *E*.
- 2. Obtención de la cantidad de precipitación diaria *P*.
- 3. Definición de la variable auxiliar *D* cuyo valor es la suma de *E* y *P*.
- 4. Para cada hora *t* del día, sí *D* > 0 y se cumple la condición de nubosidad, entonces hay ocurrencia de precipitaciones, de lo contrario no precipitará durante esa hora.
- 5. Si hay ocurrencia de precipitaciones en la hora *t*, se determina la cantidad de lluvia caída *p<sup>t</sup>* a partir de la selección de una variable aleatoria que sigue una distribución normal utilizando los datos de entrada de la zona. De lo contrario  $p_t = 0$ .
- 6. Para cada hora *t*, se actualiza el valor de la variable auxiliar, tal que  $D = D p_t$
- 7. Si *D* > 0 al final del día se actualiza el valor de *E*, tal que *E = D*, de lo contrario *E*  $= 0.$
- 8. Si *E* > 0 se determina *hpp* a partir de una distribución uniforme, que corresponde a la hora en que comenzará a precipitar el día siguiente. Este valor se envía al modelo de nubes.

El modelo propuesto puede generar retrasos en la ocurrencia de lluvia si es que no coincide la nubosidad con la precipitación.

Hasta ahora los modelos incorporados solo permiten determinar las precipitaciones en forma de lluvia, tal que se debe incluir un submodelo capaz de predecir la cantidad de nieve caída. Para esto se utiliza el modelo SNOW-17 propuesto por Anderson (2006) y utilizado por la NOAA, que permite utilizar como dato de entrada las precipitaciones en forma de lluvia en una zona y transformarlas en nieve si las condiciones de temperatura lo permiten. La ventaja de utilizar esta metodología es que solo se debe utilizar un modelo de precipitaciones para determinar tanto lluvia como nieve caída, sin requerir aumentar la complejidad en el módulo climático.

El algoritmo se implementa como una subrutina al interior del paso 5 del modelo de precipitación, cuyos pasos son:

1. Obtención de los datos de temperatura diaria a partir del modelo de temperatura.

- 2. Si la temperatura  $T_t$  en la hora *t* es menor a  $1^{\circ}C$  se produce nieve, de lo contrario se regresa a la rutina de precipitaciones.
- 3. Si la temperatura  $T_t$  en la hora *t* es menor a -15<sup>o</sup>C se asume densidad de nieve  $\rho_n$ igual a 0,05 g/cm<sup>3</sup>, de lo contrario se estima a partir de la siguiente fórmula:

$$
\rho_n = 0.05 + 0.0017 T_t^{1.5}
$$
\n(A.25)

4. Se estima la nieve *n<sup>t</sup>* caída en cm para la hora *t* a partir de la siguiente fórmula:

$$
n_t = \frac{0.1 \ p_t}{\rho_n} \tag{A.26}
$$

Con *p<sup>t</sup>* la precipitación en forma de lluvia caída en la hora *t* que se obtiene a partir del modelo presentado en la sección anterior.

La versión completa de la metodología SNOW-17 permite modelar precipitaciones en estados intermedios en forma de agua-nieve, según la temperatura ambiental y la elevación. También permite determinar los efectos del viento en la distribución de nieve al interior de una zona, y la relación entre acumulación y derretimiento según la temperatura ambiental.

#### A.4 Módulo de Red

Este módulo se encarga de representar la red energética, mediante la definición de redes, nodos y líneas que permiten conectar los consumos con las fuentes de energía. El módulo además contiene los métodos que solucionan el problema de transporte de energía para cada instante de la simulación.

Las principales funciones del módulo se resumen a continuación:

1. Crear las instancias de red, nodos, líneas y consumos.

- 2. Crear instancia de matriz energética para gestionar el despacho de las centrales y llevar el registro de la generación, consumo, costo marginal y emisiones asociadas al sistema.
- 3. Resolver el problema de consumo, generación y transporte de energía en la red, mediante la transmisión y balance de energía en los nodos y líneas.
- 4. Estimar los flujos de efectivo entre la red, los consumos, las centrales de generación y los proveedores de recursos.

Los nodos corresponden a la infraestructura desde la cual se inyecta o se retira energía a la red, ya sea en forma de electricidad, calor o combustible. Por otra parte, las líneas de la red corresponden a las líneas de transmisión eléctrica, a las vías por las cuáles se transportan recursos, y a los ductos que transporten combustibles o calor. Un ejemplo de red, con los respectivos flujos de energía y efectivo se presenta en la Figura C-8.

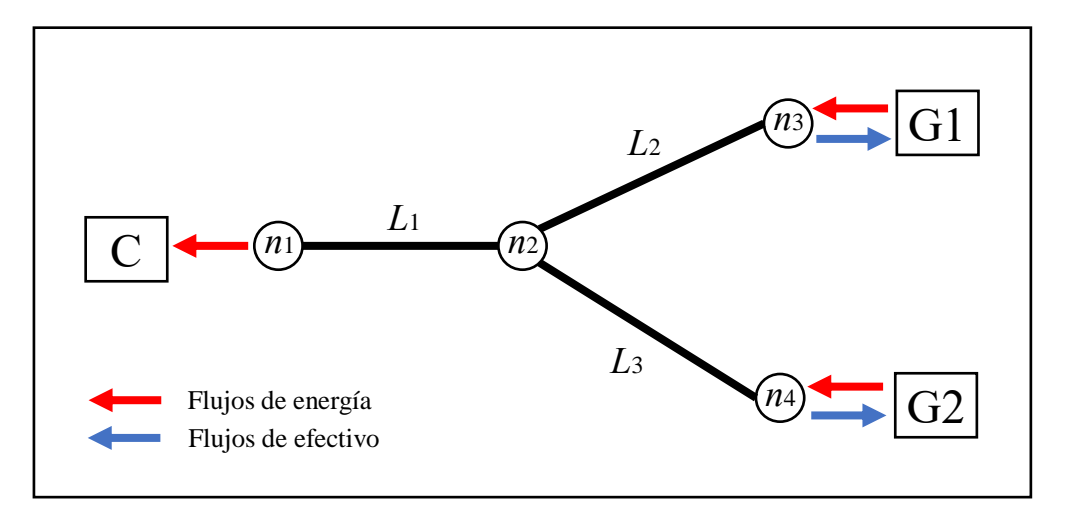

Figura A-8: Representación del modelo de red. En donde C representa consumos, G fuentes de energía, *n* nodos y *L* las líneas de transmisión y vías de transporte

Como los componentes de la red están asociados a infraestructura física en la región, se deben asignar tanto los nodos como las líneas a los elementos de mapa que los contienen. Esta característica permite evaluar el impacto ambiental del sistema, y predecir su comportamiento frente a eventos externos como la ocurrencia de terremotos y tormentas.

El módulo también se encarga de implementar métodos para determinar los flujos monetarios entre la red, los consumos y las fuentes, tal que incluye un modelo de mercado.

Bajo la metodología propuesta, la matriz energética funciona como operador de la red al decidir el orden de entrada de las centrales de generación a partir de la disponibilidad y el costo marginal. Un ejemplo simplificado del algoritmo para resolver la red se puede apreciar en la Figura A-9.

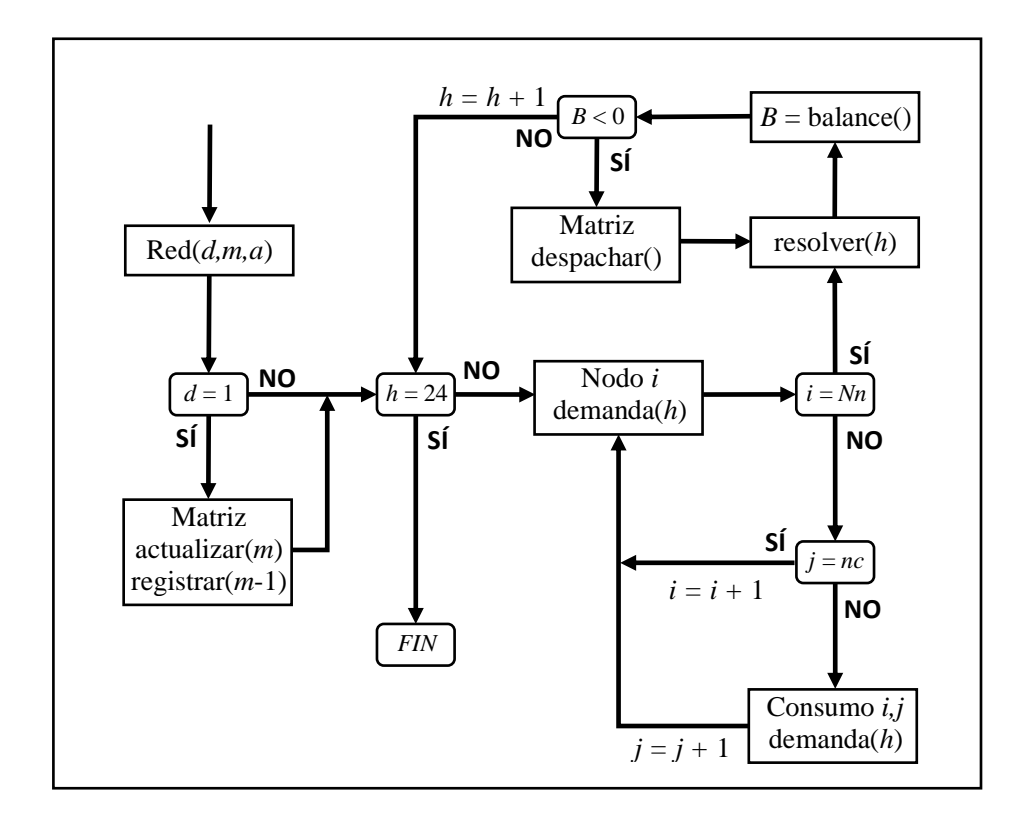

Figura A-9: Esquema simplificado del algoritmo de la transferencia de energía en la red

La metodología permite implementar diferentes modelos de mercado o de operación de la red si se modifican las reglas de interacción entre los nodos y la red. Mientras que la transferencia de energía es un problema físico que depende del tipo de recurso. Por ejemplo, en el caso de la electricidad se requiere conocer las propiedades de las líneas de transmisión y de las centrales de generación, tal que no se puede exceder la capacidad máxima de una línea y se deben tener en cuenta las pérdidas por transmisión al momento de realizar los balances de energía.

Para el caso de la generación eléctrica, la metodología considera dos alternativas para resolver la transmisión de energía en la red, la primera es la resolución completa a partir de modelos eléctricos que permiten obtener la totalidad de parámetros de operación de la red como la corriente, frecuencia, factor de potencia y eficiencia para cada instante de la simulación. Esta alternativa presenta la mayor precisión en sus resultados, pero requiere información técnica detallada de las líneas de transmisión y un mayor uso de los recursos computacionales, sobre todo al momento de analizar redes complejas con múltiples conexiones.

La segunda alternativa es una simplificación de la primera, que consiste en resolver los flujos de potencia utilizando un modelo de optimización que minimiza las pérdidas. Esto se basa en el hecho de que los sistemas físicos tienden a minimizar la energía, donde el flujo utiliza el camino de menor resistencia. Además, en la mayoría de los casos el diseño de la red eléctrica es óptimo, tal que se intenta minimizar la pérdida. La ventaja de esta alternativa es que requiere menor cantidad de datos de entrada, y también permite una resolución rápida de la red en comparación a la primera alternativa.

Para el caso de las redes de transporte de combustible y de calor, ya sea por infraestructura vial o por ductos, se dan las mismas alternativas que las utilizadas para el caso de la generación eléctrica, pero utilizando los modelos y parámetros que aplican a cada recurso.

# A.5 Módulo de Infraestructura Energética

Se encarga de implementar las funciones para estimar el comportamiento de la infraestructura física al interior de la región, donde destacan las centrales de generación. Los módulos se construyen en base a dos tipos de funciones, las primeras de carácter global que aplican para todas las centrales y que permiten interactuar con la región y la red. Las segundas son funciones propias de cada tecnología que vinculan los recursos con

la energía. Además, este módulo gestiona la construcción, operación, conversión y generación de energía, y el término de la vida útil de la infraestructura a partir de los datos y la configuración inicial que da el usuario.

Los principales tipos de infraestructura que considera la metodología son las siguientes:

- 1. Minas y fuentes de extracción de recursos.
- 2. Refinerías y plantas de enriquecimiento.
- 3. Puertos y estaciones de carga/descarga de combustible.
- 4. Plantas de almacenamiento de combustible.
- 5. Gaseoductos y oleoductos.
- 6. Canales y embalses de agua.
- 7. Centrales de generación.
- 8. Estaciones y sub-estaciones eléctricas.
- 9. Torres de transmisión eléctrica.

Para el caso de las centrales de generación, las consideradas son:

- 1. Centrales termoeléctricas a carbón.
- 2. Centrales a gas.
- 3. Centrales diésel.
- 4. Centrales hidroeléctricas
- 5. Centrales nucleares.
- 6. Centrales de biomasa.
- 7. Centrales solares.
- 8. Centrales eólicas.
- 9. Centrales geotérmicas.

Para cada tipo de tipo de infraestructura se define un algoritmo base que garantiza la compatibilidad con el método de simulación, y que cumple las siguientes funciones:

1. Actualizar la infraestructura durante su vida útil, lo que incluye mantención, reparación, remodelación, desmantelamiento y cierre.

- 2. Resolver la conversión y generación de energía y recursos para cada instante simulado.
- 3. Llevar la contabilidad de la energía.
- 4. Llevar las finanzas asociadas a la infraestructura.
- 5. Llevar el registro de emisiones y desechos.

El algoritmo para actualizar la infraestructura considera los siguientes pasos:

- 1. Si la fecha de construcción de la infraestructura física o una de sus partes coincide con la fecha actual, inicia estado de instalación.
- 2. Si se ha superado la vida útil se inicia el estado de desmantelamiento, remodelación o cierre según corresponda.
- 3. Para la fecha actual, lectura de los precios de los recursos y componentes a reemplazar a partir de los datos de entrada.
- 4. Si hay infraestructura en estado de instalación se ejecuta el método que estima los costos de capital y se completa un porcentaje de la instalación.
- 5. Si hay infraestructura en estado de remodelación, desmantelamiento o cierre, se ejecuta el método que estima los costos asociados y que completa un porcentaje del proceso.
- 6. Si la infraestructura está operativa se ejecutan los métodos que gestiona la conversión de combustible, emisión de desechos, y la mantención de componentes.
- 7. Se ejecutan los métodos de cálculo de flujo de caja a partir de la respuesta de los pasos anteriores.

Por otra parte, el algoritmo de conversión y generación se resuelve para cada instante simulado a partir de la demanda energética, de las condiciones locales para cada proceso de conversión y generación. Para el caso de las centrales, se considera principalmente las

condiciones meteorológicas y de la operación de la red eléctrica, cuyos principales pasos se enlistan a continuación:

- 1. Si la central fue despachada y está encendida, el módulo red ejecuta el método de generación de la central solicitando una cantidad de energía eléctrica *E*. Si la central fue despachada, pero está apagada se ejecuta el método para encenderla. Si la central no fue despachada se apaga si es que está encendida.
- 2. Si la central está encendida y la demanda de energía *E* es mayor a la capacidad de la central se genera energía a máxima capacidad disponible. Por otra parte, si *E* es menor a la capacidad máxima de la central se ejecuta el método de control de potencia antes de generar.
- 3. Si la central está en proceso de encendido, se añade un instante a la cuenta del encendido, si la cuenta supera el tiempo de encendido se cambia el estado de la central a encendida. Si la central está en proceso de apagado, se añade un instante a la cuenta de apagado, si la cuenta supera el tiempo de apagado se cambia el estado de la central a apagado.
- 4. Se ejecuta el algoritmo de venta de energía en la red a partir de la respuesta de la central y del precio de nudo de la red.
- 5. A partir de los resultados del método de generación, se registra en la memoria la cantidad de energía térmica y eléctrica generada, y las emisiones de la central.

En el caso que la central esté en proceso de mantención o si ha ocurrido un evento que sale de la operación normal se ejecutan las excepciones que restringen la generación de energía y que ejecutan métodos especiales para estas situaciones.

Para el caso del resto de la infraestructura energética se implementa un algoritmo similar al de generación eléctrica, pero aplicado a otros recursos y procesos de conversión, y también pueden interactuar con otras redes de transporte. La metodología permite agrupar diferentes tipos de infraestructuras en una sola cuenta de energía y de flujos de caja, porque una central puede incluir más edificios que solo los destinados a la generación.

Adicionalmente, la metodología de simulación permite representar la generación externa a la región. Para esto se define un tipo de infraestructura auxiliar denominada Generación Externa, que representa simplificadamente cualquier tipo de generación eléctrica. En este caso se estima la generación y las emisiones a partir de la capacidad total y del factor de planta promedio de la tecnología o central a representar. La generación externa se conecta a los nodos borde de la red energética, tal que se interpreta como una condición de borde y su infraestructura no es parte de la región de estudio.

A diferencia de los módulos especializados presentados en las secciones anteriores, la generación externa no utiliza los modelos climáticos, geográficos y ambientales de ahí que resulta ser más simple. Sin embargo, la desventaja es que la generación externa no es capaz de representar todo el comportamiento de las centrales y no da el detalle necesario para evaluar correctamente una tecnología.

En las subsecciones A.5.1, A.5.2, A.5.3 y A.5.4 se describe el detalle de los submódulos utilizados para representar las centrales que están al interior del caso de estudio de esta tesis.

#### A.5.1 Submódulo Central Nuclear

Este submódulo se encarga de representar a las centrales nucleares de fisión. Para esto se definen los objetos Central Nuclear, Reactor y Depósito mediante clases, cada uno encargado de diferentes funciones. La Central Nuclear se encarga de interactuar con la región y mantener la comunicación entre las partes de la central. Por otra parte, la clase Reactor contienen los métodos asociados a la generación de energía para las diferentes variantes tecnológicas. Por último, el Depósito realiza la gestión del combustible y de los desechos cuando no están al interior del reactor.

Cada instancia de central nuclear puede tener uno o más reactores y depósitos según sea la configuración, similar a cómo se configuran las centrales nucleares reales. En esta lógica, es el objeto Central Nuclear el que define las reglas de interacción de los reactores

con los depósitos, y finalmente con la red eléctrica y la región. Un ejemplo de las interacciones entre los objetos del módulo para una configuración de central de cuatro reactores modulares y un depósito en común se presenta en la Figura A-10.

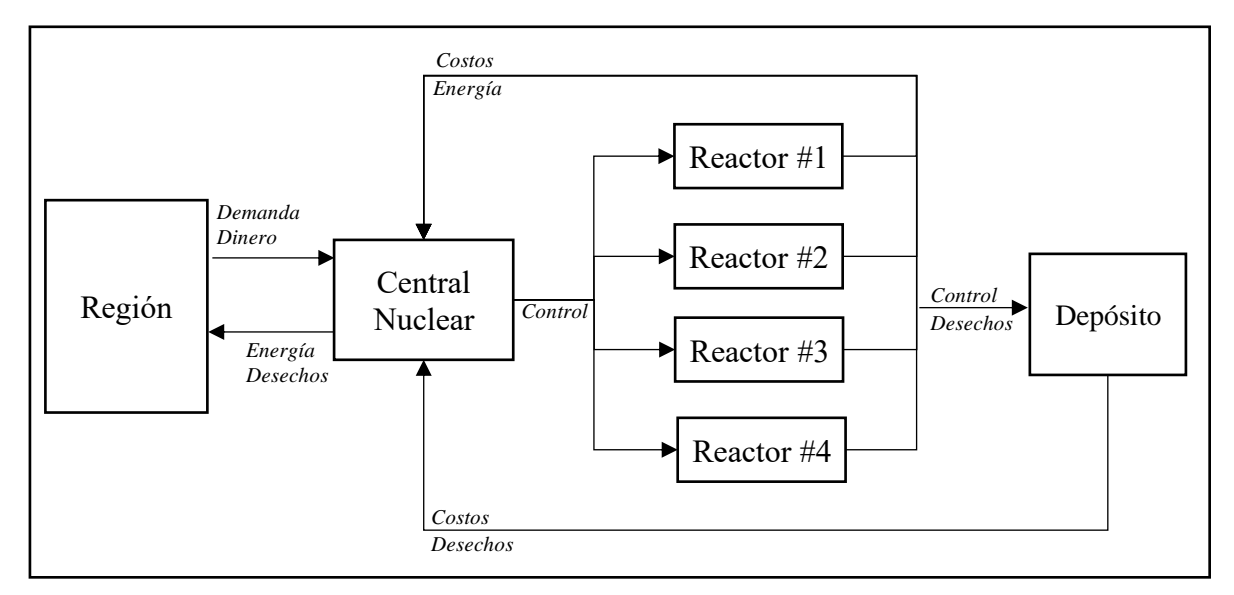

Figura A-10: Esquema de las interacciones durante operación normal de los objetos del módulo Central Nuclear.

El objeto Depósito también almacena combustible de reserva para escenarios donde se requiere almacenar combustible en el mediano plazo.

Para determinar la generación en cada reactor se consideran dos alternativas:

- 1. Estimar la generación a partir del calor liberado por el combustible y la transferencia de este mediante ciclos termodinámicos hasta la turbina utilizando los parámetros de operación de la planta.
- 2. Estimar la generación a partir de la capacidad total del reactor y de las eficiencias de conversión desde el combustible hasta la electricidad generada.

La ventaja de la primera alternativa es que permite tener mayor detalle en la operación de la central. Sin embargo, para esto se deben definir los principales componentes de cada reactor y de los ciclos termodinámicos con sus respectivos métodos. Todo esto aumenta considerablemente la complejidad en los cálculos y por lo tanto el uso de los recursos computacionales. Por otra parte, la segunda alternativa es menos precisa, pero simplifica considerablemente los cálculos disminuyendo la cantidad de recursos computacionales necesarios para resolver la generación.

Para estimar la ocurrencia de accidentes y la respuesta de la central frente a eventos que se escapan de la operación normal se utilizan las funciones del módulo de evento.

#### A.5.2 Módulo Central a Gas

El módulo Central a Gas es similar al módulo nuclear, pero en vez de definir objetos Reactor define objetos Turbina. Además, el objeto Depósito se encarga principalmente de almacenar combustible.

Al igual que en el caso de la central nuclear, la energía producida por cada turbina se puede determinar a partir de dos alternativas; la primera considera la totalidad del ciclo termodinámico, mientras que la segunda estima la generación a partir de la capacidad de la turbina y de la eficiencia en cada etapa según sean los parámetros operacionales de la planta.

En el caso de estudio se simula una central a gas real que ya está construida, por lo que conviene simplificar y calibrar los resultados simulados a partir de los datos de operación real. Esta opción permite ahorrar recursos computacionales por lo que es preferida.

En el caso de la central a gas toma relevancia el análisis de las emisiones contaminantes en la región, por lo que se incluyen métodos que determinan los tipos de contaminantes y su interacción con el Módulo Región y el Módulo Clima. Con estas funciones se puede estimar la dispersión para evaluar el impacto ambiental y evaluar cumplimiento de normativas.

#### A.5.3 Módulo Central Solar

Este módulo se encarga de representar centrales solares mediante la definición de arreglos solares. En este caso, el objeto Central Solar agrupa los arreglos y ejecuta las funciones de operación de la central que controlan la potencia y la ejecución de eventos. Cada objeto Arreglo Solar corresponde a un conjunto de paneles solares que actúan en serie y cuya generación es independiente de otros arreglos. La configuración de la central debe considerar la distribución geográfica de los arreglos si es que importan las sombras locales al interior de la central.

Para determinar la generación solar de los arreglos en cada instante simulado se utiliza el siguiente algoritmo:

- 1. Se obtiene la radiación incidente sobre el panel a partir de las componentes de la radiación solar en el elemento de mapa en que se encuentra el arreglo.
- 2. Con el dato de la radiación incidente, se calcula la potencia en corriente continúa considerando los datos técnicos y la temperatura superficial del panel fotovoltaico.
- 3. Se calculan las pérdidas de potencia y las correcciones por condiciones locales, las que pueden modificar la potencia de salida.
- 4. Se suma la totalidad de la energía producida por todos los arreglos y se aplica la conversión a corriente alterna.

El método de cálculo se basa en el desarrollado por la NREL en su herramienta PVWatts (Dobos, 2014), y se han incorporado modificaciones para asegurar compatibilidad con la metodología de simulación.

# A.5.4 Módulo Central Eólica

Este módulo es similar al módulo solar, pero en vez de definir objetos de arreglo solar define objetos de Turbina Eólica. Al igual que el módulo solar requiere de una configuración geométrica que defina la disposición de las turbinas en el elemento de mapa

con el fin de calcular efectos locales. Este módulo solo permite evaluar turbinas de eje horizontal, que son las dominantes en el mercado y las únicas consideradas en el caso de estudio.

Para determinar la generación eléctrica se utiliza una curva de operación estándar de turbinas eólicas, la que calcula la potencia a partir de la velocidad de viento incidente en el rotor, las condiciones ambientales y las características técnicas dadas por el fabricante de la turbina.

El objeto Central Eólica agrupa las turbinas y aplica las correcciones debidas a efectos locales para estimar las pérdidas de energía. Adicionalmente, se encarga del control y de otros aspectos asociados a la operación de la central.

#### A.6 Módulo de Eventos

Otra de las características del método de simulación es que implementa y desencadena eventos para evaluar el desempeño del sistema energético en situaciones hipotéticas que incidan en la toma de decisiones, lo que permite estudiar la robustez de los sistemas energéticos. El análisis del comportamiento de un sistema energético en condiciones críticas permite evaluar con detalle tecnologías sensibles como la energía nuclear.

Para poder realizar un análisis objetivo, se impone como condición que todos los eventos tengan consecuencias cuantificables en la infraestructura de la red. Los efectos subjetivos, como por ejemplo miedo o rechazo, deben ser estudiados considerando a las ciencias sociales, lo que se escapa a los alcances de este estudio.

Los eventos que administra e implementa el módulo se separan en tres tipos:

- 1. Eventos Naturales.
- 2. Cambios institucionales, legislativos y en la política.
- 3. Eventos locales en la región, red o en la infraestructura.

Esta separación solo es utilizada al momento de clasificar y describir el evento ocurrido, porque el módulo define a todos los eventos igualmente como un método que se desencadena a partir del cumplimiento de condiciones y que genera cambios en la región, red o en la infraestructura.

Los eventos se pueden desencadenar mediante dos formas:

- 1. Aleatoriamente a partir de la probabilidad de excedencia del evento.
- 2. Programado para ocurrir a una fecha específica.

Los eventos aleatorios utilizan modelos estocásticos para su ejecución. Por otra parte, los programados permiten forzar el evento, con el fin de estudiar el efecto que podría tener sobre un sistema energético sin la necesidad de esperar a que se desencadene.

# A.6.1 Eventos Naturales

Los desastres naturales pueden perturbar la operación normal de la infraestructura, generar daños o incluso desencadenar accidentes, lo que se extiende a las localidades al interior de la región. También pueden cambiar las condiciones geográficas. Este tipo de eventos depende de las condiciones locales de la región y de su historia geológica y climática.

Los principales tipos de eventos naturales a simular que se han identificado como los de mayor peligro a la infraestructura energética (OSCE, 2016 y Paskal, 2009) son los siguientes:

- Sismos.
- Tsunamis y marejadas.
- Erupciones volcánicas.
- Movimientos de masa.
- Fenómenos atmosféricos.
- Inundaciones.
- Incendios forestales.

Tal que la metodología define funciones que estiman el efecto de los eventos naturales según la magnitud sobre los elementos de mapa, el clima, las localidades y la infraestructura.

Para el caso de los sismos, se implementa el siguiente algoritmo:

- 1. Se define una fuente sismogénica.
- 2. Para un cierto rango de tiempo, según sea la resolución temporal de la simulación, se estima la probabilidad de excedencia *X* de un evento sísmico de magnitud *M* a partir del registro histórico de la zona.
- 3. Se calcula un número aleatorio *x* el que se compara con la probabilidad de excedencia. Si  $x \geq X$  entonces se desencadena un evento de magnitud *M* en la fuente sismogénica.
- 4. Para los elementos de mapa que son de interés se estima la aceleración máxima del suelo *PGA* a partir de la magnitud *M*, de la distancia fuente-sitio y las propiedades del suelo.
- 5. Para la infraestructura al interior del elemento de mapa se ejecutan los modelos de respuesta frente a los sismos a partir de la aceleración máxima de suelo *PGA* y de las propiedades estructurales de la infraestructura.
- 6. A partir del *PGA* se estima en los elementos de mapa si se desencadena otro tipo de evento, como tsunamis o movimientos de masa.

Para tsunamis y marejadas el algoritmo es el siguiente:

- 1. Se definen como potenciales puntos de origen del tsunami o de las marejadas a los elementos de mapa al interior de un cuerpo de agua.
- 2. Para un cierto rango de tiempo, según sea la resolución temporal de la simulación, se estima la probabilidad de excedencia *X* de una serie de olas de altura máxima *H* y duración *T* a partir del registro histórico de la zona, o a partir de otro evento que sea capaz de originar un tsunami o marejada.
- 3. Se calcula un número aleatorio *x* el que se compara con la probabilidad de excedencia. Si  $x \ge X$  entonces se desencadena un evento.
- 4. Para eventos de tsunami producidos por sismos, se determina el largo *L*, ancho *W* de la ruptura para relacionarlo con la altura *H* de la ola de tsunami.
- 5. A partir del evento que desencadena el tsunami o marejada se determina el punto de origen. Si está fuera de la zona simulada, se estima la máxima altura de agua *H<sup>B</sup>* en los elementos de mapa del borde más cercano al punto de origen que pertenecen al cuerpo de agua.
- 6. Para los elementos de mapa que son de interés se estiman los parámetros de la columna de agua y el *runup*, la distancia al punto de origen y la topografía del elemento de mapa. Luego se estima la superficie de inundación a partir de los mismos parámetros.
- 7. Para la infraestructura al interior del elemento de mapa se ejecutan los modelos de respuesta frente a la columna de agua a partir de la altura *h*, de la velocidad *v*, de las propiedades de la infraestructura y de los elementos de mapa en la proximidad.
- 8. Para los elementos de mapa afectados por el tsunami o marejada se determina el cambio en la altura, en la pendiente y tipo de suelo a partir del material agregado o removido por la columna de agua.

En el caso de erupciones volcánicas el algoritmo es el siguiente:

- 1. A partir del mapa geológico de la zona se asigna a los elementos de mapa al interior de un volcán como fuentes volcánicas.
- 2. Para un cierto rango de tiempo, según sea la resolución temporal de la simulación, se estima la probabilidad de excedencia *X* de una erupción volcánica con índice de explosividad *VEI* a partir del registro histórico de la zona.
- 3. Se calcula un número aleatorio *x* el que se compara con la probabilidad de excedencia. Si  $x \ge X$  entonces se desencadena la erupción volcánica.
- 4. A partir del mapa discretizado de la zona se estima la dirección y velocidad del flujo de lava utilizando el índice de explosividad *VEI* y las pendientes de los elementos de mapa.
- 5. A partir de la distribución de velocidad de viento en los elementos de mapa, se estima la dirección y velocidad del flujo piroclástico. Luego se estima la cantidad de material precipitado sobre los elementos de mapa y el efecto sobre las variables climáticas para cada instante de tiempo.
- 6. Se estima la probabilidad de desencadenar un sismo, tsunami o movimiento de masa adicional a partir del índice de explosividad *VEI* de la erupción volcánica y la ubicación de los elementos de mapa.
- 7. Se estima el efecto del flujo de lava y del material precipitado sobre la infraestructura.
- 8. Para todos los elementos de mapa afectados por el evento, se actualiza la altura y las pendientes y tipo de suelo a partir del material ganado o perdido.

Los movimientos de masa se simulan a partir del siguiente procedimiento:

- 1. Se estima si existen las condiciones para un movimiento de masa a partir del tipo de suelo, de la pendiente de los elementos de mapa, de las condiciones climáticas o a partir de otro evento que pueda desencadenar un movimiento de masa.
- 2. A partir del tipo de suelo, las pendientes, la precipitación o el desplazamiento del suelo se estima el flujo de masa en la zona simulada.
- 3. Se estima el efecto del desplazamiento de masa en la infraestructura que esté al interior de los elementos de mapa afectados. Para esto se utiliza como parámetros la velocidad, el caudal y tipo de material desplazado.
- 4. Se actualiza la altura, pendiente y tipo de suelo de los elementos de mapa afectados.

Para el caso de los fenómenos atmosféricos solo se consideran como eventos las variaciones climáticas extremas que no están representadas en los datos de entrada del módulo climático. La simulación de este tipo de eventos considera las siguientes etapas:

- 1. Para la región simulada se seleccionan los eventos atmosféricos que pueden ocurrir a partir de la siguiente lista: tormentas, huracanes, tornados, olas de calor, sequías, heladas y ventiscas.
- 2. Para cada tipo de evento se estima la probabilidad de excedencia *X* a partir de los registros históricos de la zona. Luego se compara con una variable aleatoria *x*, tal que si  $x > X$  se desencadena el evento.
- 3. Se estima la magnitud y duración del evento a partir de un modelo estocástico que considera los registros históricos de la zona. Luego se aplica un cambio en las variables climáticas afectadas.
- 4. Luego se estima el efecto del cambio de las variables climáticas sobre los elementos de mapa y sobre la infraestructura en la región, tal que si se cumplen las condiciones definidas por el modelo se puede desencadenar otro tipo de evento.

En el caso de inundaciones se utiliza el siguiente algoritmo:

- 1. Para cada instante de la simulación se calcula el nivel de los cuerpos de agua y los caudales de los flujos de agua a partir del agua disponible en la región, la precipitación y las pendientes de los elementos de mapa.
- 2. Si se superan los límites normales de los cuerpos de agua, o hay un exceso de precipitación que produce una acumulación significativa de agua se determina que los elementos de mapa afectados están inundados.
- 3. Se estima la altura y velocidad de la columna de agua que inunda los elementos de mapa.
- 4. Para la infraestructura y localidades al interior de los elementos de mapa afectados se determina el efecto de la columna de agua.

5. Para los elementos de mapa afectados se actualizan sus propiedades a partir del efecto de la columna de agua, y se verifica si se desencadena algún otro tipo de evento en la región.

Finalmente, para los incendios forestales:

- 1. Se definen como potenciales orígenes de un incendio forestal a los elementos de mapa que poseen vegetación, ya sea en forma de bosques o pastizales.
- 2. A partir de las condiciones climáticas y de la cantidad de biomasa, o a partir de los registros históricos en la zona se estima la probabilidad de excedencia *X* de un incendio forestal para los elementos de mapa que pueden ser puntos de origen.
- 3. Se calcula un número aleatorio *x* a partir de una distribución uniforme, tal que si un elemento de mapa cumple con  $x \ge X$  se desencadena un incendio forestal.
- 4. Para los elementos de mapa que son origen, se determina la altura de la columna de fuego, las emisiones de gases contaminantes y si hay propagación a otros elementos de mapa a partir de la biomasa disponible, el tipo de suelo y las condiciones climáticas para cada instante de tiempo.
- 5. Se determina el efecto sobre la infraestructura y localidades al interior del elemento de mapa afectado por el incendio.
- 6. Se repite el paso 4 y 5 para los elementos de mapa a los que se ha propagado el fuego.
- 7. Finalmente, se actualizan los elementos de mapa afectados por el incendio, tal que puede haber modificación del tipo de elemento, tipo de suelo, población y cantidad de biomasa disponible.

Los algoritmos anteriores entregan información al sistema energético para evaluar si los eventos naturales tienen efectos significativos y si pueden desencadenar otros eventos. Sin embargo, no todas las regiones cumplen con las condiciones de todos los eventos, por lo que el evaluador debe ver cuáles son los principales peligros en la zona a simular.

Al ser los eventos sísmicos de gran magnitud en el país y en la región del caso de estudio, se presenta más detalle del algoritmo implementado en la sección A.6.2.

#### A.6.2 Eventos Sísmicos

El principal evento natural que tiene el potencial de desencadenar estados de excepción, daños y accidentes en Chile corresponde a los terremotos. Los terremotos producen aceleraciones debido a la propagación de ondas sísmicas durante su ocurrencia. La aceleración experimentada en la superficie es función del tiempo, del tipo de falla, de la distancia a esta, de la magnitud sísmica y de las características geológicas del medio de propagación. A partir de la aceleración se pueden estimar fuerzas y desplazamientos que pueden ser utilizados para estimar daño o falla de la infraestructura.

Sin embargo, el determinar las aceleraciones locales en un sitio no es trivial, porque depende de las condiciones del suelo, del diseño estructural de las edificaciones y de si existen o no medidas antisísmicas. Generalmente los componentes estructurales se diseñan para resistir una máxima aceleración horizontal de suelo siguiendo las normativas, lo que facilita la interpretación por parte del método de simulación si se dispone de la información necesaria.

El objetivo de este algoritmo de cálculo es que la información sísmica sea entregada a cada central para calcular aceleraciones locales y compararlas con los valores límites que desencadenarán perturbaciones, daños o accidentes mayores.

Los siguientes modelos son utilizados para calcular tanto la ocurrencia como la magnitud de un evento sísmico:

## A.6.2.1 Modelo de ocurrencia temporal

La simulación determina la probabilidad de excedencia *X* que tiene un evento sísmico de magnitud de momento mayor a *M<sup>w</sup>* en un intervalo temporal utilizando una distribución de Poisson. Bajo este modelo, la probabilidad de que ocurra un sismo va aumentando con el tiempo y se reinicia una vez desencadenado el evento. El modelo asume que los eventos sísmicos son independientes entre sí, lo que no es necesariamente cierto, por lo que posteriormente se aplicarán correcciones.

Los parámetros de ajuste de la distribución se pueden obtener a partir de los registros históricos o de estudios geológicos en la zona de interés. Para simplificar el cálculo y disminuir la exigencia computacional se filtrarán los sismos con *M<sup>w</sup>* < 6,0 porque se estima que la energía liberada por estos no es significativa frente a eventos mayores. Sin embargo, la aproximación es una fuente de error que es aceptable para los alcances de este estudio.

La probabilidad de excedencia *X* es comparada con un número aleatorio *x* obtenido a partir de una distribución uniforme. Si  $x \ge X$  se desencadenará un evento sísmico de magnitud *M<sup>w</sup>* > 6,0 en la fuente sismogénica. Para el caso de estudio, la probabilidad de ocurrencia es calculada para cada mes.

Para determinar la magnitud de momento del evento sísmico se generan los siguientes rangos:

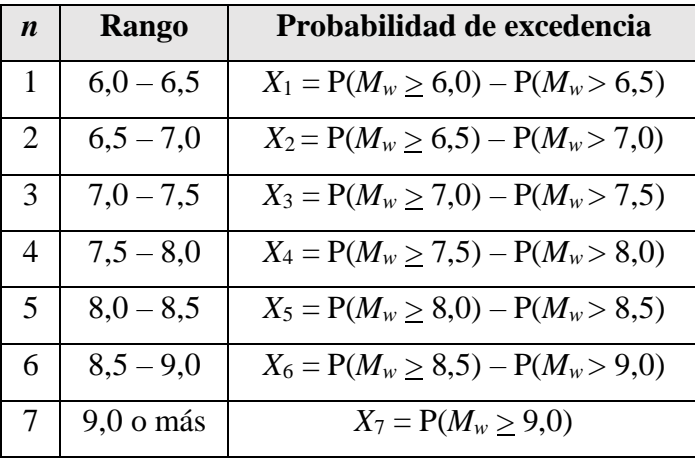

Tabla A-1: Rangos de probabilidad de excedencia para la magnitud de momento.

La probabilidad de excedencia *X<sup>i</sup>* es calculada para cada rango, porque la frecuencia de los eventos sí depende de la magnitud como indica el modelo de Gutenberg-Richter (1944), tal que generalmente se cumple que  $X_i > X_{i+1}$ . Los rangos fueron definidos para ser consistentes con la información disponible y con el nivel de precisión requerido por el estudio.

Para cada rango *i* se calcula la probabilidad de excedencia, tal que si  $x > 1 - X_i$  se desencadenará un evento sísmico con una magnitud de momento al interior del rango *i*. Bajo la metodología de simulación, si uno o más eventos coinciden solo predominará el de mayor magnitud de momento. Para determinar la magnitud particular del evento se utiliza una distribución uniforme de probabilidades y se selecciona un valor al interior del rango *i*. Esta simplificación es consistente con los alcances del estudio.

Para determinar la fecha y hora exacta en la que ocurrirá el evento sísmico se escoge aleatoriamente un día y una hora al interior del mes utilizando una distribución uniforme.

# A.6.2.2 Modelo de distancia fuente-sitio

Además de la magnitud de momento, el algoritmo debe determinar qué punto al interior de la falla será la fuente del evento sísmico. Para esto, se asumirá una distribución de probabilidad uniforme en donde la variable aleatoria representa la coordenada del punto al interior del arco siguiendo la metodología expuesta por Villaverde (2009) en su libro. Bajo los supuestos del caso de estudio, una de las coordenadas queda fija y coincide con el meridiano por el que pasa la falla.

Para determinar la profundidad de la fuente se utiliza una distribución normal, en donde la media corresponderá a la profundidad promedio de la falla, y la desviación estándar se obtiene a partir del ajuste con los datos sísmicos en la zona. Con toda esta información ya se pueden determinar las coordenadas del hipocentro del evento sísmico, para posteriormente determinar la distancia fuente-sitio.

#### A.6.2.3 Modelo de intensidad de movimiento

El modelo de intensidad de movimiento permite determinar la aceleración de suelo experimentada durante un evento sísmico a partir de la magnitud de momento y de la distancia entre la fuente y el sitio, que es la variable de interés para la metodología de simulación. Para los alcances del estudio basta con obtener la máxima aceleración de suelo, conocida como PGA por sus siglas en inglés, porque es una de las principales referencias de diseño mencionadas tanto por los estándares como por los fabricantes.

Para determinar el valor de la PGA en un determinado sitio se utilizan las leyes de atenuación (Villaverde, 2009) que corresponden a funciones matemáticas construidas a partir de registros sísmicos. Para el caso de estudio de este trabajo se utilizará la ley de atenuación de Contreras (2012), la cuál ha sido calibrada con los registros sísmicos de Chile, cuya expresión se presenta a continuación:

$$
\log_{10}(PGA) = C_1 + C_2M_w + C_3H + C_4f(R) - (C_5 + C_6M_w)\log_{10}(f(R)) + C_7Z
$$
\n(A.27)

En donde  $M_w$  es la magnitud de momento, *H* es la profundidad focal en km,  $f(R)$  es una función definida por los autores que depende de la distancia *R* del sitio al epicentro y *Z* es un parámetro que depende del tipo de suelo. Los coeficientes *C<sup>i</sup>* se obtienen a partir de la tabla que presentan los autores del modelo.

Para simplificar la cantidad de operaciones matemáticas solo se estimará el valor del PGA en los elementos de mapa que contienen elementos estructurales del sistema de energía.

#### A.6.2.4 Correcciones y consideraciones adicionales

El algoritmo requiere incorporar correcciones adicionales al momento de estimar la ocurrencia de los eventos sísmicos, lo que se debe a la existencia de los siguientes fenómenos:

- 1. Réplicas y enjambres sísmicos.
- 2. Brechas sísmicas.

Por una parte, las réplicas y enjambres corresponden a una serie de eventos sísmicos cuya ocurrencia no es independiente, por lo que se escapa de los supuestos utilizados por el modelo de Poisson utilizado por el algoritmo. Por otra, las brechas sísmicas corresponden a zonas al interior de la falla que presentan una probabilidad de ocurrencia diferente al resto tal que no se puede asumir una distribución uniforme de probabilidades.

Para corregir el algoritmo anteriormente planteado se presentan las siguientes propuestas:

1. Para cada evento sísmico que se desencadena en la región, se generarán *N* réplicas que liberarán en total un porcentaje *Y* de la energía total del evento mayor en un periodo *T* de tiempo. Los valores de *N*, *Y* y *T* quedan a disposición del usuario. Adicionalmente, se considerará que la última réplica de un evento sísmico definirá el punto de reinicio del modelo de ocurrencia temporal.

Para el caso de estudio se utilizarán valores arbitrarios porque los datos muestran una gran variabilidad que dificulta el análisis. Además, no se requiere tanta precisión en la representación de este tipo de fenómenos. Con esto en cuenta, se tomará *Y* = 25%, *T* < 1 año, y *N* se dejará variable tal que se generarán aleatoriamente eventos sísmicos hasta que se cumplan los límites de *T* o *Y*. Sin embargo, no se estimarán aceleraciones si las réplicas tienen una magnitud de momento menor a 6,0 para ser consistente con las simplificaciones iniciales del algoritmo.

La definición arbitraria utilizada produce que el algoritmo solo pueda simular réplicas y no enjambres sísmicos.

2. Para las brechas sísmicas se proponen dos alternativas. La primera consiste en dividir la falla en tres zonas a partir de la propuesta de Susa (2004) para posteriormente estimar la ocurrencia de eventos sísmicos independientemente en cada zona. La segunda alternativa consiste en llevar un registro de los puntos en los que ocurre cada evento y definir una zona al interior de la falla en la que se restringe o disminuye la probabilidad de ocurrencia de eventos en función de la magnitud de momento del evento sísmico.

Ambas alternativas presentan ventajas y desventajas, la primera es más simple y requiere menores operaciones de cálculo, pero es menos precisa porque las zonas sísmicas definidas por Susa no son necesariamente independientes. La segunda alternativa es más cercana a la realidad, pero incrementa considerablemente la complejidad, porque se deberá implementar un modelo que relacione la magnitud de momento con la porción de la falla que libera la energía.

#### A.6.3 Eventos Locales

Bajo el método de simulación, un evento local corresponderá a cualquier alteración de la operación normal de una central o de la línea de transmisión que no sea producido por un evento natural. Adicionalmente, cualquier desviación en el comportamiento de los consumos que no esté representado en los datos de entrada se puede clasificar como un evento local. A diferencia de un evento natural, este tipo de evento es desencadenado por fenómenos que afectan directamente a la infraestructura del sistema energético, y no sobre zonas geográficas. Sin embargo, un evento natural puede desencadenar un evento local si se cumplen las condiciones adecuadas.

Para determinar qué eventos locales implementar se debe analizar cada componente del sistema energético por separado, estimar cuáles son los más relevantes y la susceptibilidad de la infraestructura frente a estos.

En la metodología propuesta, los eventos locales se categorizan arbitrariamente de la siguiente forma:

- **Accidentes:** que corresponde a eventos mayores cuyo impacto compromete a la totalidad de una central, línea de transmisión o de un consumo. En este caso, se dejará de generar, transmitir o consumir energía en el elemento afectado. Adicionalmente, se activará el estado de accidente que determina los efectos secundarios que pueden llegar a tener un impacto mayor en la región.

- **Fallas:** eventos que comprometen a uno o más componentes de una central o línea de transmisión produciendo la detención de sus funciones normales. En este caso solo se estiman los costos asociados a la reparación y contingencia de la falla.
- **Perturbaciones:** eventos de carácter instantáneo que alteran la operación normal sin inducir un estado de falla o accidente, con una duración limitada. En este caso, la generación, transmisión o consumo es modificado según la magnitud del evento.
- **Cambios:** eventos a mediano y largo plazo que alteran los parámetros de la simulación, los que pueden tener una duración indefinida. Por ejemplo: cambio en la tasa de interés, subsidios, impuestos, restricciones en la generación o cualquier otro parámetro utilizado por el modelo.

Los criterios utilizados para desencadenar un evento de falla o accidente son los siguientes:

- Si se exceden los límites de diseño de un componente del sistema durante un evento, se desencadenará un evento de accidente o falla según la magnitud del evento.
- Si se excede la probabilidad de excedencia de falla o accidente de un componente en un instante de la simulación. La probabilidad de excedencia se obtiene a partir de los valores reportados por los fabricantes o a partir de distribuciones de falla adoptadas por la industria.

Por otra parte, los eventos de perturbación se desencadenan de la siguiente forma:

- Si se excede la probabilidad de excedencia de las perturbaciones, similar al caso de falla o accidente.
- Programada para una fecha determinada, si el evento que produce la perturbación es recurrente y de periodo conocido.

El algoritmo considera que los eventos de cambio solo se pueden desencadenar de manera programada en fechas específicas, pero esto se puede modificar a futuro si se estima necesario. Además, bajo la metodología cada evento tiene sus propias reglas y efectos una vez desencadenado. Algunos pueden escalar en magnitud, tal que una perturbación puede producir una falla, a la vez un evento de falla puede convertirse en un accidente. Además, un evento local en un componente específico del sistema energético puede producir eventos en otros componentes. Por ejemplo, una falla en las líneas de transmisión puede comprometer una o más centrales.

El algoritmo base que utiliza la mayoría de los eventos locales se ejecuta para cada mes, por lo que se requerirá la probabilidad de excedencia mensual. Si el fabricante reporta la probabilidad para otro rango temporal se recalculará asumiendo uniformidad. Los pasos del algoritmo base se presentan a continuación:

- 1. Para cada mes se revisa el cumplimiento de las condiciones *C<sup>j</sup>* que desencadena el evento *j*. Si las condiciones mínimas son cumplidas, se estima un número aleatorio *X<sup>j</sup>* a partir de una distribución uniforme.
- 2. Si el número  $X_j > 1 P_j$ , en donde  $P_j$  es la probabilidad de excedencia mensual del evento *j*, se desencadenará el evento *j* y se determinará aleatoriamente el instante  $t_i$  en el cual se inicia el evento al interior del mes. Si las condiciones  $C_i$ impiden el inicio en *tj*, se aplazará el evento hasta que se cumplan todas las condiciones necesarias.
- 3. Para el instante de inicio del evento, se calcula la magnitud *m<sup>j</sup>* a partir de las funciones particulares del evento *j*. Para el caso de eventos programados, *Pj* = 1, tal que el evento se desencadena si se cumplen las condiciones *Cj*.
- 4. Si la magnitud *m<sup>j</sup>* supera *Lj*, en donde *L<sup>j</sup>* es un límite de la magnitud del evento *j*, el evento escalará de tipo o producirá nuevos eventos en otros componentes del sistema. También el evento escalará o producirá más eventos si las condiciones iniciales  $C_i$  lo indican.

5. Para el evento *j* o la cadena de eventos desencadenados a partir de *j*, se estiman los efectos según el tipo y magnitud de cada evento utilizando sus funciones particulares. Los efectos pueden provocar que se cumplan las condiciones de otros eventos, tal que la cadena puede seguir creciendo independientemente al procedimiento descrito en el paso 4.

Este procedimiento permite generar cadenas con el fin de evaluar el comportamiento del sistema energético y de la infraestructura que lo compone frente a eventos que pueden escalar en el tiempo, donde la principal ventaja es que permite el análisis de riesgo y de incertidumbre.

# **ANEXO B: FUNCIONES DE DESEMPEÑO COMPARATIVO DE REACTORES**

Se presentan las funciones utilizadas para evaluar el desempeño utilizando el procedimiento 3 descrito en la sección 2.3.2. Para cada criterio se presenta la función y los indicadores utilizados para la asignación de puntaje.

#### B.1 Funciones que evalúan el nivel de madurez de la tecnología

Para cuantificar la madurez de las tecnologías se crean seis categorías, que se basan en el estado de desarrollo de los reactores nucleares según las definiciones utilizadas en los informes técnicos de la OIEA. Las categorías se presentan en la siguiente tabla:

| N                           | Estado de desarrollo                          | Puntaje |
|-----------------------------|-----------------------------------------------|---------|
|                             | Diseño Conceptual                             |         |
| $\mathcal{D}_{\mathcal{L}}$ | Diseño de Detalles                            |         |
| 3                           | Mejoras evolutivas o del prototipo de reactor |         |
| $\overline{4}$              | En proceso de licenciarse.                    |         |
| 5                           | Disponible comercialmente                     |         |
|                             | Tecnología con reactores operacionales        |         |

Tabla B-1: Categorías para evaluar el nivel de madurez de las tecnologías.

A cada categoría se le asigna un puntaje que corresponderá al valor utilizado para medir el desempeño. Los criterios que utilizan este procedimiento son los siguientes:

- 1. Criterio E5: Nivel de madurez del reactor nuclear.
- 2. Criterio S4: Nivel de madurez de los sistemas de control.
- 3. Criterio S10: Nivel de madurez de los sistemas de protección del reactor.

## A.2 Función E9: Función de flexibilidad en el combustible

Para evaluar el criterio E9 se identifican las principales características que debe tener un reactor para que aumente su flexibilidad en el ciclo de combustible, las que se enlistan a continuación:

- 1. Nivel de enriquecimiento requerido para el combustible.
- 2. Capacidad del reactor de utilizar combustible MOX.
- 3. Capacidad del reactor de utilizar torio como combustible.
- 4. Reactor tipo *breeder*.

Para asignar un puntaje para medir el desempeño bajo el indicador, se genera la siguiente formula:

$$
f_{E9} = 1 + a_1 x_1 + a_2 x_2 + a_3 x_3 + a_4 x_4
$$
 (B.1)

En donde *x<sup>i</sup>* vale 1 si el reactor a evaluar posee la característica *i* de la lista de flexibilidad, y 0 en caso contrario. Por otra parte, *a<sup>i</sup>* es el factor de peso relativo de la característica *i*, el que es definido según la importancia que le da el evaluador de proyectos. El valor 1 adicionado a la fórmula sirve para evitar puntajes iguales a 0 que puede generar conflicto con los métodos del análisis multicriterio.

#### B.3 Función A2: Uso de suelo

Para medir el desempeño de un reactor en el uso de suelo se utiliza como indicador el área total del terreno utilizado por la central y toda la infraestructura vinculada a esta. Para medir el área se utilizan los siguientes tres procedimientos:

- 1. Dato dado por el fabricante.
- 2. A partir de centrales reales que utilizan el mismo reactor o una versión similar.
- 3. A partir de un modelo simplificado que estima el área a partir del número, tipo y superficie de los reactores en la central.
- 4. A partir de la información satelital de centrales similares ya construidas.

Para el caso 2, se utiliza la siguiente expresión para medir el uso de suelo:

$$
f_{A2} = C \cdot \frac{P_j}{P_k} \cdot \bar{A}_k
$$
 (B.2)

En donde  $C$  es un coeficiente de calibración que depende de la familia del reactor nuclear.  $P_i$  es la potencia de la central *j* para la que se intenta determinar el uso de suelo, y  $P_k$  es la potencia de la central *k* de referencia. Finalmente,  $\bar{A}_k$  es el área promedio del terreno utilizado por la central *k*.

#### B.4 Función A4: Evaluación del uso de recurso fisible

Para evaluar el uso de recurso fisible se propone una función que vincula el consumo total de la central nuclear frente a las reservas disponibles de cada combustible, la cual se presenta a continuación:

$$
f_{A4} = \frac{\sum_{i}^{n} \frac{c_i}{R_i}}{E}
$$
 (B.3)

En donde *c<sup>i</sup>* es el consumo total de combustible *i* por parte de la central, *R<sup>i</sup>* es la reserva disponible del combustible *i*, y *E* es la energía total generada por la central durante su vida útil. Para evaluar *R<sup>i</sup>* se puede utilizar tanto la reserva nacional o la reserva mundial de combustible según sean los intereses del evaluador. Para el caso de estudio, se considera la reserva mundial proyectada durante la vida útil de la central analizada.

# B.5 Función A7: Evaluación del estado de la tecnología de tratamiento del combustible gastado

Para evaluar el nivel de madurez de la tecnología de tratamiento de desechos se utilizan las mismas categorías de clasificación presentadas en la Tabla B-1, pero aplicadas a la siguiente fórmula:

$$
f_{A7} = \frac{N_c}{12} \tag{B.4}
$$

En donde *N<sup>c</sup>* se obtiene al evaluar el estado de la tecnología de almacenamiento y tratamiento del combustible gastado al interior de la central. El puntaje asignado a estos indicadores se obtiene también de la Tabla B-1, según la categoría en la que se encuentra la tecnología.

El indicador *N<sup>c</sup>* se debe evaluar considerando toda la infraestructura relacionada con el manejo del combustible gastado al interior de la central, la que incluye:

- Instrumentación y maquinaria relacionada con el manejo de combustible gastado.
- Piscina de almacenamiento del combustible gastado.
- Proceso de manejo del combustible gastado al interior de la central.
- Depósito seco y contenedores al interior de la central.

Para asignar puntaje se utiliza el que obtendría el componente con menor desarrollo.

#### B.6 Función A8: Tiempo de enfriamiento de los desechos

Para medir el tiempo de enfriamiento de los desechos se toma como punto inicial el momento en el que el combustible gastado se retira del reactor, hasta que es retirado de la piscina de enfriamiento. Para el cálculo, no se considera el tiempo extra que pueda estar el combustible gastado por temas administrativos de la central, ni tampoco se consideran otros desechos relacionados con la operación de la central.

Para estimar el tiempo total se utilizan los siguientes procedimientos:

- Directamente a partir de los datos del fabricante.
- A partir de un modelo basado en la actividad del combustible gastado.

En el caso del modelo basado en el calor radioactivo, se estima que el combustible gastado se ha enfriado cuando la energía liberada por kg de combustible puede ser disipada

adecuadamente por el ambiente. Para esto, se utilizan los límites recomendados por la OIEA en el manejo de combustible y los modelos de emisión de calor por decaimiento radioactivo del combustible nuclear propuestos por el Oak Ridge National Laboratory (2011). Tal que se considera que el combustible está enfriado cuando se cumple la siguiente condición:

$$
\Delta T = \frac{q}{C} \approx 0 \tag{B.5}
$$

En donde Δ*T* es la diferencia de temperatura con el ambiente, *q* es el calor por decaimiento radiactivo por unidad de masa y *C* es la capacidad calorífica del combustible gastado. Es importante notar que aquí se asume que el combustible está en equilibrio térmico con su contenedor.

# B.7 Función S1: Evaluación de la robustez del diseño del reactor

Para evaluar el criterio S1 se propone una función que toma como indicadores a los principales parámetros de diseño de reactores nucleares identificados por INPRO, los que se identifican en la siguiente tabla:

| $\boldsymbol{N}$ | Parámetro de diseño                                     | <b>Unidades</b> | Óptimo     |
|------------------|---------------------------------------------------------|-----------------|------------|
| -1               | Presión en el ciclo de refrigeración primario.          | MPa             | <b>MIN</b> |
| $\overline{2}$   | Temperatura máxima de diseño del reactor.               | $\rm ^{\circ}C$ | <b>MIN</b> |
| 3                | Densidad de potencia del corazón.                       | $MW/m^3$        | <b>MIN</b> |
| $\overline{4}$   | Espesor de la vasija de presión.                        | mm              | MAX        |
| 5                | Presión de diseño de la vasija.                         | MPa             | <b>MIN</b> |
| 6                | Temperatura de la vasija.                               | $\rm ^{\circ}C$ | <b>MIN</b> |
| 7                | Presión de diseño del contenedor primario.              | MPa             | <b>MAX</b> |
| 8                | Temperatura de diseño del contenedor primario.          | $\rm ^{\circ}C$ | <b>MAX</b> |
| 9                | Margen de filtración de diseño del contenedor primario. | V%/día          | <b>MIN</b> |
| 10               | Margen de aceleración sísmica de diseño del reactor.    | g               | <b>MAX</b> |
| 11               | Efecto del refrigerante sobre los materiales.           |                 | MAX        |

Tabla B-2: Parámetros de diseño utilizados para evaluar la robustez.

En donde el indicador "Efecto del refrigerante sobre los materiales" es el único que no se obtiene directamente a partir de los datos reportados por el fabricante. Para evaluar este parámetro se asigna un número entre -1 y 1 utilizando la siguiente tabla:

| Refrigerante  | Valor    | <b>Motivo</b>                                          |
|---------------|----------|--------------------------------------------------------|
| Agua          | $\theta$ | Refrigerante estándar en la industria.                 |
| <b>Sales</b>  | - 1      | Altamente corrosivo y reactivo con el ambiente.        |
| Plomo líquido |          | Reactividad química baja, barrera pasiva, capacidad de |
|               |          | solidificación y cobertura de grietas.                 |

Tabla B-3: Evaluación del indicador "Efecto del refrigerante sobre los materiales".

Para asignar puntaje total del criterio S1 se utiliza la siguiente fórmula:

$$
f_{S1} = 1 + \sum_{i=1}^{N} C_i \frac{x_{ij}}{\max(X_i)}
$$
 (B.6)

En donde  $C_i = 1$  si el óptimo del indicador *i* es el máximo,  $C_i = -1$  en caso contrario,  $x_i$  es el desempeño de la alternativa evaluada *j* en el indicador *i*, y  $X_i = (x_{i1}, x_{i2}, \dots, x_{in})$  es la lista del desempeño de todas las alternativas en el indicador *i*.

B.8 Función S3: Evaluación de las simplificaciones en el diseño del reactor

Para evaluar las simplificaciones en el diseño de los reactores se consideran las siguientes características derivadas de la metodología del INPRO:

- 1. Si presenta reducción en el número de componentes que no comprometa seguridad respecto a un reactor del mismo tipo de generación III que esté disponibles comercialmente.
- 2. Si presenta diseño integrado.
- 3. Si presenta automatización y mejoras en los sistemas de control respecto a reactores de generación III que estén disponibles comercialmente.
Para asignar puntaje en este criterio se utiliza la siguiente formula:

$$
f_{S3} = c_1 X_1 + c_2 X_2 + c_3 X_3 \tag{B.7}
$$

En donde  $X_i = 1$  si el reactor presenta la característica *i* de la lista de simplificaciones,  $X_i$ = 0 en otro caso, y *c<sup>i</sup>* son los factores de peso asociados a cada característica. Para el caso de estudio se considera que todos los  $c_i = 1$  tal que no hay preferencias.

## B.9 Función S11: Evaluación de los sistemas pasivos

Para evaluar los sistemas pasivos se utiliza un procedimiento similar al presentando en la función E10, tal que se define una lista de funciones para las que se estudia si el reactor incorpora elementos pasivos. Las principales funciones que evaluar se obtienen a partir de las recomendaciones de INPRO y se presentan a continuación:

- 1. Apagado del reactor.
- 2. Protección sísmica.
- 3. Enfriamiento de emergencia.
- 4. Contención y aislamiento.
- 5. Extracción de calor.
- 6. Control de transientes durante la operación.

Para asignar puntaje se utiliza la siguiente función:

$$
f_{S11} = 1 + a_1 x_1 + a_2 x_2 + a_3 x_3 + a_4 x_4 + a_5 x_5 + a_6 x_6 \tag{B.8}
$$

En donde *a<sup>i</sup>* es el factor de peso de la función *i*, y *x<sup>i</sup>* es el puntaje dado al reactor en cada función *i* de la lista. Para la asignación de *x<sup>i</sup>* se considera la siguiente tabla:

| Evaluación                                                         | <b>Puntaje</b> |
|--------------------------------------------------------------------|----------------|
| Si la función es completamente pasiva.                             |                |
| Si la función contiene elementos pasivos, pero no en su totalidad. | 0.5            |
| Si la función no considera elementos pasivos.                      |                |

Tabla B-4: Asignación de puntaje a las medidas pasivas.

Para el caso de estudio se consideran todos los factores de peso *a<sup>i</sup>* = 1 porque no se prioriza ninguna función sobre otra.

## B.10 Función S12: Radio de exclusión

Para evaluar este criterio se utiliza como indicador el radio de exclusión en caso de liberación de material radioactivo al ambiente, a partir de la Zona de Emergencia Planeada (ZEP) utilizada como referencia en la industria nuclear (OIEA, 2010b). Para determinar el radio de exclusión se utilizan los siguientes procedimientos:

- A partir del dato reportado por el fabricante o por la institución que licencia el reactor.
- A partir de las metodologías descritas por los Manuales Técnicos y Estándares en Seguridad de la OIEA.
- A partir de correcciones locales dadas por las condiciones del sitio de la central.

Para el caso de estudio, se prefiere utilizar directamente el dato reportado por el fabricante. Si la información no está disponible, se utiliza un modelo adaptado para reactores de tipo SMR basado en el reactor IRIS (OIEA, 2010b). En donde la ZEP se obtiene al comparar las curvas de dosis en función de la distancia presentadas en la metodología, con el límite aceptado por la regulación del país. Para el caso de estudio, se consideran los límites recomendados por la OIEA, tal que se define un radio de exclusión mínimo de 12 km para reactores SMR de tipo PWR.

Es importante considerar que un evento particular de liberación de material radioactivo puede presentar un radio de exclusión distinto al reportado por el fabricante o el obtenido por el modelo. Por esto, se recomienda para futuros estudios incluir un modelo de dispersión de partículas directamente en la etapa de simulación, tal que para cada evento individual se pueda estimar la zona afectada a partir de las condiciones climáticas, del tipo de accidente y del estado del reactor. Sin embargo, para la comparación multicriterio es más apropiado utilizar los procedimientos adoptados aquí porque permiten dar independencia de las condiciones particulares de los eventos que no necesariamente son representativas para la comparación.

# B.11 Función S13: Evaluación de la independencia y redundancia de los sistemas de seguridad

Para evaluar el criterio S13 se utiliza la siguiente fórmula:

$$
f_{S13} = a_1 N_{HRS} + a_2 N_{ECCS} + a_3 N_{I\&C} + a_4 N_{EPS} + a_5 N_{CPS} + a_6 N_{SDW}
$$
 (B.9)

 $N_{HRS}$ : Número de sistemas independientes en la extracción de calor del reactor.  $N_{ECCS}$ : Número de redundancias en el sistema de enfriamiento de emergencia del reactor.  $N_{I\&C}$ : Número de sistemas independientes de monitoreo y control del reactor.  $N_{EPS}$ : Número de redundancias de los sistemas de energía de emergencia de la central. N<sub>CPS</sub>: Número de redundancias en los sistemas de protección y contención de la central. : Número de sistemas independientes para el apagado del reactor.

Por otra parte, *a<sup>i</sup>* son los factores de peso de cada indicador. Para el caso de estudio nuevamente se asume que todos los factores de peso *a<sup>i</sup>* = 1 al no haber preferencias entre indicadores.

Esta función se basa en la metodología INPRO, la que en sus criterios e indicadores de seguridad sugiere cuantificar la cantidad de redundancias en los principales sistemas del reactor nuclear y de la central.

## B.12 Función S14: Evaluación de la inflamabilidad y explosividad de los reactores

Para evaluar este indicador se genera una tabla de asignación de puntaje a partir de las principales características de los reactores nucleares que están asociadas a incendios o explosiones, la que se presenta a continuación:

| Característica                                      | Sí  | N <sub>0</sub> | $NR/ND^*$ |
|-----------------------------------------------------|-----|----------------|-----------|
| Moderador o refrigerante reactivo.                  | - 1 |                |           |
| Componentes mecánicos o estructurales susceptibles. |     |                |           |
| Riesgo de inflamabilidad de los sistemas.           |     | $-1$           |           |
| Generación de hidrógeno en caso de accidente.       |     |                |           |
| Presión elevada en el ciclo primario.               |     |                |           |

Tabla B-5: Asignación de puntaje para el criterio S14.

\*NR/ND: No reportado o no detectado.

A partir de la tabla, el puntaje de cada alternativa se obtiene al sumar el puntaje en cada característica.

# **ANEXO C: MÉTODO MULTIMOORA**

La aplicación del método MULTIMOORA contempla las siguientes etapas:

## C.1 Sistema de razones de MOORA

El método MOORA define dos etapas: el sistema de razones (*the ratio system*) y el enfoque del punto de referencia (*the reference point approach*), las que utilizan la matriz de decisión presentada para la asignación de puntaje. Este método modifica la matriz de decisión mediante la normalización sus valores, lo que se realiza mediante la siguiente fórmula:

$$
x_{ij}^{*} = \frac{x_{ij}}{\sqrt{\sum_{i=1}^{m} x_{ij}^{2}}}
$$
 (C.1)

En donde *x* \* *ij* es el valor del desempeño de la alternativa *i* en el criterio *j* luego de la normalización, tal que la razón se encuentra en el rango [-1,1]. Para obtener el puntaje de cada alternativa se aplica la siguiente fórmula:

$$
y_i^* = \sum_{j=1}^p \alpha_{hj} x_{ij}^* - \sum_{j=p+1}^q \alpha_{hj} x_{ij}^*
$$
 (C.2)

En donde *y \* <sup>i</sup>* representa el puntaje obtenido por la alternativa *i*, los que están ponderados por los factores de peso de cada criterio. Los criterios *j* = 1, ..., *p* son aquellos donde el valor óptimo de  $x^*_{ij}$  es máximo, mientras que para los criterios  $j = p+1, ..., q$  el óptimo es el mínimo.

Para el caso de estudio, los óptimos de cada criterio se presentan en la [Tabla 2-1.](#page-42-0) Una vez determinados los valores de *y \* <sup>i</sup>* para todas las alternativas, se ordenan según el puntaje adquirido para generar el primer ranking de la metodología MULTIMOORA.

### C.2 Enfoque del punto de referencia de MOORA

Esta parte del método utiliza las razones obtenidas en la sección B.1 en conjunto al punto de referencia máximo del objetivo (*Maximal Objective Reference Point*). Las coordenadas del punto se construyen en base al desempeño de las alternativas en cada uno de los criterios, y se obtienen a partir de la siguiente fórmula:

$$
r_j = \max(X_j^*) \quad \text{o} \quad r_j = \min(X_j^*) \tag{C.3}
$$

En donde  $X_j = (x^*_{1j}, x^*_{2j}, ..., x^*_{mj})$  es el vector que contiene el desempeño de todas las alternativas en el criterio *j*. La elección de si utilizar el máximo o el mínimo depende del valor óptimo del criterio, tal que el punto de referencia máximo del objetivo es:  $R_p = (r_1, r_2, \ldots, r_n)$ *r*<sub>2</sub>, ..., *r<sub>n</sub>*). Después, se recalcula la matriz de decisión a partir de la relación ( $r_j - x_{ij}^*$ ), y se construye el ranking a partir de la distancia al punto de referencia y la Métrica Min-Max de Tchebycheff (Brauers & Zavadaskas, 2011):

$$
\min_{i} (\max_{j} |\alpha_{hj} r_j - \alpha_{hj} x_{ij}^*|)
$$
 (C.4)

El punto de referencia puede ser modificado según los intereses de los evaluadores del proyecto, pero puede disminuir la robustez de la comparación al quitarle la objetividad al método de cálculo.

## C.3 Forma multiplicativa completa de MULTIMOORA

Los autores de MOORA incorporaron el método *Full Multiplicative Form* para extender la herramienta y mejorar la robustez al reducir la subjetividad de la metodología (Brauers & Zavadaskas, 2011). Para esto se definen funciones de utilidad de la alternativa a partir de la siguiente expresión:

$$
U'_i = \frac{A_i}{B_i} \tag{C.5}
$$

A partir de este valor adimensional se construye otro ranking, donde  $A_i \, y \, B_i$  están definidas por:

$$
A_{i} = \prod_{j=1}^{p} (x_{ij})^{\alpha_{hj}}
$$
 (C.6)

$$
B_i = \prod_{j=p+1}^{q} (x_{ij})^{\alpha_{hj}}
$$
 (C.7)

Los criterios se agrupan de la misma forma que en la sección C.1, a partir de si el óptimo es maximizar o minimizar los valores. Para la aplicación de este método hay que tener cuidado cuando *xij* es igual a cero para una alternativa, porque el cálculo puede ser indefinido en el caso de la minimización, o dar un puntaje de cero para el caso de la maximización. Por lo que se debe realizar el siguiente análisis: si el valor tiende a cero, se utiliza un valor cercano que sea representativo del desempeño de la alternativa. Por otra parte, si el criterio no aplica a la alternativa tal que la evaluación da cero, se debe corregir el cálculo ya sea revisando si es válido en el modelo o excluyéndolo de la evaluación en esta etapa de la metodología.

### C.4 Ranking de MULTIMOORA

A partir de los tres métodos anteriores se ordenan los resultados obtenidos por las alternativas de la forma (*a*1, *a*2, *a*3), donde *a<sup>k</sup>* es la posición obtenida por la alternativa *a* en el ranking del método *k*. Se considera que las tres metodologías tienen la misma importancia, por lo que no es necesario asignar prioridades.

Para definir el ranking final de la metodología MULTIMOORA es necesario definir la dominancia de las alternativas, para esto los autores introducen cuatro conceptos: Dominancia, ser Dominado, Transitividad y Equivalencia.

### Dominancia:

Si una alternativa obtiene el primer lugar en todos los rankings del método se dice que tiene dominancia absoluta, y por lo tanto ocupará el primer lugar en el ranking MULTIMOOR A.

Los autores (Brauers & Zavadaskas, 2011) definen la dominancia general en dos de los tres métodos de la siguiente forma:

Si  $a < b < c < d$  son las posiciones de las alternativas en los rankings se establece que:

(*d, a, a*) tiene dominancia general sobre  $(c, b, b)$ (*a, d, a*) tiene dominancia general sobre (*b, c, b*) (*a, a, d*) tiene dominancia general sobre (*b, b, c*)

Por otra parte, la dominancia total ocurre cuando: (*a*, *a*, *a*) domina totalmente a (*b, b, b*), las que tendrán posiciones consecutivas en el ranking final de MULTIMOORA.

A partir de las reglas de dominancia se puede establecer la posición de las alternativas en el ranking final de MULTIMOORA al extender el análisis y aplicar transitividad para definir todas las posiciones.

Transitividad:

Si *A* domina a *B* y *B* domina a *C*, entonces *A* también domina a *C*, lo que aplica al momento de construir el ranking de MULTIMOORA.

#### Equivalencia:

La equivalencia ocurre en los casos en que dos o más alternativas comparten la misma posición en el ranking final, lo que puede ocurrir parcial o absolutamente.

La equivalencia absoluta ocurre cuando dos o más alternativas comparten la misma posición en los tres rankings, tal que las tres son representadas por (*e, e, e*), donde *e* es la posición obtenida en cada uno de los rankings. En este caso las alternativas compartirán la misma posición en el ranking final de MULTIMOORA.

La equivalencia parcial ocurre cuando dos de los tres criterios difieren, por ejemplo, si una alternativa tiene los siguientes rankings (*a, e, b*) es parcialmente equivalente a (*b, e, a*).

A pesar de las definiciones anteriores, pueden ocurrir casos contradictorios que producen razonamiento circular, tal que no se puede definir adecuadamente la posición de las alternativas, para estos casos se asume equidad a partir del ejemplo de los autores:

Nosotros podemos citar el caso de:

Objeto A (11-20-15) domina generalmente al Objeto B (14-16-15);

Objeto B (14-16-15) domina generalmente al Objeto C (15-19-12);

Pero el Objeto C (15-19-12) domina generalmente al Objeto A (11-20-14).

Para este caso el mismo ranking es dado a los tres objetos (p. 182).

# **ANEXO D: RESULTADOS DE LAGENERACIÓN RENOVABLE**

Se presentan los resultados de la generación promedio para el periodo 2020-2050 en las centrales renovables simuladas:

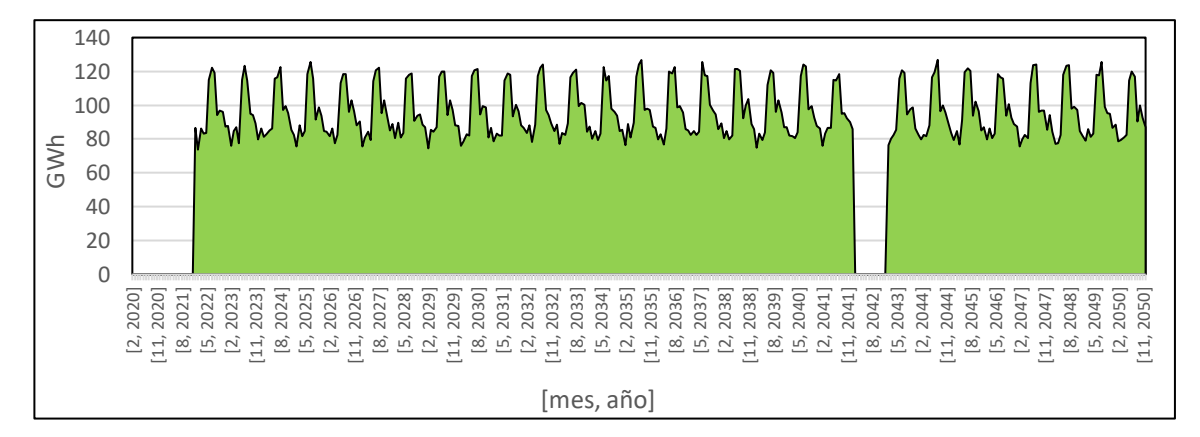

Figura D-1: Generación mensual promedio de la central eólica de 300 MW para el periodo 2020-2050, para todos los escenarios.

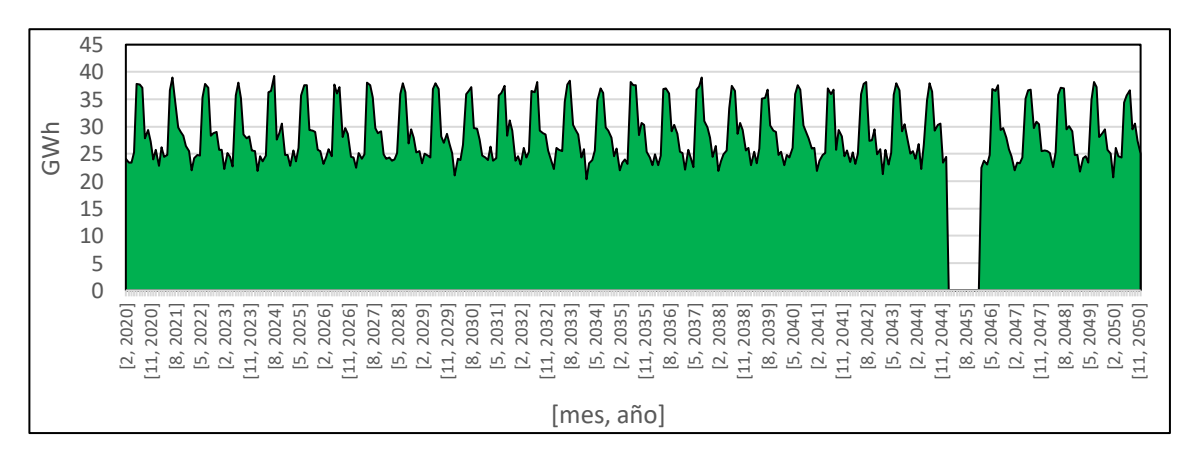

Figura D-2: Generación mensual promedio del Parque Eólico Taltal para el periodo 2020-2050, para todos los escenarios.

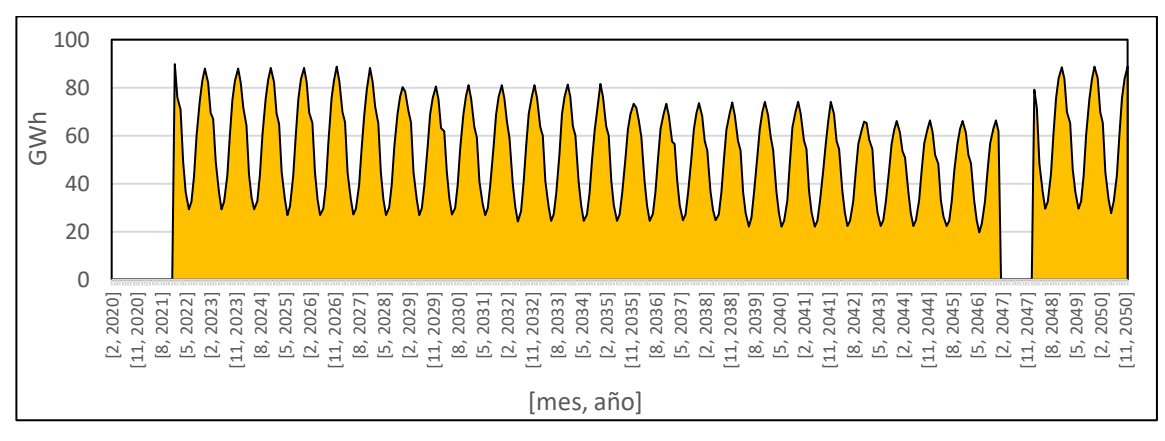

Figura D-3: Generación mensual promedio de la central solar de 300 MW para el periodo 2020-2050, para todos los escenarios.

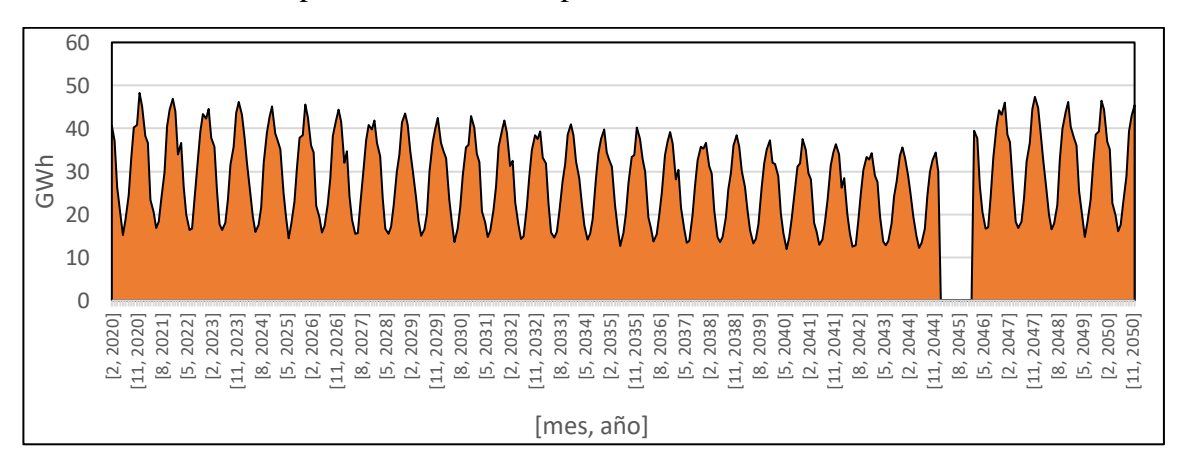

Figura D-4: Generación mensual promedio de las centrales Lalackama I y II para el periodo 2020-2050, para todos los escenarios.

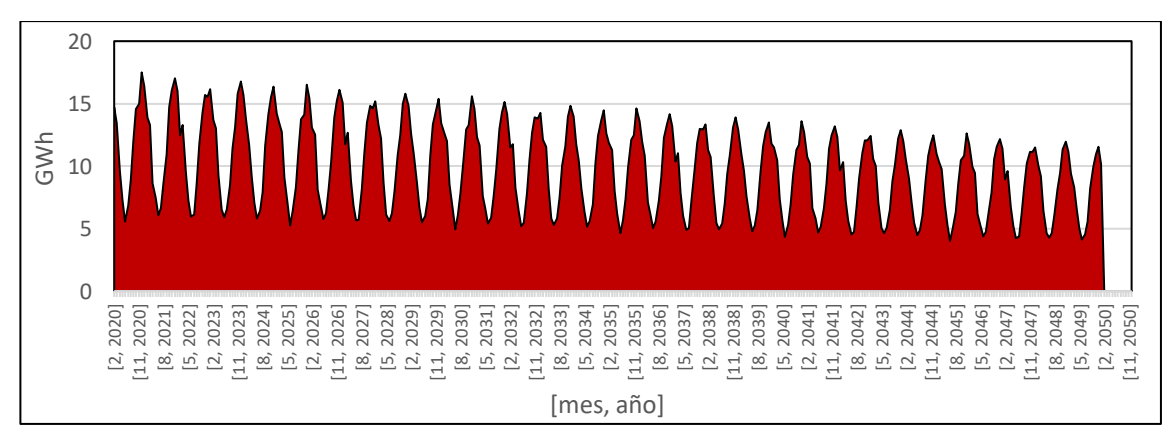

Figura D-5: Generación mensual promedio del Proyecto Solar Toro para el periodo 2020-2050, para todos los escenarios.

Como se puede apreciar en estos resultados, para la generación renovable la variabilidad estacional también es importante, no solo importa la variación horaria o diaria. Para el caso de la energía eólica, el *peak* de generación anual coincide con los meses de mayor consumo, mientras que para el caso de la energía solar los *peaks* ocurren en verano donde el consumo es menor.

Los periodos en que la generación cae a 0 corresponde a la remodelación de la central una vez cumplida su vida útil. Además, la simulación es capaz de mostrar cómo se reduce la generación solar a medida que envejecen los paneles solares.

Los resultados anteriores aplican a todos los escenarios porque la disponibilidad de los recursos en las centrales renovables de la región solo depende de las condiciones climáticas locales. Además, estas tecnologías tienen un costo de generación bajo, tal que las simulaciones muestran que despachan la mayor parte del tiempo, con diferencias que no son estadísticamente significativas entre los diferentes escenarios simulados.

## **ANEXO E: MODELO FINANCIERO DE LA CENTRAL NUCLEAR**

El modelo financiero para el central nuclear implementado en el entorno de simulación se basa en los modelos presentados en los siguientes documentos:

- Approaches for Assessing the Economic Competitiveness of Small and Medium Sized Reactor (OIEA, 2013).
- Guidance for the Application of an Assessment Methodology for Innovative Nuclear Energy Systems INPRO Manual – Economics (OIEA, 2008).
- Cost Estimating Guidelines for Generation IV Nuclear Energy Systems (NEA, 2007).

Para simplificar el modelo no se ha considerado la inflación, tal que todo el modelo financiero está hecho respecto al valor del dólar en 2019.

Tal que se implementa una función que permita calcular el flujo de caja *FC* para cada mes *i* simulado, en donde los ingresos *I* de la central vienen de la venta de la electricidad y los gastos representados por *G* están divididos en costos de capital *Cc*, de combustible *Cf*, de operación y mantención *Co*, de reparación y remodelación *Cr*, y de desmantelación y descontaminación *Cdd*.

$$
FC_i = I_i - G_i \tag{E.1}
$$

Con:

$$
I_i = PE_i \cdot E_i \tag{E.2}
$$

$$
G_i = Cc_i + Cf_i + Co_i + Cr_i + Cdd_i
$$
 (E.3)

Donde *PE<sup>i</sup>* es el precio de venta de la electricidad en el mes *i* y *E<sup>i</sup>* es la energía generada por la central en el mes *i*.

### E.1 Modelo del costo de capital

Para calcular el costo de capital *Cc* para cada mes *i* se utiliza la siguiente expresión:

$$
Cc_i = Cb_i + Cd_i \tag{E.4}
$$

Donde *Cb<sup>i</sup>* es el costo de construcción de la central en el mes *i* y *Cd<sup>i</sup>* es el costo de la deuda para el mes *i*.

El costo de construcción *Cb<sup>i</sup>* es calculado a partir del costo *overnight* del reactor, el cual es distribuido mediante una curva a lo largo del periodo de construcción *T* a partir de los modelos de las referencias (NEA, 2007; OIEA, 2008; OIEA, 2013). Además, a partir de las recomendaciones de la OIEA, se aplica el factor de corrección *FOAK* que incrementa el costo si es que la central nuclear es la primera del país, y también un costo de contingencia.

Para las configuraciones con reactores modulares, se utiliza un modelo de atenuación en el costo de construcción por cada unidad adicional del mismo reactor a instalar a partir del modelo de la OIEA (2013).

Para el caso del costo de la deuda *Cdi*, se asume una inversión inicial equivalente al 50% del costo *overnight* total de la central, tal que el 50% restante será financiado mediante deuda, este valor de referencia fue obtenido a partir del modelo de la OIEA (2008 y 2013).

Para el cálculo de la deuda, se utilizan como referencia las tasas de interés del sector industrial de Chile disponible en la página del Banco Central. El modelo financiero prioriza el pago, con el fin de salir lo antes posible de la deuda. Además, como la energía nuclear trae incertidumbre se ha impuesto un caso desfavorable de un contrato de pago a 40 años, tal que una vez cumplido este plazo se libera de la deuda a la central.

## E.2 Modelo del costo de combustible

Para el cálculo de costo de combustible se utiliza la siguiente expresión:

$$
Cf_i = Crf_i + Caf_i + Csf_i \tag{E.5}
$$

Donde *Crf<sup>i</sup>* es el costo de recarga de combustible en el mes *i*, *Caf<sup>i</sup>* es el costo de almacenar combustible y *Csf<sup>i</sup>* es el costo asociado al combustible gastado.

El costo de recarga de combustible nuclear *Crf<sup>i</sup>* corresponde al costo de adquirir uranio, enriquecerlo y procesarlo para que pueda ser utilizado por el reactor, el que se estima utilizando el modelo de INPRO (OIEA, 2008). Adicionalmente, el costo del combustible gastado *Csf<sup>i</sup>* también se obtiene del modelo de INPRO, el que incluye el procesamiento y almacenaje.

## E.3 Costo de operación y mantenimiento, y costo de reparación y remodelación

El costo de operación y mantenimiento *Co<sup>i</sup>* se obtiene a partir del modelo de INPRO y de la información de las tecnologías de reactores nucleares. Además, se complementa con los datos de centrales similares que ya están operando comercialmente.

Para el caso del costo de reparación y remodelación *Cri*, este se calcula como un porcentaje del costo *overnight* del reactor. Sin embargo, como el caso de simulación está asociado a una alta sismicidad cuya ocurrencia es esperable, pero no predecible, se ha estimado el costo total de reparar y remodelar la central tras *N* eventos sísmicos, los que se han distribuido a lo largo de toda la vida útil de la central en vez de concentrarlos en un mes o año específico.

## E.4 Costo de desmantelación y descontaminación

Para estimar este costo se utiliza la metodología de INPRO, tal que corresponderá a un porcentaje del costo *overnight* de la central, el cual se reparte en los últimos 10 o 5 años de vida útil de la central dependiendo de la situación financiera en ese momento.

## E.5 Ejemplos de resultados de la simulación del modelo financiero

Se presentan resultados de la simulación financiera de los reactores para el escenario 5 con un tiempo de espera entre unidades de 6 meses, para dos alternativas de venta de la electricidad: a Precio Medio de Mercado PPM, y Costo Marginal del Mercado Spot CMM.

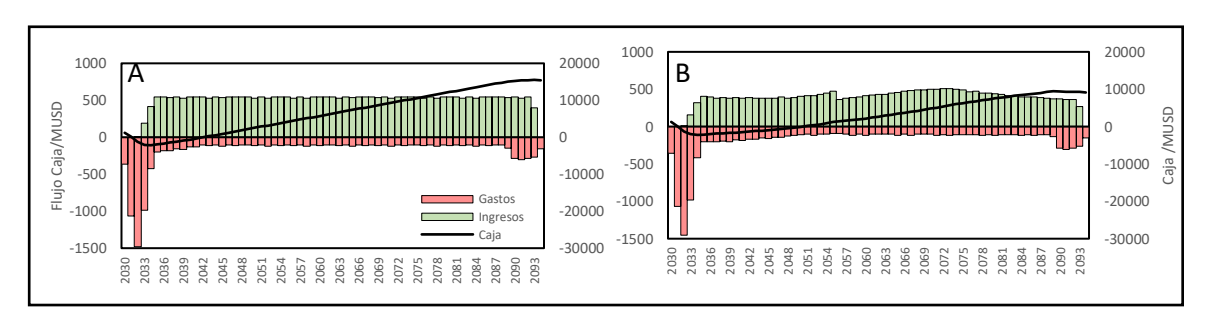

Figura E-1: Simulación financiera de central con 6 reactores ACP100. A: Caso venta de electricidad a PPM, B: Caso venta de electricidad a CMM.

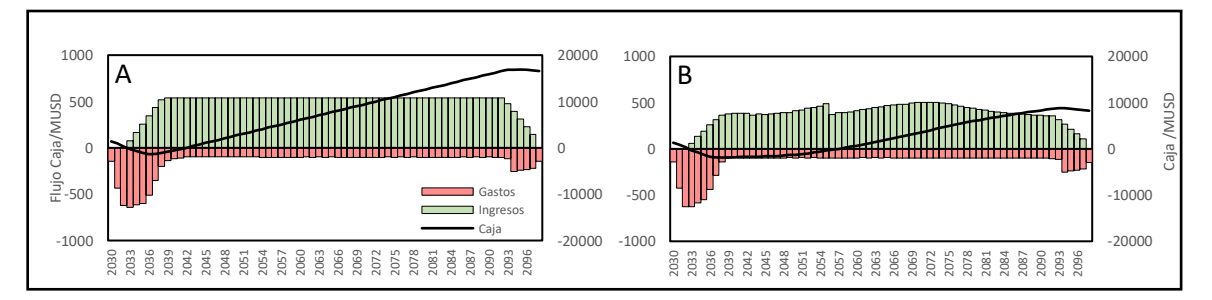

Figura E-2: Simulación financiera de central con 12 reactores NuScale. A: Caso venta de electricidad a PPM, B: Caso venta de electricidad a CMM.

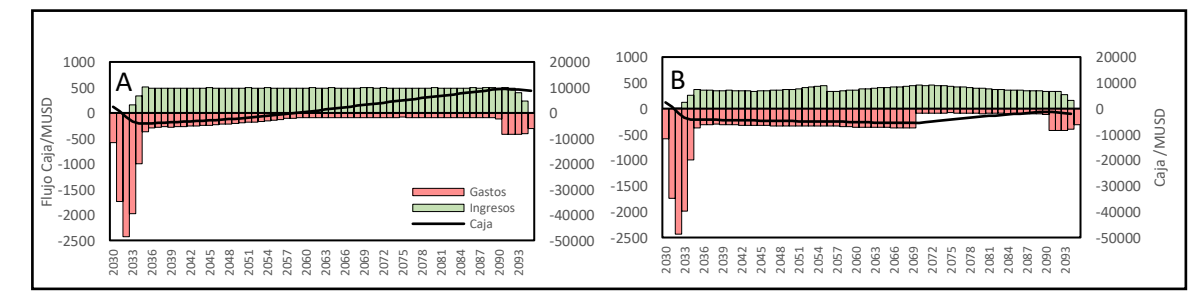

Figura E-3: Simulación financiera de central con 6 reactores SMART. A: Caso venta de electricidad a PPM, B: Caso venta de electricidad a CMM.

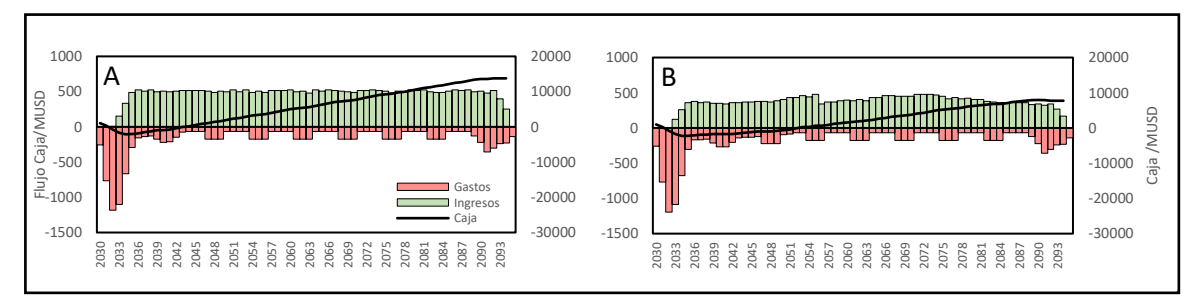

Figura E-4: Simulación financiera de central con 6 reactores SVBR100. A: Caso venta de electricidad a PPM, B: Caso venta de electricidad a CMM.

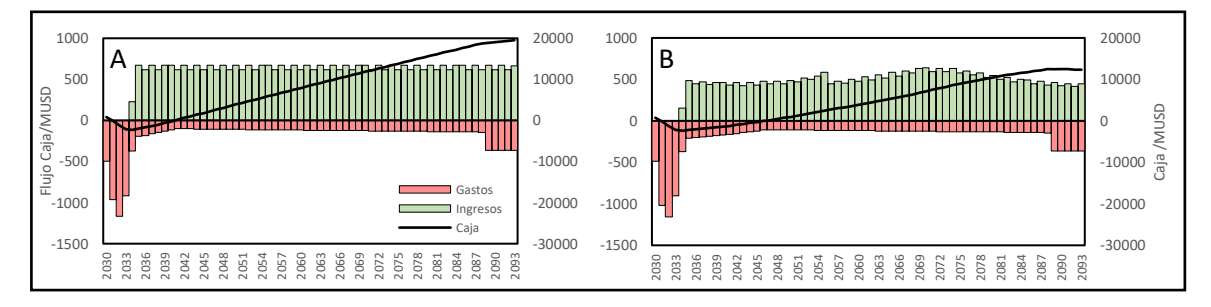

Figura E-5: Simulación financiera de central con reactor EC-6. A: Caso venta de electricidad a PPM, B: Caso venta de electricidad a CMM.

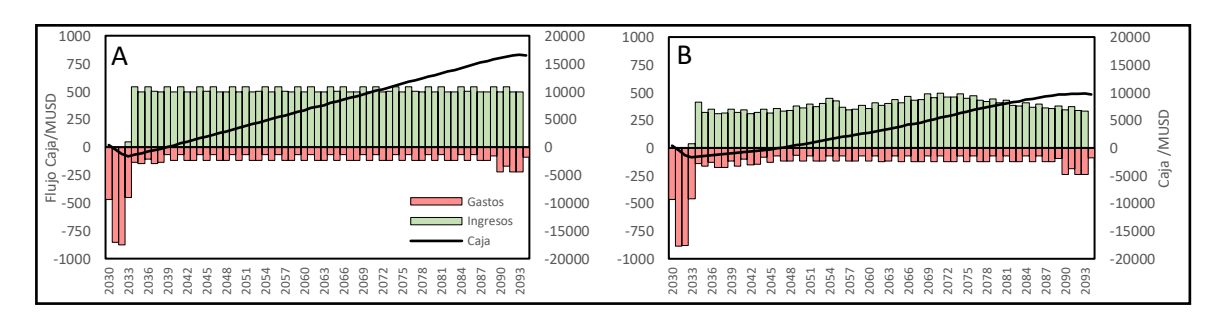

Figura E-6: Simulación financiera de central con reactor EC-6. A: Caso venta de electricidad a PPM, B: Caso venta de electricidad a CMM.

Los resultados a CMM muestran una discontinuidad entre 2055 y 2056, lo que se debe a que hasta 2055 se ha respetado la planificación de los estudios base de la Política Energética, mientras que desde 2056 en adelante se realiza un ajuste a la modelación que optimiza la matriz energética siguiendo las metas de la política, tal que el costo marginal del mercado spot disminuye, generando menos ingreso en las centrales a partir de ese año.

# **ANEXO F: RESULTADOS INTERMEDIOS DE MULTIMOORA**

La matriz de decisión normalizada y los factores de peso para cada indicador son:

| Indicador       | <b>ACP100</b> | $EC-6$   | <b>NuScale</b> | <b>SMART</b> | <b>SVBR-100</b> | <b>VVER-600</b> | Pesos C1 | Pesos C2 | Pesos C3 |
|-----------------|---------------|----------|----------------|--------------|-----------------|-----------------|----------|----------|----------|
| E1              | 0,375         | 0,327    | 0,339          | 0,629        | 0,386           | 0,305           | 0,031    | 0,028    | 0,027    |
| E <sub>2</sub>  | 0,374         | 0,358    | 0,295          | 0,698        | 0,314           | 0,243           | 0,031    | 0,028    | 0,027    |
| E <sub>3</sub>  | 0,361         | 0,488    | 0,405          | $-0,077$     | 0,352           | 0,581           | 0,031    | 0,028    | 0,027    |
| E4              | 0,203         | 0,157    | 0,211          | 0,904        | 0,232           | 0,138           | 0,031    | 0,028    | 0,027    |
| E <sub>5</sub>  | 0,258         | 0,516    | 0,258          | 0,516        | 0,258           | 0,516           | 0,031    | 0,028    | 0,027    |
| E <sub>6</sub>  | 0,388         | 0,233    | 0,679          | 0,384        | 0,384           | 0,196           | 0,031    | 0,028    | 0,027    |
| E7              | 0,500         | 0,625    | 0,375          | 0,375        | 0,250           | 0,125           | 0,031    | 0,028    | 0,027    |
| E <sub>8</sub>  | 0,330         | 0,330    | 0,082          | 0,660        | 0,577           | 0,082           | 0,031    | 0,028    | 0,027    |
| E <sub>9</sub>  | 0,124         | 0,620    | 0,124          | 0,124        | 0,744           | 0,124           | 0,031    | 0,028    | 0,027    |
| A <sub>1</sub>  | 0,500         | 0,012    | 0,500          | 0,030        | 0,500           | 0,500           | 0,039    | 0,036    | 0,027    |
| A <sub>2</sub>  | 0,273         | 0,020    | 0,253          | 0,769        | 0,085           | 0,513           | 0,039    | 0,036    | 0,027    |
| A <sub>3</sub>  | 0,428         | 0,449    | 0,451          | 0,427        | 0,348           | 0,330           | 0,039    | 0,036    | 0,027    |
| A4              | 0,300         | 0,091    | 0,179          | 0,199        | 0,807           | 0,423           | 0,039    | 0,036    | 0,027    |
| A <sub>5</sub>  | 0,118         | 0,949    | 0,198          | 0,178        | 0,086           | 0,084           | 0,039    | 0,036    | 0,027    |
| A <sub>6</sub>  | 0,458         | 0,523    | 0,327          | 0,261        | 0,261           | 0,523           | 0,039    | 0,036    | 0,027    |
| A7              | 0,323         | 0,194    | 0,323          | 0,323        | 0,645           | 0,484           | 0,039    | 0,036    | 0,027    |
| S <sub>1</sub>  | 0,241         | 0,453    | 0,567          | 0,386        | 0,353           | 0,377           | 0,024    | 0,015    | 0,027    |
| S <sub>2</sub>  | 0,452         | 0,452    | 0,452          | 0,452        | 0,302           | 0,302           | 0,024    | 0,015    | 0,027    |
| S <sub>3</sub>  | 0,482         | 0,120    | 0,482          | 0,482        | 0,482           | 0,241           | 0,024    | 0,015    | 0,027    |
| <b>S4</b>       | 0,205         | 0,513    | 0,410          | 0,410        | 0,308           | 0,513           | 0,024    | 0,015    | 0,027    |
| S <sub>5</sub>  | 0,005         | 0,500    | 0,500          | 0,500        | 0,005           | 0,500           | 0,024    | 0,015    | 0,027    |
| <b>S6</b>       | 0,408         | 0,408    | 0,408          | 0,408        | 0,408           | 0,408           | 0,024    | 0,015    | 0,027    |
| S7              | $-0,397$      | $-0,340$ | $-0,397$       | $-0,454$     | $-0,454$        | $-0,397$        | 0,024    | 0,015    | 0,027    |
| S <sub>8</sub>  | $-0,361$      | $-0,361$ | $-0,482$       | $-0,379$     | $-0,482$        | $-0,361$        | 0,024    | 0,015    | 0,027    |
| S <sub>9</sub>  | 0,457         | 0,002    | 0,457          | 0,457        | 0,610           | 0,038           | 0,024    | 0,015    | 0,027    |
| S <sub>10</sub> | 0,311         | 0,518    | 0,311          | 0,415        | 0,311           | 0,518           | 0,024    | 0,015    | 0,027    |
| <b>S11</b>      | 0,378         | 0,378    | 0,504          | 0,420        | 0,378           | 0,378           | 0,024    | 0,015    | 0,027    |
| <b>S12</b>      | 0,038         | 0,565    | 0,452          | 0,377        | 0,113           | 0,565           | 0,024    | 0,015    | 0,027    |
| <b>S13</b>      | 0,448         | 0,299    | 0,478          | 0,448        | 0,389           | 0,359           | 0,024    | 0,015    | 0,027    |
| <b>S14</b>      | 0,570         | 0,342    | 0,342          | 0,342        | 0,342           | 0,456           | 0,024    | 0,015    | 0,027    |
| <b>S15</b>      | 0,138         | 0,946    | 0,138          | 0,158        | 0,099           | 0,177           | 0,024    | 0,015    | 0,027    |
| <b>S16</b>      | 0,457         | 0,365    | 0,457          | 0,457        | 0,457           | 0,178           | 0,024    | 0,015    | 0,027    |
| <b>S17</b>      | 0,004         | 0,447    | 0,447          | 0,447        | 0,447           | 0,447           | 0,024    | 0,015    | 0,027    |
| <b>P1</b>       | 0,214         | 0,038    | 0,265          | 0,257        | 0,863           | 0,268           | 0,013    | 0,063    | 0,027    |
| P <sub>2</sub>  | $-0,408$      | 0,408    | $-0,408$       | $-0,408$     | 0,408           | $-0,408$        | 0,013    | 0,063    | 0,027    |
| P <sub>3</sub>  | 0,408         | 0,408    | 0,408          | 0,408        | 0,408           | $-0,408$        | 0,013    | 0,063    | 0,027    |
| P <sub>4</sub>  | $-0,408$      | 0,408    | 0,408          | 0,408        | $-0,408$        | $-0,408$        | 0,013    | 0,063    | 0,027    |

Tabla F-1: Matriz de decisión unitaria y vectores de prioridades.

Donde Pesos C1 corresponde a las prioridades propuestas en este trabajo, Pesos C2 corresponde a que no hay prioridades (cada criterio tiene la misma prioridad) y Pesos C3

corresponde al caso en que cada indicador pesa lo mismo, tal que el criterio con más indicadores es el de mayor prioridad.

Las matrices del sistema de punto de referencia de MOORA y del método multiplicativo para cada set de factores de peso son:

|                 | Pesos C1      |             |                         |       |                |                | Pesos C <sub>2</sub> |             |                      |       | Pesos C3               |       |               |        |                         |       |                       |                |
|-----------------|---------------|-------------|-------------------------|-------|----------------|----------------|----------------------|-------------|----------------------|-------|------------------------|-------|---------------|--------|-------------------------|-------|-----------------------|----------------|
| Id.             | <b>ACP100</b> | <b>EC-6</b> | <b>NuScale SMART</b>    |       | <b>SVBR100</b> | <b>VVER600</b> | <b>ACP100</b>        | <b>EC-6</b> | <b>NuScale SMART</b> |       | <b>SVBR100 VVER600</b> |       | <b>ACP100</b> | $EC-6$ |                         |       | NuScale SMART SVBR100 | <b>VVER600</b> |
| E <sub>1</sub>  | 0.070         |             | 0,022 0,034 0,324       |       | 0,081          | 0,000          | 0,002                | 0.001       | 0,001                | 0,010 | 0,002                  | 0,000 |               |        | 0,002 0,001 0,001       | 0,009 | 0,002                 | 0,000          |
| E <sub>2</sub>  |               |             | 0,130 0,115 0,052 0,454 |       | 0,071          | 0,000          | 0,004                |             | 0,004 0,002          | 0,014 | 0,002                  | 0,000 |               |        | 0,004 0,003 0,001 0,013 |       | 0.002                 | 0,000          |
| E <sub>3</sub>  | 0,220         |             | 0,093 0,176             | 0,658 | 0,229          | 0,000          | 0,007                |             | 0,003 0,005          | 0,020 | 0,007                  | 0,000 |               |        | 0,006 0,003 0,005       | 0,018 | 0.006                 | 0,000          |
| E <sub>4</sub>  |               |             | 0,065 0,020 0,073       | 0.766 | 0.095          | 0,000          | 0,002                |             | 0,001 0,002          | 0,023 | 0,003                  | 0,000 |               |        | 0,002 0,001 0,002       | 0,021 | 0.003                 | 0,000          |
| E <sub>5</sub>  |               |             | 0,258 0,000 0,258       | 0,000 | 0,258          | 0,000          | 0,008                |             | 0,000 0,008          | 0,000 | 0,008                  | 0,000 |               |        | 0,007 0,000 0,007       | 0,000 | 0,007                 | 0,000          |
| E <sub>6</sub>  |               |             | 0,192 0,037 0,483       | 0,188 | 0.188          | 0,000          | 0,006                |             | 0,001 0,015          | 0,006 | 0,006                  | 0,000 |               |        | 0,005 0,001 0,013       | 0.005 | 0.005                 | 0,000          |
| E7              |               |             | 0,125 0,000 0,250       | 0,250 | 0,375          | 0,500          | 0,004                |             | 0,000 0,008          | 0,008 | 0,011                  | 0,015 |               |        | 0,003 0,000 0,007       | 0,007 | 0,010                 | 0,014          |
| E <sub>8</sub>  |               |             | 0,330 0,330 0,577       | 0.000 | 0,082          | 0,577          | 0.010                |             | 0,010 0,018          | 0.000 | 0,003                  | 0,018 |               |        | 0,009 0,009 0,016       | 0.000 | 0.002                 | 0,016          |
| E <sub>9</sub>  | 0,620         |             | 0,124 0,620             | 0,620 | 0,000          | 0,620          | 0,019                | 0,004       | 0,019                | 0,019 | 0,000                  | 0,019 |               |        | 0,017 0,003 0,017       | 0,017 | 0,000                 | 0,017          |
| A <sub>1</sub>  | 0,488         |             | $0,000$ $0,488$         | 0,018 | 0,488          | 0,488          | 0,019                |             | 0,000 0,019          | 0,001 | 0,019                  | 0,019 |               |        | 0,017 0,000 0,017       | 0,001 | 0,017                 | 0,017          |
| A <sub>2</sub>  |               |             | 0,253 0,000 0,233       | 0,749 | 0,065          | 0,492          | 0,010                |             | 0,000 0,009          | 0,029 | 0,003                  | 0,019 |               |        | 0,009 0,000 0,008       | 0,027 | 0,002                 | 0,018          |
| A <sub>3</sub>  | 0,098         |             | 0,119 0,121             | 0,097 | 0,018          | 0,000          | 0,004                | 0,005       | 0,005                | 0,004 | 0,001                  | 0,000 |               |        | 0,003 0,004 0,004       | 0,003 | 0.001                 | 0,000          |
| A4              |               |             | 0,507 0,716 0,628       | 0.609 | 0.000          | 0,384          | 0,020                |             | 0,028 0,025          | 0.024 | 0.000                  | 0,015 |               |        | 0,018 0,026 0,022       | 0.022 | 0.000                 | 0,014          |
| A <sub>5</sub>  |               |             | 0,034 0,866 0,114       | 0,095 | 0,002          | 0,000          | 0,001                | 0,034       | 0,004                | 0,004 | 0,000                  | 0,000 |               |        | 0,001 0,031 0,004       | 0,003 | 0.000                 | 0,000          |
| A6              |               |             | 0,065 0,000 0,196       | 0,261 | 0,261          | 0,000          | 0,003                | 0,000       | 0,008                | 0,010 | 0,010                  | 0,000 |               |        | 0,002 0,000 0,007       | 0,009 | 0.009                 | 0,000          |
| A7              | 0.129         |             | $0,000$ $0,129$         | 0,129 | 0.452          | 0,290          | 0,005                |             | 0,000 0,005          | 0,005 | 0,018                  | 0,011 |               |        | 0,005 0,000 0,005       | 0,005 | 0.016                 | 0,010          |
| S <sub>1</sub>  |               |             | 0,326 0,114 0,000       | 0,181 | 0,214          | 0,190          | 0,008                | 0,003       | 0,000                | 0,004 | 0,005                  | 0,004 |               |        | 0,005 0,002 0,000       | 0,003 | 0,003                 | 0,003          |
| S <sub>2</sub>  |               |             | 0,151 0,151 0,151       | 0,151 | 0.000          | 0,000          | 0.004                | 0.004       | 0,004                | 0.004 | 0.000                  | 0,000 |               |        | 0,002 0,002 0,002       | 0.002 | 0.000                 | 0,000          |
| S <sub>3</sub>  |               |             | 0,000 0,361 0,000       | 0,000 | 0,000          | 0,241          | 0,000                |             | 0,008 0,000          | 0,000 | 0,000                  | 0,006 |               |        | 0,000 0,005 0,000       | 0,000 | 0,000                 | 0,004          |
| S <sub>4</sub>  |               |             | 0,308 0,000 0,103       | 0,103 | 0,205          | 0,000          | 0,007                | 0,000       | 0,002                | 0,002 | 0,005                  | 0,000 |               |        | 0,005 0,000 0,002       | 0,002 | 0,003                 | 0,000          |
| S <sub>5</sub>  |               |             | 0,495 0,000 0,000       | 0,000 | 0,495          | 0,000          | 0,012                | 0,000       | 0,000                | 0,000 | 0,012                  | 0,000 |               |        | 0,007 0,000 0,000       | 0,000 | 0.007                 | 0,000          |
| S <sub>6</sub>  |               |             | 0,000 0,000 0,000       | 0,000 | 0,000          | 0,000          | 0,000                |             | 0,000 0,000          | 0,000 | 0,000                  | 0,000 |               |        | 0,000 0,000 0,000       | 0,000 | 0,000                 | 0,000          |
| S7              | 0.057         |             | 0,113 0,057             | 0.000 | 0.000          | 0,057          | 0,001                | 0,003       | 0,001                | 0,000 | 0,000                  | 0,001 |               |        | 0,001 0,002 0,001       | 0.000 | 0.000                 | 0,001          |
| S <sub>8</sub>  | 0,120         |             | 0,120 0,000             | 0,102 | 0,000          | 0,120          | 0,003                |             | 0,003 0,000          | 0,002 | 0,000                  | 0,003 |               |        | 0,002 0,002 0,000       | 0,002 | 0.000                 | 0,002          |
| S9              |               |             | 0,152 0,608 0,152       | 0,152 | 0,000          | 0,571          | 0,004                |             | 0,014 0,004          | 0,004 | 0,000                  | 0,013 |               |        | 0,002 0,009 0,002       | 0,002 | 0,000                 | 0,008          |
| S <sub>10</sub> |               |             | 0,207 0,000 0,207       | 0,104 | 0,207          | 0,000          | 0,005                |             | 0,000 0,005          | 0,002 | 0.005                  | 0,000 |               |        | 0,003 0,000 0,003       | 0.002 | 0.003                 | 0,000          |
| S11             |               |             | 0,126 0,126 0,000       | 0,084 | 0,126          | 0,126          | 0,003                |             | 0,003 0,000          | 0,002 | 0,003                  | 0,003 |               |        | 0,002 0,002 0,000       | 0,001 | 0,002                 | 0,002          |
| S12             |               |             | 0,000 0,528 0,415       | 0,339 | 0.075          | 0,528          | 0,000                |             | 0,012 0,010          | 0,008 | 0,002                  | 0,012 |               |        | 0,000 0,008 0,006       | 0,005 | 0.001                 | 0,008          |
| S13             |               |             | 0,030 0,179 0,000       | 0,030 | 0,090          | 0,120          | 0,001                | 0,004       | 0,000                | 0,001 | 0,002                  | 0,003 |               |        | 0,000 0,003 0,000       | 0,000 | 0,001                 | 0,002          |
| S <sub>14</sub> |               |             | 0,228 0,000 0,000       | 0,000 | 0,000          | 0,114          | 0,005                |             | 0,000 0,000          | 0,000 | 0,000                  | 0,003 |               |        | 0,003 0,000 0,000       | 0,000 | 0,000                 | 0,002          |
| S <sub>15</sub> |               |             | 0,039 0,848 0,039       | 0,059 | 0,000          | 0,079          | 0,001                |             | 0,020 0,001          | 0,001 | 0,000                  | 0,002 |               |        | 0,001 0,012 0,001       | 0,001 | 0,000                 | 0,001          |
| S <sub>16</sub> | 0,279         |             | 0,187 0,279             | 0,279 | 0,279          | 0,000          | 0,007                | 0,004       | 0,007                | 0,007 | 0,007                  | 0,000 |               |        | 0,004 0,003 0,004       | 0,004 | 0,004                 | 0,000          |
| S <sub>17</sub> |               |             | 0,443 0,000 0,000       | 0,000 | 0,000          | 0,000          | 0,010                | 0,000       | 0,000                | 0,000 | 0,000                  | 0,000 |               |        | 0,007 0,000 0,000       | 0,000 | 0,000                 | 0,000          |
| P <sub>1</sub>  | 0,176         |             | 0,000 0,227             | 0,219 | 0,824          | 0,230          | 0,002                | 0,000       | 0,003                | 0,003 | 0,010                  | 0,003 |               |        | 0,011 0,000 0,014       | 0,014 | 0,052                 | 0,014          |
| P <sub>2</sub>  | 0.816         |             | 0,000 0,816             | 0,816 | 0,000          | 0,816          | 0,010                | 0,000       | 0,010                | 0.010 | 0,000                  | 0,010 |               |        | 0,051 0,000 0,051       | 0.051 | 0.000                 | 0,051          |
| P <sub>3</sub>  |               |             | 0,000 0,000 0,000       | 0,000 | 0,000          | 0,816          | 0,000                | 0,000       | 0,000                | 0,000 | 0,000                  | 0,010 |               |        | 0,000 0,000 0,000       | 0,000 | 0,000                 | 0,051          |
| <b>P4</b>       |               |             | 0,816 0,000 0,000       | 0.000 | 0.816          | 0,816          | 0.010                | 0.000       | 0,000                | 0.000 | 0.010                  | 0,010 |               |        | 0,051 0,000 0,000       | 0.000 | 0.051                 | 0,051          |

Tabla F-2: Matriz del sistema del punto de referencia de MOORA

| Id.             | Pesos C1    |                   |                         |       |                       |                | Pesos C <sub>2</sub> |                   |                         |       | Pesos C <sub>3</sub>  |                |  |  |                         |       |                                   |                |
|-----------------|-------------|-------------------|-------------------------|-------|-----------------------|----------------|----------------------|-------------------|-------------------------|-------|-----------------------|----------------|--|--|-------------------------|-------|-----------------------------------|----------------|
|                 | ACP100 EC-6 |                   |                         |       | NuScale SMART SVBR100 | <b>VVER600</b> | <b>ACP100 EC-6</b>   |                   |                         |       | NuScale SMART SVBR100 | <b>VVER600</b> |  |  |                         |       | ACP100 EC-6 NuScale SMART SVBR100 | <b>VVER600</b> |
| E <sub>1</sub>  |             |                   | 1,030 1,035 1,034 1,014 |       | 1,030                 | 1,037          |                      |                   | 1,028 1,032 1,031 1,013 |       | 1,027                 | 1,034          |  |  | 1,027 1,031 1,030 1,013 |       | 1,026                             | 1,033          |
| E <sub>2</sub>  |             |                   | 1,031 1,032 1,038       | 1,011 | 1.036                 | 1,044          |                      |                   | 1,028 1,029 1,034 1,010 |       | 1.033                 | 1,040          |  |  | 1,027 1,028 1,034 1,010 |       | 1.032                             | 1,039          |
| E <sub>3</sub>  |             | 0,976 0,983 0,979 |                         | 0,869 | 0,975                 | 0,988          |                      | 0,978 0,985 0,981 |                         | 0,880 | 0,977                 | 0,989          |  |  | 0,979 0,985 0,981       | 0,883 | 0,978                             | 0,989          |
| E <sub>4</sub>  |             | 1,050 1,058 1,049 |                         | 1,003 | 1,046                 | 1,062          |                      |                   | 1,045 1,053 1,044       | 1,003 | 1,041                 | 1,057          |  |  | 1,044 1,051 1,043       | 1,003 | 1,040                             | 1,055          |
| E <sub>5</sub>  |             | 0,959 0,980 0,959 |                         | 0,980 | 0,959                 | 0,980          |                      |                   | 0,963 0,982 0,963       | 0,982 | 0,963                 | 0,982          |  |  | 0,964 0,982 0,964       | 0,982 | 0,964                             | 0,982          |
| E <sub>6</sub>  | 1,029       |                   | 1,046 1,012             | 1,030 | 1,030                 | 1,051          |                      |                   | 1,027 1,041 1,011 1,027 |       | 1,027                 | 1,046          |  |  | 1,026 1,040 1,011       | 1,026 | 1,026                             | 1,045          |
| E7              | 0.979       |                   | 0,986 0,970             | 0,970 | 0,959                 | 0,938          |                      |                   | 0,981 0,987 0,973       | 0,973 | 0,962                 | 0,944          |  |  | 0,981 0,987 0,974       | 0,974 | 0,963                             | 0,945          |
| E8              |             |                   | 0,967 0,967 0,927       | 0,987 | 0,983                 | 0,927          |                      |                   | 0,970 0,970 0,933       | 0,989 | 0,985                 | 0,933          |  |  | 0,970 0,970 0,935       | 0,989 | 0,985                             | 0,935          |
| E <sub>9</sub>  |             | 0,938 0,986 0,938 |                         | 0,938 | 0,991                 | 0,938          |                      | 0,944 0,987 0,944 |                         | 0.944 | 0,992                 | 0,944          |  |  | 0,945 0,987 0,945       | 0.945 | 0,992                             | 0,945          |
| A <sub>1</sub>  |             | 1,028 1,190 1,028 |                         | 1,148 | 1,028                 | 1,028          |                      | 1,025 1,171 1,025 |                         | 1,133 | 1,025                 | 1,025          |  |  | 1,019 1,127 1,019       | 1,099 | 1,019                             | 1,019          |
| A <sub>2</sub>  |             |                   | 1,052 1,166 1,056       | 1,010 | 1,101                 | 1,027          |                      | 1,047 1,149 1,050 |                         | 1,009 | 1,092                 | 1,024          |  |  | 1,036 1,111 1,038       | 1,007 | 1,069                             | 1,018          |
| A <sub>3</sub>  |             |                   | 1,034 1,032 1,032 1,034 |       | 1,042                 | 1,045          |                      | 1,031 1,029 1,029 |                         | 1,031 | 1,038                 | 1,040          |  |  | 1,023 1,022 1,022       | 1,023 | 1,029                             | 1,030          |
| A4              |             |                   | 0,954 0,910 0,935       | 0,938 | 0,992                 | 0,967          |                      | 0,958 0,918 0,940 |                         | 0,944 | 0,992                 | 0,970          |  |  | 0,968 0,937 0,955       | 0,957 | 0,994                             | 0,977          |
| A <sub>5</sub>  |             | 1,088 1,002 1,066 |                         | 1,070 | 1,101                 | 1,102          |                      | 1,079 1,002 1,060 |                         | 1,064 | 1,092                 | 1,093          |  |  | 1,059 1,001 1,045       | 1,048 | 1,069                             | 1,069          |
| A <sub>6</sub>  |             |                   | 0,970 0,975 0,957 0,949 |       | 0.949                 | 0,975          |                      |                   | 0,972 0,977 0,961 0,953 |       | 0,953                 | 0,977          |  |  | 0,979 0,983 0,970       | 0,964 | 0,964                             | 0,983          |
| A <sub>7</sub>  |             | 1,045 1,067 1,045 |                         | 1,045 | 1.017                 | 1,029          |                      |                   | 1,041 1,060 1,041 1,041 |       | 1,016                 | 1,026          |  |  | 1,031 1,045 1,031 1,031 |       | 1,012                             | 1,020          |
| S <sub>1</sub>  |             |                   | 0,967 0,982 0,987 0,978 |       | 0,976                 | 0,977          |                      |                   | 0,979 0,988 0,992 0,986 |       | 0,985                 | 0,986          |  |  | 0,962 0,979 0,985       | 0,975 | 0,972                             | 0,974          |
| S <sub>2</sub>  |             |                   | 1,019 1,019 1,019       | 1,019 | 1,029                 | 1,029          |                      |                   | 1,012 1,012 1,012 1,012 |       | 1,018                 | 1,018          |  |  | 1,022 1,022 1,022       | 1,022 | 1,033                             | 1,033          |
| S <sub>3</sub>  |             |                   | 0,983 0,951 0,983       | 0,983 | 0,983                 | 0,967          |                      | 0,989 0,969 0,989 |                         | 0,989 | 0,989                 | 0,979          |  |  | 0,980 0,944 0,980       | 0,980 | 0,980                             | 0,962          |
| S <sub>4</sub>  |             |                   | 0,963 0,984 0,979       | 0,979 | 0,973                 | 0,984          |                      |                   | 0,977 0,990 0,987 0,987 |       | 0,983                 | 0,990          |  |  | 0,958 0,982 0,976       | 0,976 | 0,969                             | 0,982          |
| S <sub>5</sub>  |             |                   | 0,883 0,984 0,984       | 0,984 | 0,883                 | 0,984          |                      | 0,925 0,990 0,990 |                         | 0,990 | 0,925                 | 0,990          |  |  | 0,867 0,981 0,981       | 0,981 | 0,867                             | 0,981          |
| S <sub>6</sub>  |             |                   | 1,021 1,021 1,021 1,021 |       | 1,021                 | 1,021          |                      |                   | 1,013 1,013 1,013 1,013 |       | 1,013                 | 1,013          |  |  | 1,025 1,025 1,025       | 1,025 | 1,025                             | 1,025          |
| S7              |             |                   | 1,066 1,050 1,066       | 1,114 | 1,114                 | 1,066          |                      | 1,041 1,031 1,041 |                         | 1,070 | 1,070                 | 1,041          |  |  | 1,076 1,058 1,076       | 1,133 | 1,133                             | 1,076          |
| S <sub>8</sub>  |             |                   | 1,049 1,049 1,114 1,053 |       | 1,114                 | 1,049          |                      | 1,030 1,030 1,070 |                         | 1,033 | 1.070                 | 1,030          |  |  | 1,057 1,057 1,133       | 1,061 | 1,133                             | 1,057          |
| S <sub>9</sub>  |             |                   | 0,982 0,859 0,982 0,982 |       | 0,988                 | 0,926          |                      | 0,989 0,910 0,989 |                         | 0,989 | 0,993                 | 0,953          |  |  | 0,979 0,840 0,979       | 0,979 | 0,987                             | 0,915          |
| S <sub>10</sub> |             | 0,973 0,985 0,973 |                         | 0,980 | 0,973                 | 0,985          |                      | 0,983 0,990 0,983 |                         | 0,987 | 0,983                 | 0,990          |  |  | 0,969 0,982 0,969       | 0,976 | 0,969                             | 0,982          |
| S11             |             |                   | 0,977 0,977 0,984       | 0,980 | 0,977                 | 0,977          |                      | 0,986 0,986 0,990 |                         | 0,987 | 0,986                 | 0,986          |  |  | 0,974 0,974 0,982       | 0,977 | 0,974                             | 0,974          |
| S <sub>12</sub> |             | 1,080 1,014 1,019 |                         | 1,023 | 1,053                 | 1,014          |                      |                   | 1,049 1,008 1,012 1,014 |       | 1,033                 | 1,008          |  |  | 1,093 1,016 1,022       | 1,027 | 1,061                             | 1,016          |
| S13             |             | 0,981 0,972 0,983 |                         | 0,981 | 0,978                 | 0,976          |                      | 0,988 0,982 0,989 |                         | 0,988 | 0,986                 | 0,985          |  |  | 0,979 0,968 0,980       | 0,979 | 0.975                             | 0,973          |
| S14             |             | 1,013 1,026 1,026 |                         | 1,026 | 1,026                 | 1,019          |                      | 1,008 1,016 1,016 |                         | 1,016 | 1,016                 | 1,012          |  |  | 1,015 1,029 1,029       | 1,029 | 1.029                             | 1,021          |
| S <sub>15</sub> |             | 1,048 1,001 1,048 |                         | 1,044 | 1,056                 | 1,042          |                      | 1,030 1,001 1,030 |                         | 1,028 | 1,035                 | 1,026          |  |  | 1,055 1,001 1,055       | 1,051 | 1,065                             | 1,048          |
| <b>S16</b>      |             |                   | 1,019 1,024 1,019       | 1,019 | 1,019                 | 1,041          |                      |                   | 1,012 1,015 1,012       | 1,012 | 1,012                 | 1,026          |  |  | 1,021 1,028 1,021 1,021 |       | 1,021                             | 1,048          |
| <b>S17</b>      |             |                   | 0,880 0,981 0,981       | 0,981 | 0,981                 | 0,981          |                      | 0,924 0,988 0,988 |                         | 0,988 | 0,988                 | 0,988          |  |  | 0,864 0,978 0,978       | 0,978 | 0,978                             | 0,978          |
| P <sub>1</sub>  |             |                   | 1,019 1,042 1,017       | 1,017 | 1,002                 | 1,017          |                      | 1,101 1,226 1,086 |                         | 1,089 | 1,009                 | 1,086          |  |  | 1,043 1,092 1,037       | 1,037 | 1,004                             | 1,036          |
| P <sub>2</sub>  |             | 0,944 0,998 0,944 |                         | 0,944 | 0,998                 | 0,944          |                      | 0,750 0,988 0,750 |                         | 0,750 | 0,988                 | 0,750          |  |  | 0,883 0,995 0,883       | 0,883 | 0,995                             | 0,883          |
| P <sub>3</sub>  |             | 0,998 0,998 0,998 |                         | 0,998 | 0,998                 | 0,944          |                      | 0,988 0,988 0,988 |                         | 0,988 | 0,988                 | 0,750          |  |  | 0,995 0,995 0,995       | 0,995 | 0,995                             | 0,883          |
| <b>P4</b>       |             |                   | 0,944 0,998 0,998 0,998 |       | 0.944                 | 0,944          |                      |                   | 0,750 0,988 0,988 0,988 |       | 0,750                 | 0,750          |  |  | 0,883 0,995 0,995       | 0,995 | 0,883                             | 0,883          |

Tabla F-3: Matriz del sistema del sistema multiplicativo de MULTIMOORA

El desempeño de cada alternativa de reactor nuclear para cada uno de los pasos del método MULTIMOORA y para cada set de prioridades es:

Tabla F-4: Desempeño de los reactores para el sistema de razones de MOORA

| <b>Prioridades</b>   | ACP100   | EC-6  | <b>NuScale</b> | <b>SMART</b> | <b>SVBR-100</b> | <b>WER-600</b> |
|----------------------|----------|-------|----------------|--------------|-----------------|----------------|
| Pesos C1             | $-0.006$ | 0.041 | 0.011          | $-0.018$     | 0.056           | 0.008          |
| Pesos C <sub>2</sub> | -0.046   | 0.092 | -0.001         | -0.026       | 0.011           | $-0.082$       |
| Pesos C <sub>3</sub> | $-0.001$ | 0.068 | 0.039          | 0.013        | 0.062           | 0.004          |

|                      |                    |             | <b>NUUKA</b>   |              |                 |                |
|----------------------|--------------------|-------------|----------------|--------------|-----------------|----------------|
| <b>Prioridades</b>   | ACP <sub>100</sub> | <b>EC-6</b> | <b>NuScale</b> | <b>SMART</b> | <b>SVBR-100</b> | <b>WER-600</b> |
| Pesos C1             | 0.0199             | 0.0340      | 0.0246         | 0.0294       | 0.0191          | 0.0193         |
| Pesos C <sub>2</sub> | 0.0510             | 0.0309      | 0.0510         | 0.0510       | 0.0515          | 0.0510         |
| Pesos C <sub>3</sub> | 0.0220             | 0.0233      | 0.0220         | 0.0220       | 0.0222          | 0.0220         |

Tabla F-5: Desempeño de los reactores a partir del enfoque del punto de referencia de  $MOODA$ 

Tabla F-6: Desempeño de los reactores a partir del método multiplicativo de MULTIMOORA

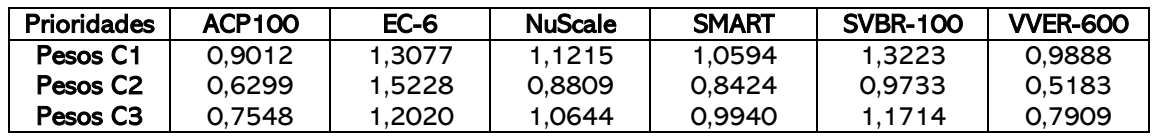

Finalmente, los rankings parciales para cada set de prioridades son:

Tabla F-7: Rankings parciales de los reactores bajo la metodología MULTIMOORA para las prioridades propuestas para Chile

| Pesos C1        | <b>ACP100</b> | <b>EC-6</b> | NuScale | <b>SMART</b> | <b>SVBR-100</b> | <b>VVER-600</b> |
|-----------------|---------------|-------------|---------|--------------|-----------------|-----------------|
| <b>MOORA I</b>  |               |             |         |              |                 |                 |
| <b>MOORA II</b> |               |             |         |              |                 |                 |
| Multi           |               |             |         |              |                 |                 |

Tabla F-8: Rankings parciales de los reactores bajo la metodología MULTIMOORA

para el caso sin prioridades

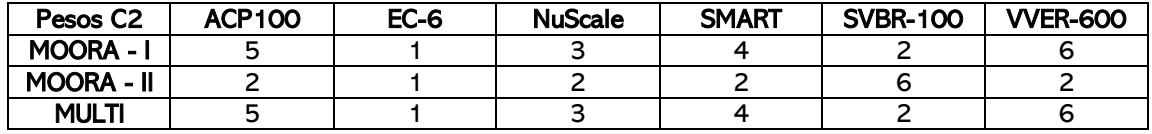

Tabla F-9: Rankings parciales de los reactores bajo la metodología MULTIMOORA

para indicadores con igual prioridad

| Pesos C <sub>3</sub> | ACP100 | $EC-6$ | NuScale | <b>SMART</b> | <b>SVBR-100</b> | <b>WER-600</b> |
|----------------------|--------|--------|---------|--------------|-----------------|----------------|
| <b>MOORA - I</b>     |        |        |         |              |                 |                |
| <b>MOORA - II</b>    |        |        |         |              |                 |                |
| <b>MULTI</b>         |        |        |         |              |                 |                |